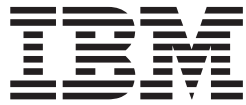

**z/OS**

**DFSMSdss** ストレージ管理ガイド

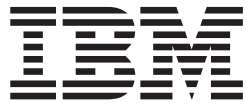

**z/OS**

**DFSMSdss** ストレージ管理ガイド

本書、および本書で記述されている製品をご使用になる前に、 235 [ページの『特記事項』を](#page-252-0)必ずお読みください。

本書は、z/OS® (5694-A01) のバージョン 1 リリース 7、z/OS.e (5655-G52) のバージョン 1 リリース 7 に適用され ます。改訂版などで特に断りのない限り、以降のすべてのリリースおよびモディフィケーションに適用されます。

本書は、SC88-8983-03 の改訂版です。

本マニュアルに関するご意見やご感想は、次の URL からお送りください。今後の参考にさせていただきます。

http://www.ibm.com/jp/manuals/main/mail.html

なお、日本 IBM 発行のマニュアルはインターネット経由でもご購入いただけます。詳しくは

http://www.ibm.com/jp/manuals/ の「ご注文について」をご覧ください。

(URL は、変更になる場合があります)

お客様の環境によっては、資料中の円記号がバックスラッシュと表示されたり、バックスラッシュが円記号と表示さ れたりする場合があります。

 原 典: SC35–0423–05 z/OS DFSMSdss Storage Administration Guide

発 行: 日本アイ・ビー・エム株式会社

担 当: ナショナル・ランゲージ・サポート

第1刷 2005.12

この文書では、平成明朝体™W3、平成明朝体™W7、平成明朝体™W9、平成角ゴシック体™W3、平成角ゴシック体™ W5、および平成角ゴシック体™W7を使用しています。この(書体\*)は、(財)日本規格協会と使用契約を締結し使用し ているものです。フォントとして無断複製することは禁止されています。

注∗ 平成明朝体™W3、平成明朝体™W2、平成的 → 平成角ゴシック体™W3、 平成角ゴシック体™W5、平成角ゴシック体™W7

**© Copyright International Business Machines Corporation 1984, 2005. All rights reserved.**

© Copyright IBM Japan 2005

# 目次

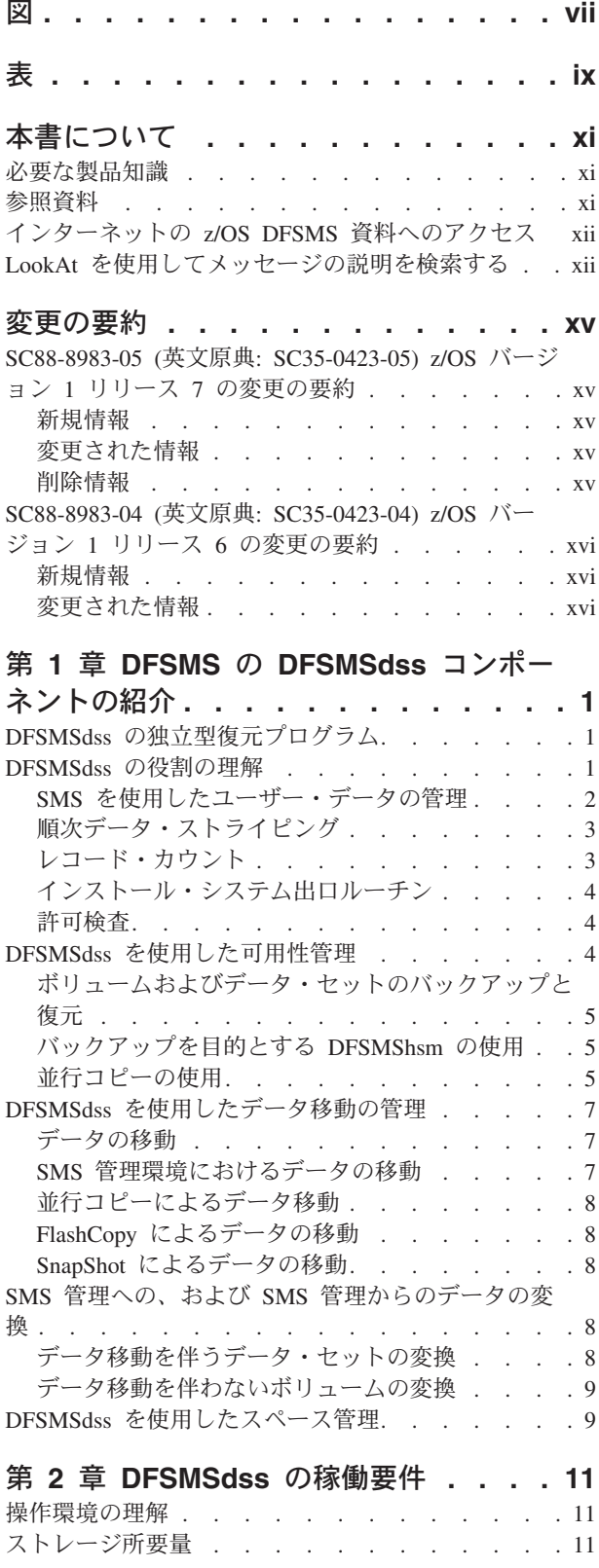

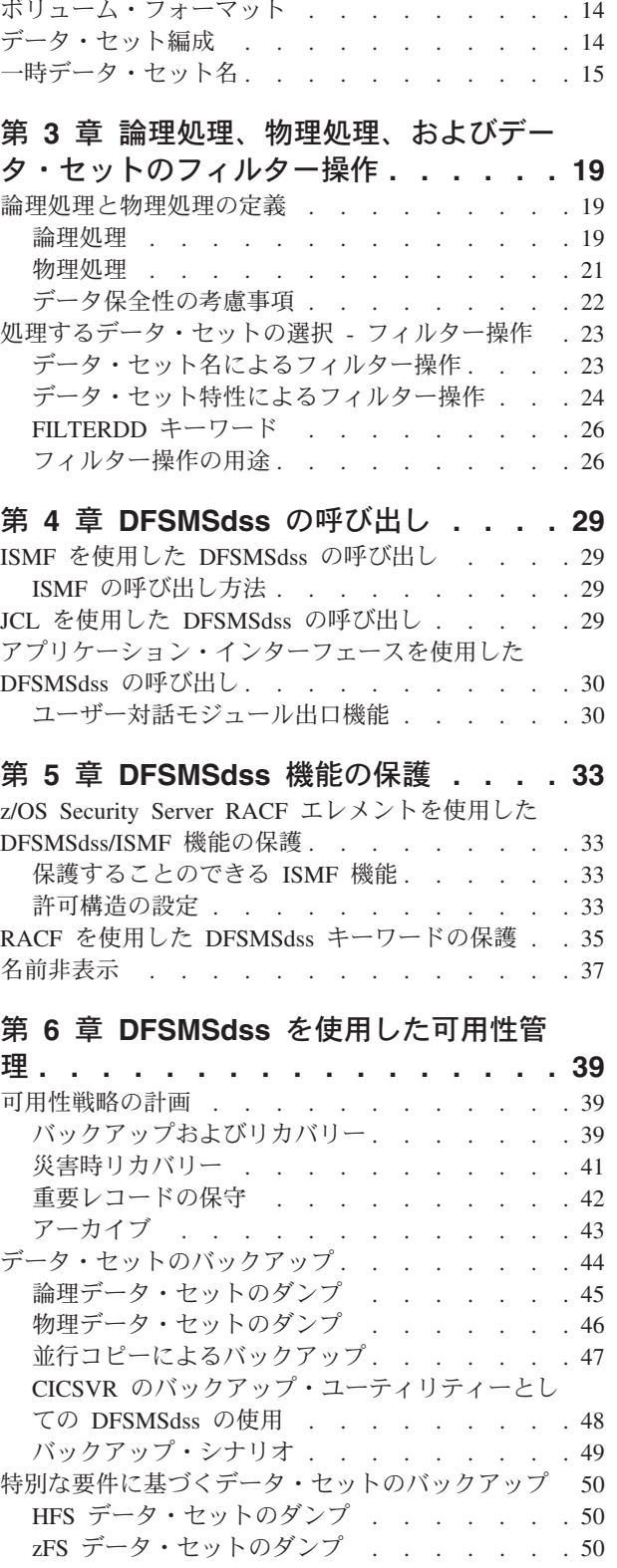

ハードウェア要件 [. . . . . . . . . . . . 13](#page-30-0)

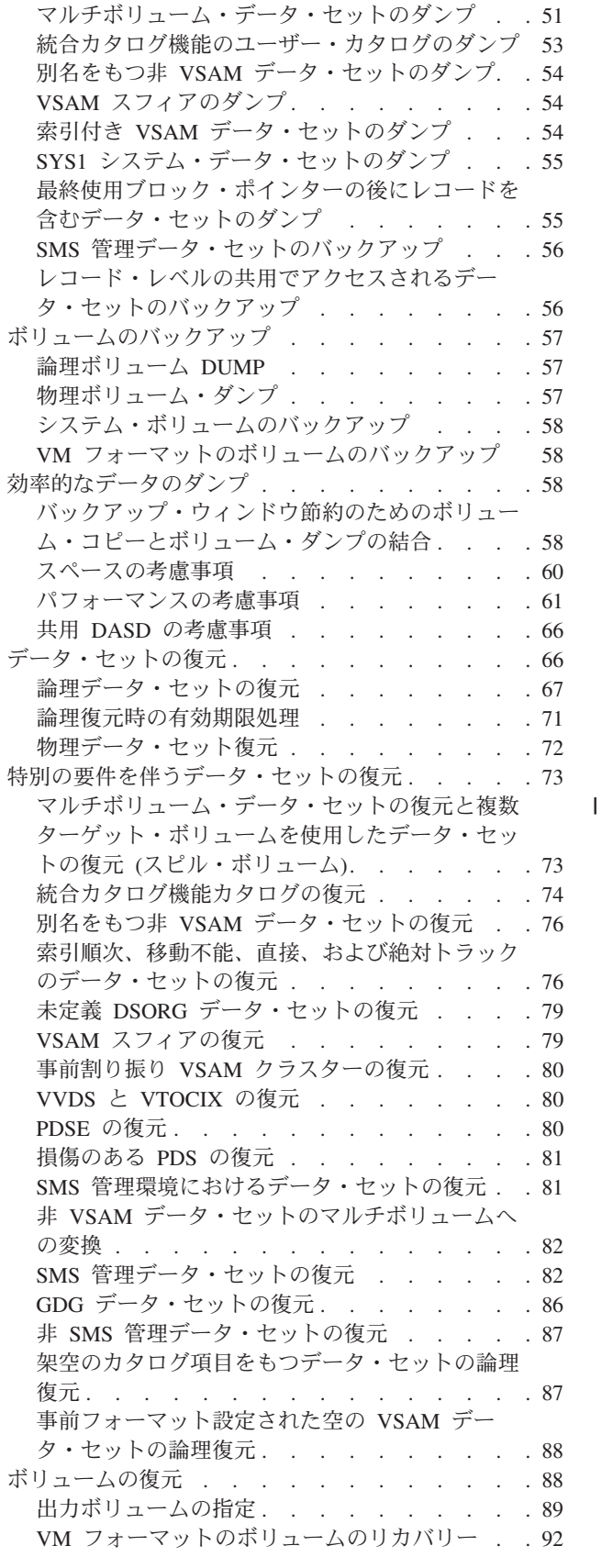

# 第 **7** 章 **DFSMSdss** [を使用したデータ移](#page-110-0)

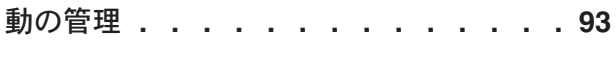

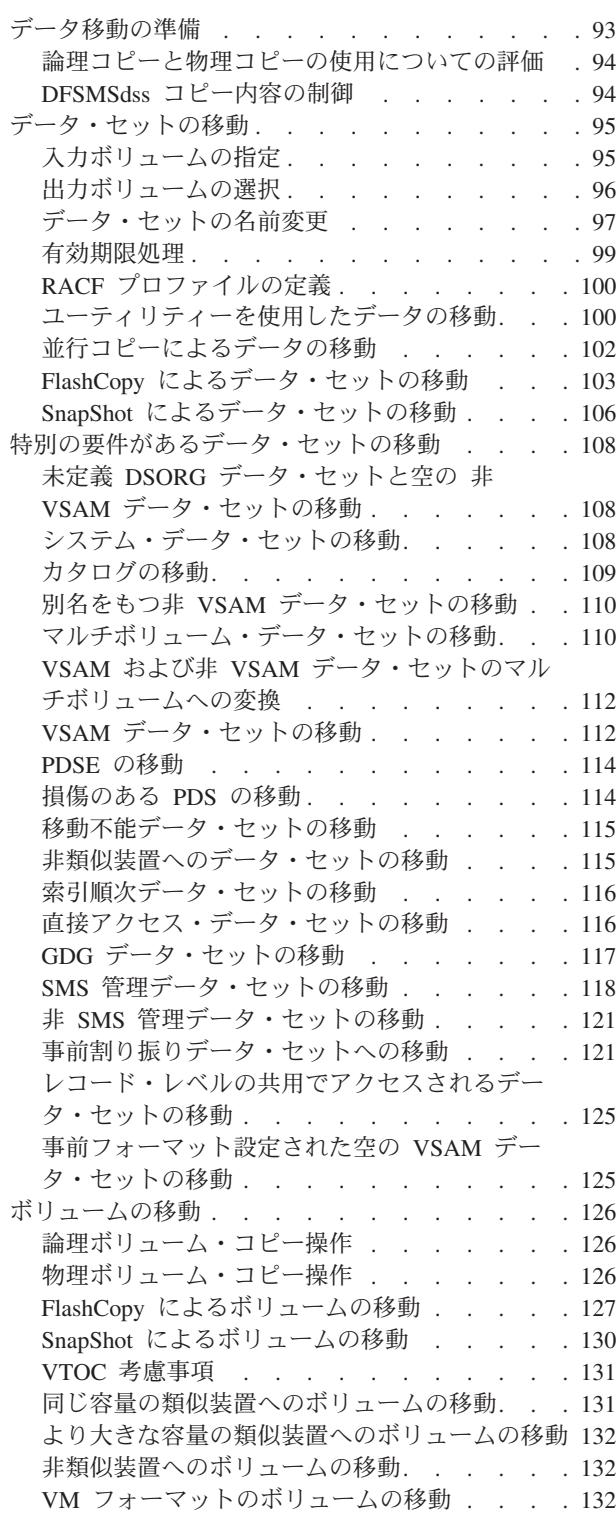

#### 第 **8** 章 **SMS** [管理への、および](#page-152-0) **SMS**

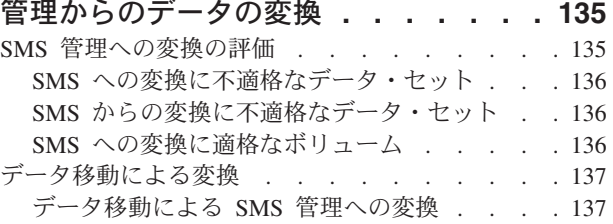

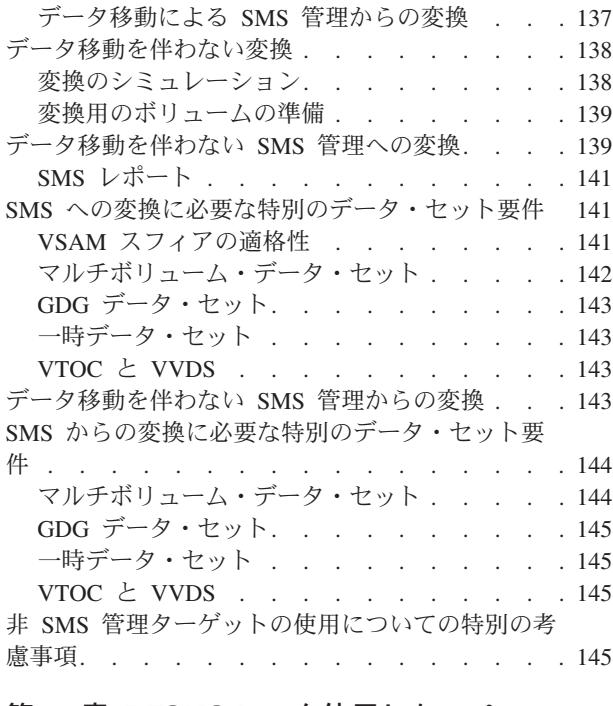

#### 第 **9** 章 **DFSMSdss** [を使用したスペー](#page-164-0)

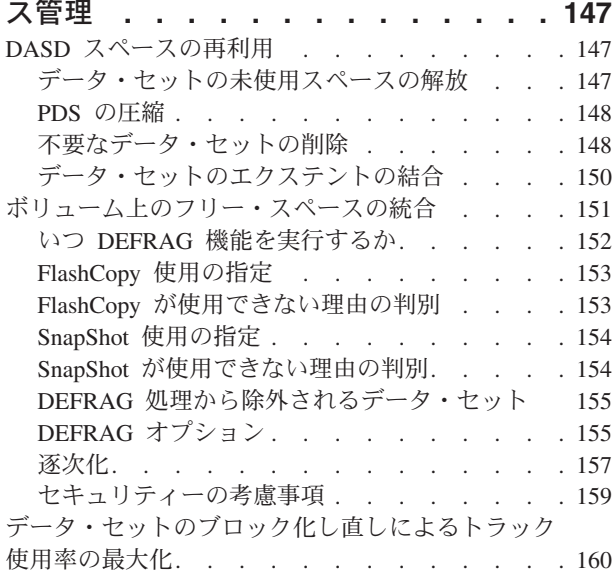

# 第 **10** 章 診断の概要 **[. . . . . . . . 163](#page-180-0)**

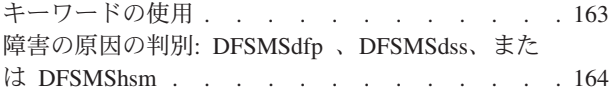

#### 第 **11** [章 キーワードによる問題の判別](#page-182-0) **[165](#page-182-0)** [コンポーネント識別キーワード](#page-182-0) . . . . . . . [165](#page-182-0)

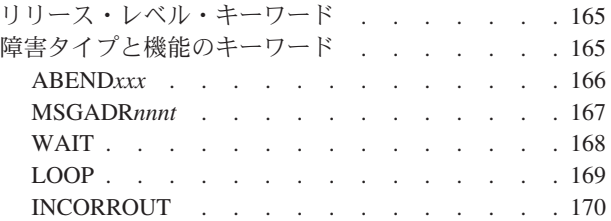

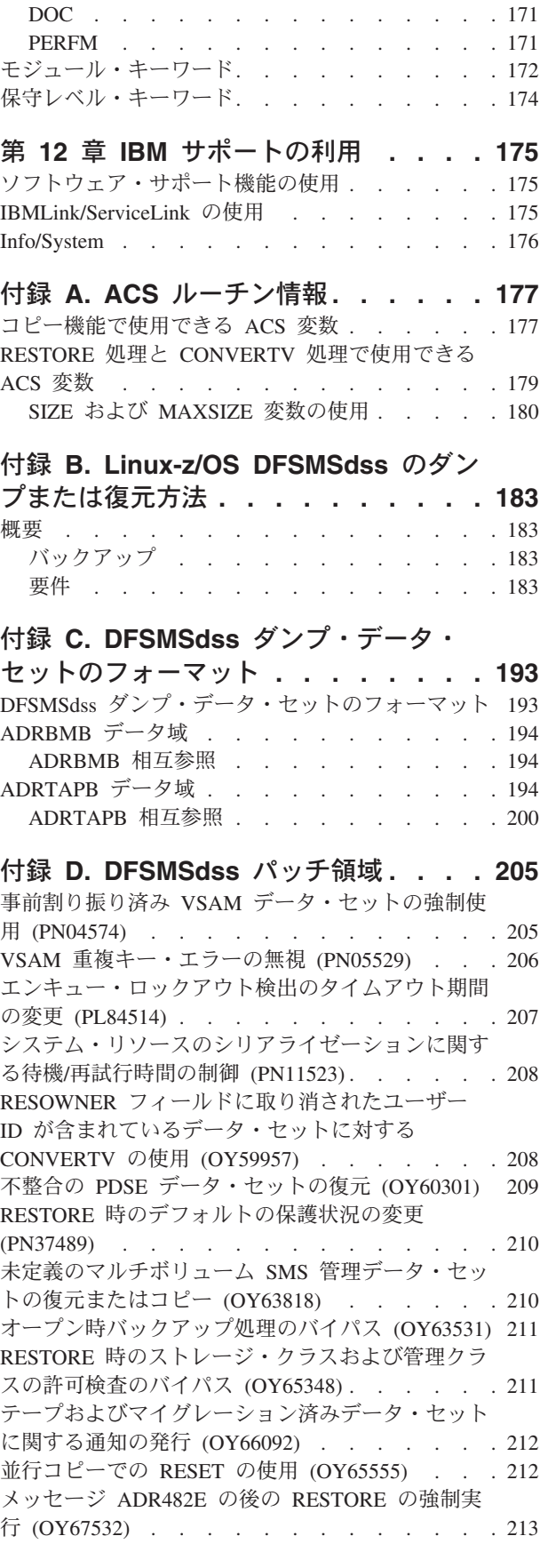

[メッセージ](#page-230-0) ADR789W、ADR364W、および ADR417W の後の [VSAM KSDS](#page-230-0) または VRRDS の 復元 (OY67942) . . . . . . . . . . . 213 有効期限が 1999365 である VSAM [データ・セッ](#page-231-0) トの復元 (OW00780) [. . . . . . . . . . . 214](#page-231-0) 有効期限が 2000 年以降の VSAM [データ・セット](#page-232-0) の復元 (OW00780). . . . . . . . . . . 215 ALLDATA を指定した COPY [でのデフォルトの](#page-232-0) EOF [トラック挿入の変更](#page-232-0) (OW15003) . . . . . [215](#page-232-0) [論理データ・セット・ダンプでの](#page-233-0) RESET または UNCATALOG の使用 (PN60114) . . . . . . 216 PDSE [データ・セット用のフォーマット](#page-233-0) 1 DSCB での 2 [次割り振り量の変更](#page-233-0) (OW07755) . . . . [216](#page-233-0) [データ・セットの](#page-235-0) COPY および RESTORE 処理で [の参照日のデフォルト設定の変更](#page-235-0) (OW12011). . . [218](#page-235-0) COPY [でのデフォルトの保護処理の変更](#page-236-0) (OW10314) [. . . . . . . . . . . . . . 219](#page-236-0) COPY [での管理クラスおよびストレージ・クラスの](#page-236-0) [アクセス許可のバイパス](#page-236-0) (PN72592) . . . . . . [219](#page-236-0) [データ・セットの](#page-237-0) COPY および RESTORE 処理で [作成された無効なトラックのデフォルトの取り扱い](#page-237-0) の変更 [\(OW08174\). . . . . . . . . . . . 220](#page-237-0) ソース VSAM [データ・セットと同じボリュームへ](#page-237-0) の RESTORE の強制実行 (OW07077) [. . . . . 220](#page-237-0) 論理 [RESTORE](#page-238-0) および COPY での SMS データ・ [セットに割り振られているボリューム数の変更](#page-238-0) (OW15880) [. . . . . . . . . . . . . . 221](#page-238-0) [対応する索引](#page-240-0) CI のないデータ CA を持つキー付 き VSAM [データ・セットのダンプ](#page-240-0) (OW17877) . . [223](#page-240-0)

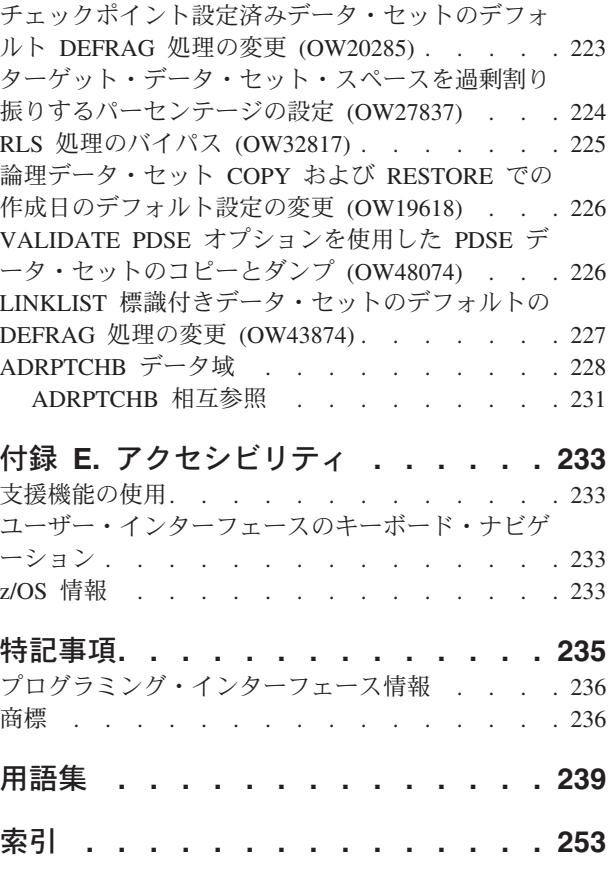

# <span id="page-8-0"></span>図

- 1. [統合カタログ機能のユーザー・カタログのダン](#page-70-0) プからの出力 [. . . . . . . . . . . . 53](#page-70-0)
- 2. [統合カタログ機能のユーザー・カタログの復元](#page-93-0) からの出力[. . . . . . . . . . . . . 76](#page-93-0)
- 3. SMS レポート [. . . . . . . . . . . 141](#page-158-0)

# <span id="page-10-0"></span>表

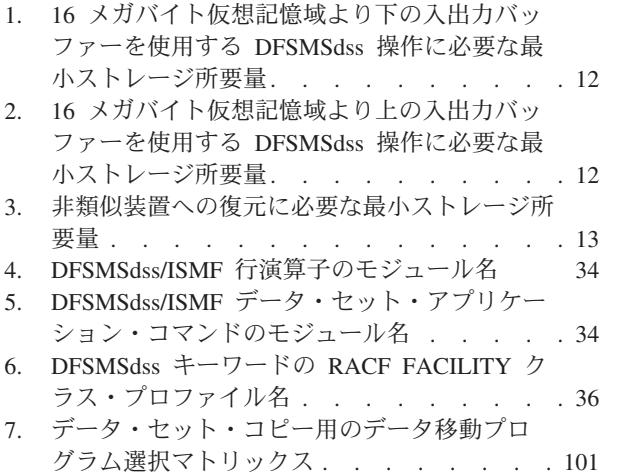

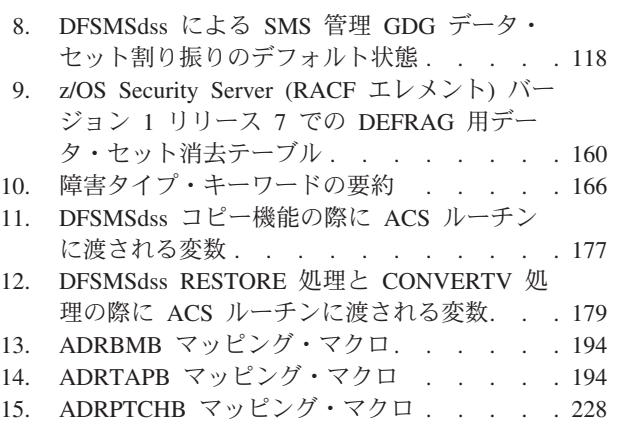

# <span id="page-12-0"></span>本書について

| | | | | | | | | 本書は、DFSMS の DFSMSdss™ コンポーネントを使用してさまざまなストレージ 管理タスクを実行する方法について記述しています。本書は、主としてストレージ 管理者およびシステム・プログラマーを対象にしています。

本書には、DFSMSdss の問題の診断に役立つ診断情報も収めてあります。診断手順 を開始する前に、以下のステップに従って、誤ったコマンドの使用が原因で問題が 発生したのではないことを確認してください。

- 1. 「*z/OS DFSMSdss* ストレージ管理リファレンス」を使用して、各コマンドに指 定したパラメーターがすべて正しく使用されていることを確認します。
- 2. エラーが見つかった場合は訂正し、JCL を再実行依頼します。
- 3. すべてのパラメーターが正しく指定されていると判断した場合は、本書の説明に 従って、エラーを記述するキーワードのセットを作成し、IBM に支援を依頼し てください。

#### 関連資料 **:**

- v DFSMSdss コマンド構文についての情報は、「*z/OS DFSMSdss* ストレージ管理リ ファレンス」を参照してください。
- v DFSMSdss メッセージに関する情報は、「*z/OS MVS* システム・メッセージ 第 *1* 巻 *(ABA-AOM)*」を参照してください。

身体に障害を持つユーザーのための z/OS® のアクセス支援機能については、 [233](#page-250-0) ペ ージの『付録 E. [アクセシビリティ』を](#page-250-0)参照してください。

#### 必要な製品知識

本書を使用するには、DFSMSdfp™、DFSMShsm™、RACF® (Security Server for z/OS のコンポーネント)、およびジョブ制御言語 (JCL) を理解しておく必要があります。

### 参照資料

本書では、以下の資料を参照しています。

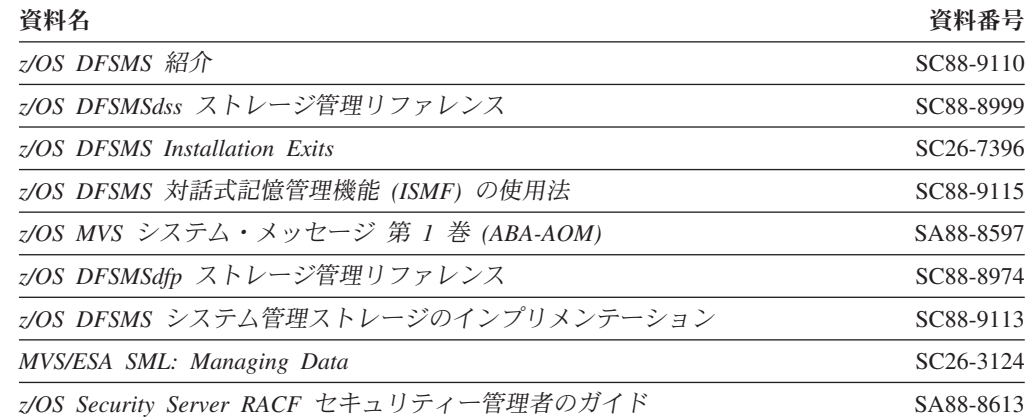

<span id="page-13-0"></span>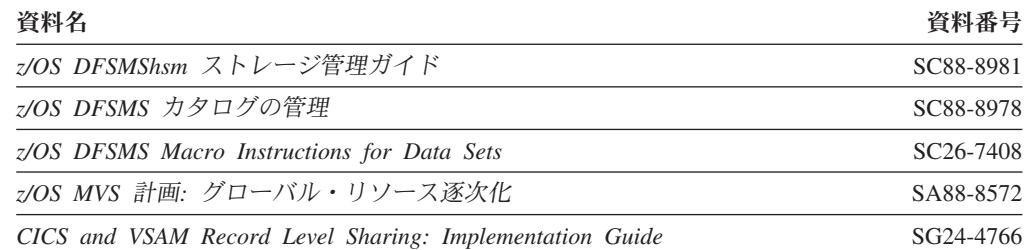

### インターネットの **z/OS DFSMS** 資料へのアクセス

CD-ROM でソフトコピー文書を提供しているほかに、IBM では、インターネット でも、ライセンス不要な z/OS ソフトコピー文書にアクセスできるようにしていま す (ただし英語版のみ)。 z/OS 資料を表示、検索、および印刷するには、以下の z/OS Internet Library を参照してください。

[www.ibm.com/servers/eserver/zseries/zos/bkserv/](http://www.ibm.com/servers/eserver/zseries/zos/bkserv/)

## **LookAt** を使用してメッセージの説明を検索する

LookAt は、お客様が受け取る IBM® のほとんどのメッセージや、数々のシステム の異常終了およびコードに関する説明を検索できる、オンライン機能です。 LookAt では、通常、該当メッセージの説明がただちに表示されるため、従来の方法よりも 短時間で、必要な情報を検索することができます。

お客様は LookAt を使用して、以下のロケーションから z/OS、z/VM®、および VSE の要素や機能についての IBM のメッセージの説明を検索することができま す。

- インターネット。お客様は、 [http://www.ibm.com/eserver/zseries/zos/bkserv/lookat/](http://www.ibm.com/servers/eserver/zseries/zos/bkserv/lookat/) にある LookAt Web サイトから、直接、IBM メッセージの説明をご利用できま す。
- v ご使用の z/OS TSO/E ホスト・システム。お客様は、z/OS または z/OS.e にコー ドをインストールして、TSO/E コマンド・ライン (例えば、TSO/E プロンプト、 ISPF、または OMVS を実行する z/OS UNIX® システム・サービス) から LookAt を使用し、IBM メッセージの説明をご利用できます。
- v ご使用の Windows® ワークステーション。お客様はコードをインストールして、 Windows DOS コマンド・ラインから LookAt を使用し、「*z/OS Collection*」 (SK3T-4269) 上の IBM メッセージの説明をご利用できます。
- v ご使用のワイヤレス・ハンドヘルド・デバイス。お客様は、無線アクセス機能と インターネット・ブラウザー (例えば、ポケット PC 用 Internet Explorer、Palm OS 用 Blazer または Eudora、あるいは Linux ハンドヘルド・デバイス用 Opera など) を備えたハンドヘルド・デバイスから LookAt のモバイル版 (LookAt Mobile Edition) をご利用できます。 LookAt Web サイトから、LookAt Mobile Edition へリンクしてください。

ご使用の「*z/OS Collection*」(SK3T-4269) のディスク、または LookAt Web サイト からホスト・システム、または Windows ワークステーションに LookAt をインス トールするコードを入手できます (「ダウンロード」を選択して、要求に適合する

プラットフォーム、リリース、コレクション、およびロケーションを選択します)。 より詳細な情報については、ダウンロード・プロセス中に参照可能な LOOKAT.ME ファイルをご覧ください。

## <span id="page-16-0"></span>変更の要約

本書には、用語、細かな修正、および編集上の変更が含まれています。本文または 図表に対して技術的な変更または追加が行われている場合には、その箇所の左側に 縦線を引いて示してあります。

# **SC88-8983-05 (**英文原典**: SC35-0423-05) z/OS** バージョン **1** リリース **7** の変更の要約

本書には、「*z/OS* バージョン *1* リリース *6 DFSMSdss* ストレージ管理ガイド」 (SC88-8983-04、英文原典: SC35-0423-04) に記載されていた情報が含まれています。

以下の節で、その情報に対する変更内容を要約します。

#### 新規情報

本書には、以下の機能に関する情報が含まれています。

- z/OS V1R7 では、DFSMSdss はラージ・フォーマットのデータ・セットをサポー トするようになりました。ラージ・フォーマットのデータ・セットを正しく処理 できないシステムで、DFSMSdss がそのようなデータ・セットを処理しないよう にするために、下位レベルのシステム用に PTF が提供されることになっていま す。
- v 本書では、新たに診断情報が追加され、第 10 章、第 11 章、第 12 章、付録 C、および付録 D に収められています。この情報は、z/OS V1R7 およびそれ以 降のリリースでは発行中止となった「DFSMSdss Diagnostic Guide」から転載した ものです。

#### 変更された情報

本書には、以下の機能に関する情報が含まれています。

v DFSMSdss は、索引順次データ・セットをサポートしなくなりました。

#### 削除情報

本書では、以下の機能に関する情報が削除されました。

- v 索引順次データ・セットを参照しているほとんどの情報が削除されました。
- v IEBISAM を参照している情報が削除されました。
- v z/OS V1R7 では、STEPCAT DD ステートメントおよび JOBCAT DD ステート メントは使用できなくなりました。 DFSMSdss のユーザーは、標準検索順序の範 囲外にあるカタログにカタログされているデータ・セットの処理を DFSMSdss に 要求することはできなくなります。

## <span id="page-17-0"></span>**SC88-8983-04 (**英文原典**: SC35-0423-04) z/OS** バージョン **1** リリース **6** の変更の要約

本書には、「*z/OS* バージョン *1* リリース *5 DFSMSdss* ストレージ管理ガイド」 (SC88-8983-03、英文原典: SC35-0423-03) に記載されていた情報が含まれています。

以下の節で、その情報に対する変更内容を要約します。

### 新規情報

本書には、以下の機能に関する情報が含まれています。

v 本書は下記の z/OS ライブラリー・センター拡張検索の対象になっています。 例。

### 変更された情報

本書には、以下の機能に関する情報が含まれています。

v さまざまな例を変更し、OS/390 R10 および OS/390 2.10 からの参照を更新しま した。

# <span id="page-18-0"></span>第 **1** 章 **DFSMS** の **DFSMSdss** コンポーネントの紹介

DFSMSdss は、直接アクセス記憶装置 (DASD) のデータおよびスペースの管理ツー ルです。DFSMSdss は MVS™ 環境でのみ DASD ボリュームに対して働きます。 DFSMSdss を使用して、以下のことを行うことができます。

- v 類似装置タイプおよび非類似装置タイプのボリューム間でのデータ・セットのコ ピーと移動
	- 注**:** 類似装置とは、トラック容量が同じで、さらにシリンダー当たりのトラック 数が同じ装置です (たとえば、3380 モデル D、モデル E、およびモデル K など)。非類似 DASD とは、トラック容量が異なるか (たとえば、3380 と 3390)、シリンダー当たりのトラック数が異なるか、あるいはその両方が当て はまるものです。
- データ・セット、ボリューム全体、または特定トラックのダンプと復元
- v SMS (ストレージ管理サブシステム) 管理への、および SMS 管理からのデータ・ セットとボリュームの変換
- 区分データ・セットの圧縮
- データ・ヤットの未使用スペースの解放
- v ボリューム上のフリー・スペースの統合による、DASD フリー・スペースのフラ グメント化の削減または除去

#### **DFSMSdss** の独立型復元プログラム

DFSMSdss 独立型復元機能は、単一目的のプログラムです。この機能は、MVS 環境 に依存せずに、システム・プログラマーが災害時リカバリー中にシステム・パック を復元することができるように設計されています。

物理ダンプから以下のものを復元できます。

- 全ボリュームまたはトラックの一部
- v オペレーティング・システムが IPL に失敗した場合には、システム常駐 (SYSRES) ボリューム

関連資料 **:** DFSMSdss 独立型サービス機能についての詳細は、「*z/OS DFSMSdss* ス トレージ管理リファレンス」を参照してください。

#### **DFSMSdss** の役割の理解

DFSMSdss がユーザー・サイトで果たす役割は、その他のどの DFSMS コンポーネ ントを使用するかによって異なります。 DFSMSdss を使用する方法は、DFSMShsm コンポーネントも使用するかどうかによって異なります。 SMS 環境における DFSMSdss の役割を理解するには、SMS の基本的な理解が必要です。

### <span id="page-19-0"></span>**SMS** を使用したユーザー・データの管理

ユーザーの環境におけるハードウェア構成の知識や理解がなくても、SMS により、 ユーザー・データの特性 (たとえば、データ・セット編成、サイズ、およびフォー マット) とストレージ・デバイスの特性を一致させることができます。SMS を使用 すると、エンド・ユーザーは、スペース制限や装置特性、またはボリューム通し番 号を知らなくても、データの保管と検索を行うことができます。

SMS を使用して、ユーザーの環境におけるいろいろなデータ・タイプの割り振り管 理基準を定義することができます。ユーザーが指定する値によって、スペース、可 用性、およびパフォーマンスに関するユーザー要件が示されます。これらの値は、 以下のように SMS に定義されます。

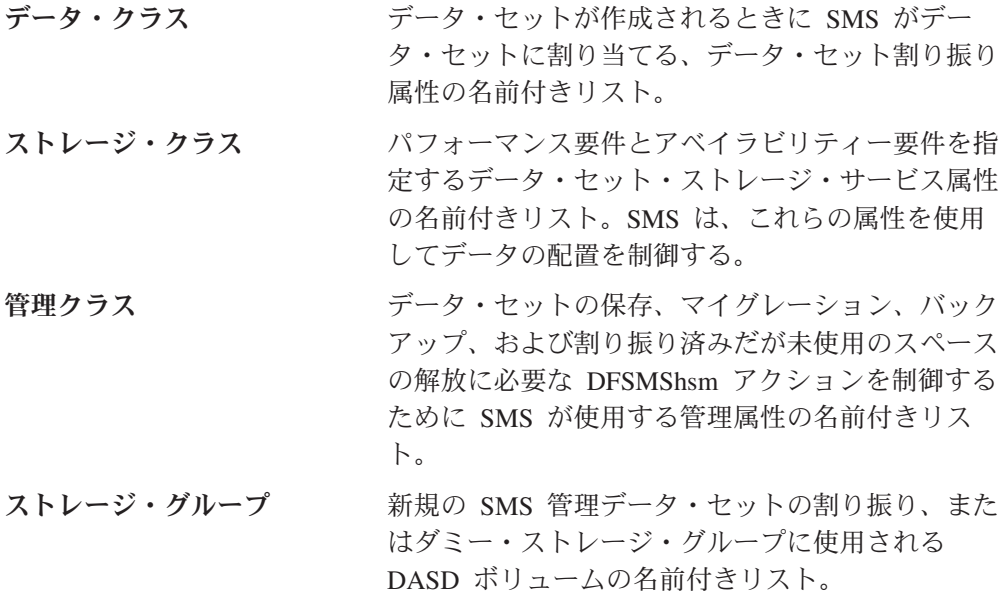

自動クラス選択 (ACS) は、SMS クラスおよびストレージ・グループ (構成とも呼 ばれる) を割り当てる SMS メカニズムです。使用する DFSMSdss コマンドによっ て異なりますが、SMS は、以下の順に ACS ルーチンの一部または全部を呼び出し ます。

- 1. ストレージ・クラス ACS ルーチン
- 2. 管理クラス ACS ルーチン
- 3. ストレージ・グループ ACS ルーチン

SMS は割り当てられた構成を使用して、自動的にデータとストレージを配置し、管 理します。たとえば、ストレージ・クラスを使用してパフォーマンスが重要なデー タを高速ストレージ・デバイスに保持したり、管理クラスを使用して頻繁に使用さ れないデータのテープへの移動を制御します。

SMS ACS ルーチンに WRITE ステートメントが入っている場合、ACS ルーチンが ゼロ以外の戻りコードを戻すと、それらの出力のみが DFSMSdss 出力に表示されま す。DFSMSdss がデータ・セットを正常に処理したときには、WRITE メッセージは 表示されません。

関連資料 **:** SMS とその使用法についての詳細は、「*z/OS DFSMSdfp* ストレージ管 理リファレンス」の中にある ACS ルーチン情報を参照してください。

### <span id="page-20-0"></span>順次データ・ストライピング

拡張フォーマット順次データ・セットと拡張フォーマット VSAM データ・セット は、いずれも SMS ボリューム上に存在しなければなりませんが、ストライピング することができます。ストライピングは、基本的なレコード編成である、順次およ び VSAM のサブタイプです。ストライピングを使用すれば、連続した「ロード単 位」を異なるボリュームにストライピング (適用) して、データを複数のボリューム にまたがって書き込むことができます。拡張フォーマット順次データ・セットの 「ロード単位」は、トラックです。ストライピングされた拡張フォーマット VSAM データ・セットの「ロード単位」は、制御インターバル (CI) です。

ストライピングは、大きなデータ・セットを順次処理するバッチ・ジョブの処理時 間を削減することができます。

DFSMSdss は、ストライピング・データ・セットからスペースをダンプ、復元、コ ピー、または解放することができます。

注**:**

- 1. ストライピング・データ・セットをサポートするのに新規のキーワードやコマン ドは不要です。
- 2. DFSMSdss は、他のマルチボリューム SMS データ・セットと同様にストライピ ング・データ・セットを処理します。
- 3. DFSMSdss は、RESTORE 処理時に、ストライピング拡張フォーマット VSAM データ・セットを拡張フォーマット・データ・セットに変換することができま す。 DFSMSdss は、RESTORE または COPY 処理の際に、拡張フォーマット順 次データ・セットを順次データ・セットに変換することができます。

関連資料 **:** ストライピング・データ・セットの処理方法についての詳細は、「*z/OS DFSMS* システム管理ストレージのインプリメンテーション」を参照してください。

### レコード・カウント

DFSMSdss は、以下のような特定の操作の結果を検証する方法を提供します。

- v 順次拡張データ・セット―DFSMSdss は、論理データ・セットの COPY、 DUMP、および RESTORE 操作についてのバイト・カウントを実行し、報告しま す。バイト・カウントは、コピーについてはメッセージ ADR902I、ダンプについ てはメッセージ ADR903I、復元についてはメッセージ ADR906I で報告されま す。
- v 索引付き **VSAM** データ・セット―DFSMSdss は、ダンプ処理時に VALIDATE サポートが使用される場合、論理データ・セットの DUMP および RESTORE 操 作についてのレコード・カウントを実行し、報告します。 VALIDATE 処理はダ ンプの場合のデフォルトです。

ダンプ処理中に、レコード・カウントはメッセージ ADR788I で報告されます。 復元処理では、復元レコード・カウントがダンプ・カウントと一致すると、メッ セージ ADR788I が発行されます。メッセージ ADR789W が発行されるのは、ダ ンプおよび復元レコード・カウントが異なり、ダンプおよび復元レコード・カウ ントの両方が提供される場合です。

関連資料 **:** メッセージについての詳細は、「*z/OS MVS* システム・メッセージ 第 *1* 巻 *(ABA-AOM)*」を参照してください。

#### <span id="page-21-0"></span>インストール・システム出口ルーチン

出口ルーチンをコーディングして、DFSMSdss をカスタマイズすることができま す。以下のようなインストール・システム出口ルーチンが DFSMSdss と一緒に提供 されます。

許可インストール・システム出口ルーチン **(ADRUPSWD)** 保護データ・セットの許可検査を強制します

エンキュー・インストール・システム出口ルーチン **(ADRUENQ)** VTOC のエンキューを強制します

オプション・インストール・システム出口ルーチン **(ADRUIXIT)** 入力ストリームの任意のデフォルト・コマンド・オプション、またはユーザ ー指定のコマンド・オプションを指定変更することができます

ブロック化し直しインストール・システム出口ルーチン **(ADRREBLK)** データ・セット・コピーまたはデータ・セット復元操作で、DFSMSdss は、 ターゲット・データ・セット用に選択するブロック・サイズを使用できます

関連資料 **:** これらの出口ルーチンについての詳細は、「*z/OS DFSMS Installation Exits*」を参照してください。

#### 許可検査

関連資料 **:** 許可検査についての詳細は、「*z/OS DFSMSdss* ストレージ管理リファレ ンス」を参照してください。

#### **DFSMSdss** を使用した可用性管理

DFSMSdss のアベイラビリティー管理は、DASD データのバックアップをテープへ とることと、オリジナル・データが脱落、損傷、または不注意に変更された場合に バックアップから復元することから成ります。

一般的に、バックアップには次の 2 つの形式があります。

データ・セットのバックアップ

個々のデータ・セットが消失しないように保護する

ボリューム・バックアップ ボリュームが消失しないように保護する

データ・セットのバックアップでは、バックアップ要件を満たしながら、なおかつ 処理時間を短縮する手段として、増分バックアップを実行することができます。増 分バックアップとは、データ・セットの内容が最終バックアップ後に変更された場 合に限り、データ・セットのバックアップを取ることです。

ボリューム・バックアップは、メディア障害から保護するために使用されます。ボ リューム・バックアップを増分データ・セット・バックアップと組み合わせて使用 し、ボリュームをリカバリーすることができます。その結果、ボリューム・バック アップを頻繁に取る必要がなくなります。増分データ・セット・バックアップを毎 日行い、ボリューム・バックアップを毎週行うようにしてください。なんらかの理 由でボリュームが消失した場合には、最新のボリューム・バックアップから復元 し、増分データ・セット・バックアップをボリュームに適用し、そのボリュームを 現行状況に戻すことができます。

### <span id="page-22-0"></span>ボリュームおよびデータ・セットのバックアップと復元

ボリュームのバックアップには DFSMSdss DUMP コマンドを使用し、その回復に は RESTORE コマンドを使用します。データ・セットの増分バックアップは、デー タ・セット DUMP コマンドで RESET を指定し、データ・セット変更フラグでフ ィルター操作を行うことによって作成できます。

SMS 環境では、DFSMSdss はダンプしたデータ・セットのクラス名を保管します。 データ・セットを SMS 管理のボリュームに復元するときに、DFSMSdss は ACS を呼び出し、データ・セットと一緒に保管されたクラス名を ACS に渡します。 DFSMSdss からの上記の入力や他の入力 (たとえば、STORCLAS キーワードまたは MGMTCLAS キーワードで指定されたクラス名など) に基づいて、ACS は SMS 構 成を各データ・セットに割り当てます。

DFSMSdss restore は ACS を呼び出すため、データ・セットを SMS 管理ボリュー ムに復元することができます。同様に、SMS 管理データ・セットとしてバックアッ プされたデータ・セットを、非 SMS 管理データ・セットとして復元することがで きます。

通常のバックアップ要件に備える他に、DFSMSdss を使用して、災害時リカバリー と重要レコードのためにアプリケーション・データのバックアップを取ることがで きます。DFSMSdss 論理データ・セットのダンプを使用し、データ・セット名のフ ィルター操作を行うことにより、災害時リカバリーまたは重要レコード用の特定の アプリケーションに関連したデータ・セットすべてのバックアップを取ることがで きます (1 次 DASD のみに入っているデータも含みます。ただし、マイグレーショ ンされたデータ・セットを DFSMSdss で処理することはできません)。災害時リカ バリー用に別のダンプ操作を行いたくない場合には、通常のバックアップをすると きに、複数の OUTDDNAME を指定して 255 個までの別のバックアップ・コピー を作成しておくことができます。このようにして作成した余分なコピーは、災害時 リカバリーや重要レコードのために使用することができます。DUMP コマンドは、 長期間アクセスされなかったデータ・セットをアーカイブするためにも使用できま す。

### バックアップを目的とする **DFSMShsm** の使用

DFSMS の DFSMShsm コンポーネントは、自動化増分バックアップ、対話式リカバ リー、バックアップ目録を提供します。DFSMShsm を使用している場合、ボリュー ム・バックアップ、DFSMShsm でサポートされないデータ・セットのバックアッ プ、および SYSRES や、マスター・カタログを含む特別なボリュームのダンプ用に は、DFSMSdss を使用してください。DFSMShsm がインストールされていない場合 は、すべてのボリュームとデータ・セットのバックアップには DFSMSdss を使用す ることができます。

#### 並行コピーの使用

いつでも使用可能でなければならないオンライン・データベースは、多数あるもの です。データの更新中にバックアップが取られると、そのバックアップが使用でき ないものであったり、またはログを復元バージョンに適用してデータを同期化する 必要が起きたりすることがあります。代替策は、データベースのすべての部分を同 期化し、バックアップ中は更新アクティビティーのすべてを停止することです。

DFSMSdss の並行コピー (CC) 機能は、ある時点におけるデータベースまたは任意 のデータの集合のバックアップを、データベースのダウン時間を最小にして取るこ とのできる、ハードウェアおよびソフトウェアのソリューションです。データベー スは、DFSMSdss がデータの CC セッションを初期設定する間だけ使用できなくな りますが、これは、完全なバックアップにかかる時間のほんのわずかの時間です。 実行されるコピーは、更新アクティビティーを全く含みません。つまり、コピーが 要求されると、瞬時にバックアップが行われたかのようになります。初期設定後、 DFSMSdss はデータに保持していた逐次化をすべて解放し、初期設定が完了し、更 新アクティビティーが再開できることをユーザーに知らせ、データの読み取りを開 始します。

しかし、CC はデータ保全性に関する危険性のすべてを除去するわけではないこと を承知しておいてください。たとえば、DFSMSdss の全ボリューム・ダンプは、ソ ース・ボリュームの VTOC を逐次化しますが、ボリューム上のデータ・セットは逐 次化しません。これにより、既存のデータ・セットは削除または拡張されず、新規 データ・セットが割り振られないことを保証します。しかし、既存のデータ・セッ トのデータが変更される危険性があります。CC を使用しないと、この危険性はダ ンプの所要時間の間ずっとあることになります。CC を使用すると、危険性は初期 設定の間のみになります。

- 注**:**
- 1. VM フォーマットのボリュームに CC を使用する場合は、DFSMSdss はいかな る方法でも VM データを逐次化しません。
- 2. IBM 拡張機能プロダクト(IXFP) 装置レポート作成機能によってサポートされる 程度に、RAMAC® 仮想アレイ (RVA) 装置を使用する場合、VM ミニボリュー ムはサポートされます。

CC セッション初期設定中に、ダンプ・リクエスターがデータ・セットのすべての 更新を停止しないと、バックアップ・データの保全性が危うくなります。

CC の初期設定が完了した (さらにデータの更新アクティビティーが再開された) と いう信号のあとで CC 操作が失敗した場合、CC 操作を開始したその特定時点のデ ータをリカバリーすることはできません。これは、コピー操作の進行中にデータが 更新された可能性があるからです。

#### 仮想並行コピー

仮想並行コピー・サポートは、ソース装置で並行コピーではなく SnapShot がサポ ートされている場合に、SnapShot を使用して並行コピーに類似した機能を提供しま す。

仮想並行コピーの実行中に、データの「スナップ」がソース・ロケーションから中 間ロケーションに取られ、通常の入出力方法で徐々にターゲット・ロケーションに コピーされます。この操作は、ソース・データの「スナップ」が中間ロケーション に取られると論理的に完了し、データがターゲット・メディアに移動された後で物 理的に完了します。

### <span id="page-24-0"></span>**DFSMSdss** を使用したデータ移動の管理

DFSMSdss は、装置を置換したり、容量を追加したり、パフォーマンス要件を満た すために、データを移動する手助けをすることができます。一般的な 3 つのタイプ のデータ移動は、データ・セット、ボリューム、およびトラックの移動です。

関連資料 **:** データの移動についての詳細は、 39 [ページの『第](#page-56-0) 6 章 DFSMSdss を [使用した可用性管理』を](#page-56-0)参照してください。

#### データの移動

DFSMSdss COPY コマンドを使用して、データ・セット、ボリューム、およびトラ ックを移動することができます。COPY コマンドに DELETE を指定すると、 DFSMSdss はデータ・セットのコピーを正常終了した後に、ソース・データ・セッ トを削除します。

全ボリューム COPY コマンドは、類似装置間でのデータの移動に役に立ちます。よ り大きな容量の類似装置にボリュームを移動している場合、大きな装置は以前より 多くのデータ・セットを保持することができるため、一般的に以前より大きい VTOC が必要になります。VTOC が以前より大きい容量の類似装置に移動される場 合、DFSMSdss は索引付き VTOC を作成し直し、ターゲット・ボリューム上に以前 より大きい VTOC を認識します (ターゲット VTOC がソース・ボリュームの範囲 外にあるかぎり)。

非類似装置間のデータ移動の場合は、論理データ・セット COPY コマンドをボリュ ーム上のデータ・セットすべてに使用する必要があります。DFSMSdss は、単にト ラックごとにコピーするのではなく、トラックをできるだけ完全に埋めていきま す。さらに、ブロック化し直し可能標識がオンにセットされていると、データ・セ ットは、装置に対して効率のよいシステム決定のブロック・サイズにブロック化し 直されます。

#### **SMS** 管理環境におけるデータの移動

SMS 管理環境においては、ACS ルーチンおよび VTOC/データ・セット・サービス (VDSS) が、SMS 管理環境のターゲット・ボリュームを決定します。

データ・セットのストレージ・グループが変更されると、DFSMSdss はデータ・セ ットを別のボリュームに移動します。しかし、ストレージ・グループがたとえ変わ らなくても、DFSMSdss は、データ・セットを同じボリュームの別のロケーショ ン、または別のボリュームに移動することがあります。 ユーザーによって選択され たターゲット・ボリュームが有効にならないことがあります。

新規の空のボリュームがストレージ・グループに追加されると、そのストレージ・ グループに移動したデータ・セットは、そのボリュームに配置されることになりま す。

データ・セットのストレージ・クラスに保証スペース属性があり、ユーザーが出力 ボリュームを指定すると、次の場合、データ・セットはボリューム・リストに指定 した SMS ボリュームに配置されます。

v OUTDDNAME または OUTDYNAM キーワードの指定されたすべての SMS 管 理ボリュームが、同じストレージ・グループに属している場合。

- <span id="page-25-0"></span>v ACS ストレージ・グループ・ルーチンが、指定した SMS ボリュームの入ってい るストレージ・グループにデータ・セットを割り当てる場合。
- 注**:** SMS 管理データ・セットは、標準の検索順序でカタログしなければなりませ  $h<sub>o</sub>$

SMS およびその使用方法の詳細説明については、「*z/OS DFSMSdfp* ストレージ管 理リファレンス」を参照してください。

## 並行コピーによるデータ移動

並行コピーと仮想並行コピーは、コピー時にもダンプ時にも使用できます。

関連資料 **:** SMS とその使用法についての詳細は、「*z/OS DFSMSdfp* ストレージ管 理リファレンス」を参照してください。

#### **FlashCopy** によるデータの移動

FlashCopy® は、従来のデータ移動の方式よりも高速であり、特に大量のデータを移 動させる場合は、その差が歴然としています。 DFSMSdss は、Enterprise Storage Server® (ESS) の FlashCopy 機能を使用して、データをソース・ロケーションから ターゲット・ロケーションに迅速に移動させることができます。ソース装置および ターゲット装置は同じ ESS 内になければならず、移動対象のデータを操作してはな りません。

関連資料 **:** FlashCopy を使用したデータの移動についての詳細は、 93 [ページの『第](#page-110-0) 7 章 DFSMSdss [を使用したデータ移動の管理』を](#page-110-0)参照してください。

#### **SnapShot** によるデータの移動

DFSMSdss は、SnapShot を使用して、データをソース・ロケーションからターゲッ ト・ロケーションに迅速に移動させることができます。ソース装置およびターゲッ ト装置は、RAMAC 仮想アレイ (RVA) 内になければならず、データを操作しては なりません。 SnapShot は、特に大量のデータを移動させる場合、従来方式よりも はるかに高速です。

関連資料 **:** SnapShot を使用したデータの移動についての詳細は、 93 [ページの『第](#page-110-0) 7 章 DFSMSdss [を使用したデータ移動の管理』を](#page-110-0)参照してください。

#### **SMS** 管理への、および **SMS** 管理からのデータの変換

DFSMSdss は、SMS 管理へ、および SMS 管理から、データを変換するための基本 ツールです。データの変換には次の 2 つの方法があります。

- データ移動を伴うデータ・セットの変換
- データ移動を伴わないボリュームの変換

次の節では、この 2 種類の変換を簡単に記述します。

### データ移動を伴うデータ・セットの変換

データ移動によりデータ・セットを変換するには、DFSMSdss COPY または DUMP/RESTORE コマンドを使用してください。非 SMS 管理ボリュームから SMS <span id="page-26-0"></span>管理ボリュームにデータ・セットを移動する際に、DFSMSdss は、データ・セット にクラス名を割り当てることのできる ACS を呼び出します。あるいは、 BYPASSACS および STORCLAS キーワードを COPY または RESTORE コマンド に指定すると、強制的にデータ・セットを SMS 管理にすることができます。

SMS 管理外にデータ・セットを移動する際には、BYPASSACS および NULLSTORCLAS キーワードを COPY または RESTORE コマンドに指定してくだ さい。これにより、DFSMSdss は ACS をバイパスし、データ・セットのクラス名 をドロップします。ACS も、データ・セットを 非 SMS 管理にできます。

関連資料 **:** データ・セットの変換についての詳細は、 135 [ページの『第](#page-152-0) 8 章 SMS 管理への、および SMS [管理からのデータの変換』を](#page-152-0)参照してください。

#### データ移動を伴わないボリュームの変換

データ移動を伴わずに SMS 管理へ、および SMS 管理からボリュームを変換する には、DFSMSdss CONVERTV コマンドを使用することができます。 このコマンド により、ユーザーは次のことができます。

- v 変換用のボリュームを作成する。 PREPARE キーワードを使用すると、ボリュー ム上のデータへまだアクセスできる間に、新規割り振りと別のボリュームへのデ ータ・セットの拡張を停止することができます。
- v **SMS** 管理へボリュームを変換する。 SMS キーワードを使用すると、ボリューム およびそのボリュームのデータ・セットすべてを SMS 管理に変換することがで きます。
- v **SMS** 管理からボリュームを変換する。 NONSMS キーワードを使用すると、ボ リュームおよびそのデータ・セットを SMS 管理から除くことができます。
- 変換をシミュレートする。 TEST キーワードを使用すると、ボリュームおよびそ のボリュームのデータ・セットが変換に適格であるか検証し、ACS がデータ・セ ットに割り当てるクラス名が何かを確認することができます。

関連資料 **:** ボリュームの変換についての詳細は、 135 [ページの『第](#page-152-0) 8 章 SMS 管 理への、および SMS [管理からのデータの変換』を](#page-152-0)参照してください。

#### **DFSMSdss** を使用したスペース管理

DFSMSdss には、DASD スペースを管理するのに役立つ、以下のような 4 つの機能 があります。

**COMPRESS** 未使用スペースを集めてデータ・セットの最後に統合することによ り、区分データ・セットを圧縮します。未使用スペースを他のデー タ・セットで利用できるようにするには、RELEASE コマンドを使 用しなければなりません。この機能は PDSE には適用されません。

**RELEASE** 順次データ・セット、区分データ・セット、および拡張フォーマッ ト VSAM データ・セットにおける未使用スペースを、別のデー タ・セットで使用するために解放します。

**DEFRAG** 新規割り振りにおけるスペース外の異常終了が起こらないよう手助 けするため、ボリューム上のフリー・スペースを統合します。

#### **DUMP/RESTORE**

不要なデータ・セットを削除し、データ・セット・エクステントを 結合します。(COPY コマンドを使用しても、データ・セット・エク ステントを結合できます。)

## <span id="page-28-0"></span>第 **2** 章 **DFSMSdss** の稼働要件

この章では、DFSMSdss の稼働要件について述べます。

#### 操作環境の理解

DFSMSdss は、z/OS 専用の機能であり、z/OS のコンポーネントとしてのみ使用す ることができます。

システム環境外で、DFSMSdss の独立型復元プログラムを使用することができま す。または、独立型復元プログラムを MVS/ESA™ モード、MVS/XA™ モード、お よび S/370™ モードの IBM システム/370™ (S/370™) で稼働させることができま す。また、S/390® モードまたは S/370 モードの IBM システム/390® でも稼働させ ることができます。使用可能モードは、CPU のタイプとモデルによって異なりま す。さらに、独立型復元プログラムは、370 モードまたは XA モードの VM の仮 想計算機で稼働することができます。

## ストレージ所要量

多くの場合、操作に使用するストレージの大きさを DFSMSdss に決めさせることが できます。しかし、時には、DFSMSdss が使用するストレージの大きさをユーザー が細かく制御したいことがあります。この章のストレージ見積もりを、DFSMSdss が稼働可能な最小領域サイズを決めるための出発点として使用してください[。表](#page-29-0) 1 および 12 [ページの表](#page-29-0) 2 は、それぞれ DFSMSdss 操作を実行するのに必要な最小ス トレージ所要量をバイト単位で示しています。 13 [ページの表](#page-30-0) 3 は、区分と、VSAM データ・セットを非類似装置に復元するのに必要な最小ストレージ所要量をバイト 単位で示しています。 12 [ページの表](#page-30-0) 1、 12 ページの表 2 および 13 ページの表 3 の 凡例は、 13 [ページの表](#page-30-0) 3 の下に示してあります。この値には、DFSMSdss プログ ラムを領域にロードするのに必要なストレージも含まれています。

ストレージ所要量は、オペレーティング・システム構成、およびご使用の装置特性 ならびにデータ・セット特性によって異なります。 COPY、DUMP、および RESTORE コマンド用に示されているストレージ所要量の見積もりは、全ボリュー ムのコピー、ダンプ、および復元操作だけを意味しています。つまり、データ・セ ットの操作の場合には、この見積もりは変わる可能性があります。

ストレージ所要量が処理中に使用できるストレージよりも大きいと DFSMSdss が判 別した場合、DFSMSdss は、これを示すエラー・メッセージ ADR376E を出しま す。ストレージ不足条件では、DFSMSdss 後処理中に異常終了 80A を起きることが あります。

16 メガバイト仮想記憶域より上のバッファーを使用した場合、バッファー・サイズ は領域サイズとは無関係に割り振られます。

PARALLEL コマンドを使用して複数の DFSMSdss タスクを同時に稼働する場合に は、必要なストレージの合計は、並列に実行される機能すべてに必要なストレージ の合計になります。しかし、DFSMSdss は再入可能であるため、DFSMSdss コード <span id="page-29-0"></span>をストレージで重複して持つことはありません。したがって、DFSMSdss ロード・ モジュール・サイズを 2 回以上含めないでください。

表 *1. 16* メガバイト仮想記憶域より下の入出力バッファーを使用する *DFSMSdss* 操作に必要 な最小ストレージ所要量

| DFSMSdss コマンド ストレージ所要量 |                                                             |
|------------------------|-------------------------------------------------------------|
| <b>COMPRESS</b>        | dsssize + (2 * 最大装置の trksize) + (追加ボリュームの数 (5 まで)           |
|                        | * copysize)                                                 |
| <b>CONVERTV</b>        | dsssize + (buffersize $*$ 5)                                |
| COPY (FULL)            | dsssize + (trksize $*$ 5)                                   |
| <b>COPYDUMP</b>        | dsssize + (buffersize $*$ 5)                                |
| <b>DEFRAG</b>          | dsssize + (trksize * 5) + (16KB (VSAM が存在する場合)) + (1KB      |
|                        | * VVDS の非 VSAM 項目の数)                                        |
|                        | DUMP (FULL) OPT $(1)$ dsssize + (buffersize * 7)            |
|                        | DUMP (FULL) OPT(2) dsssize + (buffersize $*$ 6)             |
|                        | DUMP (FULL) OPT(3) dsssize + (buffersize $*$ 15)            |
|                        | DUMP (FULL) OPT(4) dsssize + (buffersize $*(3 * trk/cyl)$ ) |
| <b>PRINT</b>           | dsssize + $(3 * trksize)$                                   |
| <b>RELEASE</b>         | $dissize + trksize$                                         |
| RESTORE (FULL)         | dsssize + copysize + (buffersize $*$ 6)                     |

表 *2. 16* メガバイト仮想記憶域より上の入出力バッファーを使用する *DFSMSdss* 操作に必要 な最小ストレージ所要量

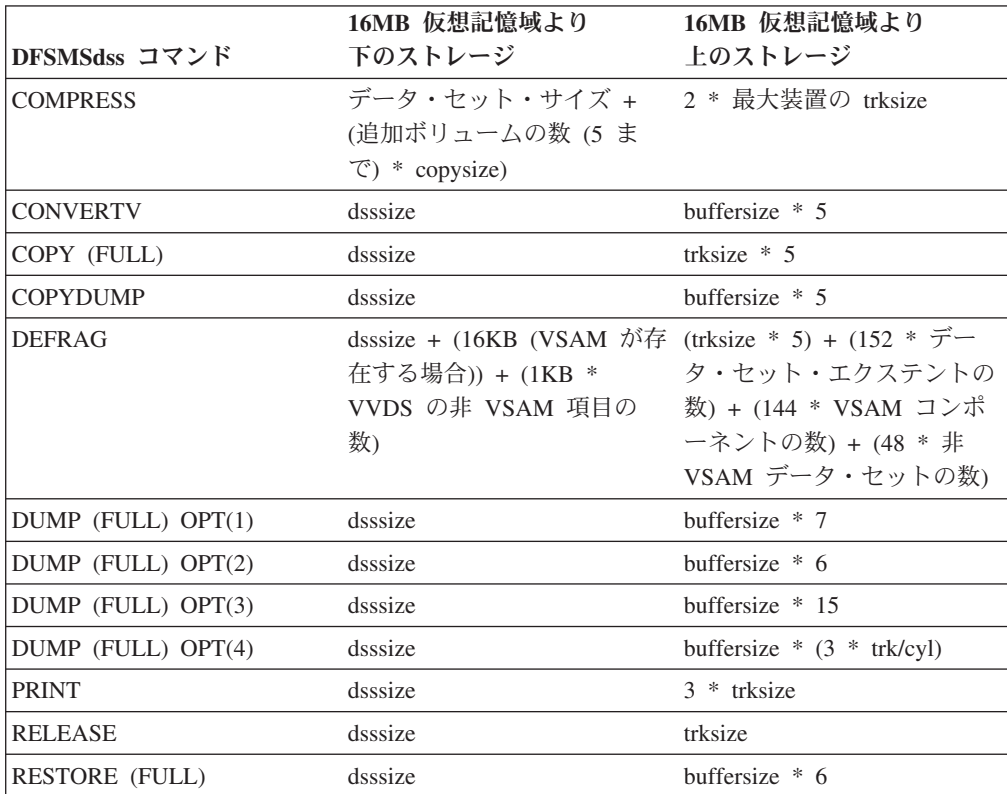

表 *3.* 非類似装置への復元に必要な最小ストレージ所要量

<span id="page-30-0"></span>

| <b> データ・セットの</b> |                                                                  |
|------------------|------------------------------------------------------------------|
| タイプ              | ストレージ所要量                                                         |
|                  | 区分データ・セット dsssize + (((trksize + 64) * 5) + 8KB)                 |
|                  | VSAM データ・セッ dsssize + (((trksize + 64) * 5) + (2 * 最大レコード・サイズ) + |
|                  | $(3 * bufferpace))$                                              |

凡例**:** この凡例は、 12 [ページの表](#page-29-0) 1、 12 [ページの表](#page-29-0) 2 および表 3 に適用されま す。

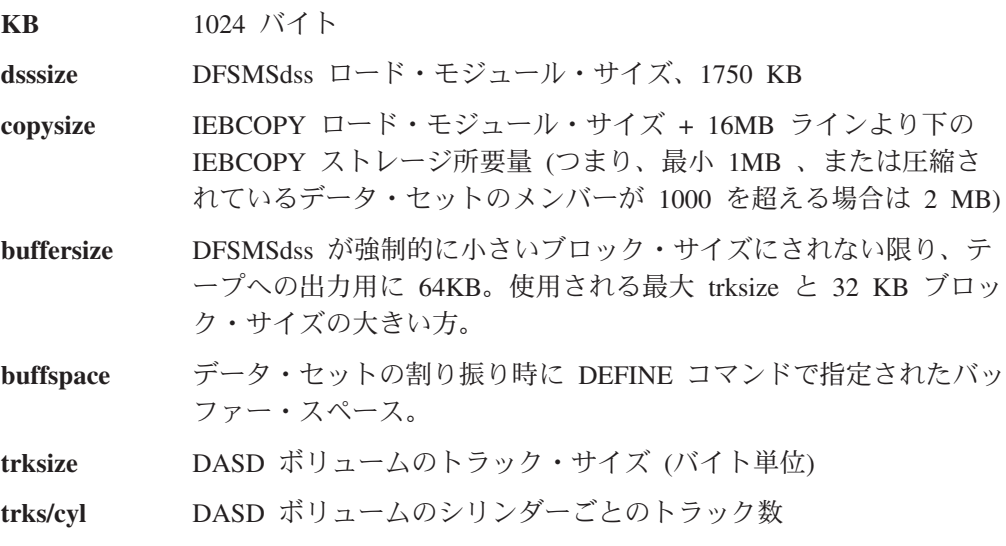

### ハードウェア要件

| | | | | | | DFSMS がサポートする IBM DASD、磁気テープ・デバイス、システム・コンソー ル、プリンター、およびカード読取装置のすべてに対して、DFSMSdss を使用する ことができます。

注**:**

- 1. VSAM 拡張アドレッシング機能には、並行コピーが可能なライセンス内部コー ドを持つキャッシュ記憶サブシステムが必要です。
- 2. DFSMSdss は仮想入出力 (VIO) 装置をサポートしません。
- 3. 64 ビット実アドレッシングをサポートしていないストレージ・デバイスに対す る DFSMSdss 操作を実行するときは、2 ギガバイト境界より上でバッキングで きる入出力バッファーを使用しないように、DFSMSdss に指示する必要がありま す。これを行うには、JCL 内の EXEC ステートメントで ZBUFF64R=OFF を指 定するか、または、オプション・インストール・システム出口ルーチン ADRUIXT により ADRUFO ブロック内の UFPZB64R ビットをオフに切り替え ます。

#### <span id="page-31-0"></span>ボリューム・フォーマット

以下の DASD ボリューム・フォーマットで DFSMSdss を使用することができま す。

- v 索引付き VTOC をもつボリューム
- v 非索引付き VTOC をもつボリューム
- VM 環境での OS/VS ミニボリューム
- v VM フォーマットのボリューム (全またはミニ) で、トラック 0、レコード 5 か ら始まる OS 互換 VTOC を持つもの

DFSMSdss で使用される DASD ボリュームはすべて、装置サポート機能 (ICKDSF) で初期設定され、かつマウントされて、オンラインになっている必要があります。

注**:** ミニボリュームは、どのフォーマットでも、RVA にあるのでない限り、並行コ ピーに使用することはできません。しかし、ミニボリュームを含む VM フォー マットの全ボリュームでは、IBM 拡張機能プロダクト (IXFP) 装置のレポート 作成機能がそれらのボリュームをサポートするようになっている限り、並行コ ピーを使用できます。

## データ・セット編成

DFSMSdss は、以下のタイプのデータ・セットをコピー、ダンプ、および復元する ことができます。

- DATABASE  $2^{\text{TM}}$  (DB2<sup>®</sup>)
- 直接アクセス
- EXCP (チャネル実行プログラム)
- 区分 (以下を含む)
	- PDS (区分データ・セット)
	- PDSE (拡張区分データ・セット)
	- HFS (階層ファイル・システム) データ・セット
- 拡張フォーマット・データ・セットおよびラージ・フォーマット・データ・セッ トを含む順次データ・セット
- v ICF カタログにカタログされる VSAM データ・セット (以下を含む)
	- ESDS (入力順データ・セット)
	- KSDS (キー順データ・セット)
	- キー範囲を伴う KSDS
	- LDS (線形データ・セット)
	- RRDS (相対レコード・データ・セット)
	- VRRDS (可変相対レコード・データ・セット)
	- 拡張フォーマット ESDS、KSDS、LDS、RRDS、および VRRDS。ストライピ ングされた ESDS、KSDS、LDS、RRDS、および VRRDS を含む。
	- 拡張アドレス可能 VSAM ESDS、KSDS、LDS、RRDS、および VRRDS。スト ライピングされた ESDS、KSDS、LDS、RRDS、および VRRDS を含む。
	- zFS (zSeries® ファイル・システム) データ・セット
- v 移動不能データ・セット・タイプ (PSU、POU、DAU、ABSTR、ISU、および、 OPTCD=A を指定した直接アクセス・データ・セット)。

<span id="page-32-0"></span>注**:**

- 1. DFSMSdss は、非拡張フォーマット VSAM と拡張フォーマット VSAM 間の変 換を行いません。
- 2. DFSMSdss はマイグレーションされたデータ・セットを処理するのに使用するこ とはできません。
- 3. DFSMSdss は、標準検索順序の外部に存在しているカタログにカタログされてい る VSAM データ・セットを処理するために使用することはできません。

## 一時データ・セット名

DFSMSdss では、コピーおよび復元のような、ある種の機能を実行するためには、 以下のような一時データ・セットを割り振る必要があります。以下のデータ・セッ ト名の高位修飾子は保護することができます。ご使用のシステムで、これらの一時 データ・セットの割り振りができることを確認しておく必要があります。

メッセージ・データ・セット ―

メッセージを保管するために DFSMSdss によって割り振られます。このデ ータ・セットにより、DFSMSdss はメッセージを混在させずにタスクごとに 印刷します。DFSMSdss が操作を完了すると、このデータ・セットは削除さ れます。システム生成の一時名が使用されます。

#### 特殊 **DEFRAG** データ・セット ―

移動中の DASD エクステントに関する情報を入れるために、DFSMSdss に よって割り振られます。データ・セット名は次のフォーマットになります。 SYS1.DFDSS.DEFRAG.*xxxxxxxx*.*volser*.DUMMY

*xxxxxxxx* は 8 バイトから成る X'FF'、*volser* はデフラグするボリュームの ボリューム通し番号です。DEFRAG 操作が正常に終了すると、データ・セ ットは削除されます。DEFRAG 命令に割り込みが起こると (たとえば、 DFSMSdss が取り消された時)、このデータ・セットはボリュームに残され ます。次の操作を実行する必要があります。

- 新しい DEFRAG 操作を実行する必要があります。
- v DEFRAG 操作を再実行する前に、索引付き VTOC (IXFORMAT) ボリュ ームを非索引 (OSFORMAT) に変換する必要がある場合がある。これを行 わない場合は、ボリュームのフリー・スペース値が正しくなくなる可能性 があります。
- 16 進数の修飾子を使用して、このデータの削除を防止する必要がある。
- 一時コピー・データ・セット
	- DFSMSdss によって、コピーの実行時に割り振られ、コピーの完了時に削除 されます。

一時名のフォーマットは、コピーされるデータ・セットの修飾子の数によっ て異なります。

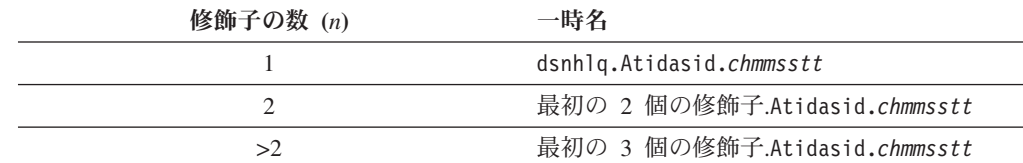

最後の修飾子の隣は Atidasid で、これは、固定文字の「A」、その後にタス ク ID (tid) とアドレス・スペース ID (asid) を組み合わせたものです。

最後の修飾子は chmmsstt です。ここで、*c* は以下のとおりです。

- **T** ターゲット・クラスター名
- **D** ターゲット・データ・コンポーネント名
- **I** ターゲット索引コンポーネント名
- **U** ソース・クラスター名
- **E** ソース・データ・コンポーネント名
- **J** ソース索引コンポーネント名
- **P** ソース・パス名
- **Q** ターゲット・パス名

*hmmsstt* は、時間の下位桁 (*h*)、分 (*mm*)、秒 (*ss*)、および 100 分の 1 秒 (*tt*) のタイム・スタンプ情報。

注**:** データ・セットをコピーするときに、DFSMSdss はこの規則を使用して ソース・データ・セットの名前を変更します。DFSMSdss が、Security Server for z/OS のコンポーネントである RACF によって保護されてい るデータ・セットを一時名に変更する場合にも、その一時データ・セッ ト名の RACF プロファイルが存在している必要があります。

#### 一時コピー・カタログ

カタログをコピーするときに、DFSMSdss が割り振ります。 DFSMSdss が カタログをコピーする場合、2 つの一時データ・セットが使用されます。

まず、DFSMSdss は、レコードの一時的なエクスポート先になる一時デー タ・セットを割り振ります。エクスポート・データ・セット名のフォーマッ トは次のとおりです。

CATHLQ.EXPORT.T*hmmsstt*

ここで、

- **CATHLQ** コピーされるカタログの最初の 3 つの高位修飾子。
- *hmmsstt* 時間の下位桁 (*h*)、分 (*mm*)、秒 (*ss*)、および 100 分の 1 秒 (*tt*) のタイム・スタンプ情報。

次に、DFSMSdss は一時カタログを割り振ります。一時カタログ名のフォー マットは次のとおりです。

CATHLQ.T*hmmsstt* ここで、

**CATHLQ** コピーされるカタログの最初の 4 つの高位修飾子。

*hmmsstt* 時間の下位桁 (*h*)、分 (*mm*)、秒 (*ss*)、および 100 分の 1 秒 (*tt*) のタイム・スタンプ情報。

#### ダミー・データ・セット ―

ボリュームのコピーまたは復元時、および索引付き VTOC の再作成または ボリュームのフリー・スペース値の再計算が必要なときに、DFSMSdss によ って割り振られます。データ・セット名は次のフォーマットになります。

SYS1.VTOCIX.DSS.TEMP.*volser*

ここで、*volser* は、復元されるボリュームのボリューム通し番号です。 DFSMSdss はダミーの割り振り値を使用するので、このデータ・セットの割 り振りは正常に終了しません。
# 第 **3** 章 論理処理、物理処理、およびデータ・セットのフィルタ ー操作

DFSMSdss の使用を開始する前に、論理処理と物理処理の違いについて、また処理 に必要なデータ・セットを選択するためにデータ・セットのフィルター操作を使用 する方法について理解しておいてください。以下の節では、この 2 つの DFSMSdss アスペクトについて説明します。

### 論理処理と物理処理の定義

DFSMSdss は、COPY、DUMP、および RESTORE コマンドの実行時に、2 種類の 処理を実行できます。

- 論理処理 は、物理装置でのフォーマットとは無関係にデータ・セットに対して操 作を行います。
- v 物理処理 は、トラック・イメージ・レベルでデータを移動し、ボリューム、トラ ック、およびデータ・セットに対して操作を行います。

各処理タイプには、異なる機能と利点があります。

物理ダンプと論理ダンプのテープ・フォーマットは異なっているため、復元操作の 際に、データはダンプされたときと同じように処理されます。つまり、データ・セ ットのダンプが論理的なものであれば、データ・セットは論理的に復元され、デー タ・セットのダンプが物理的なものであれば、データ・セットは物理的に復元され ます。全ボリューム・ダンプによるデータ・セット復元操作は、物理データ・セッ トの復元操作です。

#### 論理処理

論理コピー操作、論理ダンプ操作、または論理復元操作は、各データ・セットおよ びその関連情報を、論理エンティティーとして扱い、データ・セット全体を、次の データ・セットを始める前に処理します。

各データ・セットは、トラック単位にソース装置から移動され、ターゲット装置に 一連のデータ・レコードとして書き込まれる可能性があり、トラックおよびシリン ダー構成が異なる装置間のデータ移動を可能にします。データ・レコードの整合性 検査は、ダンプ操作の際には実行されません。

DFSMSdss は、以下の場合に論理処理を実行します。

- v DATASET キーワードを COPY コマンドに指定した場合。入力ボリュームの指 定方法、または入力ボリュームの指定の有無にかかわらず、データ・セットのコ ピーは常に論理操作です。
- v DATASET キーワードを DUMP コマンドに指定し、さらに入力ボリュームが指 定されていないか、LOGINDDNAME、LOGINDYNAM、または STORGRP を使 用して入力ボリュームを指定した場合。

v RESTORE コマンドが実行され、入力ボリュームが論理ダンプにより作成された 場合。

DFSMSdss は、カタログまたは VTOC を使用して、論理処理を行うデータ・セット を選択します。入力ボリュームの指定がないと、DFSMSdss はカタログを使用し て、コピー操作やダンプ操作を行うデータ・セットを選択します。COPY コマンド または DUMP コマンドに LOGINDDNAME、LOGINDYNAM、または STORGRP キーワードを使用して入力ボリュームを指定すると、DFSMSdss は VTOC を使用し て処理するデータ・セットを選択します。

注**:** マルチボリューム・データ・セット全体をコピーまたはダンプするとき、 LOGINDDNAME または LOGINDYNAM ボリューム・リストですべてのボリュ ームを指定する必要はありません。ただし、SELECTMULTI キーワードで FIRST または ANY サブキーワードを指定する必要があります。

#### 論理処理を使用すべきとき

以下の場合は、論理処理を使用してください。

v データを非類似装置タイプにコピーするとき。

論理処理は、非類似装置タイプ間でのデータの移動を行う唯一の方法です。

v 非類似装置に復元する必要があるかもしれないデータをダンプするとき。

データは、ダンプ時の方法と同じ方法で復元しなければなりません。これは、長 期間保存する予定のバックアップ (たとえば、重要レコードのバックアップ) を取 るときは、特に重要です。バックアップが長期間保存される場合、そのバックア ップを復元しようとするときに、そのデータが常駐していたオリジナル装置タイ プが使用されなくなっている可能性があります。これは、そのバックアップを非 類似装置に復元しなければならないことを意味しています。非類似装置へは、バ ックアップが論理的に行われていた場合にのみ復元することができます。

v VSAM ユーザー・カタログの別名を、コピー機能と復元機能の際に保存する必要 がある場合。

物理処理では、別名は保存されません。

- 移動不能データ・セットまたは絶対トラック割り振りのデータ・セットを別のロ ケーションに移動する場合。
- v マルチボリューム・データ・セットを処理するとき。
- v VSAM およびマルチボリューム・データ・セットを、DFSMSdss 処理の一部とし てカタログする必要のあるとき。
- v ダンプ操作またはコピー操作の正常終了後、ソース・ボリュームからデータ・セ ットを削除する必要があるとき。
- v コピー操作または復元操作の正常終了後、非 VSAM および VSAM のデータ・ セット名を変更するとき。
- コピー操作および復元操作用に各出力ボリュームに割り振られたスペースの割合 を制御したいとき。
- v PDS をコピーし、PDSE に変換したいとき (PDSE をコピーし、PDS への変換を 行いたいときも同様)。
- v 未定義の DSORG をもつデータ・セットを非類似装置にコピーまたは復元したい とき。
- v VSAM スフィアのすべての部分を一緒に保持したいとき。

#### 物理処理

物理処理は、物理トラック・イメージに基づいてデータを移動します。データの移 動がトラック・レベルで実行されるため、ソース装置のトラック・サイズと同じト ラック・サイズをもつターゲット装置だけがサポートされます。物理処理は、ボリ ューム、トラックの範囲、またはデータ・セットで行われます。データ・セットの 場合、データ・セットの選択には (VTOC および VVDS 内の) ボリューム情報のみ を使用し、指定した入力ボリュームに常駐しているデータ・セットの一部だけを処 理します。

- 注**:**
- 1. VSAM データ・セットは、SMS 環境または非 SMS 環境内での物理処理中に は、カタログされません。物理復元中の VSAM データ・セットに対して、 CATALOG キーワードは無視されます。物理復元の後、データ・セットをカタロ グするには、IDCAMS DEFINE RECATALOG を使用してください。
- 2. 物理復元時には、VSAM データ・セットに対する RENAME キーワードおよび RENAMEUNCONDITIONAL キーワードは無視されます。

DFSMSdss は以下の条件が存在する場合に、物理処理を実行します。

v FULL キーワードまたは TRACKS キーワードが COPY コマンドまたは DUMP コマンドに指定されている場合。このキーワードの指定によって、物理ボリュー ムまたは物理トラック操作が行われます。

重要**:** TRACKS キーワードを COPY コマンドおよび RESTORE コマンドで呼 び出すときには、注意が必要です。TRACKS キーワードは、データ・リカバリー 操作でのみ使用してください。たとえば、このキーワードを使用すると、VTOC またはデータ・セットの中の不良トラックを「修理」したり、損傷のあるデー タ・セットからデータを回復することができます。このキーワードを全ボリュー ムまたは論理データ・セット操作の代わりに使用することはできません。使用す ると、ボリュームが破棄されたり、データ保全性を損なう可能性があります。

- v DUMP コマンドに DATASET キーワードが指定され、入力ボリュームに INDDNAME または INDYNAM パラメーターが指定されている場合。これによ り、物理データ・セットのダンプが作成されます。
- v RESTORE コマンドが実行され、物理ダンプ操作により入力ボリュームが作成さ れる場合。

#### 物理処理を使用すべきとき

以下の条件が存在する場合に、物理処理を使用します。

v 独立型 DFSMSdss 復元操作で復元したいシステム・ボリュームのバックアップを 取るとき。

独立型 DFSMSdss 復元では、物理ダンプ・テープのみがサポートされます。

v パフォーマンスが問題のとき。

一般に、ボリューム全体のコピーまたはダンプの時間が最短になるのは、物理的 な全ボリューム・コマンドを使用した場合です。これは、主として、物理処理で は必要なカタログ検索が最も少ないためです。

• ある物理ボリュームを別の物理ボリュームに置換するとき、またはボリューム全 体をリカバリーするとき。

COPY または RESTORE (全ボリュームまたはトラック) コマンドを使用する と、入力 DASD ボリュームのボリューム通し番号を出力 DASD ボリュームにコ ピーすることができます。

- v 入出力エラーの処理時。物理処理では、特定のトラックまたは特定範囲のトラッ クのコピー、ダンプ、および復元を行うことができます。
- v 同じ装置タイプではあるが容量が異なるボリューム間でダンプまたはコピーを行 うとき。

# データ保全性の考慮事項

ある種の状態で、DFSMSdss は、データ処理時にデータに不整合があることを検出 し、それを訂正することができます。たとえば、DFSMSdss は、区分データ・セッ ト (PDS) を使用する前に、PDS ディレクトリーの信頼性を検証するため、検査を 行います。また、DFSMSdss がボリュームでデータ処理を開始する前に、その VTOC に追加の整合性検査を行うように、CHECKVTOC キーワードを使用するこ ともできます。

災害時リカバリー準備の一部としてバックアップを作成する場合は、そのデータの 妥当性を確認するために追加のステップを取ることができます。DFSMSdss を呼び 出す前に、または、DFSMSdss 呼び出しの一部として妥当性を確立しておくことが できます。

注**:** VSAM データ・セットを再編成するためのアクセス方式サービス・プログラム DIAGNOSE 機能を定期的に実行すると、DFSMSdss を呼び出す前に妥当性が確 立されます。ただし、NOPACK キーワードを指定しないと、DFSMSdss 呼び出 しの一部として妥当性が確立されます。この場合は、DFSMSdss は PDS ディレ クトリーを検査します。CHECKVTOC キーワードを指定すると、DFSMSdss は、VTOC についての整合性検査を実行します。

論理処理、物理処理のいずれを選択するかは、どのタイプの異常条件 (起きる場合) を予期するかによります。どちらの処理モードでも、特に高水準のデータ保全性が 提供されるわけではありません。論理処理と物理処理は、同じデータの別の視点で あるにすぎません。片方のモードが、もう一方のモードで検出できない条件を検出 することがあります。たとえば、物理処理では問題を起こさない PDS 異常条件 が、論理処理では頻繁に問題を起こすことがあります。概して、選択される DFSMSdss 処理モードは、データに通常アクセスするモードを厳密に反映している はずです。一般的には、論理処理が最も適切な選択です。

#### 損傷したデータ・セットに関する考慮事項

損傷したデータ・セットとは、定義された IBM のデータ・セット標準に従ってい ないデータ・セットのことです。この中には、カタログ項目、VTOC 項目または VSAM ボリューム・データ・セット (VVDS) 項目が欠落しているか、無効になって いるデータ・セットが含まれます。DFSMSdss は、フィルター操作の際はこれらの 構造の妥当性に依存しているため、失敗したデータ・セットを処理用に正しく選択 できない場合があります。

# <span id="page-40-0"></span>処理するデータ・セットの選択 **-** フィルター操作

指定した基準でフィルター操作をすることにより、DFSMSdss 処理用のデータ・セ ットを選択することができます。(INCLUDE キーワードまたは EXCLUDE キーワ ードを使用して) 完全修飾データ・セット名または部分修飾データ・セット名によ って、また、(BY キーワードを使用して) さまざまなデータ・セット特性によっ て、DFSMSdss はフィルター操作を行うことができます。

データ・セットに対するフィルター操作は、次のいずれのコマンドを使用しても行 えます。

- 論理ダンプ
- v 論理復元
- 物理データ・セットのダンプ
- 物理データ・セット復元
- v データ・セット・コピー
- COMPRESS
- v RELEASE

上記のコマンドでは、少なくとも INCLUDE、EXCLUDE、または BY パラメータ ーのいずれか 1 つを指定する必要があります。

注**:** DFSMSdss は、フィルター処理中に取り扱われる、すべてのデータ・セットを 逐次化することはできません。DFSMSdss がフィルター操作を行い、処理する データ・セットのリストを作成する時と、DFSMSdss が実際にデータ・セット を処理する時との間に、一部または全部のデータ・セットが移動、削除、また はマイグレーションされる可能性があります。したがって、移動、削除、また はマイグレーションされたデータ・セットの状況は、それらが処理される時点 までに変わっている可能性があり、その結果 DFSMSdss 操作は失敗することが あります。

次の節では、フィルター操作できる対象、および使用可能基準の使用方法につい て、簡単に記述します。

# データ・セット名によるフィルター操作

INCLUDE キーワードまたは EXCLUDE キーワードを使用すると、完全修飾デー タ・セット名または部分修飾データ・セット名でフィルター操作をすることができ ます。完全修飾データ・セット名とは、すべての修飾子のスペルが省略されずに完 全に記述されたデータ・セット名のことです。たとえば、次のように指定します。

(INCLUDE(SYS1.UTIL3.LOAD))

部分修飾データ・セット名とは、すべての修飾子のスペルが完全には記述されてい ないデータ・セット名のことです。アスタリスク (\*) およびパーセント記号 (%) を 使用すると、完全修飾名を指定せずにデータ・セットを選択することができます。

アスタリスク 1 つ (\*) は修飾子 1 つの代わりに使用されます。たとえば、次のよ うに指定します。

(INCLUDE(ABC.\*.LOAD))

この部分修飾名は、ABC.DEF.LOAD および ABC.XYZ.LOAD と一致します。ま た、1 つの修飾子の一部だけが指定されていることを示すためにも、\* が 1 つ使用 されます。たとえば、名前の先頭の修飾子の最初の 3 文字だけを使用してフィルタ ー操作をしたい場合には、次のように指定します。

```
(INCLUDE(SYS*.**))
```
この部分修飾名は、先頭の修飾子が SYS1 と SYS1A のデータ・セットと一致しま す。データ・セット名のその他の修飾子は無視されます。

他の修飾子とともに使用される場合、アスタリスク 2 つ (\*\*) は、1 つ以上の先頭 修飾子、末尾修飾子、または中間修飾子が存在しないか、これらの修飾子が選択処 理で役割を果たさないことを示します。たとえば、次のように指定します。

```
(INCLUDE(**.LOAD))
```
この部分修飾名は、最終修飾子として LOAD が指定されている任意のデータ・セッ トを選択します (たとえば、LOAD、ABC.LOAD、および ABC.DEF.LOAD という 名前のデータ・セット)。

パーセント記号 (%) は、無視文字として使用されます。各 % 記号は、フィルター 操作される名前の文字 1 つを表し、その位置の任意の文字が無視されます。1 つ以 上の % 記号を任意の修飾子で指定することができます。たとえば、次のように指 定します。

(INCLUDE(SYS1.A%%B))

この部分修飾名は、SYS1.AZZB および SYS1.AXYB に一致しますが、 SYS1.AXXXB には一致しません。

### データ・セット特性によるフィルター操作

BY パラメーターは、次のデータ・セット特性に関してフィルター操作を行えま す。

- キーワード 基準
- **ALLOC** 割り振りタイプ (シリンダー、トラック、ブロック、絶対トラッ ク、または移動可能)
- **CATLG** データ・セットがカタログされているかどうか (標準カタログ検索 順序を使用して)

**CREDT** 作成日 (絶対または相対)

**DATACLAS** SMS のデータ・クラス

**DSCHA** データ・セット変更フラグがオンかオフか

**DSORG** データ・セット編成 (SAM、PAM、PDS、PDSE、BDAM、EXCP、 HFS、ISAM、VSAM または zFS)

- **EXPDT** 有効期限 (絶対または相対)
- **EXTNT** エクステントの数
- **FSIZE** データ・セットのサイズ (割り振りトラックまたは使用トラックの 数)
- **MGMTCLAS** SMS の管理クラス
- **MULTI** データ・セットが単一ボリュームかマルチボリュームかを VTOC が示すかどうか。割り振られているが、オープンされたことがな く、カタログされていない単一ボリュームのデータ・セットはマル チボリュームとして選択できます。
- **REFDT** 最終参照日 (絶対または相対)
- **STORCLAS** SMS のストレージ・クラス
- BY キーワードでは、次の演算子のいずれも使用できます。
- 演算子 意味
- **EQ** または **=** 等しい
- **LT** または **<** より小
- **LE** または **<=** 以下
- **GT** または **>** より大
- **GE** または **>=** 以上
- **NE** または ¬**=** 等しくない

NE 演算で複数の引数を指定したときには、DFSMSdss は引数のいずれとも一致し ないデータ・セットだけを選択します。EQ 演算で複数の引数を指定したときに は、DFSMSdss は引数のいずれかと一致するデータ・セットを選択します。

#### データ・セット特性によるフィルター操作の例

以下の BY キーワードの指定を使用すると、DFSMSdss はシリンダーに割り振られ たデータ・セットすべてを選択します。

BY( ALLOC,EQ,CYL )

BY キーワードには、複数の基準を指定することができます。次の例では、シリン ダーに割り振られ、管理クラスが MCNAME1 のすべてのデータ・セットを選択し ます。

BY(( ALLOC,EQ,CYL ) ( MGMTCLAS,EQ,MCNAME1 ))

どのフィルター操作基準にも、複数の引数を指定することができます。次の例で は、DCNAME1 または DCNAME2 のデータ・クラスのすべてのデータ・セットを 選択します。

BY( DATACLAS,EQ,(DCNAME1,DCNAME2) )

# **FILTERDD** キーワード

INCLUDE、EXCLUDE、または BY フィルター・リストに 256 以上の項目がある 場合は、FILTERDD キーワードを使用する必要があります。FILTERDD キーワード では、使用されるフィルター操作基準を含む順次データ・セットまたは区分デー タ・セットのメンバーを示す DD ステートメントの名前を指定します。これは、 INCLUDE、EXCLUDE、および BY キーワードを含むカード・イメージ・レコード の形式 (DFSMSdss コマンド構文において) で行います。

# フィルター操作の用途

意味のある命名規則を使用していれば、データ・セット名によるフィルター操作を 最大限に利用することができます。また、命名規則によって、取扱方法を同じにし たいデータ・セットを大きなグループとして指定することができます。このような 規則を使用すれば、データ・セット名によるフィルター操作を行って、DFSMSdss 機能を実行する大きなグループのデータ・セットを選択できます。

ストレージ管理者が、最後にバックアップを取った後で変更された給与計算デー タ・セットすべての日次バックアップを取りたいとします。バックアップを取りた いデータ・セットに識別修飾子 (たとえば、PAYROLL.FEDTAX) がいくつかある場 合、次のようにコーディングすることによって識別修飾子を選択することができま す。

//VRPAY JOB Accounting Information,MORGAN //STEP1 EXEC PGM=ADRDSSU,REGION=4000K //SYSPRINT DD SYSOUT=\* //DROUT DD DSN=PAYROLL.DAY1,DISP=(NEW,CATLG),UNIT=3480,LABEL=(1,SL) //SYSIN DD \* DUMP DATASET(INCLUDE(PAYROLL.FEDTAX.\*\*) - BY((DSCHA,EQ,YES) (MGMTCLAS,EQ,DAILY))) - OUTDD(DROUT) /\*

データ・セット特性によるフィルター操作でも、データ・セットの大規模グループ を処理できます。BY 基準を使用して、以下のことを行うことができます。

- v 最後に更新されてからバックアップを取られていないデータ・セットだけのバッ クアップを取るために、データ・セット変更フラグでフィルター操作をする。
- v カタログを実施する手段として、削除したいアンカタログ・データ・セットを選 択するために、フィルター操作をする。
- v 有効期限が過ぎたデータ・セットを削除するために、フィルター操作で選択す る。
- v 長期間 (たとえば 18 カ月間) 参照されなかったデータ・セットをアーカイブまた は削除するために、最終参照日でフィルター操作をする。
- v スペースの節約に意味のあるデータ・セットに対してだけスペースの圧縮および 解放を行うように、COMPRESS コマンドまたは RELEASE コマンドの使用時 に、データ・セット・サイズによってフィルター操作をする。
- v スペース管理を実行するために、管理クラスによってフィルター操作をする (SMS 管理環境の場合)。

FILTERDD キーワードを使用することにより、データ・セットにおける DFSMSdss フィルター操作基準を受け渡すことができます。これを行う場合は、データ・セッ トの特性は次のようになっている必要があります。

- v RECFM=F または FB
- LRECL=80
- v F の場合は BLKSIZE=80 (または FB の場合は 80 の倍数)

関連資料 **:** データ・セット命名規則のセットアップについての詳細は、「*MVS/ESA SML: Managing Data*」を参照してください。

# 第 **4** 章 **DFSMSdss** の呼び出し

DFSMSdss は、以下の方法を使用して呼び出すことができます。

- v 対話式記憶管理機能 (ISMF)
- **ジョブ制御言語 (JCL)**
- アプリケーション・インターフェース

# **ISMF** を使用した **DFSMSdss** の呼び出し

ISMF のメニュー方式パネルを使用して、多くの DFSMSdss スペース管理機能およ びバックアップ機能に必要なジョブ・ストリームを作成することができます。ISMF は、DFSMSdss コマンドの COMPRESS、CONVERTV、COPY、DEFRAG、 DUMP、RELEASE、および RESTORE をサポートしています。

ISMF パネルに入力する情報は、JCL や DFSMSdss コマンドを使用して生成した場 合と同様に、ジョブ・ストリームの作成やサブミットに使用されます。ISMF パネ ルを使用すると、DFSMSdss キーワードや構文を覚えておく必要がありません。必 要な値を単純にパネル上で入力すると、ISMF がジョブ・ストリームを生成しま す。これによって、ジョブをサブミットしたり、あるいは、後で使用するためにジ ョブ・ストリームを保管することができます。

ISMF パネルを使用すると、指定した基準に応じて、データ・セットまたはボリュ ームのリストを作成することができます。このリストには、ボリュームまたはデー タ・セットごとの情報 (たとえば、割り振りスペースおよび未使用スペースのパー セントなど) が入っています。このリストを使用して、データとストレージをより 効率的に分析したり管理したりすることができます。

# **ISMF** の呼び出し方法

ISMF を呼び出すには、TSO にログオンします。ISPF 主要アプリケーション・メニ ューのオプション、または ISPF/PDF 基本オプション・メニューのオプションとし て、ISMF がインストールされている場合、ISMF に対応する選択オプションを指定 します。ISMF を使用して、作成したリストにある 1 つ以上のデータ・セットまた はボリュームに対して DFSMSdss 機能を実行することができます。ISMF がサポー トする DFSMSdss 機能すべてに、多くのヘルプ画面が使用できます。詳しくは、 「*z/OS DFSMS* 対話式記憶管理機能 *(ISMF)* の使用法」を参照してください。

# **JCL** を使用した **DFSMSdss** の呼び出し

DFSMSdss は、JCL ステートメントと DFSMSdss コマンドによって制御されます。 DFSMSdss を呼び出すため、および DFSMSdss により使用され作成されるデータ・ セットを定義するために、JCL ステートメントを使用することができます。JCL は タスクの指定と制御を行う DFSMSdss コマンドを定義します。 JCL の情報および 例については、「*z/OS DFSMSdss* ストレージ管理リファレンス」の DFSMSdss コ マンドの指定に関する章を参照してください。

# アプリケーション・インターフェースを使用した **DFSMSdss** の呼び出し

この節では、DFSMSdss が提供する汎用プログラミング・インターフェースおよび 関連ガイド情報について説明します。

アプリケーション・インターフェースを使用して、アプリケーションから DFSMSdss を呼び出すことができます。これにより、たとえば統計情報または監査 情報を収集したり、制御変数を指定することなどができます。

アプリケーション・インターフェースによって、以下のことが行えます。

- v ATTACH、LINK、または CALL システム・マクロがアプリケーション・プログ ラムで指定されたときに、DFSMSdss の呼び出し機能を完全に使用すること
- v その呼び出しにより起こる処理の際に DFSMSdss によって使用されるパラメータ ー・リストを指定すること (オプション)
- インストール・システム・オプション出口が呼び出されたあと、ユーザー・イン ストール・システム・オプションの処理中に、DFSMSdss と対話すること (オプ ション)
- v 処理中に、入出力 (I/O) 操作が実行されている都合のよい点で DFSMSdss と対話 すること (オプション)
- 注**:** DFSMSdss は許可された問題プログラム (非監視プログラム状態) として稼働し ます。DFSMSdss を呼び出すプログラムは、どれも、許可状態で非監視プログ ラム状態でなければなりません。

アプリケーション・インターフェースについて詳しくは、「*z/OS DFSMSdss* ストレ ージ管理リファレンス」を参照してください。

# ユーザー対話モジュール出口機能

DFSMSdss がアプリケーション・プログラムから呼び出されるときには、ユーザー 対話モジュール (UIM) を使用して、入出力操作が実行されている点で、DFSMSdss と対話することができます。UIM 出口機能を使用して、以下のことを実行できま す。

- v DFSMSdss が SYSIN レコードを読み取った後に、SYSIN レコードを置換、挿 入、削除、または修正すること。または、DFSMSdss が SYSPRINT レコードを 印刷する準備が整った際に、SYSPRINT レコードを置換、挿入、削除、または修 正すること
- v DFSMSdss がオペレーター宛メッセージを書き込む前に、このメッセージを置 換、挿入、削除、または修正すること
- 論理ダンプ操作中に統計レコードを挿入すること
- v 指定したオプションを変更するために、ADRUFO 制御ブロックで指定されたイン ストール・システム・オプションを修正すること
- v DFSMSdss がテープをオープンする準備が整ったときに、パスワードと有効期限 検査をバイパスするか、そのテープ・ボリュームをリジェクトしてスクラッチ・ テープを要求すること
- v 非特定テープが DFSMSdss に渡されるときに、特定ボリューム通し番号を要求す ること
- 割り振られているデータ・セットについての情報を入手すること
- 個々のデータ・セットのタスクまたは処理を終了すること
- v 個々のデータ・セットの権限検査をバイパスすることこれには、RACF およびパ スワード許可の両方が含まれます。
- 個々のデータ・セットの逐次化検査をバイパスすること
- v 並行コピー初期設定の状況を表示すること

UIM 出口機能の詳細および例については、「*z/OS DFSMSdss* ストレージ管理リファ レンス」を参照してください。

# 第 **5** 章 **DFSMSdss** 機能の保護

この章では、z/OS Security Server のエレメントであるリソース・アクセス管理機能 (RACF) を使用してアクセスを制御できる DFSMSdss 機能について説明します。 DFSMSdss/ISMF 機能と、いくつかの DFSMSdss キーワードを保護することができ ます。

# **z/OS Security Server RACF** エレメントを使用した **DFSMSdss/ISMF** 機 能の保護

z/OS Security Server RACF コンポーネントのプログラム制御機能を使用して、以下 の ISMF エレメントの許可レベルを設定することができます。

- ISMF それ自体
- ISMF のそれぞれのアプリケーション
- 個々の行演算子およびコマンド

また、ユーザーが指定するそれぞれの ISMF 機能に対する RACF 報告プロセスと ロギング・プロセスには、許可検査のための RACF エレメントが含まれます。ま た、個々のデータ・セット、ボリューム、またはカタログへのアクセスを制限する ために、標準 RACF 許可検査を使用することもできます。プログラム制御と共に許 可検査を使用すると、ユーザーが必要になったときに該当する ISMF データと機能 が使用可能であるようにしておくことができます。

# 保護することのできる **ISMF** 機能

プログラム制御により、ユーザーがアクセスできる ISMF 機能を判別することがで きます。設定した許可構造は、個々のユーザーとユーザー・グループの両方に適用 することができます。保護することのできる ISMF 機能は、行演算子とコマンドの 2 つの一般的なカテゴリーに分類されます。

プログラム制御を使用すると、カテゴリーごとの許可レベルを設定することができ ます。また、必要に応じてカテゴリー内でレベルを変更することもできます。許可 構造を設定する前に、あらかじめ以下の点を考慮しておいてください。

- v 全ユーザーが ISMF にアクセスできるようにしたいか。
- 全ユーザーが、データ・セット、ボリューム、またはプロファイル・アプリケー ションにアクセスできるようにしたいか。
- アクセスを制限したい行演算子またはコマンドがあるか。

## 許可構造の設定

RACF プログラム制御は、ISMF 機能へのアクセスを認める前に、許可の検査をし ます。各機能の保護は、機能を含むロード・モジュールの許可レベルに基づいてい ます。次の点の 1 つが満たされていると、ユーザーは ISMF 機能 (たとえば、 RESTORE リスト・コマンドなど) を実行することができます。

v ユーザーが、要求された機能に応じたロード・モジュールの実行を許可されてい る。許可は、READ レベル・アクセスまたはそれ以上として定義されています。

- v ユーザーの RACF プロファイルに OPERATIONS 属性がある。
- v ユーザー・グループがロード・モジュールの実行を許可されている。
- v ロード・モジュール用の汎用アクセス権限 (UACC) が READ またはそれ以上で ある。 これにより、ISMF にアクセスできる人なら誰でもロード・モジュールを 使用できます。

#### **DFSMSdss/ISMF** モジュール名の検出

―― プログラミング・インターフェース情報 ―

DFSMSdss/ISMF のロード・モジュール名は、パネル・ライブラリー DGTPLIB お よびロード・ライブラリー DGTLLIB の両方のコマンド・テーブルに保管されてい ます。ロード・モジュール名の一覧は、表 4 および表 5 に載せてあります。モジュ ール名は、パネル・ライブラリーの DGTSMMD1 メンバーで検出されます。

表 4 は、対応する行演算子名のリストです。行演算子のモジュール名は、ロード・ ライブラリーの DGTTLPD3 メンバーで検出されます。表 5 はコマンドの名前をリ ストしています。これらの名前は、ロード・ライブラリーの DGTTCTD2 メンバー に入っています。

表 *4. DFSMSdss/ISMF* 行演算子のモジュール名

| 行演算子            | データ・セット・<br>アプリケーション・<br>モジュール名 | ボリューム・アプリケーション・<br>モジュール名 |
|-----------------|---------------------------------|---------------------------|
| <b>COMPRESS</b> | DGTFCM01                        | DGTFCS01                  |
| <b>CONVERTV</b> |                                 | DGTFCN01                  |
| <b>COPY</b>     | DGTFCY01                        | DGTFCV01                  |
| <b>DEFRAG</b>   |                                 | DGTFDF01                  |
| <b>DUMP</b>     | DGTFDP01                        | DGTFDM01                  |
| <b>RELEASE</b>  | DGTFRL01                        | DGTFRV01                  |
| <b>RESTORE</b>  | DGTFRT01                        | DGTFRO01                  |

表 *5. DFSMSdss/ISMF* データ・セット・アプリケーション・コマンドのモジュール名

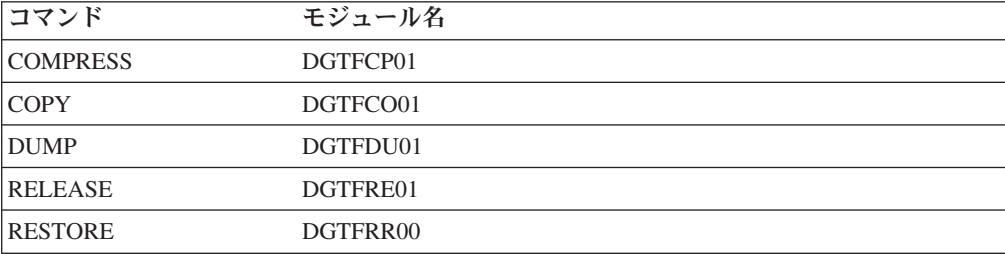

コマンド・テーブルを表示するには、パネル・ライブラリーおよびロード・ライブ ラリーに使用しているデータ・セット名を知っておく必要があります。 DFSMSdss/ISMF のインストールでは、SYS1.DGTPLIB にパネル・ライブラリー を、SYS1.DGTLLIB にロード・ライブラリーを書き出します。ただし、お客様のイ ンストール後の手順に、DFSMSdss/ISMF ライブラリーの移動が含まれている可能性 もあります。ライブラリーが移動されていた場合は、TSO LISTALC コマンドを出

<span id="page-52-0"></span>して DGTPLIB および DGTLLIB の低位修飾子をスキャンすることにより、デー タ・セット名を判別することができます。

\_\_\_\_\_ プログラミング・インターフェース情報 の終り \_\_\_\_\_\_\_

注**:** DFSMSdss には、名前非表示についての特殊なサポートはありません。 DFSMSdss を許可ユーザーのみがアクセスできる保護ライブラリーに移すこと により、DFSMSdss によって名前が開示されるのを防ぐことができます。

#### **DFSMSdss/ISMF** モジュールの保護

DFSMSdss/ISMF モジュールの保護に使用するステップを、以下にリストします。

- 1. 保護したいモジュールを定義するには、RDEFINE コマンドまたは ISPF RACF 入力パネルを使用します。モジュールを RACF に定義するときに、保護したい ロード・モジュール名、そのモジュールが入っているデータ・セット名、および そのデータ・セットが入っているボリュームのボリューム通し番号を指定しま す。指定した各モジュールは、PROGRAM 一般リソース・クラスのプロファイ ルに追加されます。モジュールを定義するときには、いくつかのオプションがあ ります。
	- v 同時に複数のモジュールを定義したい場合は、アスタリスク表記を使用できま す。たとえば、DGT\* は、DGT という文字で始まるモジュールすべてを意味 します。
	- v ユーザー ID、プロファイルに対する関連アクセス権限を指定したグループ 名、あるいはその両方を指定したアクセス・リストを追加できます。
	- デフォルト・アクセスを全ユーザーに与えるか、または誰にも与えないよう に、UACC で指定することができます。
	- v AUDIT パラメーターを使用して、RACF ログの設定またはバイパスをするこ とができます。
- 2. ユーザーがアプリケーション、行演算子、またはコマンドを実行できるようにす るため、PERMIT コマンドを使用します。

関連資料 **:** これらのステップの実行方法およびプログラム制御で使用するオプショ ンについての詳細は、「*z/OS Security Server RACF* セキュリティー管理者のガイ ド」を参照してください。

## **RACF** を使用した **DFSMSdss** キーワードの保護

DFSMSdss/ISMF 機能の保護に加えて、いくつかの DFSMSdss キーワードを保護す ることもできます。これは、FACILITY クラス・リソース・プロファイルを定義 し、これらのプロファイルへのアクセスを制限することによって行います。 [表](#page-53-0) 6 は、これらのキーワードと関連 RACF クラス・プロファイルのリストです。 ある 種のコマンドまたはパラメーターでは、次の 2 つの条件が満たされると保護が行わ れます。

- RACF FACILITY クラスがアクティブである
- 指定された FACILITY クラス・プロファイルが定義済みである

FACILITY クラスがアクティブで、下記のプロファイルの 1 つが定義されている場 合は、指示されたコマンドまたはキーワードを使用するためには READ アクセス権

<span id="page-53-0"></span>限を持つ必要があります。それ以外の場合は、誰でも指示されたコマンドまたはキ ーワードを使用することができます。FACILITY クラス検査がこれらのキーワード に設定されていない場合には、どの DFSMSdss ユーザーもこれらのキーワードを使 用できます。

表 *6. DFSMSdss* キーワードの *RACF FACILITY* クラス・プロファイル名

| キーワード                     | プロファイル名                            |
|---------------------------|------------------------------------|
| COPY における BYPASSACS       | STGADMIN.ADR.COPY.BYPASSACS        |
| RESTORE における BYPASSACS    | STGADMIN.ADR.RESTORE.BYPASSACS     |
| COPY における CONCURRENT      | STGADMIN.ADR.COPY.CNCURRNT         |
| DUMP における CONCURRENT      | STGADMIN.ADR.DUMP.CNCURRNT         |
| <b>CONVERTV</b>           | STGADMIN.ADR.CONVERTV              |
| <b>DEFRAG</b>             | STGADMIN.ADR.DEFRAG                |
| RESTORE の                 | STGADMIN.ADR.RESTORE.DELCATE       |
| <b>DELETECATALOGENTRY</b> |                                    |
| COPY における                 | STGADMIN.ADR.COPY.FCTOPPRCP        |
| <b>FCTOPPRCPRIMARY</b>    |                                    |
| DEFRAG における               | STGADMIN.ADR.DEFRAG.FCTOPPRCP      |
| <b>FCTOPPRCPRIMARY</b>    |                                    |
| RESTORE における IMPORT       | STGADMIN.ADR.RESTORE.IMPORT        |
| COPY における INCAT(catname)  | STGADMIN.ADR.COPY.INCAT            |
| DUMP における INCAT(catname)  | STGADMIN.ADR.DUMP.INCAT            |
| RELEASE における              | STGADMIN.ADR.RELEASE.INCAT         |
| INCAT(catname)            |                                    |
| COPY における PROCESS(SYS1)   | STGADMIN.ADR.COPY.PROCESS.SYS      |
| DUMP における PROCESS(SYS1)   | STGADMIN.ADR.DUMP.PROCESS.SYS      |
| RELEASE における              | STGADMIN.ADR.RELEASE.PROCESS.SYS   |
| PROCESS(SYS1)             |                                    |
| COPY における TOLERATE(ENQF)  | STGADMIN.ADR.COPY.TOLERATE.ENQF    |
| DUMP における TOLERATE(ENQF)  | STGADMIN.ADR.DUMP.TOLERATE.ENQF    |
| RESTORE における              | STGADMIN.ADR.RESTORE.TOLERATE.ENQF |
| TOLERATE(ENQF)            |                                    |

インストール時に使用できる DFSMSdss インストール・システム・オプション出口 ルーチンを使用すると、このタイプの FACILITY クラス検査をバイパスすることが できます。

#### 関連資料 **:**

- v インストール・システム・オプション出口ルーチンについての詳細は、「*z/OS DFSMS Installation Exits*」を参照してください。
- v RACF クラス・プロファイルについての詳細は、「*z/OS Security Server RACF* <sup>セ</sup> キュリティー管理者のガイド」を参照してください。

# 名前非表示

DFSMSdss には、名前非表示機能についての特殊なサポートはありません。 DFSMSdss 機能およびリソースの無許可ユーザーからの保護は、ご使用のシステム の責任です。許可ユーザーによる DFSMSdss 機能の使用は、既存の手順を使用して 制限することができます。たとえば、DFSMSdss を、許可ユーザーのみが使用でき る保護ライブラリーに入れることで、名前の開示を防ぐことができます。

関連資料**:** ライブラリーを保護する方法の追加情報については、 35 [ページの](#page-52-0) 『DFSMSdss/ISMF [モジュールの保護』を](#page-52-0)参照してください。

# <span id="page-56-0"></span>第 **6** 章 **DFSMSdss** を使用した可用性管理

DFSMSdss の主要機能の 1 つは、データのバックアップとリカバリーです。 DUMP コマンドおよび RESTORE コマンドを使用すると、データ・セットおよび ボリュームをバックアップしリカバリーできます。 DUMP コマンドおよび RESTORE コマンドをトラックの範囲で使用することもできます。しかし、通常こ れは、データのバックアップおよびリカバリーではなく、入出力エラーの診断とし て使用します。

# 可用性戦略の計画

全般的な可用性戦略を計画するときには、次のタイプのバックアップについて考慮 する必要があります。

ボリュームおよびデータ・セットのバックアップ― ユーザーが、データ・セッ トを、誤って失ったり、あるいは不正に変更したり、またハードウェア障害によ ってボリュームを失ったりすることから保護する、バックアップの一般的なタイ プ。

災害時リカバリー・バックアップ― ユーザー・サイトでの大災害の際にすべて のデータが失われるのを防ぐバックアップ。このバックアップは別の場所に保管 され、災害発生時には他の場所でリカバリーされます。

重要レコードのバックアップ - 外部から課せられた保存期間要件を満たすため に保持されるデータ・セットのバックアップ・コピー (たとえば、税のレコード など)。

アーカイブ - 長期間使用されないデータのバックアップ。データを DASD から 除去し、再度必要になった場合に備えてテープに保存します。

DFSMSdss は、柔軟なバックアップおよびリカバリー・ツールです。DFSMSdss の みを使用して、上記のすべてのバックアップを実行することも、その他のバックア ップおよびリカバリー・ツールで補完することもできます。

# バックアップおよびリカバリー

一般的なバックアップは、データ・セット・レベルとボリューム・レベルの両方で 行う必要があります。ユーザーが誤ってデータ・セットを削除したり、あるいは変 更したりするのを防ぐには、通常、増分バックアップ (最後のバックアップ以降変 更されたデータ・セットの論理バックアップ) を行うのがより効果的です。増分バ ックアップでは、すべてのデータ・セットをバックアップしないため、処理時間が 最小限に抑えられます。論理バックアップにより、データ・セットを非類似装置に 復元できます。

### データ・セットのバックアップ

データ・セットのバックアップでは、バックアップ頻度と保持しておきたいバック アップ・バージョンの数を考慮する必要があります。この値の決定には、以下の要 素が関係します。

• データが変更される率

- データの再作成の容易さまたは難しさ (たとえば、ソース・ライブラリーよりオ ブジェクト・ライブラリーの再作成の方が容易)
- v データの重要度。ユーザーの業務でとりわけ重要なデータについては、余分のバ ックアップ・バージョンを保持することも必要となります。

バックアップの頻度およびバージョンの数を決める際に考慮すべき詳細説明は、 「*MVS/ESA SML: Managing Data*」に記載されています。

#### ボリュームのバックアップ

ボリューム・バックアップは、ボリュームの消失から保護するために必要ですが、 増分バックアップを定期的に取っている場合には、頻繁に行う必要はありません。 ボリュームを失った場合、最新のボリューム・バックアップからリカバリーしてか ら、増分バックアップからデータ・セットをリカバリーして、障害前の状況にボリ ュームを戻すことができます。この形式のリカバリーは、順方向リカバリーと呼ば れることがあります。しかし、順方向リカバリーを行うには、すべてのバックアッ プのレコードが揃っている必要があります。 DFSMShsm コンポーネントは、バッ クアップしたデータ・セットの独自の目録を保持し、その目録を使用して順方向リ カバリーを行うことができます。 DFSMSdss は、ダンプするデータ・セットの名 前、ならびにダンプ開始および終了のテープ・ボリュームの通し番号とデータ・セ ット・シーケンス番号を印刷します。 DFSMSdss では、この印刷レコードを使用し て順方向リカバリーを実行する必要があります。

#### **SMS** 管理環境におけるバックアップおよびリカバリー

SMS 管理環境には、SMS 管理および非 SMS 管理データという 2 種類のデータが あります。DFSMSdss は、両方の種類のデータに必要な可用性要件を満たす手助け をします。

**SMS** 管理データ**:** DFSMShsm コンポーネントは、SMS 管理データの自動ボリュ ーム・バックアップ (DFSMSdss を呼び出すことにより) と、増分バックアップを行 うことができます。各データ・セットには、DFSMShsm がバックアップを取る頻度 および保持するバックアップのバージョン数を示す管理クラスが割り当てられま す。DFSMShsm をこのように使用することにより、データ・セット・レベルで可用 性を管理することができます。

DFSMShsm コンポーネントをインストールしていない場合は、DFSMSdss を使用し て、データ・セットとボリュームのバックアップおよびリカバリーを行うことがで きます。管理クラス名とデータ・セット変更フラグでフィルター操作を行うことに より、特定の管理クラスに属しているすべてのデータ・セットで増分バックアップ を行うことができます。 このバックアップ手順を容易にするため、DFSMSdss ジョ ブを定期的に実行するようにセットアップすることができます。

SMS 管理データのバックアップを計画する際の詳細は、「*MVS/ESA SML: Managing Data*」を参照してください。

非 **SMS** 管理データ**:** 一般的に、非 SMS 管理データとは、SMS がサポートしな いデータ、または非 SMS 管理から SMS 管理へ移行中のデータのことです。 SMS がサポートしないデータの場合でも、DFSMSdss は SMS がサポートしない何種類 ものデータをサポートしているので、おそらくは依然として、DFSMSdss を使用し てそのデータのバックアップとリカバリーを行えます。非 SMS 管理から SMS 管

理へ移行中のデータの場合、そのデータが SMS 管理下に配置されるまでは、 DFSMShsm または DFSMSdss を使用してデータのバックアップとリカバリーを行 うことができます。

#### 非 **SMS** 管理環境におけるバックアップおよびリカバリー

SMS がアクティブでない場合は、非 SMS 管理環境ということになります。アベイ ラビリティー管理では、この環境のデータを SMS 管理環境の非 SMS 管理データ と同じように扱うことができます。 DFSMSdss は、データ・セット・レベルおよび ボリューム・レベルでデータをバックアップおよびリカバリーする場合に使用でき ます。

### 災害時リカバリー

災害時リカバリー・バックアップは、特に災害後のデータおよびアプリケーション のリカバリー用に作成されるものです。災害時リカバリー用に通常のバックアッ プ・データ・セット (たとえば、DFSMShsm または DFSMSdss 増分バックアップ) を当てにしてはなりません。災害時リカバリー・バックアップには、他のタイプの バックアップに通常適用されない非常に特別な考慮事項がいくつか必要になりま す。

#### リモート・サイトでの保管

通常のバックアップと災害時リカバリー・バックアップとの基本的な違いは、災害 時リカバリー・バックアップが別の場所へ転送されなければならないという点で す。リカバリー・サイトまでの距離は、備える対象の災害のタイプにより異なりま す (火事の場合にはリカバリー・サイトを近距離にすることもできますが、地震や 洪水の場合にはリカバリー・サイトを遠距離にすべきです)。バックアップを別の場 所へ持っていかなければならないということは、バックアップを持ち運び可能なメ ディア、つまりテープに取らなければならないということです。

注**:** バックアップを別の場所に自動的に送信することもできます。

### 論理データ・セット・ダンプの使用

リモート・サイトの環境がユーザーの環境と異なる場合もあるため、災害時リカバ リー・バックアップが別の環境でも復元できることを確認しておいてください。一 般に、論理データ・セットの DUMP コマンドを使用し、データ・セット名でフィ ルター操作して災害時リカバリー・バックアップを取ることをお勧めします。論理 データ・セットのダンプ処理により、クリティカル・データ・セットだけバックア ップを取り、非類似装置に復元することができます。

災害時リカバリー・バックアップ用に論理データ・セットのダンプを取るときは、 クリティカル・データ・セットであることを示すために命名規則またはなにか他の 方式が必要です。たとえば、クリティカル・データ・セットの最初の修飾子の先頭 4 文字を CRIT という文字にするという規則を設けた場合は、以下のようにそれら を災害時リカバリー用にバックアップできます。

```
DIMP -DATASET(INCLUDE(CRIT*.**) -
           BY(MGMTCLAS, EQ, MCNAME)) -
   OUTDDNAME(TAPE) -
   COMPRESS
```
なんらかの理由で災害時リカバリー用のボリューム・ダンプを取らなければならな い場合には、物理ボリューム・ダンプではなく、論理ボリューム・ダンプを取って ください。こうしておけば、そのバックアップを非類似装置に復元することができ ます。論理ボリューム・ダンプを行うには、DATASET (INCLUDE(\*\*)) を使用し、 DUMP コマンドで LOGINDDNAME キーワードか LOGINDYNAM キーワードを使 用してください。

## クリティカル・データ・セットのみのバックアップ

ユーザーの業務にとって重要なデータ・セットのみ、バックアップを取ってくださ い。たとえば、以下のものです。

- 重要なアプリケーション・データ
- RACF 目録データ・セット
- システム・データ・セット
- カタログ

通常は、災害時リカバリー用にはクリティカル・データ・セットしかバックアップ を取らないため、バックアップを取らなければならないデータの量は、ユーザーの 全データの中のごく一部です。災害時リカバリー用にバックアップを取っておきた いデータ・セットを示すために、独自の命名規則を作成する必要があります。

システムに DFSMShsm がインストールされている場合は、災害時のバックアップ 方法として、集合バックアップおよびリカバリー・サポート (ABARS) を使用する ことをお勧めします。

災害時リカバリー・バックアップのバージョンを保持するには、世代別データ・グ ループ (GDG) ダンプ・データ・セットを使用することができます。

災害後のリカバリー時には、DELETECATALOGENTRY キーワードまたは IMPORT キーワード、または両方のキーワードを使用する必要があります。

#### 関連資料

- v DELETECATALOGENTRY キーワードおよび IMPORT キーワードの使用法につ いての詳細は、 87 [ページの『架空のカタログ項目をもつデータ・セットの論理復](#page-104-0) [元』を](#page-104-0)参照してください。
- v ABARS についての詳細は、「*z/OS DFSMShsm* ストレージ管理ガイド」を参照し てください。
- v 災害時リカバリーについての詳細は、「*MVS/ESA SML: Managing Data*」を参照 してください。

# 重要レコードの保守

重要レコードは、外部の保存期間要件 (たとえば、法律上の要件) を満たすように保 守します。

災害時リカバリー・バックアップと同様に、重要レコードはリモート・サイトに保 持し、したがって、テープ上に置く必要があります。全データにおける重要レコー ドの割合は、通常は災害時リカバリー・バックアップの割合よりもさらに少なくな ります。災害時リカバリー・バックアップとは異なり、重要レコードは通常処理で はほとんど必要ありません。

重要レコードは、通常、長期間保持します。重要レコードが常駐していた元の装置 は、リカバリー時には使用されていない可能性もあり、非類似装置への復元が必要 になる場合があります。したがって、重要レコードは、非類似装置に復元できるよ うに、論理的にダンプする必要があります。災害時リカバリーの場合と同様に、論 理データ・セット DUMP 処理の使用にあたっては、ダンプ用のデータ・セットを 示すために命名規則またはなにか他の方式が必要になります。

たとえば、重要レコードという意図でバックアップされるデータ・セットの最初の 修飾子の先頭 2 文字を VR という文字にするという規則を設けると、そのダンプ は以下のように行うことができます。

```
DUMP -
    DATASET(INCLUDE(VR*.**) -
            BY(MGMTCLAS, EQ, MCNAME)) -
    OUTDDNAME (TAPE) -
    COMPRESS
```
重要レコードについて詳しくは、「*MVS/ESA SML: Managing Data*」を参照してくだ さい。

# アーカイブ

アーカイブ・データ・セットは、データをアクティブ状況から除去するために作成 されるデータ・セットです。このデータは、現在使用されていないが、将来使用さ れる可能性があるため、代替ストレージ・メディアに置かれます。アーカイブ・デ ータ・セットは、通常は長期間保存に使用されます。

DFSMSdss を使用して、定期的に最終参照日にフィルター操作を行い、次に長期間 参照されていないデータ・セットをダンプし削除して、データ・セットをアーカイ ブすることができます。これによって、頻繁にアクセスされ、DASD のより高速の アクセス時間を必要とするデータのためにスペースを空けられます。アーカイブ・ データ・セットは長期間リカバリーされない可能性もあるため、非類似装置に復元 できるように論理的にダンプしてください。

たとえば、次の論理 DUMP コマンドを使用すると、1999 年 4 月 10 日以来参照 されていない管理クラス MCNAME1 のデータ・セットすべてをアーカイブするこ とになります。

```
DUMP -
     DATASET(BY((REFDT LT 99100)(MGMTCLAS EO MCNAME1))) -
     OUTDDNAME(TAPE1) -
     DELETE -
     COMPRESS -
     PURGE
```
関連資料 **:** アーカイブについての詳細は、「*MVS/ESA SML: Managing Data*」を参 照してください。

# データ・セットのバックアップ

| |

| | |

DUMP コマンドを使用すると、DASD データを世代別データ・グループ (GDG) の 一世代になりうる順次データ・セットにダンプすることができます。順次データ・ セット用のストレージ・メディアは、テープまたは DASD にすることができます。 出力データ・セットは標準形式の順次データ・セットでなければならず、また、圧 縮などの拡張フォーマット機能はどれも使用できません。出力を DASD に入れる場 合は、ラージ・フォーマット・データ・セットを使用できます。

DFSMSdss は、データ・セットのダンプを論理的にも物理的にも取ることができま す。データ・セットは、カタログか VTOC のいずれかを探索することにより見付か ります。

23 [ページの『処理するデータ・セットの選択](#page-40-0) - フィルター操作』で説明されてい るデータ・セット名およびいろいろなデータ属性に基づいて、ダンプ処理用のデー タ・セットを選択できます。DFSMSdss を使用して増分バックアップを実行したい 場合には、BY(DSCHA,EQ,1) を指定してフィルター操作をすると、最後にダンプを 取った以降に変更されたデータ・セットのみのダンプを取ることができます。 RESET キーワードも指定すると、データ・セットのダンプが正常終了したあとで DFSMSdss はデータ・セット変更 (DSCHA) 標識を変更します。

注**:**

- 1. DFSMShsm もバックアップするデータ・セットに DFSMSdss を使用する場合 は、RESET キーワードを使用しないでください。使用すると、最新のバックア ップがどれであるかに関して、混乱が生じることがあるためです。
- 2. DFSMSdss は、ダンプ処理中に候補ボリューム名を永久記録しません。
- 3. DUMP コマンドの出力としてラージ・フォーマット・データ・セットを使用し た場合は、z/OS V1R7 より前のシステムでは、そのデータ・セットを RESTORE コマンドへの入力として使用することはできません。

データ・セット変更標識および最終参照日 (REFDT) は、VSAM データ・セットお よび非 VSAM データ・セットに対してサポートされます。

DFSMSdss ジョブの初めに、一時データ・セットがデータ・セット・リストに含ま れることがあります。これらのデータ・セットは、DFSMSdss の稼動中に実行して いる他のジョブにより作成され、削除されます。これらのデータ・セットは、一時 的であるため、DFSMSdss が終了する前に消滅することがあります。 DFSMSdss が データ・セットにアクセスしようとしたときのみ、何が起きたかをユーザーに知ら せるメッセージを DFSMSdss は出すことができます。DFSMSdss 実行全体について ボリューム内のデータ・セットをすべて保持するには、ジョブ全体に対してボリュ ームをエンキューするために、エンキュー・インストール・システム出口を作成し てください。

DUMP コマンドを使用してデータ・セットのバックアップを作成する際、1 つの DUMP コマンドで複数 (255 まで) のダンプ・コピーを作成することができます。 これは、OUTDDNAME パラメーターに複数の DD 名を指定して行われます。

OUTDDNAME パラメーターに複数の DD 名を指定するには、次のようにコーディ ングします。

```
DIIMP -DATASET(INCLUDE(**)BY(MGMTCLAS,EQ,MCNAME1)) -
    OUTDDNAME(TAPE1, TAPE2, TAPE3)
    COMPRESS
```
複数のバックアップ・コピーをさまざまな目的に使用するために作成する場合は、 この技法が役に立ちます。

インストール・システム・オプション出口ルーチンで上書きされない限り、 DFSMSdss は、少なくとも 1 つの出力コピーに出力エラーが発生しない間は、ダン プ処理を継続します。ただし、異常終了が起こると、DFSMSdss はどのバックアッ プも完了しないで終了します。

#### 関連資料

- v RESET キーワードの使用法についての詳細は、 47 [ページの『並行コピーによる](#page-64-0) [バックアップ』を](#page-64-0)参照してください。
- v データ・セット変更標識および REFDT についての詳細は、「*z/OS DFSMS Installation Exits*」を参照してください。

# 論理データ・セットのダンプ

DUMP コマンドで DATASET キーワードを指定し入力ボリュームは指定しない場 合、DFSMSdss はデータ・セットを選択するためにカタログの情報を使用して論理 データ・セットのダンプを行います。たとえば、次の DUMP コマンドは論理デー タ・セットのダンプを取ります。

```
DIMP -DATASET(INCLUDE(**)BY(DSCHA,EQ,YES)) -
   OUTDDNAME (TAPE1)
   COMPRESS
```
DATASET キーワードと一緒に LOGINDDNAME、LOGINDYNAM、または STORGRP キーワードを指定した場合、DFSMSdss はデータ・セットを選択するた めに VTOC の情報を使用して論理データ・セットのダンプを行います。たとえば、 次の DUMP コマンドは、ボリューム 338001 上の単一ボリューム・データ・セッ トすべての論理データ・セット・ダンプを取ります。

```
DUMP -DATASET(INCLUDE(**)) -
    LOGINDYNAM(338001) -
    OUTDDNAME (TAPE)
    COMPRESS
```
次のデータ・セットは、論理データ・セットのダンプまたは復元操作では、処理で きません。

- v 統合カタログ機能カタログにカタログされていない VSAM データ・セット
- v ページ、スワップ、および SYS1.STGINDEX データ・セット
- v VSAM ボリューム・データ・セット (VVDS)
- v ノート・リストまたはディレクトリーの中には存在しない、ロケーションに依存 する情報を含む区分データ・セット
- 注**:** MIGRAT というボリューム通し番号のデータ・セットのダンプを取るために、 DFSMSdss を使用することはできません。マイグレーション済みデータ・セッ トのダンプを取る方式としては、ABARS の使用をお勧めします。

# 物理データ・セットのダンプ

DATASET と一緒に INDDNAME または INDYNAM を指定すると、DFSMSdss は 物理データ・セットのダンプを実行します。たとえば、次の DUMP コマンドは物 理データ・セットのダンプを取ります。

```
DUMP -
    INDDNAME(DASD1) OUTDDNAME(TAPE) -
     DATASET(INCLUDE(**)) -
     COMPRESS -
     OPTIMIZE(4)
```
物理データ・セットのダンプ操作に複数の入力ボリュームを指定すると、物理的な DASD ソース・ボリュームごとに複数の論理ファイル (論理ボリューム) が作成さ れます。

DFSMSdss は、ダンプするデータ・セットの名前、DASD ボリュームのダンプが開 始し終了するバックアップ・テープ・ボリュームの通し番号やデータ・セット・シ ーケンス番号を印刷して、物理データ・セット・ダンプのバックアップおよびリカ バリー手順を容易にします。

物理データ・セットのダンプ操作または復元操作は、以下のデータ・セットを処理 できません。

- v キー範囲を指定した KSDS。このタイプのデータ・セットには、論理処理を使用 してください。
- v 拡張フォーマット VSAM データ・セット (拡張アドレス可能 VSAM データ・セ ットを含む)。このタイプのデータ・セットには、論理処理を使用してください。
- 統合カタログ機能カタログにカタログされていない VSAM データ・セット
- v ページ、スワップ、および SYS1.STGINDEX データ・セット
- 注**:** マルチボリューム・データ・セットをダンプするときには、データ・セットが 入っているすべてのボリュームを同時にダンプし、さらに同時に復元するよう に注意してください。マルチボリューム・データ・セットの一部をダンプして から復元すると、データ・セット全体が使用できなくなったり、一部が使用で きないままになる可能性があります。特に、キー付き VSAM データ・セット は、このような操作を行うと損傷を受けやすくなります。

# <span id="page-64-0"></span>並行コピーによるバックアップ

- プログラミング・インターフェース情報 -

DFSMSdss は、データのバックアップを取るが、データが使用不能になる時間を最 小化するように、並行コピー (CC) 機能を提供します。データベースまたはアプリ ケーションは、バックアップを開始する適切な時間 (たとえば、データの状態が分 かっていて、更新アクティビティーが停止しているとき) を判別します。 DFSMSdss は、直接に、または DFSMSdss アプリケーション・プログラミング・イ ンターフェース (API) を介して呼び出され、データベース全体の CC を行います。 初期設定が完了すると、DFSMSdss はデータ・セットに対する逐次化を解除し、CC 操作が論理的に完了したというメッセージを SYSPRINT およびコンソールに印刷し ます。DFSMSdss が API を介して呼び出された場合、DFSMSdss は新規の UIM 出 口オプション Eioption 24 を介して呼び出し側に知らせます。詳しくは、「*z/OS DFSMSdss* ストレージ管理リファレンス」を参照してください。アプリケーション はこの時点で通常操作を再開することができます。

#### \_\_\_\_\_ プログラミング・インターフェース情報 の終り \_\_\_\_\_\_

なんらかの理由でデータを CC で処理できない (たとえば、使用しているハードウ ェアが CC をサポートしていない) 場合、DFSMSdss は通常のバックアップ方式を 使用し、バックアップが完了するまで逐次化を解除しません。

注**:**

- 1. CONCURRENT キーワードは、このキーワードが指定されている機能によりダン プまたはコピーされるデータすべてに適用されます。このキーワードは、処理す るデータのサブセットには適用できません。
- 2. データ保全性を向上させるには、CC の初期設定中にデータを更新しないでくだ さい。
- 3. CC の初期設定が完了した (さらにデータの更新アクティビティーが再開された) という信号のあとで CC 操作が失敗した場合、CC 操作を開始したその特定時点 のデータをリカバリーすることはできません。これは、コピー操作の進行中にデ ータが更新された可能性があるからです。
- 4. CONCURRENT キーワードは、DELETE キーワードまたは UNCATALOG キー ワードと一緒に使用できません。
- 5. CONCURRENT も指定されていると、RESET キーワードは無視されます。ただ し、RESET キーワードを無視しないようにするパッチを使用している場合を除 きます。
- 6. RVA 装置を使用して、IBM 拡張機能プロダクト (IXFP) 装置レポート作成機能 によるサポートを受ける限り、VM ミニボリュームがサポートされます。

ソース装置で CC のサポートがなく SnapShot がサポートされている場合は、 DFSMSdss は、SnapShot 機能を使用して、 CC に類似した機能が仮想並行コピーと して提供されます。 CC および仮想並行コピーについて詳しくは、 61 [ページの](#page-78-0) [『パフォーマンスの考慮事項』を](#page-78-0)参照してください。

#### アプリケーション・プログラムからの呼び出し

並行コピー機能の使用は、ユーザーが使用するためのプロダクト・センシティブ・ プログラミング・インターフェースであるインストール・システム・オプション出 口を介して制御することができます。詳しくは、「*z/OS DFSMS Installation Exits*」 を参照してください。

# **CICSVR** のバックアップ・ユーティリティーとしての **DFSMSdss** の使用

CICSVR ユーザーは、CICSVRBACKUP キーワードを指定することにより、 DFSMSdss をバックアップ・ユーティリティーとして選択できます。 DFSMSdss は、VSAM 基本クラスターに対して CICSVR バックアップが行われるたびに、 CICSVR サーバー・アドレス・スペースに通知します。 CICSVR は、バックアップ 情報をリカバリー制御データ・セット (RCDS) に保管します。これにより、 CICSVR は、DFSMSdss により作成されるバックアップを管理することができま す。 CICSVR ダイアログ・パネルを介して、DFSMSdss が作成するバックアップを 使用することにより、CICSVR (Version 3 Release 1 の時点で) は完全なデータ・セ ットおよび順方向リカバリーの自動化を提供します。

CICSVR バックアップを取るために DFSMSdss DUMP コマンドを使用するには、 実動計画システムに対して定期的に実行依頼できる DFSMSdss DUMP ジョブを作 成する必要があります。論理データ・セット DUMP コマンドで CICSVRBACKUP キーワードを指定してください。複数のバックアップ・コピーを保守できるよう に、出力データ・セット名は、ジョブを実行するたびに固有にする必要がありま す。

CICSVR バックアップを取るために DFSMSdss COPY コマンドを使用することも できます。 DUMP コマンドの代わりに COPY コマンドを使用する利点は以下のと おりです。

- v データ・セットが RAMAC 仮想アレイ (RVA) 上にある場合は、SnapShot を使 用して瞬時にバックアップを作成することができます。また、SnapShot を使用し て RVA 装置にデータ・セットを瞬時にリカバリーすることができます。
- データ・セットがデータ・セット FlashCopy をサポートする ESS 上にある場合 は、データ・セット FlashCopy を使用して瞬時にバックアップを作成することが できます。データ・セット FlashCopy を使用すると、データ・セット FlashCopy 可能な ESS にデータ・セットを瞬時にリカバリーできます。

CICSVR バックアップを取るために DFSMSdss COPY 機能を使用するには、実動 計画システムに対して定期的に実行依頼できる DFSMSdss COPY ジョブを作成する 必要があります。データ・セット COPY コマンドで CICSVRBACKUP キーワード および RENAMEUNCONDITIONAL キーワードを指定してください。 CICSVRBACKUP キーワードが指定されると、CICSVR は、コピーされる VSAM 基本クラスターごとに DFSMSdss に新しい名前を供給します。 DFSMSdss は、指 定した名前の代わりに、CICSVR で生成された新しい名前を使用します。

#### 関連資料 **:**

v DUMP コマンドでの CICSVRBACKUP キーワードの使用法についての詳細は、 「*z/OS DFSMSdss* ストレージ管理リファレンス」を参照してください。

- v 固有の出力データ・セット名を生成するさまざまな方法の使用に関する追加情報 については、「*CICS® VSAM Recovery Implementation Guide*」を参照してくださ い。
- v CICSVR 生成の新しい名前、その命名規則、および必要な RENAMEU 指定に関 する追加情報については、「*CICS VSAM Recovery Implementation Guide*」を参照 してください。

# バックアップ・シナリオ

39 [ページの『バックアップおよびリカバリー』で](#page-56-0)説明したように、一般的な可用性 要件を満たすため、増分バックアップとボリューム・バックアップを組み合わせて 使用することを考えてください。この方策を実施するには、次の方法があります。

v 指定した間隔 (1 週間に 1 回程度) でボリューム全部のダンプを取ります。 RESET キーワードを使用してデータ・セット変更フラグをリセットします。2 つ のボリュームの全ボリュームのダンプを同時に (テープが別のチャネルにある場 合には最も効率的な並列で) 取るには、次のようにコーディングします。

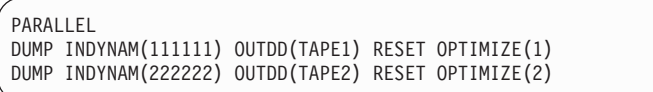

v やや短い間隔 (1 日 1 回程度) で変更データ・セットのみのダンプを取ります。

DUMP LOGINDY((111111),(222222)) OUTDD(TAPE3) RESET - OPTIMIZE(3) DATASET(INCLUDE(\*\*) - BY(DSCHA,EQ,YES))

v データ・セットの命名規則を使用して、データの相対的な重要性を考慮するダン プ構造を設定します。たとえば、すべてのクリティカル・データ・セットの第 1 レベルの修飾子に CRIT を入れます。この規則を使用した場合、クリティカル・ データ・セットのバックアップを次のように取ることができます。

DUMP LOGINDY((111111),(222222)) OUTDD(TAPE4) RESET - OPTIMIZE(4) DATASET(INCLUDE(CRIT\*.\*\*) - BY(DSCHA,EQ,YES))

データ・セットのグループを識別する場合は、ほかの命名規則も使用できます。 たとえば、部門番号、チャージ番号、ユーザーのイニシアル、またはプロジェク ト・コードを使用して、一緒にダンプを取りたいデータ・セットを識別できま す。命名規則について詳しくは、「*MVS/ESA SML: Managing Data*」を参照して ください。

データ・セット操作の場合、SYSPRINT には各実行ごとにダンプを取られたデー タ・セットすべての名前が入っています。データ・セットを復元する必要があり、 データ・セットを最新レベルにしておきたい場合には、参照用にこのダンプ済みの データ・セット名を保持してください。これにより、復元テープにある可能性があ るすべてのデータ・セットのリストが印刷され、これで、特定のデータ・セットの 最新のダンプ・バージョンを見つけることができます。

# 特別な要件に基づくデータ・セットのバックアップ

データ・セットのなかには、バックアップを取るときに特別な処理を必要とするも のがあります。以下の節では、特別な要件を持つデータ・セットのバックアップを 取る方法について説明します。

# **HFS** データ・セットのダンプ

以下のトピックは、論理データ・セット・ダンプまたは物理データ・セット・ダン プを使用して HFS データ・セットのバックアップを取るためのガイドラインを示 しています。

#### 論理ダンプ

マウントされた HFS データ・セットのバックアップは、論理データ・セット・ダ ンプで行ってください。論理データ・セット・ダンプには、静止逐次化メカニズム (BPX1QSE) が提供されていて、これによってデータ保全性が保証されます。静止機 能を使用すると、HFS データ・セットが現在マウントされているのと同じシステム でダンプ・ジョブを実行する限り、HFS データ・セットが使用中であってもダンプ を取ることができます。

バージョン 1 リリース 5 より前の DFSMS/MVS® では、マウントされた HFS デ ータ・セットのダンプを取る場合に、SHARE キーワードを指定する必要がありまし た。 HFS データ・セットがマウントされると、z/OS UNIX システム・サービス (z/OS UNIX) は、共用 SYSDSN ENQ を持ちます。バージョン 1 リリース 5 より 前の DFSMS/MVS では、SHARE キーワードを指定しないと、DFSMSdss は、排他 的 SYSDSN ENQ を取得しました。

DFSMS/MVS バージョン 1 リリース 5 からは、DFSMSdss は SYSDSN ENQ を取 得しなくなったため、SHARE キーワードは、マウントされた HFS データ・セット の論理ダンプ時には不要になりました。

関連資料 **:** HFS データ・セットの逐次化についての詳細は、「*z/OS DFSMSdss* ス トレージ管理リファレンス」の逐次化に関する付録を参照してください。

#### 物理ダンプ

物理ダンプは、静止逐次化メカニズムを提供しないので、マウント済みの HFS デ ータ・セットのバックアップ用にはお勧めできません。それでもあえて HFS の物 理ダンプを取る場合には、SHARE キーワードを指定しないでください。SHARE キ ーワードは SYSDSN ENQ に適用されるので、ダンプ中の更新は保護されません。

重要**:** HFS データ・セットの物理ダンプ中に TOL(ENQF) を使用する場合は、十 分に注意してください。他のタイプのデータ・セットとは異なり、TOL(ENQF) を指 定した物理ダンプ時に HFS が更新されると、その後の復元では、使用不能なデー タ・セットができる恐れがあります。

# **zFS** データ・セットのダンプ

以下のトピックは、論理データ・セット・ダンプまたは物理データ・セット・ダン プを使用して zFS データ・セットのバックアップを取るためのガイドラインを示し ています。

#### 論理ダンプ

マウントされた zFS データ・セットのバックアップは、論理データ・セット・ダン プで行ってください。論理データ・セット・ダンプには、静止逐次化メカニズム (BPX1PCT) が提供されていて、これによってデータ保全性が保証されます。静止機 能を使用すると、zFS データ・セットが現在マウントされているのと同じシステム でダンプ・ジョブを実行する限り、zFS データ・セットが使用中であってもダンプ を取ることができます。

#### 物理ダンプ

物理ダンプは、静止逐次化メカニズムを提供しないので、マウント済みの zFS デー タ・セットのバックアップ用にはお勧めできません。

重要**:** zFS データ・セットの物理ダンプ時に TOL(ENQF) を使用する場合は、十 分、注意してください。他のタイプのデータ・セットとは異なり、TOL(ENQF) を指 定した物理ダンプ時に zFS が更新されると、その後の復元では、使用不能なデー タ・セットができる恐れがあります。

# マルチボリューム・データ・セットのダンプ

バックアップ・ツールとしての DFSMSdss の重要な利点は、入力ボリュームのすべ てを指定しなくても、またはまったく指定しなくても、マルチボリューム・デー タ・セットのバックアップを取ることができる点です。入力ボリュームをなにも指 定しない (カタログ・フィルター操作を使用している) 場合、マルチボリューム・デ ータ・セット全体が自動的に処理されます。カタログはデータ・セット全体を選択 するためにスキャンされます。つまり、データ・セットはデータ・セットの入って いるすべてのボリュームから完全な形で処理されます。論理処理は、データ・セッ トのエクステントを 1 つのダンプ・データ・セットに統合します。

LOGINDDNAME または LOGINDYNAM ボリューム・リストを使用して入力ボリ ュームを指定する場合、データ・セットは以下の基準に基づいて選択されます。

v SELECTMULTI(ALL) を指定するか、SELECTMULTI キーワードを指定しないで 入力ボリュームを指定する場合、非 VSAM または VSAM クラスターの一部を 含むすべての ボリュームが、ボリューム・リスト内になければなりません。

VSAM データ・セットの場合、以下のように、SPHERE キーワードの使用により ボリューム・リストが影響を受けます。

- SPHERE を指定した場合、基本クラスターのすべての部分を、ボリューム・リ ストに指定する必要があります。
- SPHERE を指定しない場合、基本クラスターおよび関連する索引のすべての部 分を、ボリューム・リストに指定する必要があります。
- v SELECTMULTI(ANY) を指定すると、非 VSAM データ・セットまたは VSAM 基本クラスターの任意の部分 を、ボリューム・リスト内のボリューム上に置くこ とができます。

VSAM データ・セットの場合、以下のように、SPHERE キーワードの使用により ボリューム・リストが影響を受けます。

– SPHERE を指定した場合、基本クラスターの任意の部分を、ボリューム・リス トに指定する必要があります。

- SPHERE を指定しない場合、基本クラスターおよび関連する代替索引の任意の 部分を、ボリューム・リストに指定する必要があります。
- v SELECTMULTI(FIRST) を指定すると、ボリューム・リストには、非 VSAM デー タ・セット、または VSAM スフィア用の基本クラスターの 1 次データ・コンポ ーネントのいずれかの最初の部分 を含むボリュームを含めなければなりません。

VSAM データ・セットの場合、以下のように、SPHERE キーワードの使用により ボリューム・リストが影響を受けます。

- SPHERE を指定した場合、基本クラスターのデータ・コンポーネントの最初の エクステントを含むボリュームを、ボリューム・リストにリストする必要があ ります。
- SPHERE を指定しない場合、次の情報をボリューム・リストに指定する必要が あります。
	- 基本クラスターのデータ・コンポーネントの最初のエクステントを含むボリ ューム。
	- 関連する代替索引のデータ・コンポーネントの最初のエクステントを含むボ リューム。

ガイドライン **:** STORGRP キーワードを使用してボリュームのリストを作成する場 合は、SELECTMULTI オプションを指定する必要がありません。このボリューム・ リストには、ストレージ・グループ内のすべてのボリュームが含まれます。

以下に示すのは、SELECTMULTI を指定した DUMP コマンドの例です。

```
DUMP -
   DATASET(INCLUDE(**) ) -
   SELECTMULTI -
    LOGINDYNAM(338001) -
    OUTDDNAME(TAPE) -
    COMPRESS
```
SELECTMULTI は、論理データ・セット・ダンプにのみ有効です。マルチボリュー ム・データ・セットを物理的にダンプする場合は、すべてのボリュームからのセグ メントを必ず一緒にダンプしてください。マルチボリューム・データ・セットを物 理的にダンプする場合は、マルチボリューム・データ・セットは渡されたすべての ボリュームからダンプされます。出力ダンプ・データには、選択された各ボリュー ムの論理ファイルが含まれます。

DFSMSdss の論理データ・セットのダンプ操作では、マルチボリュームの非 VSAM データ・セットの全部分が存在することを確認しようとします。ボリュームの VTOC 項目が誤って消されているなど、データ・セットの一部が欠落している場 合、DFSMSdss はエラー・メッセージを出し、データ・セットの処理を中止しま す。

以下の非 VSAM データ・セットは、1 つ以上の部分が欠落しているため、 DFSMSdss では処理できません。

• カタログ・ボリュームの順序が VTOC ボリュームの順序と異なるマルチボリュ ーム・データ・セット

- v 1 マルチボリューム・データ・セットとしてカタログされたデータ・セットと同 じ名前を持つ単一ボリューム・データ・セット
- v VTOC 項目に最終ボリューム標識が設定されていないマルチボリューム・デー タ・セット

マルチボリューム・データ・セットの標準ユーザー・ラベルはサポートされませ  $h<sub>o</sub>$ 

# 統合カタログ機能のユーザー・カタログのダンプ

バックアップ・ツールとしての DFSMSdss のもう 1 つの重要な使用法は、統合カ タログ機能のユーザー・カタログおよびその別名のバックアップを取る (論理デー タ・セットのダンプを使用して) ことです。ユーザー・カタログ名は、DUMP コマ ンドの INCLUDE キーワードで完全に修飾されている必要があります。統合カタロ グ機能のユーザー・カタログの LOCK 属性はダンプされます。カタログが復元時に 存在しない場合は、LOCK 状況は保持されます。存在する場合は、既存カタログの LOCK 状況が使用されます。

次の例は、統合カタログ機能のユーザー・カタログのダンプに使用される JCL を示 したものです。RACF DASDVOL 更新アクセス権を持っている場合、またはインス トール・システム許可出口ルーチンが許可検査をバイパスする場合には、カタログ への RACF アクセスは必要ありません。

```
//STEPT006 EXEC PGM=ADRDSSU
//SYSPRINT DD SYSOUT=*
//TAPE DD DISP=(NEW,PASS),LABEL=(1,SL)
     VOL=SER=(A00760),DSN=PUBSEXMP.DUMP,
      UNIT=3590,DCB=(BLKSIZE=32760)
//SYSIN DD *
  DUMP DS(INC(TEST.CAT.PUBSEXMP)) -
          OUTDDNAME (TAPE)
/*
```
図1は、ダンプにより作成された印刷出力です。

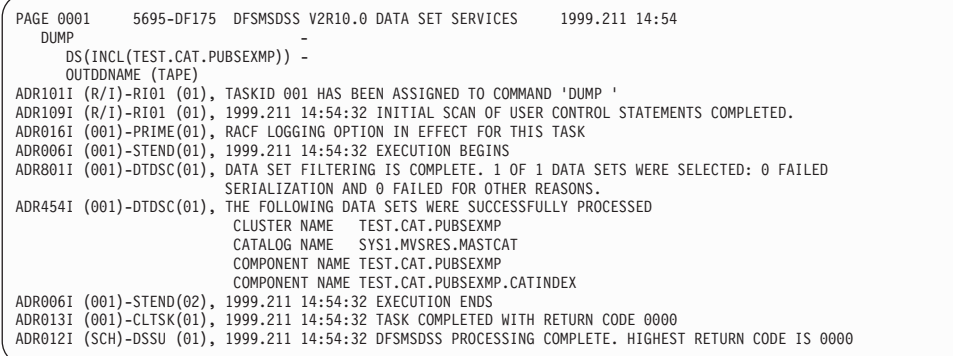

図 *1.* 統合カタログ機能のユーザー・カタログのダンプからの出力

#### 関連資料

- v LOCK 属性についての詳細は、「*z/OS DFSMS* カタログの管理」を参照してくだ さい。
- v インストール・システム許可出口ルーチンについての詳細は、「*z/OS DFSMS Installation Exits*」を参照してください。

# 別名をもつ非 **VSAM** データ・セットのダンプ

DFSMSdss は、別名を使用した非 VSAM データ・セットの INCLUDE フィルター 操作をサポートしません。別名をもつ非 VSAM データ・セットをダンプ処理に組 み込むには、VTOC に表示されているようなデータ・セットの実名を使用する必要 があります。DFSMSdss は、非 VSAM データ・セットの別名を検出も保持もしま せん。別名は、データ・セットのダンプおよび復元のあとで再定義する必要があり ます。

# **VSAM** スフィアのダンプ

SPHERE キーワードを使用すると、VSAM スフィア全体 (基本クラスターとすべて の関連する代替索引クラスターおよびパス) をダンプできます。基本クラスターお よび他のコンポーネントのダンプを取るために指定する必要があるのは、基本クラ スター名だけです。

次に示すのは、SPHERE キーワードを指定した DUMP コマンドの例です。

```
DUMP
        OUTDDNAME(TAPE) -
        DATASET(INCLUDE(PARTS.VSAM1)) -
        SPHERE .
        PSWD(PARTS.VSAM1/MASTUPW1) -
        COMPRESS
```
注**:** SPHERE キーワードを使って 1 つのスフィアとしてダンプを取っていない限 り、スフィアを復元することができないことに注意してください。

# 索引付き **VSAM** データ・セットのダンプ

索引付き VSAM データ・セット (たとえば、キー順データ・セットまたは可変相対 レコード・データ・セットなど) は、トラックを書き込むときにトラック内容にか まわず、あるいはトラックごとの妥当性検査を行って、論理的にダンプすることが できます。これらのデータ・セットは、後者のフォーマットでダンプを取った場 合、妥当性検査機能をサポートするシステムで復元する必要があります。

デフォルトの VALIDATE キーワードは、索引およびデータ・トラックの内容がト ラックのダンプ時に妥当性検査されるように指定するものです。スパン・レコー ド・エラーおよび分割エラーが検出され報告されますが、ダンプは継続します。そ れ以外のエラーが検出されると、メッセージが出され、ダンプは停止します。

NOVALIDATE キーワードで妥当性検査機能を指定変更することができますが、こ のキーワードは、トラックのダンプ時に妥当性検査を行わないことを指定します。 データ・セットが復元されるまで、エラーによっては検出されない可能性がありま す。
注**:** NOVALIDATE キーワードを使用して、拡張フォーマット VSAM データ・セッ トのダンプを取ることはできません。

# **SYS1** システム・データ・セットのダンプ

DFSMSdss を使用すると、高位修飾子が SYS1 であるデータ・セットのダンプ、削 除、およびアンカタログが可能です。このためには、DUMP コマンドに PROCESS(SYS1) キーワードを使用する必要があります。ただし、SYS1.VVDS デー タ・セットおよび SYS1.VTOCIX データ・セットは、この処理の対象外です。

SYS1.VVDS および SYS1.VTOCIX データ・セットは、物理的にダンプすることは 可能だが、論理的にはダンプできません。また、SYS1.VVDS は、削除することも アンカタログすることもできません。

ガイドライン**:** PROCESS キーワードの使用を制限するために、RACF などのセキュ リティー・プログラムによって PROCESS キーワードを保護することをお勧めしま す。

関連資料 **:** RACF FACILITY クラス・プロファイルについての詳細は、「*z/OS Security Server RACF* セキュリティー管理者のガイド」を参照してください。

# 最終使用ブロック・ポインターの後にレコードを含むデータ・セッ トのダンプ

システム上のデータ・セットの中には、データ・セット VTOC 項目による最終使用 ブロック・ポインターの後にレコードを含んでいるものがあります。これは、適切 にクローズされていないデータ・セット、またはこのフィールドの更新をバイパス してデータにアクセスしたアプリケーションの結果として起こります。この場合、 これらのデータ・セットに対して特別な考慮を払う必要があります。DFSMSdss は、このブロック・ポインターをデータ・セットの使用済みスペースの最後とし て、したがって、実データの最後として認識します。

ALLDATA キーワードまたは ALLEXCP キーワードを使用すると、すべての割り振 りスペースが該当するデータ・セットにダンプされます。このダンプには、最終ブ ロック・ポインターまでの全データと、割り振りスペースの終わりまでの全データ が入ります。しかし、すべてのデータを復元するかどうかは、復元の際のデータ・ セット特性および装置特性によって異なります。たとえば、データ・セットをブロ ック化し直さなければならない (ターゲットが非類似装置で REBLOCK キーワード が指定されているため、またはデータ・セットがブロック化し直し可能とマークさ れているため) 場合は、使用済みスペースのみが実際に復元されることになりま す。この制限は、その他の残りのデータ (データ・セットの未使用部分に入ってい る) が、実データ (データ・セットの使用済み部分に入っている) と異なる特性をも つことが多いという事実のために起こります。この不整合により、復元を失敗さ せ、実データの復元を不可能にするデータの非互換性が生じるからです。このため DFSMSdss は、データ特性の変更が必要な場合は、データ・セットの使用済み部分 のデータのみを復元します。

未使用スペースすべての復元が必要な場合は、データ・セットは、類似装置タイプ に復元し、ブロック化し直しも圧縮も行わないようにしてください。 NOPACKING キーワードを使用しない限り、PDS データ・セットの復元におけるデフォルトは圧 縮です。この場合、データ特性には変更がないため、DFSMSdss は割り振りスペー スすべての復元を行うことになります。

## **SMS** 管理データ・セットのバックアップ

SMS 管理環境でデータ・セットをバックアップするときには、 44 [ページの『デー](#page-61-0) [タ・セットのバックアップ』で](#page-61-0)の説明に加えて、いくつかの特別な条件を考慮する 必要があります。次の節では、SMS 管理環境で SMS 管理データ・セットのバック アップを取る方法について説明します。

たいていの場合は、DFSMShsm に SMS 管理データ・セットのバックアップを取ら せます。しかし、DFSMShsm がない場合、またはすべてのバックアップ要件のため に DFSMShsm を使用したくない場合は、SMS 管理データ・セットのバックアップ に DFSMSdss を使用することができます。

### クラス名でのフィルター操作

DFSMSdss は、ストレージ・クラス名、管理クラス名、およびデータ・クラス名に 基づいて、ダンプ処理に必要なデータ・セットを選択することができます。管理ク ラスはデータ・セットのアベイラビリティー属性を含む構成のため、ダンプ処理の データ・セットを選択するときにその属性でフィルターに掛けることができます。

特定の管理クラスのデータ・セットのバックアップを取りたいときには、管理クラ ス名でフィルター操作することができます。たとえば、管理クラス MCNAME1 お よび MCNAME2 のデータ・セットで増分バックアップを行いたい場合には、次の ように DUMP コマンドを指定します。

```
DIMP
   DATASET(INCLUDE(**)
            BY((MGMTCLAS,EQ,(MCNAME1,MCNAME2)) (DSCHA,EQ,YES))) -
   OUTDDNAME(OUTVOL1)
```
## 保管されるクラス名

DFSMSdss はダンプしたデータ・セットのクラス名を保存します。これらの名前 は、次にデータ・セットの復元時に ACS ルーチンへの入力データとして使用され ます。

# レコード・レベルの共用でアクセスされるデータ・セットのバック アップ

SMS 管理 VSAM データ・セットの論理データ・セット・ダンプ操作の際、 DFSMSdss は VSAM RLS と通信して、別のジョブがレコード・レベルの共用 (RLS) を使用してアクセスしているデータ・セットの静止処理を行います。

デフォルトでは、DFSMSdss は、RLS 静止処理の際タイムアウト保護を使用しませ ん。 RLS 静止処理の際の DFSMSdss によるタイムアウト保護使用の有無、および 必要なタイムアウト値は、IGDSMS*xx* PARMLIB メンバーの DSSTIMEOUT パラメ ーターを使用して制御できます。

SETSMS DSSTIMEOUT(*nnnnn*) コマンドを使用すれば、システムの IPL なしに、タ イムアウト値を変更することもできます。

#### 関連資料 **:**

- v PARMLIB の IGDSMS*xx* メンバーを使用して、DFSMSdss 操作の間に使用され る RLS タイムアウト値を制御する際の追加情報については、「*z/OS DFSMSdfp* ストレージ管理リファレンス」を参照してください。
- v SETSMS コマンドの使用に関する追加情報については、「*z/OS MVS* システム・ コマンド」を参照してください。

# ボリュームのバックアップ

DFSMSdss を使用して、ボリュームの論理的または物理的バックアップを取ること ができます。ボリュームが非類似装置に復元される予定の場合には、論理的にボリ ュームをダンプしてください。 Linux for OS/390 または Linux for zSeries の区画 およびボリュームをバックアップする際の z/OS DFSMSdss の使用方法を確認する 場合は、 183 ページの『付録 B. Linux-z/OS DFSMSdss [のダンプまたは復元方法』](#page-200-0) を参照してください。

## 論理ボリューム **DUMP**

論理ボリューム・ダンプを取るには、DATASET(INCLUDE(\*\*)) と一緒に LOGINDDNAME または LOGINDYNAM を指定してください。LOGINDDNAME には、ダンプされるデータ・セットが入っている入力ボリュームを指定します。 LOGINDYNAM は、ダンプされるデータ・セットが入っているボリュームが動的に 割り振られることを指定します。

次の例は、論理ボリュームをダンプするための DUMP コマンドの指定方法を示し たものです。

```
DUMP DATASET(INCLUDE(**)) -
     LOGINDDNAME(DASD1) -
     OUTDDNAME(TAPE)
```
注**:** データ・セットによっては、論理的にダンプしても類似装置にしか復元できな いものがあります。

# 物理ボリューム・ダンプ

物理ボリュームをダンプするには、DUMP コマンドに INDDNAME または INDYNAM および OUTDDNAME を指定します。 FULL は DUMP コマンドのデ フォルト・キーワードであるため、これを指定する必要はありません。割り振られ ていないトラックはダンプされません。次の例では、物理的にボリュームのバック アップを取るための DUMP コマンドの指定方法を示します。

DUMP INDDNAME(DASD1) OUTDDNAME(TAPE)

# システム・ボリュームのバックアップ

独立型の復元を使用して (オペレーティング・システムを使用せずに) ボリュームを 復元する計画がある場合には、物理的にボリュームをダンプする必要があります。 さらに、システム常駐ボリュームのバックアップを取るため物理全ボリューム・ダ ンプを行うときには、JCL を使用して DFSMSdss を呼び出す必要があります。

# **VM** フォーマットのボリュームのバックアップ

DFSMSdss を使用して、MVS システムにアクセス可能な VM フォーマットのボリ ュームのバックアップを取ることができます。ボリュームは、OS 互換の、トラック 0 レコード 5 から始まる VTOC を持つ必要があります。DFSMSdss は、OS 互換 VTOC から装置情報を得ることができます。ボリュームに関する VM に特有な情 報は解釈することができません。

CPVOLUME キーワードを使用し、TRACKS キーワードによってバックアップを取 るトラックの範囲を指定します。VM フォーマットのボリュームでの並行コピー は、CONCURRENT キーワードを指定して使用することができます。DFSMSdss は、VM データのアクセス許可を検査することができないため、CPVOLUME は ADMINISTRATOR キーワード付きでのみ使用できます。

DFSMSdss はいかなる方法でも VM データを逐次化しないため、VM フォーマット のボリュームのバックアップに DFSMSdss を使用する際には、注意が必要です。 VM フォーマット・ボリュームのダンプは、独立型復元では復元できません。

# 効率的なデータのダンプ

データのバックアップ時には、OPTIMIZE キーワードと COMPRESS キーワードの 両方を指定して、パフォーマンスの向上とダンプ・スペースの節約を行うことがで きます。この 2 つのキーワードは一緒に使用できます。

データ・セットを選択してダンプ操作するとスペースを節約しますが、一方、全ボ リューム・ダンプ操作は時間の節約になります。同じことが COMPRESS キーワー ドにも当てはまります。このパラメーターを使用すると、ダンプ・スペースは節約 になりますが、いくぶん処理のオーバーヘッドを伴います。一般に、テープにダン プを取っている場合、スペースの節約は、パフォーマンスほど重要でないと思われ ます。通常、スペースの節約が重要になるのは、データの保管に使用するテープの 本数が少なくなるときだけです。より少ないテープの使用により、データをリカバ リーするのに必要なテープ・マウントの回数が減ります。

# バックアップ・ウィンドウ節約のためのボリューム・コピーとボリ ューム・ダンプの結合

物理全ボリューム・コピーを FlashCopy または SnapShot と一緒に使用すると、バ ックアップ時にデータが使用できなくなる時間を短縮できます。

全ボリューム・コピーの場合、FlashCopy または SnapShot を組み合わせることによ って、1 ボリュームのコピーを秒の単位で作成できます。次に DFSMSdss によっ て、このコピーをテープにダンプしますが、そのときは、アプリケーションは、オ リジナル・ボリュームのデータへのアクセスができます。

関連資料 **:** 全ボリューム・コピー、FlashCopy、および SnapShot についての詳細 は、 126 [ページの『ボリュームの移動』を](#page-143-0)参照してください。

### 機能の結合

バックアップ・ウィンドウを節約するためにボリューム・コピーとボリューム・ダ ンプの機能を結合するには、以下の手順を実行してください。

- 1. ボリュームへのアプリケーション・アクセスを中止する。
- 2. 全ボリューム・コピーを使用してボリュームをコピーする。 FASTREPLICATION(NONE) を指定しないでください。 DFSMSdss が FlashCopy または SnapShot を使用できれば、コピーは非常に早く完了します。
- 3. ボリュームに対するアプリケーション・アクセスを可能にする。
- 4. 全ボリューム・ダンプを使用して、テープにコピーのバックアップを取る。

### 特別の考慮事項

ボリューム・コピー機能とボリューム・ダンプ機能を結合する場合、以下のキーワ ードの使用方法について考慮する必要があります。

- DUMPCONDITIONING
- $\cdot$  FCNOCOPY
- FCWITHDRAW

**DUMPCONDITIONING** ― ステップ 2 では、全ボリューム・コピー・コマンドに DUMPCONDITIONING キーワードを使用して、ダンプに備えてターゲット・ボリュ ームをオンラインのままにしておくことができます。

DUMPCONDITIONING を指定して全ボリューム・コピー操作が行われるターゲッ ト・ボリュームは、「条件付き」ボリュームと呼ばれます。条件付きボリュームの 全ボリューム・ダンプは、コピー操作のオリジナルのソース・ボリュームからダン プされたかのように見えます。たとえば、VOL001 というボリュームを DUMPCONDITIONING 指定で VOL002 というボリュームに全ボリューム・コピー し、続いて VOL002 を全ボリューム・ダンプすると、そのダンプ・データ・セット は、VOL001 を全ボリューム・ダンプで作成した場合と同じになります。これは、 ソース・ボリューム VOL001 が索引付き VTOC を持つことが前提です。

ソース・ボリュームが索引付き VTOC を持たない場合、条件付きボリューム VOL002 の全ボリューム・ダンプは、オリジナルのソース・ボリューム VOL001 か らのダンプとは異なります。それどころか、まさに条件付きボリュームのイメージ です。 COPYVOLID キーワードを指定した後続の全ボリューム復元により、条件付 きボリュームと同じ通し番号を持ったターゲット・ボリュームが生じます。

**FCNOCOPY/FCWITHDRAW** ― FlashCopy を使用する場合、プロシージャーでこ れらの 2 つのキーワードを使用する必要があります。 COPY コマンドで FCNOCOPY キーワードを指定すると、ESS サブシステムはボリュームの全物理コ ピーを実行しません。全物理コピーを実行すると、サブシステム・リソースが使用 されるため、ESS に対して出される他の入出力操作のパフォーマンスに影響する可 能性があります。 DUMP コマンドで FCWITHDRAW キーワードを指定すると、ボ リュームが正常にダンプされた後で、DFSMSdss は FlashCopy 関係を解消します。 これによって、FlashCopy 関係の保守に使用されるサブシステム・リソースが解放 されます。

ただし、プロシージャー内でのこれらのキーワードの正常な使用のためには、タイ ミングが重要な要因になります。ステップ 2 (コピー機能) の完了とステップ 4 (バ ックアップ機能) の開始との間の経過時間は短いはずです。これが成り立つ場合、 ステップ 2 で FCNOCOPY キーワードを、ステップ 4 で FCWITHDRAW キーワ ードを指定できます。

コピー (ステップ 2) の後で妥当な時間内にバックアップ (ステップ 4) が実行され ない場合は、FCNOCOPY および FCWITHDRAW キーワードを使用しないでくださ い。さもないと、FlashCopy の使用により、サブシステム・リソースが長時間にわ たって消費されます。

制約事項 **:** 全ボリューム・コピーで FCNOCOPY キーワードを使用し、全ボリュー ム・ダンプで FCWITHDRAW キーワードを使用すると、(コピーの) ターゲット・ ボリュームは不定な状態のままになります。ボリュームのトラックの一部には、ソ ース・ボリュームのデータが含まれることもあります。他のトラックには、コピー 前にターゲット・ボリュームにあった残余データが含まれることもあります。コピ ー前のソース・ボリュームとターゲット・ボリュームの VTOC ロケーションが異な っている場合、この不定な状態により、ダンプの後でターゲット・ボリュームをア クセスしたときに問題が発生することがあります。これらの問題を回避するには、 次のいずれかを実施してください。

- v コピーを開始する前に、ソース・ボリュームとターゲット・ボリュームの VTOC ロケーションが同じであることを確認します。
- v ステップ 2 で COPY のターゲット・ボリュームに対する ICKDSF INIT ステッ プを追加します。また、このステップをステップ 4 (全ボリューム・ダンプを使 用して、コピーをテープにバックアップする) の後に追加します。コピーのター ゲット・ボリュームが初期設定され、一貫性のある状態に戻されます。

#### 関連資料

- v DUMPCONDITIONING キーワードの使用法についての詳細は、「*z/OS DFSMSdss* ストレージ管理リファレンス」を参照してください。
- v FCNOCOPY キーワードおよび FCWITHDRAW キーワードの使用法についての 詳細は、「*z/OS DFSMSdss* ストレージ管理リファレンス」を参照してください。
- v ICKDSF についての詳細は、「*Device Support Facilities User's Guide and Reference*」を参照してください。

## スペースの考慮事項

より大きなブロック・サイズを使用すると、ダンプ・スペースが節約され、ダンプ 操作の際に行われる入出力操作の回数が最小限に抑えられることによって、パフォ ーマンスが改善されます。

テープに書き込まれる出力レコードのデフォルト・ブロック・サイズは、65 520 バ イトです (65 520 は最大値でもある)。インストール・システム・オプション出口ル ーチンを使用すると、このデフォルトを 32 760 バイトに変更することができます。 インストール・システム・オプション出口ルーチンについて詳しくは、「*z/OS DFSMS Installation Exits*」を参照してください。

DASD に書き込まれる出力レコードでは、ブロック・サイズは、トラック長が 32KB より小さい装置の場合は、出力ボリュームのトラック長です。また、トラッ

ク長が 32KB より大きい装置の場合は、トラック長の半分です。対応するデータ・ セット定義 DD ステートメントで DCB=BLKSIZE=ブロック・サイズ をコーディン グすると、テープまたは DASD 用に別のブロック・サイズを選択することができま す。選択できる最小ブロック・サイズは 7 892 バイトです。一方、最大ブロック・ サイズは 32 760 バイトです。

注**:** テープ・ラベルにブロック・サイズの設定を入れるには、BLKSIZE パラメータ ーをテープ DD ステートメントに指定してください。

ダンプ・スペースを節約するために、次のオプションを使用することもできます。

- すべての割り振りスペースではなく、順次および区分データ・セット、またはヌ ル DSORG フィールドをもつデータ・セットの使用済みスペースのみをダンプす る (キーワード ALLDATA または ALLEXCP を使用しない場合のデフォルト)。 VSAM キー順データ・セットの場合、VALIDATE キーワード (デフォルト) は、 すべての割り振りスペースの代わりに使用済みデータのみをダンプします。
- COMPRESS キーワードを使用する。

注**:**

- 1. 物理順次拡張フォーマット・データ・セットの論理データ・セット・ダンプで は、DFSMSdss は、COMPRESS キーワードが指定されていても無視します。
- 2. テープ・ドライブに改良データ記録機能 (IDRC) があれば、ハードウェア・デ ータ圧縮を使用したい場合に DUMP コマンドに COMPRESS キーワードを使 用する必要はありません。ソフトウェア圧縮をしたい場合には、COMPRESS キーワードを指定しますが、JCL に DCB=TRTCH=COMP を指定する必要は ありません。たいていの場合、ソフトウェア・データ圧縮を伴わないハードウ ェア・データ圧縮が最高のパフォーマンスを提供します。ただし、ハードウェ ア圧縮とソフトウェア圧縮を同時に使用することもできます。
- v ボリューム・バックアップの代わりに増分データ・セットのバックアップを取 る。これにより、ダンプされるデータの量が減り、処理時間が短くなります。

## パフォーマンスの考慮事項

この節では、コピーおよびダンプ操作のパフォーマンスを向上させるヒントを述べ ます。

#### **DUMP**

| | | | | | | | |

テープにダンプを取る場合、より大きなブロック・サイズにすると入出力操作の回 数が減ります。

- v OPTIMIZE(2)、(3)、または (4) を使用して、読み取り操作ごとに複数のトラック を読み取ります。これにより、それぞれ 2 トラック、5 トラック、またはシリン ダー全部を読み取ることになります。デフォルトの OPTIMIZE(1) では 1 度に 1 つのトラックを読み取ります。テープ・チャネルの負荷が十分に小さく、しか も、テープ・スピードが DASD ボリュームからデータを読み取る速度と歩調が 合うほど十分に速い場合は、OPTIMIZE(2)、(3)、または (4) を使用すると、経過 時間が短縮され、DASD 装置への入出力操作の回数が減ります。 DFSMSdss お よび 3592 で最良のパフォーマンスを達成するには、OPTIMIZE(4) を指定する必 要があります。
	- v PARALLEL 機能を使用して、複数の DASD ボリュームを同時にダンプします。

ガイドライン **:** 同時ダンプは、別々の出力装置に出力する場合のみ起こります。 OUTDDNAME キーワードが同じ装置を指定する場合、DFSMSdss はステップを 逐次に実行します。

### 並行コピー

特定の時刻のデータを正確にコピーするには、並行コピー (CC) の初期設定中にデ ータを更新しないでください。

CC の初期設定には、DFSMSdss がデータ・セットのフィルター操作に費やす時間 が含まれています。そのため、データ・セットの処理を明確に指定すればするほ ど、初期設定が早く完了し、データの更新を早く再開することができます。以下 に、初期設定時間を短くする方法を示します。

- v 1 つの DUMP コマンドでダンプされるデータを (可能であれば) 1 つのカタログ に記録する。
- v データ・セットに動的割り振りが必要ない場合は、DYNALLOC キーワードを指 定しない。
- 完全修飾データ・セット名、またはほぼ完全修飾のデータ・セット名を指定す る。これによって、DFSMSdss が処理用データ・セットをカタログから検索する 時間が短縮されます。
- 1 つの DFSMSdss 操作で一緒に処理するデータ・セット・グループを、より小さ いグループで指定する。
- v INCLUDE キーワードにおけるワイルドカードの使用を最小限にする。
- v 処理されるデータを判別するための高度の BY フィルター操作の使用を最小限に する。
- v 処理されるすべてのデータ・セットで DFSMSdss が逐次化できることを確認す る。
- v WAIT(0,0) を指定して、逐次化できないために DFSMSdss が待たされることがな いようにする。
- v CC セッションに含まれる各データ・セットの通知を必要としない場合は、 NOTIFYCONCURRENT キーワードを指定しない。
- v VSAM スフィアの処理ではない場合は、SPHERE キーワードを指定しない。
- v 処理される各データ・セットの許可検査をバイパスするため、ADMINISTRATOR キーワードまたは DASDVOL RACF 保護 (適用できる場合) を使用する。
- v 処理されるデータ・セットの VTOC 項目およびカタログ項目が入っているボリ ュームがキャッシングを使用できるようにする。また、関連するカタログが、ス トレージ内にあるキャッシュ (ISC) またはカタログ・データ・スペース・キャッ シュ (CDSC) を使用できるようにする。
- v 処理されるデータ・セットが DFSMShsm によってマイグレーションされていな いことを確認する。

CC は、制御装置キャッシュおよびプロセッサー内のストレージを使用します。以 下に、ストレージ必要量を最小化する方法を示します。

- CC 操作に組み込まれるデータの量を制限する。
- v 更新アクティビティーが低調な期間に CC を使用する (ほとんどのバックアップ は当日行われるので)。

v CC により処理されるデータのサブセットに更新アクティビティーを集中化す る。

### 並行コピーのストレージ所要量

3990-6 型ストレージ制御装置の並行コピー (CC) サポートは、データ・スペースを 使用して、DFSMSdss が処理するデータのトラック・イメージ・コピーを収容しま す。MVS のデータ・スペースは、拡張ストレージとローカル・ページング・スペー スにサポートされます。CC の使用に必要な拡張ストレージとローカル・ページン グ・スペースの量は、変数の数によって異なります。シミュレーションとテスト・ シナリオによれば、一般的なデータ・スペースの大きさは、CC でダンプまたはコ ピーされるデータ量の約 10% です。

データ・スペース・サイズがこの名目値を超える場合は、次の CC 機能に必要とな る可能性がある拡張ストレージまたはローカル・ページング・スペースの大きさを 判別するのに、以下の計画ガイドラインを考慮しなければならない場合がありま す。

v 全ボリュームおよびトラックのコピー操作、および全ボリューム、トラック、物 理データ・セットのダンプ操作の場合

すべてのボリュームは、DFSMSdss によってトラック単位で処理されます。デー タ・スペース所要量は、DFSMSdss 操作中に更新されなかったボリュームを示す 0% から、DFSMSdss が処理できる前にすべてのボリュームが更新されたことを 示す 100% まで変化します。たとえば、80% フル (2671 シリンダー) の 3390-3 型では、DFSMSdss がボリュームをすべて書き換えてからボリュームを処理する ならば、最大 2671 シリンダーのデータ・スペース・ストレージが必要です。こ のシミュレーションの例は、ボリュームに多くの VSAM データ・セットがあ り、ボリュームに対して CC が実行されている間に、そのボリューム上のすべて の VSAM データ・セットを再編成されると想定しています。

v 非 VSAM データ・セットおよび非索引付き VSAM データ・セット (たとえば、 VSAM ESDS) の論理データ・セットのコピーとダンプの処理、索引付き VSAM データ・セット (たとえば、VSAM KSDS) の論理データ・セット・コピー、およ び NOVALIDATE を指定して処理される索引付き VSAM データ・セットの論理 データ・セット・ダンプの場合

これらのデータ・セットは、DFSMSdss によってトラック単位で処理されます。 データ・スペースは、DFSMSdss がまだ処理していない、トラックの更新を収容 する際に使用されます。データ・スペース所要量は、DFSMSdss 操作中に更新さ れなかったデータ・セットを示す 0% から、DFSMSdss が処理できる前にすべて のデータ・セットが更新されたことを示す 100% まで変化します。たとえば、50 シリンダーのデータ・セットでは、DFSMSdss が処理できるようになる前にデー タ・セットがすべて再書き込みされる場合に、最大 50 シリンダーのデータ・ス ペース・ストレージが必要になります。

v VALIDATE を指定して処理される、索引付き VSAM データ・セット (たとえ ば、VSAM KSDS) の論理データ・セット・ダンプの場合

これらのデータ・セットは、索引コンポーネント内のシーケンス・セット情報へ のきわめて多数のアクセスと、データ・コンポーネントへのトラックごとのアク セスを使用して、処理されます。すべての場合に、データ・コンポーネントまた は索引コンポーネントのいずれかへの更新動作は、トラックが DFSMSdss によっ て処理されるか、またはすべてのデータ・セットに対してダンプ操作が終了する か、いずれかまで、データ・スペース内で更新されたトラックのコピーを保持し ます。

シーケンス・セット情報を含まない索引コンポーネント・トラック、および高位 使用相対バイト・アドレスを超えるデータ・コンポーネント・トラックは、CC 操作に含まれますが、DFSMSdss によって読み取られることは決してありませ ん。それらのトラックが更新された場合、すべてのデータ・セットに対するダン プ操作の間、そのままデータ・スペース内に残ります。データ・セットが、デー タ・コンポーネント内で (IMBED 属性を使用して) 組み込まれたシーケンス・セ ット情報を持つ場合、その他の (更新されていない) トラックは、データ・スペー ス内に保持されません。データ・セットが索引コンポーネント内にシーケンス・ セット情報を持つ場合は、その後、シーケンス・セット情報を含むすべての索引 コンポーネント・トラックは、(それらが更新されていても、されていなくても) データ・セットのダンプ処理中はずっと、データ・スペース内に保持されます。 たとえば、VSAM データ・セットの索引が 20 シリンダーあり、データが 2500 シリンダーの場合は、索引コンポーネント用に 20 シリンダーのページング・ス ペースを計画します。

ダンプ操作中の更新動作に基づいて、データ用に 0 から 2500 シリンダーのペー ジング・スペースを使用することを計画します。VSAM データ・セットのダンプ 中、完全再編成を行う際に、ほとんどのデータ・スペースが使用されます。これ には、2520 シリンダーのスペースが必要です。操作中に 10% だけデータが変更 された場合は、索引用に 20 シリンダー、およびデータ用に 250 シリンダー、ま たはページング・スペース用に 270 シリンダー必要となります。

集合グループに対して CC を使用する際、ダンプ操作中のデータ・セットへの予想 される更新率に基づいて、データ・スペース・ストレージ所要量を決定します。十 分なローカル・ページング・スペースを割り当てられないと、ページング・ストレ ージの不足によって、システム障害が起こります。

注**:** どのストレージ所要量も、DFSMSdss CC 操作の実行中にアクティブである、他 のすべての アプリケーション (その他の CC 操作を含む) に必要な作業ストレ ージ・セットに追加されるものです。

### 仮想並行コピーのワークスペース

SnapShot コピーを実行するには、ソース・データ・セットと同じ RAMAC 仮想ア レイ (RVA) サブシステムの 1 つ以上のボリュームにスペースが必要です。RVA サブシステム上のデータ・セットを参照する DFSMSdss コマンドで CONCURRENT キーワードを使用するときは、使用可能なスペースがあるかどうか を確かめてください。

仮想並行コピーがワークスペースとして使用するデータ・セットを割り振る必要が あります。これらのデータ・セットの命名規則は、次のとおりです。

SYS1.ANTMAIN.S*sysname*.SNAP*nnnn*

変数 *sysname* はシステム ID、*nnnn* は 0001~9999 の範囲の 4 桁の 10 進数で す。システム ID が 8 文字の場合は、先頭の文字を 'S' に置き換えます。

各データ・セットが、SYS1.ANTMAIN.S*sysname*.SNAP0001 から、データ・セット がないことを示すカタログ検索エラーが検出されるまで、数値順のカタログ検索が 行われます。ワークスペース・データ・セットは、カタログに入れる必要がありま す。この命名規則を使用するデータ・セットで、検出されなかったデータ・セット 以降のものは、ワークスペースとして使用されません。データ・セットは、拡張フ ォーマットではなく物理順次データ・セットとして割り振られる必要があります。 これらのデータ・セットは、SMS 管理されていてもそうでなくてもかまいません。 カタログ検索でワークスペース・データ・セットを探した場合、そのデータ・セッ トがマルチボリュームであると分かると、そのデータ・セットはワークスペース・ データ・セットとしては使用されません。

システム・データ移動プログラム (SDM) を使用しても、ワークスペース・デー タ・セットは拡張されません。2 次スペース割り振りをする場合は、DFSMSdss ジ ョブを開始する前に、データを組み込んでデータ・セットを拡張する必要がありま す。 SDM は、SnapShot 操作でワークスペースが使用中の間、データ・セットのエ ンキューを保持し、データ・セットの使用がすべて完了した後、エンキューを解放 します。 SDM がデータ・セットをキューに入れないと、ワークスペース・デー タ・セットは、再割り振りまたは拡張される場合があります。再割り振りまたは拡 張したワークスペース・データ・セットを後で使用する場合、SDM はそのデータ・ セットの新規サイズを使用します。ANTMAIN の初期化プロセスが完了すれば、ワ ークスペース・データ・セットを追加できます。

SDM は、SnapShot 操作時にワークスペース不足条件が検出されると、初めてこれ らのデータ・セットを使用します。この条件が発生すると、SDM は SYS1.ANTMAIN.S*sysname*.SNAP0001 から始まるカタログ検索を実行して、ワーク スペース・データ・セットのリストを最新表示します。

LRECL とブロック・サイズは、どのようにも組み合わせることができます。デー タ・セット内のトラックは SnapShot 操作のターゲットとして使用されるので、通 常のデータ・アクセス方式でこれにアクセスを試みないでください。

注**:** ワークスペース・データ・セットは、RACF などでセキュリティー保護し、無 許可ユーザーが機密データを使用できないようにしておくことをお勧めしま す。

データ・セットは、仮想並行コピーに使用される、それぞれの RVA サブシステム のボリュームに割り振る必要があります。RVA サブシステムに複数の装置タイプが 定義されている場合は、DFSMSdss SnapShot サポートを使用して処理するデータ・ セットが含まれる装置タイプごとに、作業データ・セットを割り振ってください。

DFSMSdss ジョブの各システムおよび各装置タイプ (並行コピーを指定済みの) が同 時に複数のシステムで実行され、同じ RVA サブシステム上のデータにアクセスす る場合は、それぞれに少なくとも 1 つの作業データ・セットが必要です。たとえ ば、3 つの MVS システムからのデータを 1 つの RVA サブシステムで処理するに は、DFSMSdss は、3 つのワークスペース・データ・セットを割り振る、すなわ ち、並行コピーで処理されるデータが入っているそれぞれの装置タイプの装置に割 り振る必要があります。

それぞれの RVA サブシステムに割り振られるすべての作業データ・セットの合計 サイズは、その RVA 上で 1 回の DFSMSdss COPY または DUMP コマンドで処 理されるデータの最大合計容量と等しいかそれを超えるサイズになるはずです。ス ペースが不足すると、ジョブ内の 1 つ以上のデータ・セットの並行コピーの初期化 が失敗します。

### 読み取り **DASD** 入出力ペーシング

DFSMSdss 読み取り DASD 入出力操作をペーシングすることにより、システムのパ フォーマンスを調整することができます。ペーシングにより、チャネル使用率が減 り、さらに他の入出力 (たとえば、データベース・アプリケーションからの入出力 など) がもっとタイムリーな形で処理されます。ペーシングは、指定した時間だけ 待機してから、DASD 読み取りの各チャネル・プログラムを発行することによって 行われます。

注**:** 追加の待ち時間は、エラー・リカバリー・チャネル・プログラムまたは並行コ ピー入出力には適用されません。システム・データ移動プログラムは、並行コ ピー入出力のペーシングを動的に制御します。

ユーザー・プログラムからの呼び出し**:** READIOPACING パラメーターの値も、ユ ーザーが使用するように作成されたプロダクト・センシティブ・プログラミング・ インターフェースであるインストール・システム・オプション出口を介して制御す ることができます。

関連資料 **:** インストール・システム・オプション出口についての詳細は、「*z/OS DFSMS Installation Exits*」を参照してください。

### 共用 **DASD** の考慮事項

共用 DASD では、非共用 DASD 環境では起こらないボリュームとデータ・セット の逐次化問題が起こります。別のプロセッサーで動いているプログラムが、デー タ・セットに同時にアクセスする可能性がある場合には、データ・セット操作に入 るときに注意してください。

あるプロセッサーがデータ・セットを処理している間に、そのデータ・セットのダ ンプを別のプロセッサーが取ることができます。ダンプされたバージョンは、JES2 システムで部分的に更新することができます。同じことが、フル・ダンプ操作にも 当てはまります。

# データ・セットの復元

RESTORE コマンドを使用すると、DFSMSdss が作成したダンプ・ボリューム (INDDNAME キーワードによって識別される) から DASD ボリュームにデータを 復元することができます。

復元機能はダンプ・ボリュームに応じて、論理的であったり物理的であったりしま す。ダンプ・ボリュームが物理的に作成された場合は、物理的復元が行われます が、ダンプ・ボリュームが論理的に作成された場合は、論理的復元が行われます。 ダンプ時にデータが圧縮された場合は、データは復元操作中にオリジナル形式に自 動的に解凍されます。

ダンプ時に ALLDATA キーワードまたは ALLEXCP キーワードを使用すると、復 元時のターゲット・データ・セットの割り振りに影響があります。 ALLDATA キー ワードまたは ALLEXCP キーワードが DUMP コマンドの一部として指定されない 限り、物理データ・セット・ダンプでも論理データ・セット・ダンプでも、使用済 みスペースだけのダンプが取られます。

ALLDATA または ALLEXCP が指定されると、割り振りスペース全体のダンプが取 られます。物理データ・セットの復元時には、ターゲット・データ・セットにはソ ース・データ・セットと同じ大きさのスペースが割り振られます。(ALLDATA キー ワードまたは ALLEXCP キーワードを指定しない) 論理データ・セットの復元時に は、ターゲット・データ・セットは、データ・セットの使用されたスペースの大き さに応じて割り振られ、その結果未使用スペースが解放されます。論理データ・セ ット処理を使用するが、ターゲット・データ・セットがソースの全割り振りを保持 しなければならない場合は、ダンプ時に ALLDATA キーワードまたは ALLEXCP キーワードを指定してください。

拡張フォーマット順次データ・セットの場合は、ALLDATA または ALLEXCP を指 定しても、最終使用ブロック・ポインターを超えるデータは保存されません。ター ゲット・データ・セットは、論理復元操作または論理コピー操作中に、ソース・デ ータ・セットと同じ大きさのスペースを使用して割り振られます。

データ・セット DUMP コマンドの場合、復元処理に必要なデータ・セットを選択 するためにフィルター操作を使用することができます。DFSMSdss は実際に復元さ れるデータの量とは無関係に、復元中に一度ダンプ・データ・セットの全体を読み 取ります。そのため、ダンプ・データ・セットが複数のテープに入っている場合 は、複数のテープをマウントすることになります。フィルター操作について詳細に ついては、 23 [ページの『処理するデータ・セットの選択](#page-40-0) - フィルター操作』を参 照してください。

注**:** 次のデータ・セットを復元するには、完全修飾名が必要です。

- v VVDS
- VTOCIX
- SYS1.STGINDEX
- 統合カタログ機能カタログ
- OS カタログ
- v (INHIBITSOURCE パラメーターを使用して一時的にエクスポートされる) VSAM 読み取り専用データ・セット

関連資料 **:** DFSMSdss の復元操作における自動クラス選択 (ACS) ルーチンについ ては、 177 ページの『付録 A. ACS [ルーチン情報』を](#page-194-0)参照してください。

### 論理データ・セットの復元

論理ダンプ操作で作成されたボリュームから復元する場合、および DATASET キー ワードを指定した場合は、論理データ・セットの復元が行われます。たとえば、ボ リュームが論理的なダンプ操作で作成された場合、次の RESTORE コマンドは論理 データ・セットの復元を行います。

```
RESTORE INDDNAME(TAPE) -
       DATASET(INCLUDE(USER1.OLDDS)) -
       REPLACE
```
注**:** DFSMSdss 論理復元処理は、ノート・リストまたはディレクトリーに入ってい ないロケーション依存情報を含む区分データ・セットを処理するために使用す ることはできません。

### 出力ボリュームの選択

ほとんどの場合、論理データ・セットの RESTORE コマンドに出力ボリュームを指 定することはオプションです。データ・セットが以下の場合は、出力ボリュームの 指定が必要です。

- v データ・セットが存在し、さらにデータ・セットは現在のロケーションではない 別のボリュームに復元される。
- v データ・セットが存在しない、さらにデータ・セットはソース・ボリュームとは 別のボリュームに復元される。

OUTDDNAME キーワードまたは OUTDYNAM キーワードを使用して、出力ボリュ ームを指定してください。OUTDDNAME を指定した論理データ・セット RESTORE コマンドの例は、次のとおりです。

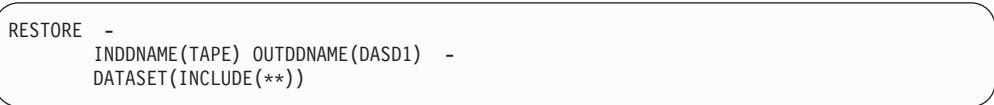

ソース・データ・セットが現在入っているボリュームは、指定がないと、カタログ から検出されて動的に割り振られます。これを行うには、REPLACE キーワードを 組み込まなければなりませんが、この方法は、ダンプでデータ・セットが入った場 所を知らなくてもよいため、カタログによるデータ・セット選択ダンプからデー タ・セットを復元する操作ではとりわけ役に立ちます。

論理データ・セット RESTORE コマンドで複数の出力 DASD ボリュームを指定す ることができます。復元されるすべてのデータ・セットを 1 つのボリュームに収め ることができないときには、この指定が必要です。次に示すのは、スピル・ボリュ ームを指定した論理データ・セットの復元操作例です。

```
RESTORE
       INDDNAME(TAPE) OUTDYNAM((338001),(338002)) -
       DATASET(INCLUDE(PARTS.**)) -
       PCTU(80)
```
この例の PERCENTUTILIZED (PCTU) キーワードの使用法に注意してください。 PERCENTUTILIZED を指定すると、DFSMSdss がボリューム上で埋めることのでき るスペースの大きさの限度を設定することができます。この限度に達すると、以降 のデータ・セットは他のボリュームに割り振られます。上記の例では、最初のター ゲット・ボリュームの 80% だけを埋めることを指定するために、 PERCENTUTILIZED を使用しています。必要であれば、これによりデータ・セット の拡張用に 20% のフリー・スペースが残ります。

SMS 管理ボリュームでは、PERCENTUTILIZED は無視されます。

注**:** DASD ボリュームのユーザー・データ・ラベルは、データ・セットの復元操作 ではサポートされます。しかし、ソース・ボリュームとターゲット・ボリュー

ムの両方のデータ・セットにラベルがあるか、あるいは、両方のデータ・セッ トにラベルがないのかのいずれかでなければなりません。

### 事前割り振りターゲット・データ・セットへの復元

場合によっては、データ・セットを復元するときに、ボリュームにおけるデータ・ セットの配置を制御することができます。ある種のデータ・セット (たとえば、絶 対トラックにより割り振られたデータ・セット) にはロケーション依存データがあ り、これらのデータ・セットは事前に割り振らなければなりません。他のもの (た とえばカタログ) はパフォーマンス上の理由から配置すべきです。その種のデー タ・セットの復元について詳しくは、 76 [ページの『索引順次、移動不能、直接、お](#page-93-0) [よび絶対トラックのデータ・セットの復元』お](#page-93-0)よび 74 [ページの『統合カタログ機](#page-91-0) [能カタログの復元』を](#page-91-0)参照してください。

事前割り振りデータ・セットを使用するには、REPLACE または REPLACEUNCONDITIONAL キーワードを指定する必要があります。 REPLACE キ ーワードが指定されている場合は、事前割り振りターゲット・データ・セット名が ソース・データ・セット名と同じでなければなりません。

REPLACEUNCONDITIONAL キーワードが指定されていて、RENAME または RENAMEUNCONDITIONAL キーワードも指定されている場合、事前割り振りター ゲット・データ・セット名は新しい名前フィルター操作基準に合っている必要があ ります。

ターゲット・データ・セットが事前割り振りされている場合、ターゲット・デー タ・セットがダンプ・データ・セットを入れるのに十分大きくないと、このターゲ ット・データ・セットはスクラッチされ再割り振りされます。次のとき、VSAM 事 前割り振りターゲット・データ・セットもスクラッチされ再割り振りされます。

- 以下のソース・データ・セットとターゲット・データ・セットの属性のいずれか が一致しないとき。
	- CI サイズ
	- レコード長
	- IMBED (KSDS およびキー範囲データ・セットのみ)
	- キー長 (KSDS およびキー範囲データ・セットのみ)
	- REPLICATE (KSDS およびキー範囲データ・セットのみ)
	- SPANNED

| | | | | | | |

- 事前割り振りターゲットがマルチボリュームで、最初のボリュームのターゲッ ト・データ・セットのスペースがダンプ・データすべてを入れるのに十分大きく ないとき。
- v データ・セットが再使用可能として定義されておらず、ターゲット VSAM KSDS の使用度の高い相対バイト・アドレス (RBA) が 0 でないとき。

データ・セットの RESTORE を使用して、標準形式の順次データ・セットをラー ジ・フォーマットのデータ・セットにアップグレードすることができます。これを 行うには、単にラージ・フォーマット・データ・セットを事前割り振りしておくだ けですみます。標準形式の順次データ・セットを復元するときに、事前割り振り済 みのラージ・フォーマット・データ・セットが検出されると、その事前割り振り済 みのラージ・フォーマット・データ・セットが復元先として使用されます。事前割 り振りのラージ・フォーマット・データ・セットに、復元しようとしているデータ を収容できるだけの大きさがない場合は、そのデータ・セットは消去され、ラー

ジ・フォーマット順次データ・セットとして再割り振りされます。ラージ・フォー マット・データ・セットを復元するときに、事前割り振り済みの標準形式順次デー タ・セットが検出されたときは、その標準形式順次データ・セットが使用され、ラ ージ・フォーマット・データ・セットにアップグレードされます。事前割り振りの 標準形式順次データ・セットに、復元しようとしているデータを収容できるだけの 大きさがない場合は、そのデータ・セットは消去され、ラージ・フォーマット・デ ータ・セットとして再割り振りされます。

ラージ・フォーマット・データ・セットを標準形式順次データ・セットにダウング レードしたい場合は、ターゲットを事前割り振りせずにラージ・フォーマット・デ ータ・セットを復元し、標準形式順次データ・セットを割り振り、IEBCOPY のよう なユーティリティーを使用して、ラージ・フォーマット・データ・セットのデータ を標準形式順次データ・セットにコピーします。

論理的な復元の際、区分データ・セットが類似装置と非類似装置の両方に復元され るときは、圧縮が行われます。区分データ・セットが非類似装置に復元される場 合、装置依存情報 (たとえば TTR ポインターやノート・リスト) は、復元後に使用 できる形式になります。DFSMSdss は、非類似装置へ復元されるその他すべてのデ ータ・セット・タイプに関する装置依存情報は解決できません。

NOPACKING キーワードは、区分データ・セットでのみ効果があります。 NOPACKING が事前割り振り区分データ・セットに指定されている場合、事前割り 振りターゲットは同じ装置または類似装置上になければなりません。ターゲットが 非類似装置上にあると、データ・セットの処理は停止します。ターゲットは削除も 再割り振りも行われません。

### 論理復元処理時のデータ・セットのカタログ

データ・セットを復元するときは、データ・セットを標準の検索順序でカタログす る必要があることも、データ・セットをオリジナル・カタログにカタログし直す必 要があることもあります。CATALOG キーワードは、データ・セットを標準の検索 順序でカタログします。RECATALOG(\*) キーワードは、ソース・データ・セットを 指しているのと同じカタログにデータ・セットをカタログします。

SMS 管理データ・セットとして復元されるときは、データ・セットは標準の検索順 序を使用してカタログされます。RECATALOG キーワードは無視されます。

次に示すのは、論理データ・セットの RESTORE コマンドで CATALOG キーワー ドと RECATALOG キーワードを使用した例です。

```
RESTORE -
       INDDNAME(TAPE) -
       DATASET(INCLUDE(USER1.**)) -
       CATALOG
```
| | | | | | |

| | | | |

```
RESTORE -
        INDDNAME (TAPE)
       DATASET(INCLUDE(USER1.**)) -
        RECATALOG(*)
```
VSAM KSDS またはキー範囲データ・セットを非類似装置に復元するときは、デー タ・セットは標準の検索順序でカタログされている必要があります。

### 論理復元処理時のデータ・セットの名前変更

データ・セットを復元するときは、データ・セットをカタログするほかに、 RENAME キーワードを使用して復元データ・セットの名前を変更できます。たとえ ば、次のようにコーディングすると、復元するデータ・セットの名前を変更できま す。

RESTORE -INDDNAME(TAPE) DATASET(INCLUDE(USER2.OLDDS)) - RENAME(\*.OLDDS,\*.NEWDS)

注**:** RENAME キーワードが機能するのは、データ・セットが古い名前で出力 DASD に存在する場合だけです。無条件にデータ・セットの名前を変更したい場合 は、RENAMEU を使用してください。VSAM データ・セットでも非 VSAM デ ータ・セットでも名前を変更することができます。VSAM クラスターの名前変 更の規則は、非 VSAM データ・セットの場合と同じです。クラスターのみ名前 を変更できます。DFSMSdss は、VSAM クラスターのコンポーネントに新規の 名前を割り当てます。SMS の考慮事項としては、DFSMSdss によって、VSAM コンポーネント名がクラスター名と同じカタログに解決される必要がありま す。DFSMSdss はクラスター名を、コンポーネント名を判別するためのガイド として使用します。これは、SMS および非 SMS データ・セットのいずれにも 同等に適用されます。

### 論理復元時の有効期限処理

事前割り振りターゲットでは、事前割り振りターゲットの有効期限が保持されま す。非事前割り振りターゲットでは、有効期限は、データ・セットが VSAM か非 VSAM か、ソース・データが SMS 管理か非 SMS 管理か、ターゲット・データ・ セットが SMS 管理か非 SMS 管理かによって異なります。SMS はまた、有効期限 がターゲットの管理クラス保存期間に適合するようにします。

### **SMS** への割り振り

VSAM データ・セット: ソース・カタログ項目からの有効期限が、カタログと VTOC の両方のターゲット有効期限の設定に使われます。索引付き VSAM デー タ・セットの場合、索引コンポーネントの VTOC における有効期限は 0 になりま す。

非 VSAM データ・セット: ソース VTOC からの有効期限が、カタログと VTOC の両方のターゲット有効期限の設定に使われます。有効期限がターゲットの管理ク ラス保存期間に違反すると、SMS は管理クラスに適合するように日付を修正しま す。

#### 非 **SMS** への割り振り

VSAM データ・セット: カタログのターゲット有効期限の設定には、ソース・カタ ログ項目からの有効期限が使われます。VTOC におけるターゲット有効期限は、 99365 になります。索引付き VSAM データ・セットの場合、索引コンポーネント の VTOC における有効期限も 99365 になります。

非 VSAM データ・セット: ターゲット VTOC の有効期限の設定には、ソース VTOC からの有効期限が使われます。ターゲットがカタログされる場合、ソース・ データ・セットが SMS 管理ならば、カタログ内の有効期限はソース VTOC からの 日付に設定されます。ターゲットがカタログされる場合、ソース・データ・セット が SMS 管理でないならば、カタログに有効期限は設定されません。

## 物理データ・セット復元

物理ダンプ処理で作成されたダンプ・ボリュームから復元を行う場合に DATASET キーワードを指定すると、物理データ・セット復元が行われます。ダンプ・ボリュ ームが物理データ・セット操作の結果作成されたものであるならば、物理データ・ セット復元操作またはトラック復元操作をする必要があります。トラック復元操作 は、ダンプ・データの一部から構成することができます。

注**:**

- 1. 多くのデータ・セットの物理的復元を実行するときには、DFSMSdss がターゲッ ト・データ・セットを割り振る間に初期遅延が起こります。
- 2. 索引コンポーネントが不注意に復元されないようにするため、クラスターの完全 修飾名を指定しなければなりません。

物理データ・セット復元操作では、1 つ以上の論理ボリュームからのデータ・セッ トを 1 つの DASD ボリュームに復元することができます。 特定のソース DASD ボリュームからデータ・セットを復元したい場合は、LOGICALVOLUME キーワー ドを使用して、復元したいソース DASD ボリュームのボリューム通し番号を指定し ます。たとえば、以下のものです。

```
RESTORE -
       INDDNAME(TAPE) OUTDDNAME(DASD1) -
       DATASET(INCLUDE(**)) LOGICALVOLUME(111111) -
       REPLACE
```
以下のデータ・セットは、物理データ・セットの DUMP 操作または RESTORE 操 作で、処理することはできません。

- v 統合カタログ機能カタログにカタログされていない VSAM データ・セット
- v ページ、スワップ、および SYS1.STGINDEX データ・セット
- 注**:** 特定ボリュームからのデータは、類似装置タイプの DASD ボリュームにのみ復 元することができます。

#### 出力ボリュームの選択

物理データ・セット RESTORE コマンドでは、OUTDDNAME キーワードまたは OUTDYNAM キーワードに出力ボリュームの指定が必要です。物理データ・セット 復元操作では、OUTDDNAME または OUTDYNAM パラメーターに渡されるリスト の最初のボリュームにのみ復元します。

### 物理復元処理時のデータ・セットのカタログ

物理データ・セットの復元操作で CATALOG を指定した場合、DFSMSdss は、 DFSMSdss が割り振った単一ボリューム非 VSAM データ・セットのカタログ項目 を作成します。データ・セットの割り振りが正常終了するとすぐにカタログが行わ れます。カタログの障害は、データ・セットの復元を妨げません。割り振られカタ ログされているものの復元操作中にエラーが検出されたデータ・セットは、 DFSMSdss によるアンカタログもスクラッチも行われません。物理復元には RECATALOG キーワードを指定してはなりません。

DFSMSdss がデータ・セットをカタログするのに使用するカタログは、以下のよう に決定されます。

- v データ・セット名の最初の修飾子がユーザー・カタログの別名である場合は、そ の別名が指しているカタログがそのデータ・セット用に使用される。
- v それ以外の場合は、マスター・カタログが使用される。

DFSMSdss は、物理復元処理時に VSAM データ・セットをカタログしません。 CATALOG キーワードを指定しても、VSAM データ・セットの処理時には、そのキ ーワードは無視されます。DFSMSdss によって割り振られた (事前割り振りではな い) VSAM データ・セットをカタログするには、IDCAMS DEFINE RECATALOG コマンドを使用してください。VSAM データ・セットを再カタログして、後にアク セスするには、ターゲットおよびソースのボリューム通し番号が一致し、データ・ セットがダンプ元と同じカタログにカタログされていなければなりません。ボリュ ーム通し番号とカタログ名は、復元中にメッセージ ADR4181 に表示されます。

注**:** マルチボリュームの非 VSAM データ・セットをカタログするには、IDCAMS DEFINE NONVSAM コマンドを使用してください。

## 特別の要件を伴うデータ・セットの復元

データ・セットの中には、復元に関して特別の要件のあるものがあります。以下の 節では、データ・セットを復元するときに起こりうる特別のケースについていくつ か説明します。

# マルチボリューム・データ・セットの復元と複数ターゲット・ボリ ュームを使用したデータ・セットの復元 **(**スピル・ボリューム**)**

論理データ・セットのダンプ・テープからのマルチボリューム・データ・セット は、単一ボリュームまたはマルチボリュームに復元することができます。マルチボ リューム・データ・セットが事前割り振りされていなくて、指定した出力ボリュー ムが入力ボリュームと異なるときには、マルチボリューム・データ・セットはスペ ースが十分であれば単一ボリュームに復元されます。複数ターゲット・ボリューム が指定されているときには、DFSMSdss は以下のようにターゲット・ボリュームを 選択します。

- v ソース・ボリュームと同じボリューム通し番号をもつターゲット・ボリュームが 使用でき、ターゲット・ボリュームに十分なスペースがある場合、このターゲッ ト・ボリュームが選択される。
- 同一装置タイプのボリュームが使用でき、そのボリュームに十分なスペースがあ る場合、そのボリュームが選択される。
- <span id="page-91-0"></span>• 類似 装置タイプのボリュームに十分なスペースがある場合、そのボリュームが選 択される。
- v 非類似 装置タイプのボリュームに十分なスペースがある場合、そのボリュームが 選択される。

物理ダンプからマルチボリューム・データ・セットを復元する場合、すべてのボリ ュームからのセグメントを連続する RESTORE コマンドで復元してください。マル チボリュームの非 VSAM データ・セットの一部を事前割り振りデータ・セットに 復元することができるのは、ソース・データ・セットとターゲット・データ・セッ トのボリューム・シーケンス番号が同じ場合だけです。

索引コンポーネントが複数のボリューム上で定義されている VSAM データ・セッ ト (つまり、組み込み属性を使用して定義されたマルチボリューム KSDS) は、常に 論理的に処理してください。このようなデータ・セットを物理的に処理しなければ ならない場合は、データ・セットは絶対トラック割り振りデータ・セットとして扱 われ、エクステントが元のロケーションに復元されることになります。全ボリュー ムの復元または関係トラックのトラック復元により、これを実行することができま す。この手順が行われないと、索引は使用できなくなる可能性があります。

データと索引コンポーネントが別のソース・ボリュームにある VSAM データ・セ ットの論理的復元中、類似装置タイプのターゲット・ボリュームが十分指定されて いると、DFSMSdss はボリューム・スプレッドを保持します。

- 注**:** 以下のすべてが満たされる場合のみ、DFSMSdss はデータと索引コンポーネン トを別の装置に配置してボリューム・スプレッドを保持します。
- v ソース・データと索引コンポーネントが別の装置に入っている。
- データと索引コンポーネントを別の装置に入れて、ターゲット・データ・セット が事前割り振りされている。
- v DFSMSdss が事前割り振りターゲット・データ・セットのスクラッチと再割り振 りを行う必要がない。

DFSMSdss がターゲット・データ・セットをスクラッチおよび再割り当てする際の 詳細については、 77 [ページの『事前割り振りターゲットへの復元』を](#page-94-0)参照してくだ さい。

## 統合カタログ機能カタログの復元

統合カタログ機能のユーザー・カタログは、ダンプ元と同じボリューム (同一ボリ ューム通し番号および同一装置タイプ) にのみ復元することができます。ソース・ ユーザー・カタログとターゲット・ユーザー・カタログのコンポーネント名は同じ でなければなりません。さらに、カタログを復元するには完全修飾名を指定しなけ ればなりません。

論理ダンプからの復元は、一般にカタログを復元する最良の方法です。論理ダン プ・データ・セットにユーザー・カタログの別名がある場合、この別名が復元され るからです。論理的復元操作では、ユーザー・カタログの別名は次のとおりに復元 されます。

v DFSMSdss がユーザー・カタログを割り振った場合、カタログが正常に復元され ると、別名が復元される。

- v ターゲット・カタログが事前割り振りされていて、空でない場合、別名は復元さ れない。
- v ターゲット・カタログが事前割り振りされていて、空の場合、別名は復元され る。

物理的復元操作は別名を復元しません。また、物理的にダンプしたカタログをオー プンしている場合、そのカタログを復元することはできません。さらに、ダンプ操 作中のカタログにある項目が物理復元操作中の項目と一致しない場合、いくつかの データ・セットはアクセス不能になる可能性があります。

統合カタログ機能のユーザー・カタログは、動的に復元することができます。 DFSMSdss の復元操作の前に既存のカタログをロックするために、IDCAMS ALTER LOCK コマンドを組み込むようにカタログ・リカバリー・ジョブを修正してくださ い。リカバリーが完了したら、IDCAMS ALTER UNLOCK を使用してカタログをア ンロックしてください。カタログがない場合は、ダンプ・テープの LOCK 属性が使 用されます。

次の例は、統合カタログ機能のユーザー・カタログの復元に使用される JCL を示し たものです。マスター・カタログが RACF 保護されている場合、ユーザーに DASDVOL 更新アクセスがないか、またはインストール・システム許可出口ルーチ ンで許可検査をバイパスしない限り、マスター・カタログへの RACF アクセスが必 要になります。

```
//STEPT007 EXEC PGM=ADRDSSU
//SYSPRINT DD SYSOUT=*
//TAPE DD DISP=OLD,LABEL=(1,SL)
      VOL=SER=(A00760),DSN=PUBSEXMP.DUMP,
      UNIT=3590
//SYSIN DD *
  RESTORE DS(INCL(TEST.CAT.PUBSEXMP)) -
    OUTDYNAM ((D9S060)) -
    REPLACE -
    INDDNAME (TAPE)
/*
```
76 [ページの図](#page-93-0) 2 は、RESTORE コマンドで作成された印刷出力を示します。

<span id="page-93-0"></span>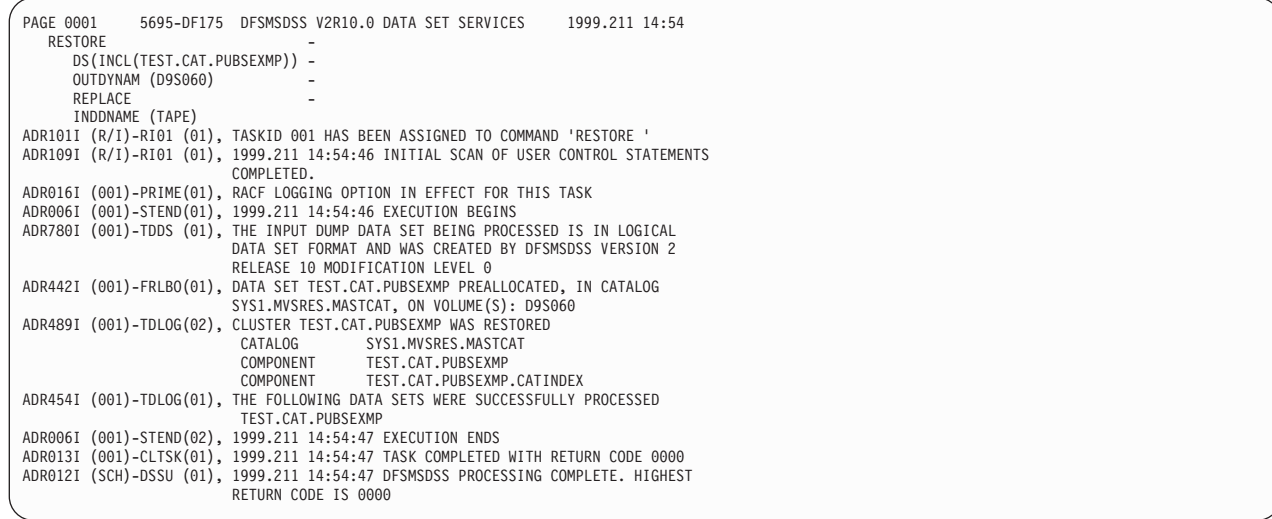

図 *2.* 統合カタログ機能のユーザー・カタログの復元からの出力

#### 関連資料

- v LOCK 属性およびアクセス権限についての詳細は、「*z/OS DFSMS* カタログの管 理」を参照してください。
- v インストール・システム許可出口ルーチンについての詳細は、「*z/OS DFSMS Installation Exits*」を参照してください。

# 別名をもつ非 **VSAM** データ・セットの復元

DFSMSdss は、別名を使用した非 VSAM データ・セットの INCLUDE フィルター 操作をサポートしません。別名をもつ非 VSAM データ・セットを復元処理に組み 込むには、VTOC に示されているようなデータ・セットの実名を使用する必要があ ります。DFSMSdss は、非 VSAM データ・セットの別名を検出も保持もしませ ん。データ・セットが復元されてから、別名を再定義する必要があります。

# 索引順次、移動不能、直接、および絶対トラックのデータ・セット の復元

DFSMSdss の重要な使用法の 1 つに、装置依存情報を含むデータ・セットの復元が あります。場合によっては、ターゲット・データ・セットを事前割り振りしなくて も、このようなデータ・セットを復元することができます。しかし、データ・セッ トを復元するためにターゲット・データ・セットを事前割り振りしなければならな い場合もあります。

DFSMSdss は、索引順次データ・セットの復元はサポートしていません。

### ターゲットを事前割り振りしない復元

移動不能データ・セットが事前割り振りされていなければ、DFSMSdss は、デー タ・セットのダンプ元と同じ相対トラック上にデータ・セットを割り振ろうとしま す。この割り振りが失敗した場合、FORCE キーワードが指定されていると、移動不 能データ・セットは任意の使用できるロケーションに割り振られます。

|

| | | |

<span id="page-94-0"></span>FORCE キーワードを指定し、データ・セットの中に正確なロケーション依存データ を持つデータ・セットがあるときには、その名前を EXCLUDE パラメーターに指定 して、DFSMSdss がそれらのデータ・セットを復元しないようにしてください。続 いて、データ・セットをスクラッチ・ボリュームに復元するか、データ・セットが 配置されていたソース・ボリューム上の DASD の区域を空けなければなりません。 それから復元操作を再実行します。直接データ・セット、未定義データ・セット、 およびターゲット・データ・セットの復元が事前割り振りされていない場合は、 DFSMSdss がデータ・セットを割り振ります。その結果、ダンプ元のデータ・セッ トと構成が異なる (たとえばボリュームが少ない) 新規データ・セットを割り振る可 能性があります。この場合、復元データ・セットの処理時に問題が起きる可能性が あります。

### 事前割り振りターゲットへの復元

いずれかのタイプ (移動不能、直接、または絶対トラック) のデータ・セットを事前 割り振りしておいて、そのデータ・セットを復元する場合は、ダンプ・ボリューム と復元ボリューム上でエクステントのサイズおよび位置が一致していることが必要 です。データ・セットをより大きい事前割り振りデータ・セットに復元すると、オ リジナル・ダンプ・データの最後のデータより後方の無関係なデータのために問題 が起こる可能性があります。事前割り振りデータ・セットが小さ過ぎる場合、 DFSMSdss はそのデータ・セットを削除し、新規データ・セットを再割り振りしま す。割り振りは失敗する可能性があります。あるいは割り振りの結果構成の異なる (たとえばボリュームが少ない) 新規データ・セットが割り振られる可能性がありま す。後者の場合には、データ・セットの処理で問題が起こることがあります。

移動不能データ・セット (ABSTR、PSU、POU、または DAU として割り振られた データ・セット) では、エクステントが一致し、かつ REPLACE または REPLACEUNCONDITIONAL キーワードが指定された場合、事前割り振りデータ・ セットが復元されます。エクステントが一致しなくても、REPLACE キーワードと FORCE キーワードの両方、あるいは REPLACEUNCONDITIONAL および FORCE キーワードを指定すれば、データ・セットは復元されます。移動不能データ・セッ トを復元できないときは、そのデータ・セットを復元するための処置をとることが できるように、ソース・ボリューム上のデータ・セットのエクステントがリストさ れます。

注**:** 索引順次データ・セットを非類似装置に復元することはできません。

### 直接アクセス・データ・セットの復元

DFSMSdss が直接データ・セットを復元する場合、いくつかの処理オプションが使 用できます。直接データ・セットは、相対ブロック・アドレスまたはトラック・ト ラック・レコード (TTR) で編成することができます。

ブロック・サイズがターゲット・トラック上で適合する場合、相対ブロック・アド レス可能直接アクセス・データ・セットは、類似ターゲット装置または非類似ター ゲット装置に対してブロックごとに処理することができます。データ・セットがブ ロックごとに処理されるとき、DFSMSdss は、相対ブロック・アドレスの直接アク セス・データ・セットに含まれるダミー・レコードのブロック参照カウントを更新 します。ブロックごとに処理するには、直接アクセス・データ・セットで可変レコ ード・フォーマットも標準ユーザー・ラベルも使用してはなりません。

TTR 直接アクセス・データ・セットがブロックごとに処理されると、このデータ・ セットは使用できなくなる可能性があります。TTR データ・セットと相対ブロッ ク・アドレス可能データ・セットは、トラック容量がソースと同じかソースより大 きい類似ターゲット装置および非類似ターゲット装置に対して、トラックごとに処 理することができます。より大きいトラック容量の非類似装置に対するトラックご との処理は、ターゲット・データ・セットの各トラックで未使用スペースを残すこ とがあるため、ブロックごとの処理の方が効率的です。

BDAM 処理オプションを実装する DFSMSdss キーワードのいくつかを以下に述べ ます。

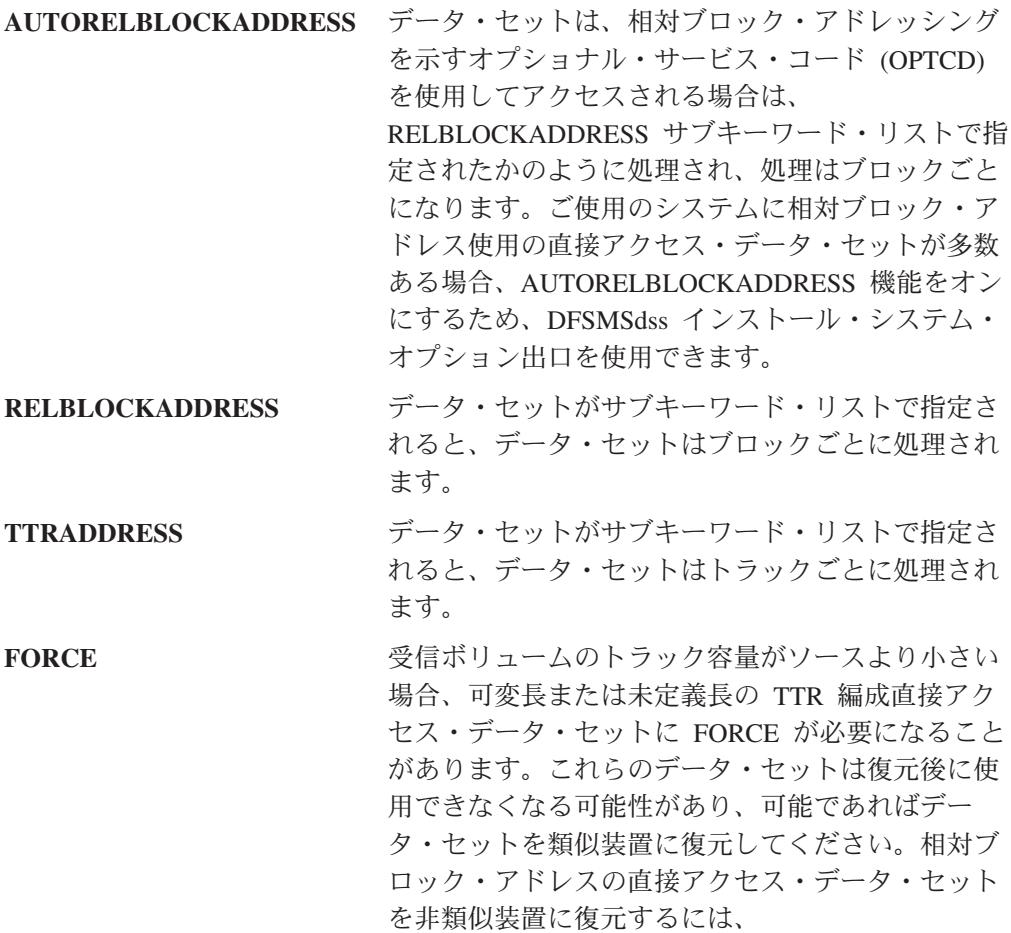

RELBLOCKADDRESS を使用してください。

注**:** キーワードを指定しないと、データはターゲットへトラックごとに移動されま す。

#### 関連資料

- v DFSMSdss キーワードによる BDAM 処理オプションの使用法についての詳細 は、「*z/OS DFSMSdss* ストレージ管理リファレンス」を参照してください。
- v インストール・システム・オプション出口の使用法についての詳細は、「*z/OS DFSMS Installation Exits*」を参照してください。
- v 非 VSAM データ・セットに対する DFSMS マクロの使用法については、「*z/OS DFSMS Macro Instructions for Data Sets*」を参照してください。

# 未定義 **DSORG** データ・セットの復元

PROCESS(UNDEFINEDSORG) キーワードにより、より大きなトラック容量の非類 似装置に未定義 DSORG データ・セットの論理データ・セットの復元を行うことが できます。復元により使用可能データ・セットが生じますが、ターゲット・デー タ・セットの各トラックには未使用スペースが残ることもあります。非類似装置の トラック容量がソース装置と同じまたはソース装置より大きいときでも、すべての 未定義 DSORG データ・セットを非類似装置タイプに復元することが常にできると は限りません。たとえば、ソース装置が 3380、出力装置が 3390 で、データ・セッ トのブロック・サイズが 277 バイト未満である場合、ターゲットのトラックにソー スのトラックと同じだけのデータを入れることはできません。この場合、メッセー ジ ADR366W (無効なトラック・フォーマット) が出されます。

注**:** DSORG が未定義またはブロック・サイズが 0 のデータ・セットを、ソースよ りトラック容量の小さい装置に復元することはできません。

## **VSAM** スフィアの復元

DFSMSdss を使用すると、VSAM スフィア全体 (基本クラスターとすべての関連す る代替索引クラスターおよびパス) を復元することができます。SPHERE キーワー ドにより、DFSMSdss は VSAM スフィア全体を復元できます。SPHERE キーワー ドを指定してダンプを取った場合でも、基本クラスターと他のコンポーネントを復 元するために SPHERE キーワードと基本クラスター名を指定する必要があります。

スフィアを事前割り振りターゲットに復元するとき、スフィアのすべてのコンポー ネント (基本クラスター、代替索引、パス) を事前割り振りする必要があります。ス フィアのいくつかの部分のみが事前割り振りされている場合は、DFSMSdss はスフ ィアを復元しません。

次に示すのは、SPHERE キーワードを指定した RESTORE コマンドの例です。

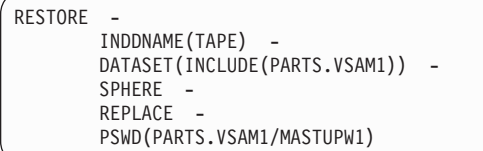

### 復元処理に関する制限

- v スフィアのすべての部分が同じカタログに還元される場合のみ、スフィアを復元 することができます。
- v コピー機能で変更するように、VSAM スフィアのすべての部分の名前を変更する 必要はありません。
- 代替索引へのマルチパス名はサポートされません。カタログにリストされた最後 のパス名だけが保持されます。
- v ダンプ・テープから 1 つ以上の代替索引が欠落しているスフィアが復元された場 合は、DFSMSdss は、スフィアが不完全に復元されたことを示すメッセージを出 します。

## 事前割り振り **VSAM** クラスターの復元

次の点がソース・ボリュームと宛先ボリュームで同じ場合は、事前割り振りされた VSAM クラスターを復元することができます。

- ボリューム上のコンポーネント数
- 開始相対バイト・アドレス (RBA)
- コンポーネント名
- カタログ名

クラスターのサイズは、ソース・ボリューム上のクラスターと同じか、またはより 大きくなければなりません。(ダンプされたトラックだけが復元されます。)

制御インターバル・サイズ、割り振り単位、および 2 次割り振り量が初期定義のも のと必ず同じになるようにしてください。

## **VVDS** と **VTOCIX** の復元

VVDS データ・セットまたは VTOCIX データ・セットを復元するには、完全修飾 データ・セット名を指定する必要があります。同じ RESTORE コマンドで他のデー タ・セットと共に VVDS データ・セットと VTOCIX データ・セットを復元するこ とはできません。VVDS データ・セットと VTOCIX データ・セットは、通常のリ カバリー手順としてデータ・セットから復元しないでください。VTOCIX データ・ セットは VTOC の拡張で、IBM の装置サポート機能プログラム (ICKDSF) を使用 して再作成することができます。

VVDS は VTOC の拡張であり、さらにボリューム上の VSAM データ・セット用 のカタログの拡張です。VVDS がデータ・セットの復元命令で復元されると、カタ ログ、VVDS、 VTOC 間での不一致のため、これらのデータ・セットの中で使用で きなくなるものがでてくる可能性があります。これが起こった場合、アクセス方式 サービス・プログラムの診断機能を実行して、問題のエクステントを判別し、適切 な訂正処置を取ってください。

DFSMSdss/VVDS マネージャーは、複数エクステントの VVDS のダンプ、および事 前割り振りされていない VVDS への VVDS の復元をサポートしません。 DFSMSdss は、ソース VVDS が 1 つのエクステントに常駐するときのみ、事前割 り振りされていない VVDS に復元することができます。

次のことを行うことにより、ユーザーは VVDS エクステントをまとめることができ ます。

- DFSMSdss が複数エクステントの VVDS をダンプする
- v IDCAMS が複数エクステントの VVDS を削除する
- 単一エクステント VVDS を事前に割り振る
- v DFSMSdss が複数エクステント VVDS を、事前割り振りした単一エクステント のターゲット VVDS に復元する

## **PDSE** の復元

DFSMSdss により PDSE を復元することができます。

# 損傷のある **PDS** の復元

論理復元中、PDS は正常でない状態になっていないか、DFSMSdss によりモニター されます。以下の状態が検出され報告されます。

- PDS ディレクトリーの高キー項目の欠落
- v ディレクトリー EOF の欠落
- v 無効なメンバー開始 TTR:
	- TTR がディレクトリー EOF より前を指している
	- TTR がデータ・セットの最後より後ろを指している
- v メンバー EOF の欠落。区分データ・セットの各メンバーは、通常 EOF レコー ドにより終了されます。
- v 無効なノートまたはノート・リスト TTR:
	- ノートがメンバー・データの最初より前を指している
	- ノートがメンバー EOF より後ろを指している
	- ノートがトラック上の最終有効レコードを過ぎたところを指している
	- ノートがトラックのレコード 0 を指している

DFSMSdss は、これらの条件のすべてをメッセージで知らせます。

圧縮時に、DFSMSdss は欠落した高キーのディレクトリー項目、欠落したディレク トリー EOF、および欠落したメンバー EOF のすべてを修復します。

無効な開始 TTR があると、DFSMSdss はそのメンバーのデータを圧縮できませ ん。圧縮時に DFSMSdss は、すべての有効なノートおよびノート・リスト TTR を 変換します。

NOPACKING キーワードを使用して、損傷のある区分データ・セットを同じ装置ま たは類似装置のターゲット・ボリュームに復元してください。これにより、ソー ス・データ・セットはトラックごとに正確なイメージで復元されます。明らかに、 この場合圧縮は実行されません。物理的な復元操作では、DFSMSdss はトラック・ レベルの入出力だけを使用します。したがって、PDS に対しては圧縮は行われませ  $h<sub>o</sub>$ 

### **SMS** 管理環境におけるデータ・セットの復元

SMS 管理環境でデータ・セットをリカバリーするには、RESTORE コマンドを使用 します。データ・セットが論理的にダンプされた場合、そのデータ・セットは論理 的にリカバリーされます。データ・セットが物理的にダンプされた場合は、そのデ ータ・セットは物理的にリカバリーされます。

以前に説明したように、SMS 管理環境では、SMS 管理データと非 SMS 管理デー タの両方を含むことができます。次の節では、RESTORE コマンドを使用してこれ らのデータ・セットをリカバリーする方法を説明します。

### — プログラミング・インターフェース情報 -

以下の節では、DFSMSdss の処理中に自動クラス選択 (ACS) ルーチンに対して使用 できる変数について説明します。この情報は、ガイドの目的のためだけに提供され ています。この情報は、DFSMSdss が提供するいかなるインターフェースにも関連 していません。ACS ルーチンの作成方法についての詳細は、「*z/OS DFSMSdfp* スト レージ管理リファレンス」を参照してください。

\_\_\_ プログラミング・インターフェース情報 の終り \_\_\_\_

# 非 **VSAM** データ・セットのマルチボリュームへの変換

―― プログラミング・インターフェース情報 -

特定の VSAM および非 VSAM データ・セットに割り振られるボリュームの数は、 VOLCOUNT キーワード・オプションを使用して変更することができます。この出 力データ・セットは SMS 管理でなければなりません。単一ボリュームのデータ・ セットはマルチボリュームへ変換でき、マルチボリュームのデータ・セットは単一 ボリュームに変換でき、またはマルチボリューム・データ・セットに割り振られる ボリューム数を変更することができます。割り振りはどの VOLCOUNT キーワード が選択されたかによって異なり、また出力ボリュームが指定されているかどうかに よっても異なります。

注**:** TTR-BDAM および移動不能データ・セットは、VOLCOUNT キーワードを指定 しても、マルチボリュームへは変換できません。既存のマルチボリューム TTR-BDAM または移動不能データ・セットが検出された場合、DADSM エラー が起こります。区分データ・セット (PDS および PDSE) は、VOLCOUNT キー ワードを使用しても、マルチボリュームにすることはできません。既存のマル チボリューム PDS または PDSE データ・セットが検出された場合は、単一ボ リュームに変換されます。

\_\_\_\_\_ プログラミング・インターフェース情報 の終り \_\_\_\_\_

### **SMS** 管理データ・セットの復元

SMS 管理環境で RESTORE コマンドを使用すると、自動クラス選択 (ACS) ルーチ ンが呼び出されます。ACS ルーチンは、ストレージ管理者によりインストール・シ ステムごとに作成されます。

RESTORE コマンドを使用すると、ACS RECOVER 環境になります。

DFSMSdss は、ダンプ時のデータ・セットのクラスを入力として ACS へ渡しま す。ACS ルーチンはこれらの入力クラスを割り当てたり、指定変更することができ ます。

VSAM 代替索引は独自の SMS 構成を持ちません。つまり、それらは基本クラスタ ーと同じ構成を使用します。代替索引を独立したクラスター (DUMP および RESTORE コマンドで SPHERE キーワードを指定しなかったため) として復元する 場合は、DFSMSdss は ACS へヌル・クラスを受け渡します。DFSMSdss によって 基本クラスターのクラスを ACS へ渡したい場合は、DUMP および RESTORE コマ ンドで SPHERE キーワードを指定して、スフィア処理を起動する必要があります。

ソース・データ・セットが非 SMS 管理で、クラス名がない場合、DFSMSdss は ACS にヌル・クラスを渡します。ソース・データ・セットが SMS 管理で他の指定 をしない場合、DFSMSdss は ACS にソース・データ・セットのクラスを渡しま す。 STORCLAS、MGMTCLAS、NULLSTORCLAS、または NULLMGMTCLAS キ

ーワードを使用して ACS に渡したいものを指定すると、DFSMSdss は、ユーザー が指定したものを ACS に渡します。どの場合も、ACS ルーチンは、データ・セッ トに割り当てるクラスを最終的に決定します。

しかし、BYPASSACS キーワードを RESTORE コマンドで使用すると、指定したス トレージ・クラスと管理クラスをデータ・セットに強制的に割り当てることができ ます。

入力としてソース・クラスを使用して、次の RESTORE コマンドを使用するとター ゲット・クラスを判別する ACS ルーチンが呼び出されます。

```
RESTORE -
        INDDNAME(TAPE) -
       DATASET(INCLUDE(USER12.**))
```
データ・セットを事前に割り振り、REPLACE または REPLACEUNCONDITIONAL キーワードを指定した場合、事前割り振りされたデータ・セットのクラスが使用さ れます。

#### 関連資料 **:**

- v 復元処理中に ACS ルーチンで使用可能な変数についての詳細は、 179 [ページの](#page-196-0) 『RESTORE 処理と CONVERTV [処理で使用できる](#page-196-0) ACS 変数』を参照してくだ さい。
- v SMS 管理との間で相互にデータを変換するための RESTORE コマンドの使用法 についての詳細は、 135 ページの『第 8 章 SMS [管理への、および](#page-152-0) SMS 管理か [らのデータの変換』を](#page-152-0)参照してください。
- v ACS ルーチンについての詳細は、 177 ページの『付録 A. ACS [ルーチン情報』](#page-194-0) を参照してください。

### **RESTORE** コマンドによるストレージ・クラスの変更

場合によっては、ソース・データ・セットと異なるストレージ・クラスを ACS に 渡したいことがあります。RESTORE コマンドに STORCLAS キーワードを指定す れば、次のようにストレージ・クラス名を ACS に渡すことができます。

```
RESTORE -
        INDDNAME (TAPE)
        DATASET(INCLUDE(USER12.**)) -
        STORCLAS(SCNAME1)
```
しかし、STORCLAS を使用したからといって、データ・セットに指定したストレー ジ・クラスが割り当てられるとは限りません。つまり、これは、指定したストレー ジ・クラスが ACS ルーチンに渡されることだけを意味します。ご使用のシステム の ACS ルーチンの作成方法に応じて、指定したストレージ・クラスは、無視され たり、データ・セットに割り当てられたり、データ・セットの新規ストレージ・ク ラスを決めるために他の入力変数と組み合わせて使用されることがあります。

RACF は、指定されたデータ・セットの RESOWNER フィールドが、指定された STORCLAS を使用したデータ・セットの定義を許可されているかどうかを検査しま す。データ・セットの RESOWNER フィールドに、指定のストレージ・クラスを使 用するための適切な権限が指定されているようにしてください。

指定したストレージ・クラスを確実にデータ・セットに割り当てるため、次のよう に BYPASSACS キーワードを使用することができます。

```
RESTORE -
       INDDNAME(TAPE) -
       DATASET(INCLUDE(USER12.**)) -
       STORCLAS(SCNAME1) -
       BYPASSACS(**)
```
この場合、ACS は呼び出されず、そのため、データ・セットには、STORCLAS に 指定したストレージ・クラスが割り当てられます。 STORCLAS を使用しない場合 は、ソース・データ・セットのストレージ・クラスが割り当てられます。

BYPASSACS の使用を制限するには、インストール・システムで RACF クラス・ プロファイルをセットアップすることができます。

NULLSTORCLAS キーワードを BYPASSACS キーワードと一緒に使用して、デー タ・セットを非 SMS 管理にすることができます。たとえば、次のように RESTORE コマンドを指定すると、指定されたデータ・セットは非 SMS 管理にな ります。

```
RESTORE
       INDDNAME(TAPE) -
       DATASET(INCLUDE(USER12.**)) -
       NULLSTORCLAS -
       BYPASSACS(**)
```
### 復元処理における管理クラスの変更

データ・セットの復元時には、データ・セットのストレージ・クラスに影響を与え るだけでなく、データ・セットの管理クラスを割り当てたり指定変更するための入 力を ACS に指定することもできます。MGMTCLAS を指定すると、管理クラス名 を ACS に渡すことができます。ACS は、STORCLAS のときと同様に、管理クラ ス名を無視することも、データ・セットに割り当てることも、あるいは、他の入力 変数と組み合わせて管理クラス名を使用してデータ・セットの管理クラス名を判別 することもできます。NULLMGMTCLAS を指定すると、ヌル・マネージメント・ クラスを ACS に渡すことができますが、 ACS は管理クラスを割り当てることも 割り当てないこともあります。

次に示すのは、MGMTCLAS キーワードを指定した RESTORE コマンド例です。

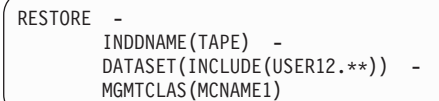

STORCLAS のときと同様に、RACF は、指定されたデータ・セットの RESOWNER フィールドが、指定された MGMTCLAS を使用したデータ・セットの定義を許可さ れているかどうか検査します。データ・セットの RESOWNER フィールドで、指定 の管理クラスを使用するための正しい権限が指定されているようにしてください。

STORCLAS の場合と同じように、MGMTCLAS を BYPASSACS と一緒に使用し て、データ・セットに指定した管理クラスが必ず割り当てられるようにすることが できます。たとえば、次のとおりです。

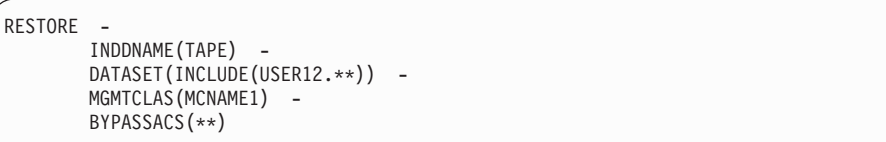

MGMTCLAS には必ず有効な管理クラスを指定してください。有効でないと、エラ ーになります。 BYPASSACS は、STORCLAS ACS ルーチンと MGMTCLAS ACS ルーチンの両方をスキップすることを覚えておいてください。

BYPASSACS の使用を制限するには、インストール・システムで RACF クラス・ プロファイルをセットアップすることができます。

データ・セットの管理クラスに影響を与えるか管理クラスを割り当てるときには、 データ・セットが、指定した管理クラスに関連した管理クラス属性を与えることが できるストレージ・グループに入っているように注意する必要もあります。たとえ ば、マイグレーションに適した管理クラスがデータ・セットにある場合、データ・ セットは DFSMShsm がマイグレーションを行うストレージ・グループに入ってい る必要があります。入っていないと、データ・セットは決してマイグレーションさ れません。このため、データ・セットがその管理クラスを受け入れるボリュームに 入っているように、管理クラスと一緒にストレージ・クラスを変える必要がある場 合もあります。

しかし、継続的にご使用のシステムの ACS ルーチンを指定変更しなければならな い場合は、SMS でジョブが実行できるように ACS ルーチンを変更できないか、ス トレージ管理者に問い合わせてください。

#### **SMS** 管理データ・セットの物理的復元

一般に、SMS 管理環境では論理データ・セット復元を使用することをお勧めしま す。物理データ・セット復元処理を使用する場合、ボリュームと SMS 構成の選択 に特別な規則があることに注意してください。

SMS 管理ボリュームにある非 SMS 管理ユーザー・カタログ、または非 SMS 管理 ボリュームにある SMS 管理ユーザー・カタログを復元するとき、物理的復元は、 カタログの変換を行いません。その代わり、DFSMSdss 物理的復元は、ユーザー・ カタログがソース・カタログ (SMS 管理または 非 SMS 管理) と全く同じに見える ようにし、その後、出力ボリュームを INITIAL 状況にします。

DFSMSdss 物理データ・セット復元処理は、ダンプ・データ・セット内の論理ボリ ュームの数によって異なります。DFSMSdss 物理ダンプ・テープには、複数の論理 ボリュームを入れることができます。物理ダンプはトラック・イメージ・レベルで 行われるため、データのダンプ元のすべてのボリュームは、論理ボリュームの形式 でテープに入っています。

次の例は、ダンプ・テープに複数の論理ボリュームを含める方法を示します。

DUMP DATASET(INCLUDE(\*\*)) -INDYNAM((338001),(338002)) - OUTDD(TAPE) -COMPRESS

データ・セットが両方のボリュームからダンプされると、ダンプ・テープには 2 つ の論理ボリュームが入ります。

物理データ・セット復元処理の際、SMS クラス選択は論理データ・セット復元処理 と同様に行われます。ソース・データ・セットの SMS クラス (ある場合) は、ACS ルーチンへの入力として使用されます。STORCLAS、MGMTCLAS、

NULLSTORCLAS、NULLMGMTCLAS、および BYPASSACS キーワードを使用し て、ターゲット・データ・セット用に選択したクラスに影響を与えることができま す。

論理データ・セット復元処理と物理データ・セット復元の主な違いは、物理復元で は、すべてのデータが OUTDDNAME キーワードまたは OUTDYNAM キーワード で指定した最初のボリュームに復元されることです。

注**:** 指定したターゲット・ボリュームが SMS 管理の場合、非 SMS 管理データ・ セットは復元されません。同様に、指定したターゲット・ボリュームが非 SMS 管理の場合、SMS 管理データ・セットは復元されません。

# **GDG** データ・セットの復元

世代別データ・グループ (GDG) データ・セットの場合、世代についてのフィルタ ー操作がサポートされます。相対世代番号 dsn(n) における世代名は、INCLUDE パ ラメーターおよび EXCLUDE パラメーターで指定することができます。GDG デー タ・セットを復元する前に、GDG ベースを指定 (カタログ) しなければなりませ ん。指定しないと、カタログ・エラーが起こったというメッセージが復元中に出さ れる可能性があります。

### **SMS** 管理 **GDG** データ・セットの復元

SMS 管理の GDG データ・セットは、次の状態のいずれかです。

- ACTIVE
- DEFERRED
- ROLLED-OFF

GDG データ・セットを SMS 管理ストレージに復元するとき、DFSMSdss は以下の うちの 1 つを行います。

v 事前割り振りの復元が、事前割り振りされた世代別データ・セット (GDS) の状況 を保存する。

- v TGTGDS キーワードが指定されない場合、復元機能が GDS を DEFERRED 状況 にする。DFSMSdss は、(1) ACTIVE 世代としてその GDS をロールバックする ため、または (2) DEFERRED としてその GDS を残すため、GDS を DEFERRED 状況のままにしておきます。
- TGTGDS キーワードが指定された場合、要求されたターゲット状況が世代別デー タ・グループの規則に違反しない限り、適切な状況がデータ・セットに割り当て られる。論理および物理データ・セット復元操作のデフォルト状況は、 DEFERRED です。

## 非 **SMS** 管理データ・セットの復元

データ・セットを非 SMS 管理ターゲット・ボリュームに復元するため、 NULLSTORCLAS キーワードと BYPASSACS キーワードを RESTORE コマンドで 使用することができます。これらのキーワードを使用すると、ソース・データ・セ ットが SMS 管理であるかないかにかかわらず、データ・セットが非 SMS 管理ボ リュームに配置されます。

拡張フォーマット・データ・セットは、物理データ・セット復元または論理デー タ・セット復元の際に、非 SMS 管理ターゲット・ボリュームに復元できません。

DFM 属性を指定したデータ・セット (DFM/MVS によって作成された) は、非 SMS 管理ターゲット・ボリュームに復元することができますが、DFM 属性は失わ れ、警告メッセージが出されます。

関連資料 **:** DFM については、「*z/OS DFSMS DFM Guide and Reference*」を参照し てください。

# 架空のカタログ項目をもつデータ・セットの論理復元

災害時リカバリーの際に、架空のカタログ項目 のためにデータ・セットの論理的復 元が正常終了しないことがあります。すなわち、ターゲット・データ・セット名が カタログされているのにターゲット・データ・セットが存在しないということで す。この条件が起こるのは、次のことを行った場合です。

- ターゲット・ボリュームをスクラッチしたが、対応するデータ・セットのカタロ グ項目を削除していない。
- v データ・セットを復元する前にカタログを復元した。
- オフライン・ソース・ボリュームから別のボリュームにターゲット・データ・セ ットを復元したが、ターゲット・データ・セットの名前を変更していない。

DFSMSdss は、災害時リカバリー操作をサポートするために、 DELETECATALOGENTRY および IMPORT という 2 つのパラメーターを提供して います。

### **DELETECATALOGENTRY** キーワード

DELETECATALOGENTRY は DFSMSdss に、復元されるターゲット・データ・セ ット用のどの架空のカタログ項目に対しても DELETE NOSCRATCH 操作を行うよ うに知らせます。

重要**:** DELETECATALOGENTRY は特別に注意して使用してください。以下の場合 には、使用してはなりません。

• 復元システムのいずれかのボリュームがオフラインに変更された場合。このキー ワードを使用すると、DFSMSdss は、オフラインに変更されたボリュームに存在 する復元される任意のデータ・セットに対して、DELETE NOSCRATCH を行い ます。その後でボリュームがオンラインに変更されると、2 つのデータ・セット をもつことになります。つまり、カタログされ復元されたデータ・セットとオフ ラインに変更されていたボリューム上のアンカタログされたオリジナル・デー タ・セットです。

また、ボリュームがオフラインに変更されると、ボリュームがオフラインである ことを伝えるとともに、'CANCEL' または装置名で応答するようにユーザーに要 求するカタログ・メッセージが各カタログ式データ・セットに出されることに注 意してください。

• 復元システムが別のシステムとカタログを共用しているが、データ・セット・ボ リュームは共用していない場合。このキーワードを使用すると、DFSMSdss は、 別のシステム上の共用カタログにカタログされているが、復元システムでは使用 できないボリュームにある任意のデータ・セットに対して DELETE NOSCRATCH を行います。復元後、2 つのデータ・セットをもつ可能性がありま す。つまり、カタログされ復元されたデータ・セットと別のシステムのボリュー ム上のアンカタログされたオリジナル・データ・セットです。

### **IMPORT** キーワード

IMPORT は、復元が行われるシステム以外のシステムからダンプされたデータ・セ ットを復元することを指定します。復元されるデータ・セットは、システムにとっ て新規であるため、通常のソース・データ・セット許可検査は行われません。復元 されるダンプ・データ・セットが入っている入力ダンプ・データ・セットの読み取 りが許可されている場合は、復元されるデータ・セットのどれに対する読み取り権 限も与えられています。DFSMSdss は継続して、新規ターゲット・データ・セット の作成、または既存のターゲット・データ・セットの置換が許可されていることを 確認します。

# 事前フォーマット設定された空の **VSAM** データ・セットの論理復 元

事前フォーマット設定された空の VSAM データ・セットの論理復元の際、 DFSMSdss はターゲット・データ・セットを事前フォーマット設定するために開き ます。オープン処理には、データ・セットが標準のカタログ検索順にカタログされ ている必要があります。したがって、事前フォーマット設定された空の VSAM デ ータ・セットを復元するために、ターゲット・データ・セットが標準のカタログ検 索順にカタログされている必要があります。

# ボリュームの復元

全ボリュームのダンプ操作から、ボリュームまたはトラックの一部をリカバリーで きます。ダンプ・ボリュームがフル・ダンプ操作から生じた場合、全体の復元また はトラック (つまりトラックの範囲) の復元、またはデータ・セットの復元操作を行 うことができます。ダンプ・ボリュームがトラック (つまりトラックの範囲) のダン

プ操作から生じた場合は、トラックの RESTORE コマンドを実行する必要がありま す。これは、ダンプ・データの一部で構成することができます。 z/OS DFSMSdss を使用して、Linux for OS/390 または Linux for zSeries 区画およびボリュームの復 元方法を確認するには、 183 ページの『付録 [B. Linux-z/OS DFSMSdss](#page-200-0) のダンプま [たは復元方法』を](#page-200-0)参照してください。

次に示すのは、全ボリューム復元操作の例です。

```
RESTORE -
       INDDNAME(TAPE)
       OUTDDNAME(DASD1) -
       PURGE
```
復元操作では、COPYVOLID キーワードを使用してボリューム通し番号を出力 DASD にコピーすることができます。たとえば、以下のものです。

```
RESTORE -
       INDDNAME(TAPE) -
       OUTDDNAME(DASD1) -
       COPYVOLID -
       PURGE
```
注**:**

- 1. ソースとターゲットのボリューム通し番号が一致しているのでなければ、SMS 管理ボリュームを復元している場合には、COPYVOLID が必要です。
- 2. 物理ボリューム・ダンプからの VSAM 拡張アドレス可能データ・セットのデー タ・セット復元は、サポートされません。

SMS 環境でボリュームを復元するときは、いくつかの要素を考える必要がありま す。全ボリュームの復元を始める前に、ターゲット・ボリュームの状況がその環境 と同期していることを確認しておかなければなりません。たとえば、ターゲット・ ボリュームが非 SMS 管理ボリュームの場合、ボリュームをストレージ・グループ に定義してはなりません。逆に、ターゲット・ボリュームが SMS 管理ボリューム の場合、ボリュームをストレージ・グループに定義しなければなりません。最後 に、ターゲット・ボリュームが SMS 管理の場合は、全ボリューム復元操作には SMS がアクティブでなければなりません。

レコード・レベル共用 (RLS) を使用している場合、FULL または TRACKS キーワ ードでボリュームを復元する際には注意が必要です。関連するカップリング・ファ シリティーにロックまたはデータを保持するデータ・セットがターゲット・ボリュ ームに入っている場合、全ボリュームまたはトラック復元を行うと、データ保全性 の問題が起こることがあります。

# 出力ボリュームの指定

全体の復元またはトラックの復元では、OUTDDNAME キーワードまたは OUTDYNAM キーワードを使用して出力ボリュームを指定しなければなりません。 ダンプ操作で使用されるソース・ボリュームの装置タイプと、復元操作で使用され るターゲット・ボリュームの装置タイプは、同じでなければなりませんが、以下の 例外があります。

- v 容量の小さい IBM 3380 モデルからのデータは、容量の大きい IBM 3380 モデ ルに復元することができる。
- v 容量の小さい IBM 3390 モデルからのデータは、容量の大きい IBM 3390 モデ ルに復元することができる。
- ミニボリュームまたは仮想ボリュームからのデータは、類似装置タイプの実ボリ ュームに復元することができる。装置の容量が十分であれば、その逆も可能であ る。
- v TRACKS キーワードを使用して特定のトラック範囲を復元する場合で、しかも処 理されるデータ範囲が出力装置の容量に収まる場合、容量の大きい IBM 3380、 3390、9345 モデルから容量の小さい IBM 3380、3390、9345 モデルにデータを 復元することができる。
- v 容量の小さい IBM 9345 からのデータは、容量の大きい IBM 9345 に復元する ことができる。
- 注**:** 複数システムで共用している DASD に全ボリュームを復元するときには、復元 を実行するシステム以外のすべてのシステムの DASD をオフラインにしてくだ さい。

全ボリュームを DASD へ復元する操作を行う場合、DFSMSdss は自動的にボリュー ムのフリー・スペース情報を修正し、必要なら VTOC 索引を作成し直します。 DFSMSdss がこれを行うのは、小さい容量の DASD をダンプしたテープからより大 きい容量の DASD へコピーするとき、または、両方のボリュームが、ボリューム容 量が同じ場合も含めて、VTOC 索引を持っているときです。DFSMSdss は大規模な (65 535 トラックを超える) ダミー・データ・セットを、フリー・スペース情報を再 計算するために割り当てます。このプロシージャーの一部として DFSMSdss が生成 する IEC614I メッセージはどれも無視してください。

全ボリュームの復元操作中、他のジョブが出力ボリューム上でエンキューされるこ とがあります。その場合、DFSMSdss は全ボリューム復元操作を実行するために、 出力ボリューム上でエンキューすることはできません。全ボリューム復元操作を行 う前に、出力ボリュームが割り振られているかを判別するため、次のオペレータ ー・コマンドを出してください。

D U,DASD,ALLOC,cuu,1

このコマンドにより、指定したボリュームとそのボリュームでエンキューされたジ ョブ名が表示されます。

たとえば、カタログが出力ボリュームでエンキューされている場合、以下のステッ プを実行することができます。

1. 次のカタログ修正コマンドを使用して、すべてのオープン・カタログのリストを 表示する。
MODIFY CATALOG,LIST

2. 次のカタログ変更コマンドを使用して、CAS にカタログの割り振り解除をさせ る。

F CATALOG,UNALLOCATE(catname)

他には割り振られたカタログがボリューム上になく、ボリュームが他のどのユー ザーからも割り振られていない場合、全ボリュームの復元を継続することができ ます。

CAS 割り振りについて詳しくは、「*z/OS DFSMS* カタログの管理」を参照してくだ さい。

#### **RACF** 保護データ・セットの処理

物理的復元操作では、全体の復元操作の前に、DFSMSdss はボリューム上の RACF 保護データ・セットのプロファイルを削除しません。全体の復元後、RACF プロフ ァイルが、復元されたボリュームの RACF 標識付きデータ・セットのために作成さ れることはありません。これらのデータ・セットに RACF データ・セット・プロフ ァイルが存在しない場合、RACF プロファイルがデータ・セット用に作成されるま で、これらのデータ・セットはアクセス不能になります。

ボリューム通し番号を変更するために COPYVOLID キーワードを使用する場合、ま たはダンプ・ボリュームと復元ボリュームのボリューム通し番号が異なる場合、 DFSMSdss は、復元ボリューム上の RACF 保護データ・セットのために、または RACF 保護 DASD ボリュームの RACF DASDVOL のためにプロファイルを作成す ることはありません。

全体の復元を通して復元されたデータ・セットの保護状況は、次の場合に予測でき ないものになります。

- v データ・セットの (総称または離散) RACF プロファイルが、ダンプ機能と復元 機能の間に変更された。
- 復元に使用されたシステムではなく、(RACF 総称プロファイルをサポートする) システムでダンプが作成された。

## システム・ボリュームのリカバリー

ホスト・システム環境を使用しないで、DFSMSdss が作成したダンプ・テープの 1 次データ・セットから全体の復元またはトラックの復元を行うため、DFSMSdss の 独立型復元プログラムを使用することができます。独立型復元を使用すると、ホス ト環境を立ちあげるためにシステム・ボリュームをリカバリーすることができま す。

VM 環境でも独立型復元を使用することができます。 独立型復元は、ESA/370 モー ド、システム/390 モード、システム/370 XA モード、またはシステム/370 モードで 操作されます。

関連資料 **:** 独立型サービスを使用した復元の実行方法についての詳細は、「*z/OS DFSMSdss* ストレージ管理リファレンス」を参照してください。

# **VM** フォーマットのボリュームのリカバリー

DFSMSdss を使用して、MVS システムにアクセス可能な VM フォーマットのボリ ュームをリカバリーすることができます。ボリュームは、OS 互換の、トラック 0 レコード 5 から始まる VTOC を持つ必要があります。DFSMSdss は、OS 互換 VTOC から装置情報を得ることができます。ボリュームに関する VM に特有な情 報は解釈することができません。

CPVOLUME キーワードを使用し、TRACKS キーワードを指定して復元されるトラ ックの範囲を指定します。DFSMSdss は、VM データのアクセス許可を検査するこ とができないため、CPVOLUME は ADMINISTRATOR キーワード付きでのみ使用 できます。

DFSMSdss はいかなる方法でも VM データを逐次化しないため、VM フォーマット のボリュームのリカバリーに DFSMSdss を使用する際には、注意が必要です。OS フォーマット・ボリュームを VM フォーマットのボリュームに復元する場合、また は VM フォーマットのボリュームを OS フォーマット・ボリュームに復元する場 合は、すべてのボリューム・トラックを復元しなければなりません。全トラックの 復元に失敗すると、ボリュームは使用不能になることがあります。

# 第 **7** 章 **DFSMSdss** を使用したデータ移動の管理

以下のタスクを実行しているときは、データ移動が必要になります。

- 装置の置き換え きょう 装置を取り外して別の装置に置き換えるとき、取り 外す装置からデータを移さなければなりません。
- 装置の追加 またのは、新規装置をユーザーの環境に追加する場合、追加さ れた容量を利用するために、新規装置にデータを移 さなければなりません。
- 装置の保守 オリュームの保守を行っているときに、ユーザーが 継続してデータにアクセスできるように、そのボリ ュームからデータを移す必要があります。

パフォーマンスのチューニング

ボリュームのパフォーマンスが低い場合、ボリュー ム上のデータ・セットが頻繁にアクセスされて入出 力のボトルネックを起こしていることが原因である 可能性があります。この場合、(ボリュームがそれほ ど満杯ではない、またはボリュームがキャッシュで あるため) 処理能力の高い別のボリュームにデー タ・セットを移すことができます。

ボリューム間でデータを移動するために、DFSMSdss COPY コマンドを使用するこ とができます。

# データ移動の準備

データを移す前にあらかじめ、データが必要とするスペースの大きさを決定してお きます。ISMF を使用してデータ・セットまたはボリュームのリストを作成する と、スペースの大きさを判断することができます。データ・セット・リストは、各 データ・セットにどのくらいの大きさのスペースが割り振られたか、また各デー タ・セットが実際にどのくらいのスペースを使用しているかを示します。ボリュー ム・リストは、リストの各ボリュームにどのくらいのフリー・スペースがあるかを 示します。これらの情報を使用して、移動するデータに必要なスペースの大きさを 計算し、ターゲット・ボリュームに十分なフリー・スペースが存在することを確認 することができます。複数の装置を 1 つの容量の大きい装置に統合するときに、こ の計算はとりわけ重要です。

注**:** SMS 管理環境では、システムが必要なフリー・スペースを見つけてデータを置 いてくれるため、DASD スペースが十分ならば、この計算は不要です。

データを入れるのに十分なフリー・スペースが存在することを確認すると同時に、 移動中のデータ消失から保護するために、データを移動する前にバックアップを取 ってください。ボリュームまたはデータ・セットのバックアップを取るには、 DFSMSdss DUMP コマンドを使用できます。

関連資料 **:** DUMP コマンドを使用してデータをバックアップする方法についての詳 細は、以下を参照してください。

- v 『第 6 章 DFSMSdss [を使用した可用性管理』](#page-56-0)
- v *z/OS DFSMSdss* ストレージ管理リファレンス

## 論理コピーと物理コピーの使用についての評価

前に説明したように、COPY コマンドを使用して実際のデータ移動を行うことがで きますが、ただし、データの移動に論理的コピー機能を使用するか、物理的コピー 機能を使用するかを決める必要があります。物理的なコピー機能のパフォーマンス の方が良いですが、論理的なコピー機能では非類似装置にデータを移すことができ ます。

論理的な場合も物理的な場合も、コピー操作は、アクティビティーがあまり活発で ないときに開始してください。論理処理ではデータ・セットのコピーが必要になる 一方で、物理処理ではボリュームおよびトラックのコピーが必要になります。論理 処理は、通常、物理処理よりも時間がかかります。

注**:** COPY コマンドでデータを移すときには、TOLERATE(ENQFAILURE) を指定し ないのが最善です。データが更新されているときにデータを移動すると、更新 が失われる恐れがあります。また、TOLERATE(ENQFAILURE) オプションは、 ソース HFS データ・セットまたはソース zFS データ・セットには有効ではあ りません。

DFSMSdss が処理を終えてから、ISMF データ・セットまたはボリュームのリスト を調べることにより、データの移動を検証することができます。

## **DFSMSdss** コピー内容の制御

ALLDATA または ALLEXCP で指定変更しないかぎり、DFSMSdss は順次または区 分データ・セット、および ヌルの DSORG フィールド (X'0000') をもつデータ・セ ットでは、使用済みスペースのみをコピーします。次の条件が存在する場合に割り 振りスペースを処理するには、ALLDATA(\*) キーワードおよび ALLEXCP キーワ ードを使用してください。

- 全ボリュームのコピー操作をするときに、ボリューム上のデータ・セットのデー タ・セット編成 (DSORG) を確認していない。
- v SAM または PAM を使用してアクセスされない順次データ・セット、区分デー タ・セット、またはヌルの DSORG フィールド (X'0000') をもつデータ・セット がある。
- 注**:** COPY コマンドは一時ワークスペースを必要とします。共通ボリュームまたは ストレージ・ボリュームが使用できることを確認してください。一時データ・ セットの中には、SYSDA または SYSALLDA 総称グループを参照することに より非特定装置に割り振られるものがあります。DFSMSdss が機能するには、 これらの割り振りがインストール・システムで許可されている必要がありま す。割り振りの妥当性検査出口は、DFSMSdss の割り振りを制限してはなりま せん。

非特定装置に割り振られた一時データ・セットの場合、DFSMSdss は装置タイプを 与えません。SYSDA、SYSALLDA、またはデフォルト割り振りテーブルで指定され たもの (それが何であっても) が使用されます。SMS 管理環境では、SMS 基本構成 テーブルで指定されたデフォルト装置が、非 SMS 管理一時データ・セットに対し ても使用されます。

DFSMSdss のコピー操作の際の自動クラス選択 (ACS) ルーチンについては、 [177](#page-194-0) ペ ージの『付録 A. ACS [ルーチン情報』を](#page-194-0)参照してください。

# データ・セットの移動

DATASET キーワードを指定して COPY コマンドを使用すると、ある DASD ボリ ュームから、類似装置タイプまたは非類似装置タイプの別のボリュームに、1 つ以 上のデータ・セットをコピーすることができます。COPY コマンドに DELETE キ ーワードを指定した場合、ソース・ボリュームのデータ・セットは、そのデータ・ セットがターゲット・ボリュームに正常にコピーされた後で削除されます。このよ うにして、データ・セットの移動を行うことができます。

注**:** DELETE キーワードが指定されると、並行コピー操作は失敗し、メッセージが 出されます。

# 入力ボリュームの指定

COPY DATASET コマンドには、入力ボリュームを指定する必要はありません。入 力ボリュームを指定しないと、カタログされたすべてのデータ・セットから標準の 検索順にデータ・セットが選択されます。

LOGINDDNAME または LOGINDYNAM ボリューム・リストを使用して入力ボリ ュームを指定する場合、データ・セットは以下の基準に基づいて選択されます。

v SELECTMULTI(ALL) を指定するか、SELECTMULTI キーワードを指定しないで 入力ボリュームを指定する場合、非 VSAM または VSAM クラスターの一部を 含むすべての ボリュームが、ボリューム・リスト内になければなりません。

VSAM データ・セットの場合、以下のように、SPHERE キーワードの使用により ボリューム・リストが影響を受けます。

- SPHERE を指定した場合、基本クラスターのすべての部分を、ボリューム・リ ストに指定する必要があります。
- SPHERE を指定しない場合、基本クラスターおよび関連する代替索引のすべて の部分を、ボリューム・リストに指定する必要があります。
- v SELECTMULTI(ANY) を指定すると、非 VSAM データ・セットまたは VSAM 基本クラスターの任意の部分 を、ボリューム・リスト内のボリューム上に置くこ とができます。

VSAM データ・セットの場合、以下のように、SPHERE キーワードの使用により ボリューム・リストが影響を受けます。

- SPHERE を指定した場合、基本クラスターの任意の部分を、ボリューム・リス トに指定する必要があります。
- SPHERE を指定しない場合、基本クラスターおよび関連する代替索引の任意の 部分を、ボリューム・リストに指定する必要があります。

v SELECTMULTI(FIRST) を指定すると、ボリューム・リストには、非 VSAM デー タ・セット、または VSAM スフィア用の基本クラスターの 1 次データ・コンポ ーネントのいずれかの最初の部分 を含むボリュームを含めなければなりません。

VSAM データ・セットの場合、以下のように、SPHERE キーワードの使用により ボリューム・リストが影響を受けます。

- SPHERE を指定した場合、基本クラスターのデータ・コンポーネントの最初の エクステントを含むボリュームを、ボリューム・リストにリストする必要があ ります。
- SPHERE を指定しない場合、次の情報をボリューム・リストに指定する必要が あります。
	- 基本クラスターのデータ・コンポーネントの最初のエクステントを含むボリ ューム。
	- 関連する代替索引のデータ・コンポーネントの最初のエクステントを含むボ リューム。
- 注**:** DFSMSdss は、入力ボリュームを処理する際、まず VTOC に基づいて、次に、 指定があれば、カタログに基づいてフィルター操作を行います。

データ・セットが複数の指定した入力ボリュームで検出され、そのボリューム・シ ーケンス番号が一致した場合、DFSMSdss は、どのデータ・セットを選択して処理 するかを決めることができません。STORGRP で入力ボリュームのリストを作成す る場合は、SELECTMULTI オプションを指定する必要はありません。ボリューム・ リストには、ストレージ・グループ内のすべてのボリュームが含まれます。

## 出力ボリュームの選択

非 SMS 管理環境では、COPY DATASET コマンドに出力ボリュームの指定が必要 です。(データの移動に関する SMS の考慮事項の説明については、 118 [ページの](#page-135-0) 『SMS [管理データ・セットの移動』を](#page-135-0)参照してください。)

OUTDDNAME キーワードまたは OUTDYNAM キーワードで、複数のターゲット・ ボリュームを指定することができます。これにより、スピル・ボリュームを指定す ることができます。移動するデータ・セットが、最初に選択したボリュームで使用 できるより大きいスペースを必要とする場合、このようなスピル・ボリュームが使 用されます。

出力ボリュームに有効期限が切れていないデータ・セットがある場合、そのデー タ・セットを処理しないか上書きするかのいずれかを選ぶことができます。

DFSMSdss は、OUTDDNAME または OUTDYNAM キーワードで指定される、非 SMS ボリュームと SMS ボリュームを区別するようになりました。非 SMS 割り振 りでは、非 SMS ボリュームのみが割り振りの対象と見なされます。同様に、SMS ボリュームのみが SMS 割り振りの対象です。

SMS と 非 SMS との区別は、マルチボリューム割り振りのボリューム・カウント を決定する際にも使用されます。ボリューム・カウントが指定されたボリューム数 から決定される場合には、割り振りのタイプに適格なボリュームのみ (SMS 割り振 りには SMS ボリューム、非 SMS 割り振りには非 SMS ボリューム)、処理はヌル のボリューム・リストで進められます。

SMS と非 SMS ボリュームを区別するのは、以下のようないくつかの理由があるか らです。

- 非 SMS ボリュームは SMS 割り振りに使用できない。
- v 非 SMS ボリュームを指定すると、SMS 保証スペースの割り振りを妨げる。
- v ボリューム・カウント問題が削減される。
- v 単一操作で非 SMS 割り振りと SMS 割り振りの両方を処理する DFSMSdss 能力 が改善される。

### データ・セットの名前変更

COPY コマンドに RENAMEUNCONDITIONAL (RENAMEU) キーワードを使用し て、データ・セットの名前を変更することができます。VSAM データ・セットで は、名前の変更ができるのはクラスターだけです。DFSMSdss は、以下のように、 VSAM クラスターのコンポーネントに新規の名前を派生させます。

v データ・セットが線形データ・セットで新クラスター名が以下の命名規則 HLQ1.DSNDBC.HLQ3.HLQ4.%nnnn.%nnn

に一致していて、かつ、旧コンポーネントが次の規則

HLQ1.DSNDBD.HLQ3.HLQ4.%nnnn.%nnn

に一致していれば (ただし、ここで % は任意の単一文字、nnnn は 4 桁の数、 nnn は 3 桁の数)、DFSMSdss は、以下のようなターゲット・コンポーネントを 生成します。

- ソース・クラスター名の修飾子がソース・コンポーネント名の対応する修飾子 と同一の場合、ターゲット・クラスター名の対応する修飾子がターゲット・コ ンポーネント名で使用されます。それ以外の場合は、DFSMSdss は、ソース・ コンポーネント名の修飾子をターゲット・コンポーネント名で使用します。
- DFSMSdss は、以下の場合には常に、新規コンポーネント名の 6 番目の修飾 子を、データ・コンポーネントの場合は AD に、また索引コンポーネントの場 合は AI に設定します。
	- 新ターゲット・コンポーネント名が 44 文字を超える。
	- 新クラスター名と新コンポーネント名が同じである。
	- 旧コンポーネント名と新コンポーネント名が同じである。
- 検索の標準順序によって、新しいターゲット・コンポーネント名が新しいクラ スター名を持つ異なるカタログに導かれる場合は、以下のようになります。
	- DFSMSdss は、新しいクラスター名の最初の 5 つの修飾子を使用して、タ ーゲット・コンポーネント名を再生成する。
	- DFSMSdss は、6 番目の修飾子として、データ・コンポーネントには AD を、索引コンポーネントには AI を付加する。
- v 以下の条件を満たしている場合は、
	- データ・セットが線形データ・セットである
	- DFSMSdss がアプリケーション・インターフェースを使用して呼び出された
	- UIM が EI22DB2 ビットをオンにセットした
	- 新しいクラスターが以下の規則に一致している

HLQ1.DSNDBC.HLQ3.HLQ4.%nnnn.%nnn

ここで、% は任意の単一文字、nnnn は 4 桁の数、nnn は 3 桁の数です。

DFSMSdss は新クラスター名の修飾子をターゲット・コンポーネント名の対応す る修飾子としてすべて使用して、ターゲット・コンポーネント名を作成します。 ただし、2 番目の修飾子だけは別です。ターゲット・コンポーネントの 2 番目の 修飾子は『DSNDBD』となります。

• 旧コンポーネント名が旧クラスター名 (に任意の接尾部を付加したもの) に等しい 場合は、新コンポーネント名は、新クラスター名に旧コンポーネントの接尾部を 加えたものになります。

例**:** RENAMEU(NEW) と指定すると、次のように構成されます。

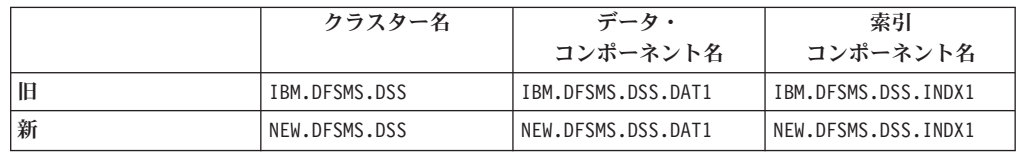

v 旧および 新のクラスター名が最後の修飾子として「cluster」をもち、旧コンポー ネント名が最後の修飾子までクラスター名と一致している場合は、新コンポーネ ント名は、旧コンポーネントの命名規則を忠実に守ります。

例**:** RENAMEU(SYS2) と指定すると、次のように構成されます。

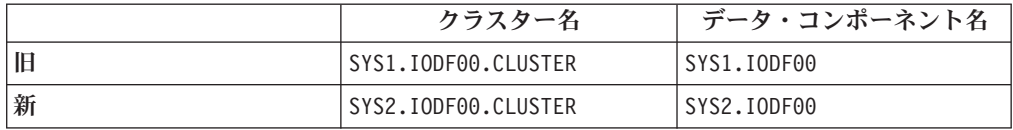

v 新クラスター名の最終修飾子が「cluster」で、旧コンポーネント名が最終修飾子ま でクラスター名と一致しているのではない場合には、新コンポーネント名は、新 クラスター名を使用し、最後の「cluster」を「data」または「index」と置き換えて 生成されます。

例**:** RENAMEU(SYS2) と指定すると、次のように構成されます。

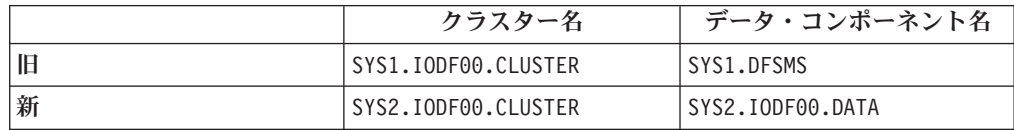

v クラスター名が 42 文字以内で、最終修飾子が「cluster」でない場合、DFSMSdss は、新クラスター名に単一文字 (データ・コンポーネントの場合は「D」、索引コ ンポーネントの場合は「I」) を追加してコンポーネント名を作成します。

例**:** RENAMEU(SYS2) と指定すると、次のように構成されます。

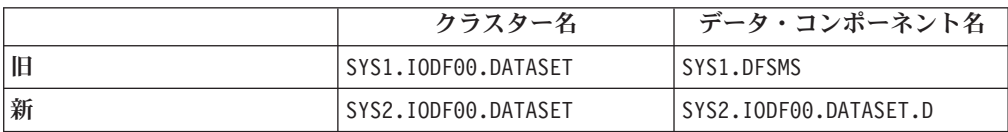

• 新クラスター名が 43 文字以上で、最終修飾子が「cluster」でない場合は、 DFSMSdss は、以下のようにコンポーネント名を派生させます。

- 新クラスター名の最初の 4 つの修飾子までを使用する
- 時刻クロック、システム日付を使用して生成される 8 文字の修飾子をコンポ ーネント名が 5 修飾子になるまで付加する

新クラスター名の最初の 4 つまでの修飾子を使用すると、コンポーネント名がク ラスターと同じカタログに登録されることが確実になります。

### 有効期限処理

データ・セットをコピーするときに、ターゲット・データ・セットの有効期限は以 下の条件によって異なります。

- v データ・セットが VSAM か非 VSAM か。
- v ソース・データが SMS 管理か非 SMS 管理か。
- ターゲット・データ・セットが SMS 管理か非 SMS 管理か。
- v ソース・データ・セットがカタログされているかどうか。
- v SMS ターゲットの有効期限が、ターゲットの管理クラスに一致するかどうか。

### **SMS** から **SMS** へ

カタログ有効期限とボリューム目録 (VTOC) の有効期限は、ソース・データ・セッ トと同じ値をもちます。索引付き VSAM データ・セットの場合、索引コンポーネ ントの VTOC における有効期限は 0 になります。 有効期限がターゲットの管理ク ラスと異なる場合、SMS はターゲットの管理クラスと一致するように有効期限を修 正します。

### **SMS** から 非 **SMS** へ

有効期限の処理は、データ・セットが VSAM か非 VSAM かによって異なります。

- v VSAM データ・セット: カタログ有効期限は、ソース・データ・セットの有効期 限と同じになります。VTOC では、有効期限は 99365 に設定されます。索引付 き VSAM データ・セットの場合、索引コンポーネントの VTOC における有効期 限も 99365 になります。
- v 非 VSAM データ・セット: カタログ有効期限と VTOC の有効期限は、ソース・ データ・セットと同じ値をもちます。

### 非 **SMS** から **SMS** へ

有効期限の処理は、データ・セットが VSAM か非 VSAM かによって異なります。

- v VSAM データ・セット: カタログ有効期限と VTOC の有効期限は、ソース・デ ータ・セットのカタログ有効期限と同じ値をもちます。索引付き VSAM デー タ・セットの場合、索引コンポーネントの VTOC における有効期限は 0 になり ます。有効期限がターゲットの管理クラスに違反すると、SMS は管理クラスに適 合するように日付を変更します。
- v 非 VSAM データ・セット : ソース・データ・セットのカタログ有効期限があれ ば、そのカタログ有効期限が、VTOC の有効期限およびターゲット・データ・セ ットのカタログ有効期限の両方に使用されます。ソース・データ・セットのカタ ログに有効期限がないかまたはアンカタログされている場合は、ソース・デー タ・セットの VTOC 有効期限が、ターゲット・データ・セットのカタログおよ び VTOC の有効期限として使用されます。有効期限が、ターゲットの管理クラ スに違反すると、SMS は管理クラスに適合するように日付を変更します。

### 非 **SMS** から 非 **SMS** へ

有効期限処理は、データ・セットが VSAM か非 VSAM か、さらにソース・デー タ・セットがカタログされているかどうか、という 2 点によって異なります。

- v VSAM データ・セット: カタログ有効期限は、ソース・データ・セットの有効期 限と同じです。VTOC では、有効期限は 99365 に設定されます。索引付き VSAM データ・セットの場合、索引コンポーネントの VTOC における有効期限 も 99365 になります。
- v 非 VSAM データ・セット: ソース・データ・セットのカタログ有効期限が、ター ゲット・データ・セットのカタログ有効期限に使用されます。ソース・データ・ セットの VTOC における有効期限は、ターゲット・データ・セットの VTOC 有 効期限に使用されます。

# **RACF** プロファイルの定義

RACF プロファイルの定義については、「*z/OS DFSMSdss* ストレージ管理リファレ ンス」を参照してください。

## ユーティリティーを使用したデータの移動

データ・セットを移動するために、DFSMSdss がユーティリティーを呼び出すこと があります。 101 [ページの表](#page-118-0) 7 は、DFSMSdss がデータ・セット・コピー操作にユ ーティリティーをいつ呼び出すかを示しています。

データ・セットの移動にユーティリティーが使用されるときは、そのデータ・セッ トを標準検索順にカタログしなければなりません。

ユーティリティーの使用が必要な場合、DFSMSdss は、データの移動に高速複製方 式を使用できません。このような場合に FASTREPLICATION(REQUIRED) が指定さ れると、DFSMSdss は通常の入出力移動方式を使用せず、したがって、ユーティリ ティーを呼び出しません。

DFSMSdss は、LOADMOD をコピーするために IEBCOPY を呼び出すと、メッセ ージ IEC507D を出して、ソース・データ・セットに間違った RLD カウントと未 有効期限切れ日があるときに、未有効期限切れ域を上書きするオペレーター権限を 要求します。

データ・セットをコピーするために、DFSMSdss が IEHMOVE を呼び出した場合 は、IEHMOVE には、DFSMSdss が常に満たすことができるとは限らない DD ステ ートメント要件があります。起こる可能性のある異常終了を防ぐため、次のうちの 1 つまたは両方を実施してください。

- v ソース・ボリュームとターゲット・ボリュームを PRIVATE として指定する。
- v ソース・ボリュームとターゲット・ボリュームを動的割り振り用のデフォルト・ ボリュームのリストに絶対に入れないようにする。

KSDS をコピーするために、DFSMSdss が IDCAMS を呼び出すと、データ・セッ トは自動的に、VSAM 処理のために最適化するよう再編成されます。大きな KSDS は、コピー操作に処理時間のかかる可能性のある広範囲の再編成を必要とすること があります。複数の出力ボリュームが指定されたため IDCAMS が選択された場 合、データ・セットに 1 つの出力ボリュームを指定することによりパフォーマンス の上がる可能性があります。

| データ・セット・タイプ            | 類似装置               | 非類似装置                 |
|------------------------|--------------------|-----------------------|
| 順次                     | <b>DESMSdss</b>    | <b>DFSMSdss</b>       |
| 区分 (PDSE 以外)           | DFSMSdss $(1, 2)$  | DFSMSdss $(1, 2)$     |
| 区分 (PDSE 以外) ロード・モジュール | $DFSMS$ dss $(3)$  | <b>IEBCOPY</b>        |
| 拡張区分データ・セット (PDSE)     | $DFSMS$ (4)        | $DFSMS$ dss $(4)$     |
| 直接非相対ブロック・アドレス・モード     | <b>DESMSdss</b>    | $DFSMS$ dss $(5)$     |
| 直接相対ブロック・アドレス・モード (6)  | <b>DFSMSdss</b>    | <b>DFSMSdss</b>       |
| <b>ESDS</b>            | DFSMSdss (7)       | DFSMSdss $(7, 8)$     |
| <b>RRDS</b>            | DFSMSdss (7)       | IDCAMS (REPRO)        |
| LDS.                   | DFSMSdss (7)       | IDCAMS (REPRO)        |
| KSDS または VRRDS         | $DFSMS$ (9)        | IDCAMS (REPRO)        |
| キー範囲データ・セット            | $DFSMS$ dss $(10)$ | <b>IDCAMS</b> (REPRO) |
| 拡張フォーマット VSAM          | DFSMSdss (7)       | IDCAMS (REPRO)        |
| 統合カタログ機能ユーザー・カタログ      | <b>IDCAMS</b>      | <b>IDCAMS</b>         |
|                        | (EXPORT/IMPORT)    | (EXPORT/IMPORT)       |
| 未定義 DSORG              | <b>DFSMSdss</b>    | <b>DFSMSdss</b>       |

<span id="page-118-0"></span>表 *7.* データ・セット・コピー用のデータ移動プログラム選択マトリックス

表 *7.* データ・セット・コピー用のデータ移動プログラム選択マトリックス *(*続き*)*

|    | データ・セット・タイプ                                                                                                    | 類似装置 | 非類似装置                                                                                                    |
|----|----------------------------------------------------------------------------------------------------|------|----------------------------------------------------------------------------------------------------|
| 注: |                                                                                                    |      |                                                                                                    |
|    | のコピー中に圧縮されます。                                                                                                    |      | 1. ロード・モジュールではないすべての区分データ・セットは、類似装置や非類似装置へ                                                                                                |
|    | 2. PDS を PDSE に変換中に、DFSMSdss は IGWFAMS ユーティリティーを呼び出しま<br>す。                                                                                                    |      |                                                                                                    |
|    | 似装置にコピーするために、DFSMSdss は IEBCOPY を呼び出します。                                                                                                    |      | 3. REBLOCK を使用して区画ロード・モジュールをコピーする場合、データ・セットを類                                                                                             |
|    | 4. PDSE を PDS に変換中に、DFSMSdss は IGWFAMS ユーティリティーを呼び出しま<br>します。                                                                                                    |      | す。また、DFSMSdss は、以下の条件がすべて満たされる場合も IGWFAMS を呼び出                                                                                            |
|    | • 高速複製方式が使用できず、しかも FASTREPLICATION(REQUIRED) が指定されて<br>いない。                                                                                                    |      |                                                                                                    |
|    | • 並行コピーが使用できない。                                                                                                    |      |                                                                                                    |
|    | 5. ターゲット・データ・セットが事前割り振りされている場合、あるいはターゲット装置<br>されません。                                                                                                    |      | のトラック容量がソース装置のトラック容量より小さい場合、ソース・データはコピー                                                                                                   |
|    | 6. DFSMSdss RELBLOCKADDRESS パラメーターを指定します。                                                                                                    |      |                                                                                                    |
|    | 7. ターゲット CISIZE、CASIZE、ターゲットの物理レコード・サイズ、または物理ブロッ<br>ク・サイズがソースとは異なる場合に、DFSMSdss は IDCAMS を呼び出します。<br>8. 制御域ごとのブロックの算出数が、制御域ごとの使用可能ブロックの算出数と異なる場                           |      |                                                                                                    |
|    | 合に、DFSMSdss は IDCAMS を呼び出します。                                                                                                    |      |                                                                                                    |
|    | 9. 以下のどれかが該当する場合、DFSMSdss は IDCAMS を呼び出します。                                                                                                    |      |                                                                                                    |
|    | み込み属性またはスパン属性が、ソースとは異なる。                                                                                                    |      | • ターゲットの CISIZE、CASIZE、物理レコード・サイズ、物理ブロック・サイズ、組                                                                                            |
|    | 参照してください。                                                                                                    |      | • ターゲット・データ・セットが SMS であって、組み込み索引かキー範囲を持ち、タ<br>ーゲット・ボリューム・カウントが 1 より大きい。ボリューム・カウントの判別に<br>は、「z/OS DFSMSdss ストレージ管理リファレンス」の VOLCOUNT キーワードを |
|    | のスペースがない。                                                                                                    |      | • ターゲット・データ・セットが非 SMS であり、ソース・コンポーネントが複数のボ<br>リュームにまたがり、ターゲット・ボリュームに、データ・セット全体を入れる十分                                                      |
|    | 10. 次の場合にも、DFSMSdss は IDCAMS を呼び出します。ソースとターゲットの<br>CASIZE、物理レコード・サイズ、または物理ブロック・サイズが異なる場合。コンポ<br>ーネントが複数のボリュームにわたる場合。IMBED を指定し、ソースが<br>HURBA=HARBA であるか拡張索引をもつ KSDS の場合。 |      |                                                                                                    |

# 並行コピーによるデータの移動

プログラミング・インターフェース情報

DFSMSdss 並行コピー機能 (CC) は、データを移動する際にデータが使用不能にな る時間を最小化するようにします。ユーザーは、データの移動を開始する適切な時 間 (たとえば、データの状態が分かっていて、更新アクティビティーが停止してい るとき) を判別します。DFSMSdss は、直接にまたは DFSMSdss アプリケーショ ン・プログラム・インターフェース (API) を介して呼び出され、データの CC を行 います。初期設定が完了すると、DFSMSdss はデータ・セットに対する逐次化を解

除し、CC 操作が論理的に完了したというメッセージを SYSPRINT およびコンソー ルに印刷します。DFSMSdss が API を介して呼び出された場合、DFSMSdss は新規 の UIM 出口オプション Eioption 24 を介して呼び出し側に知らせます (詳細は、 「*z/OS DFSMSdss* ストレージ管理リファレンス」を参照)。アプリケーションはこの 時点で通常操作を再開することができます。

#### プログラミング・インターフェース情報 の終り

なんらかの理由でデータを CC で処理できない (たとえば、使用しているハードウ ェアが CC をサポートしていない) 場合、DFSMSdss はデータ移動の方式を使用 し、コピーが完了するまで逐次化を解除しません。

ソース装置で CC のサポートがなく SnapShot がサポートされている場合は、 DFSMSdss は、SnapShot 機能を使用して、 CC に類似した機能を仮想 CC として 提供します。

注**:**

- 1. DFSMSdss は、データ・セットのコピー操作のために IDCAMS REPRO または IEBCOPY のようなユーティリティーを呼び出す場合、これらのデータ・セット には CC は行われません。
- 2. CONCURRENT キーワードは、このキーワードが指定されている機能によりダン プまたはコピーされるデータすべてに適用されます。このキーワードは、処理す るデータのサブセットには適用できません。
- 3. データ保全性を向上させるには、CC の初期設定中にデータを更新しないでくだ さい。
- 4. CC の初期設定が完了した (さらにデータの更新アクティビティーが再開された) という信号のあとで CC 操作が失敗した場合、CC 操作を開始したその特定時点 のデータをリカバリーすることはできません。これは、コピー操作の進行中にデ ータが更新された可能性があるからです。
- 5. CONCURRENT キーワードは、DELETE キーワード、UNCATALOG キーワー ド、または FASTREPLICATION(REQUIRED) キーワードと一緒に使用できませ  $h_{\alpha}$
- 6. RVA 装置を使用して、IBM 拡張機能プロダクト (IXFP) 装置レポート作成機能 によるサポートを受ける限り、VM ミニボリュームがサポートされます。

関連資料 **:** 仮想並行コピーについての詳細は、 5 [ページの『並行コピーの使用』を](#page-22-0) 参照してください。

# **FlashCopy** によるデータ・セットの移動

以下の要件が存在する場合、DFSMSdss は FlashCopy を使用して、ソース・ロケー ションからターゲット・ロケーションにデータを迅速に移動させることができま す。

- v ソースおよびターゲットの装置タイプは、同じである必要がある。
- v ソース装置とターゲット装置は同じ ESS に入っていなければならない。
- v ESS はデータ・セット FlashCopy をサポートしている必要がある (FlashCopy バ ージョン 2)。
- v FASTREPLICATION(NONE) キーワードが指定されていない。
- v データを操作する必要があってはならない。以下のタイプの処理では、データ操 作が必要です。
	- ブロック化し直し ブロック化し直しが発生するのは、REBLOCK キーワー ドを指定した場合、またはデータ・セットがブロック化し直し可能であること を VTOC が示している場合です。
	- **PDS** 圧縮 ― DFSMSdss は、デフォルトで、コピー処理時に PDS データ・セ ットを圧縮します。 NOPACKING キーワードを指定して、DFSMSdss が PDS を圧縮できないようにし、その結果、FlashCopy を使用可能にすることができ ます。
	- ストライピング・カウントの変更 ― ストライピング拡張フォーマット・デー タ・セットの場合、ソース・ストライピング・カウントは、ターゲット・スト ライピング・カウントと同じでなければなりません。
	- 複数のボリュームにまたがる個々のストライピング ― 単一ストライピング順 次拡張フォーマット・データ・セットは、ソース・データ・セットまたはター ゲット・データ・セットがマルチボリュームの場合には、FlashCopy を使用で きません。
	- **PDS** または **PDSE** 変換 ― これらのデータ・セットに対して CONVERT キ ーワードを指定すると、変換が行われます。
	- 直接アクセス・データ・セットのブロック単位の処理 ― REBLOCKADDRESS または AUTORELOCKADDRESS キーワードを指定すると、ブロック単位の処 理が行われます。
	- ユーティリティー ― ユーティリティーを使用してデータを移動しなければな らない場合、FlashCopy を使用できません。

ソース・データが ESS 内にある場合、DFSMSdss は、同じ ESS 内の同じ装置タイ プにターゲット・データ・セットを割り振ろうとします。これにより、FlashCopy を使用してデータをコピーできる可能性が高くなります。ただし、ソース・デー タ・セットがマルチボリュームであり、しかも 1 つの ESS サブシステム内に全体 が収容されない場合は、FlashCopy を使用できません。 FlashCopy を使用できない 理由は、FlashCopy 関係を確立するためには、すべてのソース装置およびターゲッ ト装置が 1 つの ESS サブシステム内になければならないためです。これらのデー タ・セットは、FlashCopy では処理されないため、FlashCopy を使えるかどうかに関 係なく、使用可能な任意のボリュームに割り振られます。

### **FlashCopy** 使用の指定

FASTREPLICATION(REQUIRED | PREFERRED | NONE) キーワードを使用して、 FlashCopy を使用する方法が DFSMSdss に指示されます。デフォルトは、 FASTREPLICATION(PREFERRED) です。

FASTREPLICATION(REQUIRED) は、DFSMSdss が FlashCopy を使用しなければな らないことを示します。 FlashCopy が使用できない場合、DFSMSdss は、現行のデ ータ・セットの処理または全体の COPY タスクが失敗したことを示す、エラー・メ ッセージ ADR938E を出力します。現行のデータ・セットの処理が失敗した場合、 DFSMSdss は、現行のデータ・セットに対して他のデータ移動の方式を試行せず に、後続のデータ・セットに対して FlashCopy を使用します。全体のコピー・タス クが失敗した場合、DFSMSdss はコピー操作を終了させます。

制約事項 **:** FASTREPLICATION(REQUIRED) キーワードと CONCURRENT キーワ ードを同時に使用することはできません。

FASTREPLICATION(PREFERRED) は、DFSMSdss が他のデータ移動の方式に先立 って FlashCopy を使用することを示します (CONCURRENT キーワードが指定され た場合でも)。 FlashCopy が使用できず、しかも CONCURRENT キーワードを指定 した場合、DFSMSdss は並行コピーを使用します。 CONCURRENT キーワードを 指定していないか、または並行コピーが失敗した場合、DFSMSdss は、従来のデー タ移動方式を使用してデータをコピーします。

FASTREPLICATION(NONE) は、DFSMSdss が FlashCopy を使用してデータをコピ ーしないことを示します。

関連資料 **:** FASTREPLICATION(REQUIRED | PREFERRED | NONE) キーワードに ついての詳細は、「*z/OS DFSMSdss* ストレージ管理リファレンス」を参照してくだ さい。

### **FlashCopy** が使用できない理由の判別

DFSMSdss が FlashCopy を使用してデータを移動するのを期待したが、FlashCopy が使用されなかったという場合があります。データ・セットは FlashCopy の使用の 基準を満たしているように見えます。このような場合、DEBUG(FRMSG (MINIMAL | SUMMARIZED | DETAILED) キーワードを使用して、この状態を解決するのに役 立ててください。このキーワードを組み込んで、COPY コマンド内で適用できる高 速複製のメッセージ・レベル (MIN、SUM、または DTL) を指示してください。メ ッセージ・レベルによって、DFSMSdss が提供する情報のタイプと量が制御されま す。

DEBUG(FRMSG(MIN | SUM | DTL)) を使用すると、DFSMSdss は、FlashCopy が 使用されなかった理由を示す情報メッセージを出力します。

FASTREPLICATION(REQUIRED) を指定した場合、DEBUG(FRMSG(MIN | SUM | DTL)) キーワードを指定したかどうかに関係なく、ADR938E メッセージの他に情 報メッセージが出力されます。

関連資料 **:** DEBUG(FRMSG(MIN | SUM | DTL)) キーワードについての詳細は、 「*z/OS DFSMSdss* ストレージ管理リファレンス」を参照してください。

### サブシステム・リソースの解放

データの物理コピーを実行すると、サブシステム・リソースが使用されるので、ESS に対して出される他の入出力操作のパフォーマンスに影響する可能性があります。 DFSMSdss COPY コマンドで FCNOCOPY キーワードを使用すると、 ESS サブシ ステムはデータの物理コピーを実行しません。ただし、FCNOCOPY キーワードを 指定した場合は、コピーが不要になったときに FlashCopy 関係を解消する必要があ ります。 FlashCopy 関係の解消によって、FlashCopy 関係の保守に使用されるサブ システム・リソースが解放されます。

次のいずれかを行うことによって、FlashCopy 関係を解消することができます。

• (データ・セットのコピーの) ターゲット・データ・セットの論理データ・セッ ト・ダンプを実行し、DUMP コマンドで FCWITHDRAW キーワードを指定す る。

• TSO FCWITHDR コマンドを発行する。

通常、データの一時コピーが必要な場合は、FCNOCOPY キーワードを指定し、そ のコピーが不要になったときに FlashCopy 関係を解消してください。永続コピーが 必要な場合は、FCNOCOPY を指定しないでください。 ESS サブシステムにより、 物理コピーを実行し、FlashCopy 関係の保守に使用されるサブシステム・リソース を解放できるようにしてください。

#### 関連資料 **:**

- FCNOCOPY キーワードおよび FCWITHDRAW キーワードの使用法についての 詳細は、「*z/OS DFSMSdss* ストレージ管理リファレンス」を参照してください。
- v TSO FCWITHDR コマンドの使用法についての詳細は、「*z/OS DFSMS Advanced Copy Services*」を参照してください。

# **SnapShot** によるデータ・セットの移動

ソース装置とターゲット装置が同じ RAMAC 仮想アレイ (RVA) にあり、データの 操作 (ブロック化し直し、非類似装置へのトラック圧縮など) が必要ない場合には、 DFSMSdss は SnapShot を使用してそのデータをソース・ロケーションからターゲ ット・ロケーションに速やかに移動することができます。 SnapShot は、特に大量 のデータを移動させる場合、従来方式よりもはるかに高速です。

SnapShot を使用するには、以下の要件を満たす必要があります。

- v ソースおよびターゲットの装置タイプは、同じである必要がある。
- v ソースおよびターゲット装置は、同じ RAMAC 仮想アレイ (RVA) にある必要が ある。
- v FASTREPLICATION(NONE) キーワードを指定してはならない。
- v データ操作が必要ない ようにしておく。以下のタイプの処理では、データ操作が 必要です。
	- ブロック化し直し ― ブロック化し直しが発生するのは、REBLOCK キーワー ドが指定された場合か、データ・セットがブロック化し直し可能であると VTOC が示している場合です。
	- **PDS** 圧縮 ― DFSMSdss は、デフォルトで、コピー時に PDS データ・セット を圧縮します。 NOPACKING キーワードを指定すれば、DFSMSdss が PDS を圧縮できないようにして、SnapShot の使用を可能にすることができます。
	- ストライピング・カウントの変更 ― ソース・ストライピング・カウントは、 ストライピング順次拡張フォーマット・データ・セットのターゲット・ストラ イピング・カウントと同じでなければなりません。
	- 複数のボリュームにまたがる個々のストライピング ― ソース・データ・セッ トまたはターゲット・データ・セットのいずれかがマルチボリュームである場 合、単一ストライピング拡張フォーマット・データ・セットは、SnapShot を使 用できません。
	- **PDS** または **PDSE** 変換 ― これらのデータ・セットに対して CONVERT キ ーワードを指定すると、変換が行われます。
	- 直接アクセス・データ・セットのブロック単位の処理 ― REBLOCKADDRESS または AUTORELOCKADDRESS キーワードを指定すると、ブロック単位の処 理が行われます。

– ユーティリティー ― ユーティリティーを使用してデータを移動しなければな らない場合、SnapShot を使用できません。

ソース・データが RVA にある場合、DFSMSdss は同じ RVA 内の同じ装置タイプ にターゲット・データ・セットを割り振ろうとし、その結果 SnapShot でデータを コピーできる可能性が高くなります。ソース・データ・セットがマルチボリューム で、1 つの RVA サブシステムの 1 つの区画に完全に含まれていない場合は、 SnapShot を使えるようにターゲットを割り振ることはできません。これらのデー タ・セットは、SnapShot を使えるかどうかに関係なく、使用可能な任意のボリュー ムに割り振られます。

#### **SnapShot** 使用の指定

FASTREPLICATION(REQUIRED | PREFERRED | NONE) キーワードを使用して、 SnapShot などの高速複製を使用する方法が DFSMSdss に指示されます。デフォル トは、FASTREPLICATION(PREFERRED) です。

FASTREPLICATION(REQUIRED) は、DFSMSdss が SnapShot などの高速複製を使 用してデータを移動しなければならないことを示します。 SnapShot が使用できな い場合、DFSMSdss は、現行のデータ・セットの処理または全体の COPY タスクが 失敗したことを示す、エラー・メッセージ ADR938E を出力します。現行のデー タ・セットの処理が失敗した場合、DFSMSdss は、現行のデータ・セットに対して 他のデータ移動の方式を試行しません。ただし、DFSMSdss は、後続のデータ・セ ットに対して SnapShot などの高速複製を使用します。全体のコピー・タスクが失 敗した場合、DFSMSdss はコピー操作を終了させます。

制約事項 **:** FASTREPLICATION(REQUIRED) キーワードと CONCURRENT キーワ ードを同時に使用することはできません。

FASTREPLICATION(PREFERRED) は、DFSMSdss が他のデータ移動の方式に先立 って SnapShot を使用することを示します (CONCURRENT キーワードが指定され た場合でも)。 SnapShot が使用できず、しかも CONCURRENT キーワードを指定 した場合、DFSMSdss は仮想並行コピーを使用します。 CONCURRENT キーワー ドを指定していないか、または仮想並行コピーが失敗した場合、DFSMSdss は、従 来のデータ移動方式を使用してデータをコピーします。

FASTREPLICATION(NONE) は、DFSMSdss が SnapShot を使用してデータをコピ ーしないことを示します。 CONCURRENT キーワードが指定された場合、代わり に、DFSMSdss は仮想並行コピーを使用します。仮想並行コピーが使用できない場 合、DFSMSdss は、従来のデータ移動方式を使用してデータを移動します。

関連資料 **:** FASTREPLICATION(REQUIRED | PREFERRED | NONE) キーワードに ついての詳細は、「*z/OS DFSMSdss* ストレージ管理リファレンス」を参照してくだ さい。

#### **SnapShot** が使用できない理由の判別

DFSMSdss が SnapShot を使用してデータを移動するのを期待したが、SnapShot が 使用されなかったという場合があります。データ・セットは SnapShot の使用の基 準をすべて満たしているように見えます。このような場合、DEBUG(FRMSG (MINIMAL | SUMMARIZED | DETAILED)) キーワードを使用して、この状態を解 決するのに役立ててください。このキーワードを組み込んで、COPY コマンド内で

<span id="page-125-0"></span>適用できる高速複製のメッセージ・レベル (MIN、SUM、または DTL) を指示して ください。メッセージ・レベルによって、DFSMSdss が提供する情報のタイプと量 が制御されます。

DEBUG(FRMSG(MIN | SUM | DTL)) を使用すると、DFSMSdss は、SnapShot が使 用されなかった理由を示す情報メッセージを出力します。

FASTREPLICATION(REQUIRED) を指定した場合、DEBUG(FRMSG(MIN | SUM | DTL)) キーワードを指定したかどうかに関係なく、ADR938E メッセージの他に情 報メッセージが出力されます。

関連資料 **:** DEBUG(FRMSG(MIN | SUM | DTL)) キーワードについての詳細は、 「*z/OS DFSMSdss* ストレージ管理リファレンス」を参照してください。

# 特別の要件があるデータ・セットの移動

データ・セットの中には、移動するときに特別の処理を必要とするものがありま す。以下の節では、このような特別なデータ・セットを移すときの考慮事項につい て説明します。

# 未定義 **DSORG** データ・セットと空の 非 **VSAM** データ・セット の移動

未定義 DSORG をもつデータ・セットをコピーするには、次の条件が満たされる必 要があります。

- PROCESS(UNDEFINEDSORG) キーワードが指定されている。
- v 選択したターゲット・ボリュームが、ソース・ボリュームと同じ装置タイプか、 または同等かより大きいトラック容量をもつ装置タイプのいずれかである。

空の非 VSAM データ・セットをコピーするには、以下の条件を満たしている必要 があります。

- v EOF レコードが、ソース・データ・セットの先頭トラックに存在する。
- v ターゲット・データ・セットが SMS 管理である場合、選択されたターゲット SMS ボリュームは、ソース・データ・セットと同じ装置タイプであるか、または 同等またはより大きいトラック容量をもつ装置タイプのいずれかでなければなら ない。
- 注**:** 非類似装置タイプにソース装置以上のトラック容量があるときでも、すべての 未定義 DSORG データ・セットを非類似装置タイプに移すことができないこと があります。たとえば、ソース装置が 3380、出力装置が 3390 で、データ・セ ットのブロック・サイズが 277 バイト未満である場合、ターゲットのトラック にソースのトラックと同じだけのデータを入れることはできません。この場 合、メッセージ ADR366W (無効なトラック・フォーマット) が出されます。

# システム・データ・セットの移動

システム・データ・セットは、システム生成の間に割り振られるか、または IPL 時 に作成されるため、その中には、移動を必要としないものがあります。しかし、シ ステム・データ・セットの中には、さまざまな理由で DFSMSdss により移動するこ とができるものもあります。

除外されない限り、システム・データ・セットはコピーされます。しかし、システ ムの稼働中、システム・データ・セットは通常ずっとオープンしています。DELETE オプションと UNCATALOG オプションは使用中でないデータ・セットにしか適用 されないため、システム・データ・セットはスクラッチもアンカタログも行えませ  $h<sub>a</sub>$ 

一般的に、システム・データ・セットの接頭部は高位修飾子の SYS1 です。SYS1 データ・セットを事前割り振りターゲットに移すため、あるいは DELETE オプショ ンを使用してコピーするため、データ・セットのコピー操作に PROCESS(SYS1) キ ーワードを使用することができます。PROCESS(SYS1) は VTOCIX と VVDS には 適用されません。

PROCESS キーワードの使用を制限するには、RACF FACILITY クラス・プロファ イルのセットアップが必要です。 RACF 機能 クラス・プロファイルについて詳し くは、「*z/OS Security Server RACF* セキュリティー管理者のガイド」を参照してく ださい。

注**:** PROCESS(SYS1) オプションでも、ボリューム VVDS または VTOC 索引の処 理に関する制限は除かれません。

PROCESS(SYS1) キーワードを指定しないと、通常 DFSMSdss でデータ・セットを 移すような方法でシステム・データ・セットを移動させることはできません。 DFSMSdss にシステム・データ・セットを移動させるためには、ユーザーは、以下 の 1 つを行う必要があります。

- データ・ヤットのダンプを取ってから、そのデータ・ヤットを別のボリュームに 復元する。
- v データ・セットを別のボリュームにコピーしてから、そのデータ・セットを別の カタログに入れる。
- 注**:** 次のデータ・セットをコピーするためにデータ・セット・コピー操作が使用さ れるとき、ターゲット・データ・セット用にスペースは定義されますが、デー タはコピーされません。
- モデル DSCB
- v ページ・データ・セットおよびスワップ・データ・セット
- SYS1.STGINDEX

### カタログの移動

統合カタログ機能のユーザー・カタログをコピーするときは、DELETE キーワード を指定する必要がありますが、入力ボリュームと RENAMEU キーワードは指定し てはなりません。INCLUDE パラメーターでユーザー・カタログの完全修飾名を指 定しなければなりません。複合システムのどのプロセッサーでも、移動するユーザ ー・カタログをアクセスするジョブが実行されていてはなりません。実行されてい ると、コピー操作が失敗するか、コピーされたカタログにエラーが含まれる可能性 があります。

カタログが RACF 保護付きの場合、RACF アクセスが必要です。

ユーザー・カタログの別名は、コピー後に自動的に再定義されます。統合カタログ 機能のユーザー・カタログの LOCK 属性は、コピー操作している間保持されます。 LOCK 属性および正しいアクセス権限については、「*z/OS DFSMS* カタログの管 理」を参照してください。

注**:** アクティブの VSAM マスター・カタログ、統合カタログ機能テープ・ボリュー ム・カタログ (VOLCATALOG)、VVDS、または VTOCIX を移動するために DFSMSdss を使用することはできません。

# 別名をもつ非 **VSAM** データ・セットの移動

DFSMSdss は、別名を使用した非 VSAM データ・セットの INCLUDE フィルター 操作をサポートしません。別名をもつ非 VSAM データ・セットをコピー処理に組 み込むには、VTOC に示されているデータ・セットの実名を使用する必要がありま す。ほとんどの場合、DFSMSdss は非 VSAM データ・セットの別名を検出も保持 もしません。しかし、DELETE キーワードが指定され、かつ RENAMEU キーワー ドが指定されていない論理データ・セット・コピー時には、データ・セットが SMS 管理であり、コピー時も SMS 管理のままである場合は、データ・セットに関連す るどの別名も保持されます。その他の場合はすべて、データ・セットが移動された 後、別名を再定義する必要があります。

# マルチボリューム・データ・セットの移動

LOGINDDNAME キーワードまたは LOGINDYNAM キーワードを使用して入力ボ リュームを指定し、マルチボリューム・データ・セットを移動する場合は、COPY コマンドで SELECTMULTI キーワードを使用してください。データ・セットの入 っているすべてのボリュームを指定しなくても、SELECTMULTI により、マルチボ リューム・データ・セット全体を移動できます。

LOGINDDNAME または LOGINDYNAM ボリューム・リストを使用して入力ボリ ュームを指定する場合、データ・セットは以下の基準に基づいて選択されます。

v SELECTMULTI(ALL) を指定するか、SELECTMULTI キーワードを指定しないで 入力ボリュームを指定する場合、非 VSAM または VSAM クラスターの一部を 含むすべての ボリュームが、ボリューム・リスト内になければなりません。

VSAM データ・セットの場合、以下のように、SPHERE キーワードの使用により ボリューム・リストが影響を受けます。

- SPHERE を指定した場合、基本クラスターのすべての部分を、ボリューム・リ ストに指定する必要があります。
- SPHERE を指定しない場合、基本クラスターおよび関連する代替索引のすべて の部分を、ボリューム・リストに指定する必要があります。
- v SELECTMULTI(ANY) を指定すると、非 VSAM データ・セットまたは VSAM 基本クラスターの任意の部分 を、ボリューム・リスト内のボリューム上に置くこ とができます。

VSAM データ・セットの場合、以下のように、SPHERE キーワードの使用により ボリューム・リストが影響を受けます。

– SPHERE を指定した場合、基本クラスターの任意の部分を、ボリューム・リス トに指定する必要があります。

- SPHERE を指定しない場合、基本クラスターおよび関連する代替索引の任意の 部分を、ボリューム・リストに指定する必要があります。
- v SELECTMULTI(FIRST) を指定すると、ボリューム・リストには、非 VSAM デー タ・セット、または VSAM スフィア用の基本クラスターの 1 次データ・コンポ ーネントのいずれかの最初の部分 を含むボリュームを含めなければなりません。

VSAM データ・セットの場合、以下のように、SPHERE キーワードの使用により ボリューム・リストが影響を受けます。

- SPHERE を指定した場合、基本クラスターのデータ・コンポーネントの最初の エクステントを含むボリュームを、ボリューム・リストにリストする必要があ ります。
- SPHERE を指定しない場合、次の情報をボリューム・リストに指定する必要が あります。
	- 基本クラスターのデータ・コンポーネントの最初のエクステントを含むボリ ューム。
	- 関連する代替索引のデータ・コンポーネントの最初のエクステントを含むボ リューム。

データ・セットが、指定した複数の入力ボリュームで検出され、そのボリューム・ シーケンス番号が一致した場合、DFSMSdss は、どのデータ・セットを選択して処 理するかを決めることができません。

STORGRP で入力ボリュームのリストを作成する場合は、SELECTMULTI オプショ ンを指定する必要はありません。このボリューム・リストには、ストレージ・グル ープ内のすべてのボリュームが含まれます。

マルチボリューム・データ・セットは、単一ボリュームまたは複数のボリュームに コピーすることができます。標準ユーザー・ラベルをもつマルチボリューム・デー タ・セットでは、最初のボリュームの標準ユーザー・ラベルだけがターゲット・ボ リュームにコピーされます。

入力ボリュームを何も指定しない場合、特別のキーワードを指定しないでマルチボ リューム・データ・セットを移動できます。

DFSMSdss の論理データ・セットのコピー操作では、マルチボリュームの非 VSAM データ・セットの全部分が存在することを確認しようとします。ボリュームの VTOC 項目が誤って消されているなど、データ・セットの一部が欠落している場 合、DFSMSdss はエラー・メッセージを出し、データ・セットの処理を中止しま す。

以下の 非 VSAM データ・セットは、1 つ以上の部分が欠落しているため、 DFSMSdss は処理できません。

- v カタログ・ボリュームの順序が VTOC ボリュームの順序と異なるマルチボリュ ーム・データ・セット
- 1 マルチボリューム・データ・セットとしてカタログされたデータ・セットと同 じ名前を持つ単一ボリューム・データ・セット
- v VTOC に最終ボリューム標識が設定されていないマルチボリューム・データ・セ ット
- 注**:** マルチボリューム・データ・セットのコピーや復元を行うときには、以下の点 に注意してください。
	- v DFSMSdss は候補ボリュームを保持しません。しかし、SMS 管理データ・セ ットでは、コピーを行うとき出力ボリュームを指定しないと、DFSMSdss が ソース・ボリューム・カウントを保持します。コピーを行うとき出力ボリュ ームを指定した場合には、DFSMSdss はボリューム・カウントを、指定され た出力ボリューム数に設定します。
	- v DFSMSdss は、コピーまたは復元されたデータ・セットが、オリジナル・デ ータ・セットと同数のボリューム上にあることを確認しません。また、 DFSMSdss は、コピーまたは復元されたデータ・セット・エクステントが、 オリジナル・データ・セットと同じであることも確認しません。その代わ り、DFSMSdss は新規データ・セットをできるだけ少ないボリュームに割り 振ろうとします。これにより、コピーまたは復元されたデータ・セットが単 一ボリュームのデータ・セットになることがあります。
	- v さらに、DFSMSdss は、2 次割り振り (これがある場合も) をほとんど使用せ ずに、連続する単一 1 次割り振りスペースにすべてのデータが入るように各 ボリュームを割り振ろうとします。

# **VSAM** および非 **VSAM** データ・セットのマルチボリュームへの 変換

特定の VSAM および非 VSAM データ・セットに割り振られるボリュームの数は、 VOLCOUNT キーワード・オプションを使用して変更することができます。この出 力データ・セットは SMS 管理でなければなりません。単一ボリュームのデータ・ セットをマルチボリュームに変換すること、マルチボリュームのデータ・セットを 単一ボリュームに変換すること、または、マルチボリューム・データ・セットに割 り振られるボリューム数を変更することができます。割り振りはどの VOLCOUNT キーワードが選択されたかによって異なり、また出力ボリュームが指定されている かどうかによっても異なります。

注**:** TTR-BDAM および移動不能データ・セットは、VOLCOUNT キーワードを指定 しても、マルチボリュームへは変換できません。既存のマルチボリューム TTR-BDAM または移動不能データ・セットが検出された場合は、DADSM エラ ーが起こります。区分データ・セット (PDS および PDSE) は、VOLCOUNT キ ーワードを使用しても、マルチボリュームにすることはできません。既存のマ ルチボリューム PDS または PDSE データ・セットが DFSMSdss によって検出 された場合は、単一ボリュームに変換されます。

# **VSAM** データ・セットの移動

VSAM データ・セットの移動で REPLACE または REPLACEUNCONDITIONAL キ ーワードが指定されていない場合、(ソース・カタログと異なるカタログに対して) DELETE、RENAMEU、または RECATALOG を指定しなければなりません。 REPLACE または REPLACEUNCONDITIONAL キーワードが指定されているが、事 前割り振りターゲットが見つからない場合は、処理を行うデータ・セット用に DELETE、RENAMEU、または RECATALOG を指定しなければなりません。

IDCAMS ユーティリティーを使用してコピーされる予定の統合カタログ機能カタロ グに記録された VSAM データ・セットの場合、事前割り振りターゲット・デー

タ・セットは、DFSMSdss 生成の一時名を使用して名前が変更されます。これによ り、動的割り振りと IDCAMS REPRO が使用できるようになります。というのは現 在、動的割り振りと IDCAMS REPRO はカタログの使用法で指示されていないから です。

代替索引およびパス関連を使用して統合カタログ機能カタログでカタログされた VSAM データ・セットは、DELETE キーワードが指定されていると、事前割り振り ターゲットを使用しません。この場合、既存データ・セットの検索は行われませ ん。統合カタログ機能の代替索引は、事前割り振りターゲットを使用することがで きません。代替索引をコピーするときに、既存データ・セットの検索は行われませ ん。

複数シリンダーの VSAM コンポーネントでは、DFSMSdss は、ターゲット・ボリ ュームで整数のシリンダーのフリー・スペースだけを認識します。また、VSAM デ ータ・セットに必要なスペースは連続していなければなりません。

COPY コマンドで SPHERE キーワードを使用すると、基本クラスター、すべての 関連代替索引クラスターおよびパスを移動することができます。

#### **COPY** コマンドの制限

以下に示す情報は、COPY コマンドを使用するときの制限です。

- v 拡張フォーマットの VSAM データ・セットをコピーするには、DFSMSdss は IDCAMS を呼び出すことができなければならない。
- v 拡張フォーマット・データ・セットの論理的なコピー操作を行うときには、ター ゲット・データ・セットの割り振りとソース・データ・セットの割り振りに、以 下の整合性がなければならない。
	- ソースが拡張フォーマット VSAM の場合、ターゲットは拡張フォーマット VSAM でなければならない。
	- ソースが拡張アドレス可能の VSAM の場合、ターゲットは拡張アドレス可能 の VSAM でなければならない。
	- ソースが圧縮フォーマット VSAM KSDS の場合、ターゲットは圧縮フォーマ ット VSAM KSDS でなければならない。
	- ソースが拡張フォーマット KSDS の代替索引の場合、ターゲットは拡張フォ ーマット KSDS の代替索引でなければならない。
	- ソースが圧縮フォーマット KSDS の代替索引の場合、ターゲットは圧縮フォ ーマット KSDS の代替索引でなければならない。
	- ターゲットの制御インターバル・サイズはソースの制御インターバル・サイズ と等しくなければならない。
- v スフィアの全部が同じカタログに入っている場合にのみ、スフィアをコピーする ことができる。
- v 代替索引へのマルチパス名はサポートされません。カタログにリストされた最後 のパス名だけが保持されます。
- v DELETE キーワードや RECAT キーワードを指定しないでスフィアを論理的にコ ピーするには、スフィアの中のすべてのデータ・セットの名前を変更する必要が ある。これには、すべてのパス、すべての代替索引、そして基本クラスターが含 まれます。ターゲット・スフィアが SMS 管理になる場合には、RECATALOG キ

ーワードが指定してあっても、データ・セットの名前を変更する必要がありま す。これは、SMS 管理データ・セットで RECATALOG キーワードが無視される からです。

SPHERE キーワードを使用していないときに、基本クラスターに関連した代替索引 クラスターがある場合、基本クラスターだけが次のとおりに移動します。

- v DELETE を指定した場合、基本クラスターだけが移されるが、引き続き代替索引 クラスターは基本クラスターと関連をもつ。
- v DELETE を指定しない場合、基本クラスターの 2 番目のコピーが作成され、引 き続き代替索引クラスターはオリジナル基本クラスターと関連をもつ。

代替索引クラスターを移動するには、COPY コマンドに DELETE を指定してくだ さい。代替索引クラスターだけが移動され、代替索引クラスターは引き続き基本ク ラスターと関連を持ちます。代替索引をそれだけで基本クラスターの環境外に移す ことはできません。基本クラスターが SMS 管理でない場合、代替索引を SMS 管 理ボリュームに移動することはできません。基本クラスターが SMS 管理の場合、 代替索引を別のストレージ・グループに入っているボリュームに移動することはで きません。

空の VSAM データ・セット (ゼロ・データ相対ブロック・アドレスまたはゼロ・レ コード・カウント) の場合、データ・セットはターゲット・ボリューム上で定義さ れますが、コピーされません。このデータ・セットには、メッセージ ADR474W が 出されます。

注**:** コピー処理中、DFSMSdss は候補ボリュームを保持しません。

#### **PDSE** の移動

PDSE の移動に COPY コマンドを使用することができます。PDS を PDSE に、そ して PDSE を PDS に変換するため、PDSE サブキーワードと PDS サブキーワー ドと一緒に CONVERT キーワードを COPY コマンドで使用することができます。

### 損傷のある **PDS** の移動

DFSMSdss は、圧縮中に PDS をモニターして、不正常な状態の有無を調べます。 以下の状態が検出され報告されます。

- PDS ディレクトリーの高キー項目の欠落
- v ディレクトリー EOF の欠落
- v 無効なメンバー開始 TTR
	- TTR がディレクトリー EOF より前を指している
	- TTR がデータ・セットの最後より後ろを指している
- v メンバー EOF の欠落 (区分データ・セットの各メンバーは、通常 EOF レコード で終わります)
- v 無効なノートまたはノート・リスト TTR
	- ノートがメンバー・データの最初より前を指している
	- ノートがメンバー EOF より後ろを指している
	- ノートがトラック上の最終有効レコードを過ぎたところを指している
	- ノートがトラックのレコード 0 を指している

DFSMSdss は、これらの条件のすべてをメッセージで知らせます。

圧縮中、DFSMSdss は以下を修復します。

- 高キー・ディレクトリー項目の欠落
- v ディレクトリー EOF の欠落
- メンバー EOF の欠落

無効な開始 TTR があると、DFSMSdss はそのメンバーのデータを圧縮できませ ん。圧縮時に DFSMSdss は、すべての有効なノートおよびノート・リスト TTR を 変換します。

NOPACKING キーワードを使用して、損傷のある区分データ・セットを同じ装置の ターゲット・ボリュームまたは類似装置のターゲット・ボリュームに移すことがで きます。これにより、ソース・データ・セットはトラックごとに正確なイメージで 復元されます。明らかに、この場合圧縮は実行されません。

# 移動不能データ・セットの移動

移動不能データ・セットを類似装置にコピーするとき、以下の条件の下で、 DFSMSdss はターゲット上の同じトラック・ロケーションにデータ・セットを配置 します。

- v ターゲット・ボリュームに索引付き VTOC がある。
- v 移動不能データが配置されるスペースを使用できる。

この 2 つの条件のいずれかが満たされない場合は、データ・セットを移すために FORCE キーワードを指定する必要があります。FORCE により、DFSMSdss は移動 不能データ・セットを移動可能として扱い、移動不能データ・セットを非類似装置 に移すことができます。FORCE が指定されると、DFSMSdss はデータ・セットを任 意の使用可能なロケーションに配置するため、注意して FORCE を使用してくださ い。

データ・セットの中に CCHHR (シリンダー、シリンダー、ヘッド、ヘッド、レコー ド) ロケーション依存データがあるときに FORCE を使用する場合は、DFSMSdss がロケーション依存データ・セットは移動しないように、EXCLUDE キーワードを 使用して、これらのデータ・セットを除外してください。

ボリューム上の特定のロケーションに、データ・セットを配置するもう 1 つの方法 は、移動不能データ・セットを配置する予定のロケーションを除いて、ターゲッ ト・ボリュームのすべてのスペースを割り振ることです。そして、FORCE を使用し て移動不能データ・セットを移動してから、ダミー・スペース割り振りをスクラッ チします。

# 非類似装置へのデータ・セットの移動

連続スペース属性とゼロ 2 次割り振りを定義されたデータ・セットを処理するとき は、DFSMSdss は 2 次スペースをゼロに設定します。DFSMSdss が使用不能デー タ・セットを作成しないようにするこの処置は、データ・セットの割り振り不足の ため、ABEND D37-04 に終わる可能性があります。この異常終了が起きた場合は、 コピー処理を正常終了させるのに十分なスペースでターゲットを事前割り振りする 必要があります。

# 索引順次データ・セットの移動

| |

DFSMSdss は、索引順次データ・セットのコピーはサポートしていません。

## 直接アクセス・データ・セットの移動

DFSMSdss が直接データ・セットを復元する場合、いくつかの処理オプションが使 用できます。直接データ・セットは、相対ブロック・アドレスまたはトラック・ト ラック・レコード (TTR) で編成することができます。

ブロック・サイズがターゲット・トラック上で適合する場合、相対ブロック・アド レス可能直接アクセス・データ・セットは、類似ターゲット装置または非類似ター ゲット装置に対してブロックごとに処理することができます。データ・セットがブ ロックごとに処理されるとき、DFSMSdss は、相対ブロック・アドレスの直接アク セス・データ・セットに含まれるダミー・レコードのブロック参照カウントを更新 します。ブロックごとに処理するには、直接アクセス・データ・セットで可変レコ ード・フォーマットも標準ユーザー・ラベルも使用してはなりません。

TTR 直接アクセス・データ・セットがブロックごとに処理されると、このデータ・ セットは使用できなくなる可能性があります。TTR データ・セットと相対ブロッ ク・アドレス可能データ・セットは、トラック容量がソースと同じかソースより大 きい類似ターゲット装置および非類似ターゲット装置に対して、トラックごとに処 理することができます。より大きいトラック容量の非類似装置に対するトラックご との処理は、ターゲット・データ・セットの各トラックで未使用スペースを残すこ とがあるため、ブロックごとの処理の方が効率的です。

処理オプションを実装する DFSMSdss キーワードはいくつかあります (この使用に ついて詳しくは、「*z/OS DFSMSdss* ストレージ管理リファレンス」を参照してくだ さい)。

#### **AUTORELBLOCKADDRESS**

データ・セットが相対ブロック・アドレッシングを示す OPTCD を 使用してアクセスされる場合、データ・セットは RELBLOCKADDRESS サブキーワード・リストで指定されたかのよ うに処理されます。この処理はブロックごとになります。追加情報 について、「*z/OS DFSMS Macro Instructions for Data Sets*」を参照 して、非 VSAM データ・セットのマクロ命令を調べてください。 ご使用のシステムに多くの相対ブロック・アドレスの直接アクセ ス・データ・セットがある場合、AUTORELBLOCKADDRESS をオ ンにするため、DFSMSdss インストール・システム・オプション出 口を考慮できます (「*z/OS DFSMSdss* ストレージ管理リファレン ス」を参照)。

#### **RELBLOCKADDRESS**

データ・セットがサブキーワード・リストで指定されると、デー タ・セットはブロックごとに処理されます。

#### **TTRADDRESS**

データ・セットがサブキーワード・リストで指定されると、デー タ・セットはトラックごとに処理されます。

**FORCE** 受信ボリュームのトラック容量がソースより小さい場合、可変長ま たは未定義長の TTR 編成直接アクセス・データ・セットに

FORCE が必要になることがあります。これらのデータ・セットは 復元後に使用できなくなる可能性があり、可能であればデータ・セ ットを類似装置に復元してください。相対ブロック・アドレスの直 接アクセス・データ・セットを非類似装置に復元するには、 RELBLOCKADDRESS を使用してください。

注**:** キーワードを指定しないと、データはターゲットへトラックごとに移動されま す。

## **GDG** データ・セットの移動

世代別データ・グループ (GDG) データ・セットの場合、世代についてのフィルタ ー操作がサポートされます。INCLUDE キーワードや EXCLUDE キーワードでは、 世代名を相対世代番号 dsn(n) で指定することができます。コピー操作中に、GDG を別のカタログにカタログする場合または GDG の名前を変更する場合、ソース GDG ベース名が使用できなくなるため、ターゲットの GDG ベース名を事前に定 義しておかなければなりません。

### 世代別データ・セットの **SMS** 管理ボリュームへの移動

SMS 管理の世代別データ・セット (GDS) は以下の 3 つの状態のいずれかです。

- ACTIVE
- DEFERRED
- ROLLED-OFF

GDS を SMS 管理ボリュームにコピーするときにデータ・セットが事前割り振りさ れていないと、DFSMSdss はターゲット GDS を以下のように割り振ります。

- v DELETE は指定されているが RENAMEU が指定されていない場合、ターゲット GDS はソース GDS と同じ状態で割り振られる。
- v TGTGDS キーワードが指定されている場合、適切な状況がデータ・セットに割り 当てられる。要求されたターゲット状況は、世代別データ・グループの規則に違 反してはなりません。
- v ソースが SMS 管理 GDS で、ターゲットが同じ名前 (つまり、RENAME を指定 しない DELETE) のとき、ターゲット状況はソース状況と同じになる。
- v ソースが非 SMS 管理 GDS でターゲットが同じ名前 (つまり、RENAMEU を指 定しない DELETE) のとき、ソースがカタログされていると、デフォルト・ター ゲット状況は ACTIVE になる。ソースがカタログされていないと、デフォルト・ ターゲット状況は DEFERRED になります。
- v それ以外の場合はすべて、デフォルト・ターゲット状況が DEFERRED になる。
- ソースが SMS 管理 GDS でターゲットが同じ名前のとき以外は、ターゲット状 況を変更するために TGTGDS キーワードを使用することができる。

118 [ページの表](#page-135-0) 8 は、DFSMSdss が SMS 管理 GDG データ・セットを割り振ると きのデフォルト状態をまとめています (MOVE は DELETE キーワードが指定して ある COPY コマンドのことです)。

| ターゲット環境    | ソース環境      | ソース状況           | <b>DFSMSdss</b><br>機能 | <b>TGTGDS</b><br>デフォルト |
|------------|------------|-----------------|-----------------------|------------------------|
|            | 非 SMS      | カタログされて<br>いる   | <b>COPY</b>           | <b>DEFERRED</b>        |
|            |            |                 | <b>MOVE</b>           | <b>ACTIVE</b>          |
|            |            | カタログされて<br>いない  | <b>COPY</b>           | <b>DEFERRED</b>        |
|            |            |                 | <b>MOVE</b>           | <b>DEFERRED</b>        |
| <b>SMS</b> | <b>SMS</b> | <b>ACTIVE</b>   | <b>COPY</b>           | <b>DEFERRED</b>        |
|            |            |                 | <b>MOVE</b>           | <b>ACTIVE</b>          |
|            |            | <b>DEFERRED</b> | <b>COPY</b>           | <b>DEFERRED</b>        |
|            |            |                 | <b>MOVE</b>           | <b>DEFERRED</b>        |
|            |            | ROLLED-OFF      | <b>COPY</b>           | <b>DEFERRED</b>        |
|            |            |                 | <b>MOVE</b>           | ROLLED-OFF             |

<span id="page-135-0"></span>表 *8. DFSMSdss* による *SMS* 管理 *GDG* データ・セット割り振りのデフォルト状態

データ・セットを事前に割り振っている場合は、ターゲット GDS の状態は変更さ れません。

### 世代別データ・セットの非 **SMS** 管理ボリュームへの移動

非 SMS 管理の世代別データ・セット (GDS) は、次の 2 つの状態のどちらかで す。

- カタログされている
- カタログされていない

GDS を非 SMS 管理ボリュームにコピーするとき、GDS の状態は、CATALOG キ ーワードまたは RECATALOG キーワードによってのみ判別されます。

# **SMS** 管理データ・セットの移動

―― プログラミング・インターフェース情報 ―

RESTORE コマンドのときと同様に、COPY は、自動クラス選択 (ACS) ルーチンを 呼び出します。このルーチンは、呼び出されると、データ・セットのクラスの割り 当てや指定変更を行います。

COPY コマンドを使用するときは、ACS ALLOC 環境下です。ストレージ・クラス ACS ルーチンがまず最初に実行されます。割り当てられたストレージ・クラスがヌ ルでないと、まず管理クラス ACS ルーチンが、次にストレージ・グループ ACS ルーチンが実行されます。(コピー処理中に ACS ルーチンに使用できる変数のリス トについては、 177 [ページの『コピー機能で使用できる](#page-194-0) ACS 変数』を参照してく ださい。)

他に指定がない場合、DFSMSdss は、ソース・データ・セットのクラス名を ACS への入力として渡します。ACS に渡すストレージ・クラス名と管理クラス名を指定 したい場合は、STORCLAS キーワードと MGMTCLAS キーワードを使用できま す。ヌルのストレージ・クラスと管理クラスを ACS ルーチンに渡すには、 NULLSTORCLAS キーワードと NULLMGMTCLAS キーワードを使用することがで きます。

VSAM 代替索引は独自の SMS 構成を持ちません。つまり、それらは基本クラスタ ーと同じ構成を使用します。代替索引を独立したクラスター (COPY コマンドで SPHERE キーワードを指定しなかったため) としてコピーまたは移動する場合、 DFSMSdss は ACS へヌル・クラスを渡します。DFSMSdss によって基本クラスタ ーのクラスを ACS へ渡したい場合は、COPY コマンドで SPHERE キーワードを 指定して、スフィア処理を呼び出す必要があります。

データ・セットを SMS 管理にしたくない場合は、BYPASSACS キーワードと NULLSTORCLAS キーワードを指定してください。

これらのキーワードはすべて、RESTORE コマンドのときと同様に機能します ( [83](#page-100-0) ページの『RESTORE [コマンドによるストレージ・クラスの変更』と](#page-100-0) 84 [ページの](#page-101-0) [『復元処理における管理クラスの変更』を](#page-101-0)参照)。

\_\_\_\_\_ プログラミング・インターフェース情報 の終り \_\_\_\_

### ターゲット・ボリュームの選択

―― プログラミング・インターフェース情報 -

SMS 管理環境では、システムにデータ・セットを配置させるのが普通です。なんら かの理由によりデータ・セットの配置を制御したい場合 (たとえば、パフォーマン ス上の問題のため、あるいはストレージ・グループに追加したばかりの新規の空の ボリュームにデータ・セットを書き出したいため)、特別なステップを実施しなけれ ばなりません。

ボリューム・リストを指定するため OUTDDNAME または OUTDYNAM を使用す ると、ボリューム通し番号が入力として ACS ルーチンに渡されます。この入力 は、ACS ルーチンの作成方法に応じて、データ・セットの配置先の決定に使用され ることも、使用されないこともあります。

データ・セットが特定のボリュームに書き込まれるように保証する 1 つの方法は、 データ・セットが選択したボリュームに移されるようにストレージ・グループ ACS ルーチンを作成することです。

あるいは、データ・セットのストレージ・クラスに保証スペース属性がある場合に は、ボリュームが同じストレージ・グループにあり、ACS がそのストレージ・グル ープをデータ・セット用に選択すれば、データ・セットはユーザー指定のボリュー ムに配置されます。BYPASSACS キーワードと STORCLAS キーワードを使用する と、選択されたストレージ・グループに OUTDDNAME または OUTDYNAM で指 定したボリュームを必ず含めることができます。しかし、この手順が機能するに は、ストレージ・グループ ACS ルーチンは、データ・セット用のストレージ・グ ループを判別するためにストレージ・クラスを使用しなければなりません。これに より、STORCLAS キーワードで指定するストレージ・クラスを決定して、 OUTDDNAME または OUTDYNAM で指定されたボリュームを含んでいるストレー ジ・グループが必ず選択されるようにすることができます。

\_\_\_\_\_ プログラミング・インターフェース情報 の終り \_\_\_\_\_

#### コピーにおけるストレージ・クラスの変更

プログラミング・インターフェース情報

DFSMSdss が ACS に渡すストレージ・クラス名を指定するには、STORCLAS キー ワードを使用できます。DFSMSdss によって ACS にヌルのストレージ・クラスを 渡したい場合は、NULLSTORCLAS キーワードを指定できます。

注**:** RACF は、指定されたデータ・セットの RESOWNER が、指定された STORCLAS のデータ・セットを定義する許可を持っているか検査します。デー タ・セットの RESOWNER に、指示されたストレージ・クラスを使用する正し い権限があることを確認してください。

STORCLAS の使用は、データ・セットに指定したストレージ・クラスが割り当てら れることを保証しません。指定したストレージ・クラスがそのデータ・セットに必 ず割り当てられるようにするには、BYPASSACS を指定しなければなりません。こ の場合、BYPASSACS を使用すると、ストレージ・クラスと管理クラスの ACS ル ーチンはバイパスされ、その結果、STORCLAS を指定した場合は指定されたそのク ラスが、また、STORCLAS を指定しない場合はソース・データ・セットのストレー ジ・クラスが、データ・セットに割り当てられます。STORCLAS で指定するストレ ージ・クラスには、必ず有効なクラスを指定してください。無効なクラスの場合 は、エラーが起こります。

STORCLAS と BYPASSACS は、新しく定義したストレージ・クラスにデータ・セ ットを移動するためにも使用できます。たとえば、2 つのストレージ・クラスを除 いて、すべてのストレージ・クラスを結合して、1 つの新しい大きなストレージ・ クラスにしたいとします。次のようにコーディングすることができます。

```
COPY -
DATASET(INCLUDE(**) -
        BY(STORCLAS, NE, (SCNAME1, SCNAME2))) -
STORCLAS(SCNAME3) -
BYPASSACS (**) -
DELETE
```
NULLSTORCLAS と BYPASSACS を一緒に指定した場合、ターゲット・データ・ セットは非 SMS 管理になります。

\_\_\_ プログラミング・インターフェース情報 の終り \_

#### コピーにおける管理クラスの変更

- プログラミング・インターフェース情報 -

コピー・コマンドを使用してデータ・セットのストレージ・クラスに影響を与える だけでなく、データ・セットの管理クラスを割り当てたり指定変更するための入力 を ACS に与えることもできます。MGMTCLAS を指定すると、管理クラス名を ACS に渡すことができます。この場合、STORCLAS の指定と同様に、ACS は、そ れを無視することも、データ・セットに割り当てることも、あるいは、他の指定と 組み合わせて使用してデータ・セットの管理クラス名を決定することもできます。

NULLMGMTCLAS を指定すると、ヌル管理クラスを ACS に渡すことができます が、この場合は、ACS は管理クラスをデータ・セットに割り当てることも割り当て ないこともあります。

注**:** RACF は、指定されたデータ・セットの RESOWNER が、指定された MGMTCLAS のデータ・セットを定義する許可を持っているか検査します。デ ータ・セットの RESOWNER に、指示された管理クラスを使用する正しい権限 があることを確認してください。

STORCLAS の場合と同じように、MGMTCLAS を BYPASSACS と一緒に使用し て、データ・セットに指定した管理クラスが必ず割り当てられるようにすることが できます。MGMTCLAS で指定する管理クラスには、必ず有効なクラスを指定して ください。無効なクラスの場合は、エラーが起こります。ユーザーには、 BYPASSACS の使用、および MGMTCLAS で指定した管理クラスの使用が許可さ れている必要があります。

\_\_\_\_\_ プログラミング・インターフェース情報 の終り \_\_\_\_\_

### 非 **SMS** 管理データ・セットの移動

移動するデータ・セットを非 SMS 管理にする場合は、NULLSTORCLAS キーワー ドと BYPASSACS キーワードを COPY コマンドで使用してください。これらのキ ーワードを使用することにより、SMS 管理データ・セットを非 SMS 管理にするこ とができます。また、NULLSTORCLAS と BYPASSACS を使用すると、非 SMS 管理データ・セットが SMS 管理にならなくなります。

### 事前割り振りデータ・セットへの移動

場合によっては、データ・セットを事前割り振りターゲットにコピーすることがで きます。ただし、PROCESS(SYS1) キーワードが指定されていない限り、統合カタ ログ機能カタログ、SYS1.\* の名前の付いたシステム・データ・セットを事前割り振 りデータ・セットにコピーすることはできません。

### 事前割り振りターゲット・データ・セットへの移動の規則

事前割り振りデータ・セットを使用するには、REPLACE または REPLACEUNCONDITIONAL キーワードを指定する必要があります。 REPLACE キ ーワードが指定されている場合は、事前割り振りデータ・セット名がソース・デー タ・セット名と同じでなければなりません。 RENAMEUNCONDITIONAL(newname) および REPLACEUNCONDITIONAL キーワードが指定されている場合、事前割り振 りデータ・セット名は新しい名前フィルター操作基準に合っている必要がありま す。しかし、SMS は重複データ・セット名をサポートしないため、データ・セット を SMS 環境内の同じ名前の事前割り振りターゲット・データ・セットにコピーす ることはできません。

VSAM データ・セットと非 VSAM データ・セットの事前割り振りデータ・セット への移動規則は、以下のとおりです。

**VSAM** 事前割り振り**:** クラスター名が一致し、全部のクラスターをターゲット・ボ リュームで使用できる場合、既存データ・セットはデータ・セット・コピー操作の 事前割り振りターゲットの資格があります。

処理するデータ・セットに以下の条件がすべて該当する場合、事前割り振りデー タ・セットは使用可能です。

- v ユーザーがターゲット・データ・セットを更新することを許可されている。
- v クラスター・タイプが一致する。
- v コンポーネントの数が一致する。
- キー長とオフヤットが一致する。
- KEYRANGES が一致する。
- v どのコンポーネントもマルチボリュームでない。
- v 各コンポーネントに十分なスペースが使用できる。
- v キー順データ・セット (KSDS) が再使用可能であるか、または空である。
- v キー範囲データ・セットが空である。
- コピー操作で必要な場合に、データ・セットが標準検索順にカタログされてい る。
- v データ・セットに、代替索引も、データ・セットを介して定義されたパス (基本 クラスターを介して直接定義された単一パスを除く) もない。

ターゲット・データ・セットが事前割り振りされている場合は、それを名前変更す る時点で、下記に該当していると、スクラッチされ再割り振りされます。

- 以下のソース・データ・セットとターゲット・データ・セットの属性のいずれか が一致しないとき。
	- CI サイズ
	- レコード長
	- IMBED (KSDS およびキー範囲データ・セットのみ)
	- キー長 (KSDS およびキー範囲データ・セットのみ)
	- REPLICATE (KSDS およびキー範囲データ・セットのみ)
	- SPANNED
- v データ・セットが再使用可能として定義されておらず、ターゲット VSAM KSDS の使用度の高い相対バイト・アドレス (RBA) が 0 でないとき。
- v ターゲット・データ・セットに、ソース・データ・セットを入れるのに十分な大 きさがないとき。

非 **VSAM** 事前割り振り**:** データ・セット名が一致し、完全なデータ・セットがタ ーゲット・ボリュームで使用でき、さらに以下が満たされていれば、既存データ・ セットは、データ・セット・コピー操作の事前割り振りターゲットとして適切で す。

- 単一ボリューム・ターゲットの資格としては、データ・セット編成が区分されて いる、または VTOC のデータ・セットのボリューム・シーケンス番号が 1 で、 最終ボリューム・フラグがオンである。
- 最終ボリューム・フラグがオフのマルチボリューム・ターゲットまたは単一ボリ ューム・ターゲットでは、データ・セットが標準検索順にカタログされている。 データ・セットの位置付け操作で戻されたすべてのボリューム通し番号は、出力 ボリューム・リストに入っています。(候補ボリュームも受け入れることができま す。)

注**:** ターゲット・データ・セットが事前割り振りされていても、ソース・データ・ セットを入れるのに十分な大きさがないと、その名前変更時にスクラッチされ 再割り振りされます。

データ・セットの COPY を使用して、標準形式の順次データ・セットをラージ・フ ォーマットのデータ・セットにアップグレードすることができます。データ・セッ トをコピーするときに、利用可能な事前割り振り済みのターゲットが検出された場 合は、それがコピー操作のターゲットとして使用されます。標準形式順次データ・ セットをコピーするときに、事前割り振り済みのラージ・フォーマット・データ・ セットが検出された場合は、そのデータ・セットが使用されます。事前割り振りの ラージ・フォーマット・データ・セットに、ソース・データを収容できるだけのス ペースがない場合は、そのデータ・セットは消去され、ラージ・フォーマット・デ ータ・セットが再割り振りされます。ラージ・フォーマット・データ・セットをコ ピーするときに、標準形式順次データ・セットが検出された場合は、そのデータ・ セットが使用され、ラージ・フォーマット・データ・セットにアップグレードされ ます。事前割り振りの標準形式順次データ・セットに、ソース・データを収容でき るだけのスペースがない場合は、そのデータ・セットは消去され、ラージ・フォー マット・データ・セットとして再割り振りされます。

ラージ・フォーマット・データ・セットを標準形式順次データ・セットにダウング レードしたい場合は、標準形式順次データ・セットを割り振り、IEBCOPY のような ユーティリティーを使用して、ラージ・フォーマット・データ・セットのデータを 標準形式順次データ・セットにコピーします。

処理するデータ・セットに以下の条件がすべて該当する場合、事前割り振りデー タ・セットは使用可能です。

- v ユーザーがターゲット・データ・セットを更新することを許可されている。
- DSORG が一致する。

| | | | | | | | | | | | | |

| | | |

- v 直接アクセス・データ・セットでは、IEHMOVE ユーティリティーを使用してコ ピー操作を行ったときにターゲットが存在しない。RELBLOCKADDRESS キーワ ードがデータ・セットに指定されている場合に、事前割り振りターゲットが許可 されている。
- 移動不能データ・セットでは、FORCE キーワードを指定しないで類似装置にコ ピーするときに、エクステントが完全に一致する。
- v FORCE キーワードを指定した移動不能データ・セットまたは移動可能データ・ セットでは、ターゲット・データ・セットの割り振りスペースがソース・デー タ・セットの割り振りスペース以上の大きさである。
- 区分データ・セットでは、ターゲット・ディレクトリーにすべてのソース・メン バーと別名を入れることができる。
- 事前割り振り標準ユーザー・ラベル・データ・セットでは、ソース・データに複 数のエクステントがあるときは、ターゲットに複数のエクステントがある。

VSAM 事前割り振りデータ・セットまたは非 VSAM 事前割り振りデータ・セット が使用できないと判別されると、メッセージ ADR439E が出され、そのデータ・セ ットについてだけコピー操作が停止します。以下の場合は、ターゲット・データ・ セットのクリアや変更は試行されません。

- v ソース・データ・セットが空である。
- v DSORG がサポートされていない。

v ターゲットが事前割り振りされているが空ではない。

ユーザーに知らせるために、メッセージ ADR363E が出されます。

#### 複数のターゲット・ボリュームの指定

複数のターゲット・ボリュームと REPLACE または REPLACEUNCONDITIONAL キーワードが指定される場合、複数の既存データ・セットに事前割り振りターゲッ トの資格があります。OUTDDNAME/OUTDYNAM リスト順序を使用したときに事 前割り振りターゲットの資格が与えられる最初の既存データ・セットが、ターゲッ ト・データ・セットとして使用されます。カタログの検証を必要とする非 VSAM データ・セットでは、カタログの標準検索順が事前割り振りターゲットとして使用 されるデータ・セットを判別します。

データ・セットのコピー操作に使用される装置選択基準 (同一装置、類似装置、そ の次に非類似装置という優先順) は、事前割り振りターゲット・データ・セットが 使用される場合には順守されません。

### 事前割り振りターゲットにおけるキーワードの働き

COPY コマンドで事前割り振りデータ・セットを使用するとき、キーワードの中に は違った効果をもたらすもの、および、全く効果のないものがあります。

**ALLEXCP** および **ALLDATA:** ALLEXCP または ALLDATA が指定され、ターゲ ットが類似装置の場合、ソース・データ・セットのデータはターゲットに移されま す。拡張フォーマット順次データ・セットの場合は、ALLDATA または ALLEXCP を指定しても、最終使用ブロック・ポインターを超えるデータは保存されません。

**CATALOG** および **RECATALOG:** データ・セットのコピー操作は、事前割り振 りターゲット・データ・セットのカタログもカタログ状況 (カタログされているか アンカタログされているか) も変更できません。その結果、CATALOG キーワード と RECATALOG キーワードは、事前割り振りターゲット・データ・セットでは効 果がありません。(同様に、事前割り振りデータ・セットのパスワードも有効期限も 変更できません。)

**NOPACKING:** NOPACKING キーワードは、区分データ・セットでのみ効果があ ります。NOPACKING が事前割り振り区分データ・セットに指定されている場合、 事前割り振りターゲットは同じ装置または類似装置上になければなりません。ター ゲットが非類似装置上にあると、データ・セットの処理は停止します。ターゲット は削除も再割り振りも行われません。

**PERCENTUTILIZED:** ターゲット・データ・セットが事前割り振りされていると きは、PERCENTUTILIZED キーワードは効果がありません。

**PROCESS(SYS1):** データ・セットのコピー操作により、SYS1 データ・セットを事 前割り振りターゲットに移すことができます。

**REBLOCK:** REBLOCK が指定され (順次および区分のみ)、事前割り振りターゲッ トが使用されるときに、データ・セットにブロック化し直しの資格があると、ター ゲット・ブロック・サイズは次の値の 1 つで上書きされます。

- v ソース・データ・セットのブロック・サイズ
- v DFSMSdss が選択したブロック・サイズ
- v インストール・システム・ブロック化し直し出口で渡されたユーザーの選択した ブロック・サイズ
- システムが判別したブロック・サイズ

使用されるブロック・サイズは、インストール・システム・ブロック化し直し出口 の戻りコードとデータ・セットの VTOC 項目のブロック化し直し可能標識により決 定されます。

REBLOCK が指定されない場合、非 VSAM データ・セットのターゲット BLKSIZE は、ソースの BLKSIZE で上書きされます。

区分データ・セットが NOPACKING キーワードと REBLOCK キーワードと一緒に 指定される場合、データ・セットはブロック化し直されません。

**RENAMEUNCONDITIONAL:** REPLACEUNCONDITIONAL を指定していない限 り、RENAMEUNCONDITIONAL は事前割り振りされたターゲット・データ・セッ トに影響しません。

# レコード・レベルの共用でアクセスされるデータ・セットの移動

SMS 管理 VSAM データ・セットの論理データ・セット・コピー操作の際、 DFSMSdss は VSAM RLS と通信して、別のジョブがレコード・レベルの共用 (RLS) を使用してアクセスしているデータ・セットの静止処理を行います。

デフォルトでは、DFSMSdss は、RLS 静止処理の際タイムアウト保護を使用しませ ん。 RLS 静止処理の際の DFSMSdss によるタイムアウト保護使用の有無、および 必要なタイムアウト値は、IGDSMS*xx* PARMLIB メンバーの DSSTIMEOUT パラメ ーターを使用して制御できます。

SETSMS DSSTIMEOUT(*nnnnn*) コマンドを使用すれば、システムの IPL なしに、タ イムアウト値を変更することもできます。

#### 関連資料 **:**

- v PARMLIB の IGDSMS*xx* メンバーを使用して、DFSMSdss 操作の間に使用され る RLS タイムアウト値を制御する際の追加情報については、「*z/OS DFSMSdfp* ストレージ管理リファレンス」を参照してください。
- v SETSMS コマンドの使用に関する追加情報については、「*z/OS MVS* システム・ コマンド」を参照してください。

# 事前フォーマット設定された空の **VSAM** データ・セットの移動

事前フォーマット設定された空の VSAM データ・セットの移動の際、DFSMSdss はターゲット・データ・セットを事前フォーマット設定するために開きます。オー プン処理には、データ・セットが標準のカタログ検索順にカタログされている必要 があります。したがって、事前フォーマット設定された空の VSAM データ・セッ トをコピーするために、ターゲット・データ・セットが標準のカタログ検索順にカ タログされている必要があります。

# ボリュームの移動

DFSMSdss を使用して、ボリュームを論理的、または物理的に移すことができま す。

データ・セットの移動の場合と同じように、出力ボリュームに未有効期限切れのデ ータ・セットがある場合、コピー操作を停止するか、未有効期限切れのデータ・セ ットを上書きすることができます。

## 論理ボリューム・コピー操作

ボリュームを論理的に移動するには、DATASET キーワードを指定し、入力ボリュ ームを LOGINDDNAME、LOGINDYNAM、INDDNAME、INDYNAM、または STORGRP で指定し、さらに INCLUDE(\*\*) を使用します。このボリュームの移動 法により、非類似装置間でデータを移すことができます。

データ・セットの中には、移動時に特別の処理を必要とするものがあります ( [108](#page-125-0) [ページの『特別の要件があるデータ・セットの移動』を](#page-125-0)参照)。たとえば、以下のデ ータ・セットです。

- 移動不能データ・セット
- マルチボリューム・データ・ヤット
- 統合カタログ機能カタログ
- SYS1 で始まるデータ・セット
- 装置依存のアプリケーション・プログラムで使用されるデータ・セット

COPY DATASET コマンドを使用してボリュームを移動するとき、ボリュームにこ のようなデータ・セットが含まれている場合は、期待通りの結果を得るためにはデ ータ・セットを正しい順で移動する必要があります。

まず最初に、移動不能データ・セットがターゲット装置の同じトラック・ロケーシ ョンに配置されるように、移動不能データ・セットを処理することができます。ユ ーザー・カタログは静止時のみ移動してください。さらに、カタログされているデ ータ・セットとそのカタログを一緒に移さないでください。

DFSMSdss のコピー操作の際の自動クラス選択 (ACS) ルーチンについては、 [177](#page-194-0) ペ ージの『付録 A. ACS [ルーチン情報』を](#page-194-0)参照してください。

注**:** データ・セットの中には、DFSMSdss による移動に適格でないものもあります (たとえば、統合カタログ機能カタログにカタログされていない VSAM デー タ・セットなど)。また、特別のパラメーターを必要とするものもあります (た とえば、移動不能データ・セット)。

## 物理ボリューム・コピー操作

COPY コマンドで DATASET も TRACKS も指定しない場合、COPY コマンドの デフォルトは FULL になり、ボリュームは物理的に移動します。また、ソース・ボ リュームを示すための INDDNAME または INDYNAM とターゲット・ボリューム を示すための OUTDDNAME または OUTDYNAM も指定しなければなりません。 全ボリュームのコピーでは、容量が同じまたは容量の大きい類似装置間 (たとえ ば、2 倍の容量の 3380 モデルから 2 倍または 3 倍の容量の 3380 モデルへ) で のみデータを移すことができます。
全ボリュームのコピーでは、類似装置間でしか物理的なボリュームの移動はできま せんが、 以下のデータの移動を行うことはできます。

- v 小容量の IBM 3380 から大容量の IBM 3380 へ
- v 小容量の IBM 3390 から大容量の IBM 3390 へ
- v 小容量の IBM 9345 から大容量の IBM 9345 へ
- 装置容量が可能であれば、ミニボリュームまたは仮想ボリュームから類似装置の 実ボリュームへ、およびその逆

トラックのコピーでは、以下のデータの移動を行うことができます。

- v 処理されるデータ範囲が出力装置の容量に収まる場合に、大容量の IBM 3380 か ら小容量の IBM 3380 へ
- v 処理されるデータ範囲が出力装置の容量に収まる場合に、大容量の IBM 3390 か ら小容量の IBM 3390 へ
- v 処理されるデータ範囲が出力装置の容量に収まる場合に、大容量の IBM 9345 か ら小容量の IBM 9345 へ

複数システムで共用している DASD に対して全ボリュームのコピー操作を行うとき には、コピーを行っているシステム以外のすべてのシステムでその DASD をオフラ インにしてください。

物理ボリュームの COPY コマンドを使用するときは、COPYVOLID キーワードを 指定することができます。COPYVOLID キーワードを指定すると、ソース・ボリュ ームのボリューム通し番号はターゲット・ボリュームにコピーされます。これによ り、ボリューム上のデータ・セットの RACF プロファイルとカタログ項目は、正し いボリューム通し番号を持てます。

注**:** ボリュームのボリューム通し番号を変更すると、コピー操作の終了時にオペレ ーティング・システムがターゲット・ボリュームをデマウントします。ターゲ ット・ボリュームを使用するには、ソース・ボリュームをデマウントし、ター ゲット・ボリュームをマウントする必要があります。

レコード・レベル共用 (RLS) を使用している場合、FULL または TRACKS キーワ ードでボリュームをコピーする際には注意が必要です。ターゲット・ボリューム に、関連するカップリング・ファシリティーにロックまたはデータを保存している データ・セットがある場合、全ボリュームまたはトラックのコピーを行うと、デー タ保全性の問題が起こることがあります。

関連資料 **:** DFSMSdss のコピー操作における自動クラス選択 (ACS) ルーチンにつ いては、 177 ページの『付録 A. ACS [ルーチン情報』を](#page-194-0)参照してください。

## **FlashCopy** によるボリュームの移動

FlashCopy は、特に大量のデータを移動させる場合、従来のデータ移動方式よりも はるかに高速です。 DFSMSdss は、以下の要件が満たされる場合、全ボリューム・ コピー時に FlashCopy を使用することができます。

v ソース装置とターゲット装置の両方が、互換レベルの FlashCopy をサポートす る。

- v ESS が FlashCopy バージョン 1 のみをサポートする場合、ボリュームは、ESS の同じ論理サブシステム (LSS) 内になければならない。
- v ボリュームは、同じ ESS 内になければならない。
- v FASTREPLICATION(NONE) キーワードを指定してはならない。

全ボリューム・コピー操作時に最善のパフォーマンスを得るには、以下のキーワー ドを指定してください。

- ADMINISTRATOR
- $\bullet$  ALLDATA(\*)
- ALLEXCP
- v PURGE

これらのキーワードによって得られるパフォーマンス向上は、DFSMSdss が FlashCopy または SnapShot を使用してコピーを実行する場合に、非常に大きくなり ます。

関連資料 **:** ADMINISTRATOR、ALLDATA(\*)、ALLEXCP、および PURGE の各キ ーワードの使用法についての詳細は、「*z/OS DFSMSdss* ストレージ管理リファレン ス」を参照してください。

#### **FlashCopy** 使用の指定

FASTREPLICATION(REQUIRED | PREFERRED | NONE) キーワードを使用して、 FlashCopy を使用する方法が DFSMSdss に指示されます。デフォルトは、 FASTREPLICATION(PREFERRED) です。

FASTREPLICATION(REQUIRED) は、DFSMSdss が FlashCopy などの高速複製を使 用しなければならないことを示します。 FlashCopy が使用できない場合、 DFSMSdss はエラー・メッセージ ADR938E を出力し、コピー操作は失敗します。 DFSMSdss は、その他の方式のデータ移動を試行しません。

制約事項 **:** FASTREPLICATION(REQUIRED) キーワードと CONCURRENT キーワ ードを同時に使用することはできません。

FASTREPLICATION(PREFERRED) は、DFSMSdss が他のデータ移動の方式に先立 って FlashCopy を使用することを示します (CONCURRENT キーワードが指定され た場合でも)。 FlashCopy が使用できず、しかも CONCURRENT キーワードを指定 した場合、DFSMSdss は並行コピーを使用します。 CONCURRENT キーワードを 指定していないか、または並行コピーが失敗した場合、DFSMSdss は、従来のデー タ移動方式を使用してデータをコピーします。

FASTREPLICATION(NONE) は、DFSMSdss が FlashCopy を使用してデータをコピ ーしないことを示します。

関連資料 **:** FASTREPLICATION(REQUIRED | PREFERRED | NONE) キーワードに ついての詳細は、「*z/OS DFSMSdss* ストレージ管理リファレンス」を参照してくだ さい。

#### **FlashCopy** が使用できない理由の判別

DFSMSdss が FlashCopy を使用してデータを移動するのを期待したが、FlashCopy が使用されなかったという場合があります。データ・セットは FlashCopy の使用の 基準をすべて満たしているように見えます。このような場合、DEBUG(FRMSG (MINIMAL | SUMMARIZED | DETAILED)) キーワードを使用して、この状態を解 決するのに役立ててください。このキーワードを組み込んで、COPY コマンド内で 適用できる高速複製のメッセージ・レベル (MIN、SUM、または DTL) を指示して ください。メッセージ・レベルによって、DFSMSdss が提供する情報のタイプと量 が制御されます。

DEBUG(FRMSG(MIN | SUM | DTL)) を使用すると、DFSMSdss は、FlashCopy が 使用されなかった理由を示す情報メッセージを出力します。

FASTREPLICATION(REQUIRED) を指定した場合、DEBUG(FRMSG(MIN | SUM | DTL)) キーワードを指定したかどうかに関係なく、ADR938E メッセージの他に情 報メッセージが出力されます。

関連資料 **:** DEBUG(FRMSG(MIN | SUM | DTL)) キーワードについての詳細は、 「*z/OS DFSMSdss* ストレージ管理リファレンス」を参照してください。

#### サブシステム・リソースの解放

データの物理コピーを実行すると、サブシステム・リソースが使用されるので、ESS に対して出される他の入出力操作のパフォーマンスに影響する可能性があります。 DFSMSdss COPY コマンドで FCNOCOPY キーワードを使用すると、 ESS サブシ ステムはデータの物理コピーを実行しません。ただし、FCNOCOPY キーワードを 指定した場合は、コピーが不要になったときに FlashCopy 関係を解消する必要があ ります。 FlashCopy 関係の解消によって、FlashCopy 関係の保守に使用されるサブ システム・リソースが解放されます。

次のいずれかのアクションを取ることによって、FlashCopy 関係を解消することが できます。

- v ターゲット・ボリュームの全ボリューム・ダンプを実行し、DUMP コマンドで FCWITHDRAW キーワードを指定する。
- v TSO FCWITHDR コマンドを発行する。

通常、データの一時コピーが必要な場合は、FCNOCOPY キーワードを指定し、そ のコピーが不要になったときに FlashCopy 関係を解消してください。永続コピーが 必要な場合は、FCNOCOPY を指定しないでください。 ESS サブシステムにより、 物理コピーを実行し、FlashCopy 関係の保守に使用されるサブシステム・リソース を解放できるようにしてください。

#### 関連資料 **:**

- FCNOCOPY キーワードおよび FCWITHDRAW キーワードの使用法についての 詳細は、「*z/OS DFSMSdss* ストレージ管理リファレンス」を参照してください。
- v TSO FCWITHDR コマンドの使用法についての詳細は、「*z/OS DFSMS Advanced Copy Services*」を参照してください。

# **SnapShot** によるボリュームの移動

ソース装置とターゲット装置が同じ RAMAC 仮想アレイ (RVA) 内にある場合、 DFSMSdss は、全ボリューム・コピー操作時に SnapShot を使用できます。 SnapShot は、従来のデータ移動の方式よりも、はるかに高速です。特に大量のデー タを移動させる場合は、その差が歴然としています。

全ボリューム・コピー操作時に最善のパフォーマンスを得るには、以下のキーワー ドを指定してください。

- ADMINISTRATOR
- ALLDATA $(*)$
- ALLEXCP
- $\cdot$  PURGE

これらのキーワードによって得られるパフォーマンス向上は、DFSMSdss が FlashCopy または SnapShot を使用してコピーを実行する場合に、非常に大きくなり ます。

関連資料 **:** ADMINISTRATOR、ALLDATA(\*)、ALLEXCP、および PURGE の各キ ーワードの使用法についての詳細は、「*z/OS DFSMSdss* ストレージ管理リファレン ス」を参照してください。

#### **SnapShot** 使用の指定

FASTREPLICATION(REQUIRED | PREFERRED | NONE) キーワードを使用して、 SnapShot を使用する方法が DFSMSdss に指示されます。デフォルトは、 FASTREPLICATION(PREFERRED) です。

FASTREPLICATION(REQUIRED) は、DFSMSdss が SnapShot などの高速複製を使 用してデータを移動することを示します。 SnapShot が使用できない場合、 DFSMSdss はエラー・メッセージ ADR938E を出力し、コピー操作は失敗します。 DFSMSdss は、その他の方式のデータ移動を試行しません。

制約事項 **:** FASTREPLICATION(REQUIRED) キーワードと CONCURRENT キーワ ードを同時に使用することはできません。

FASTREPLICATION(PREFERRED)は、DFSMSdss が他のデータ移動の方式に先立 って SnapShot を使用することを示します (CONCURRENT キーワードが指定され た場合でも)。 SnapShot が使用できず、しかも CONCURRENT キーワードを指定 した場合、DFSMSdss は仮想並行コピーを使用します。 CONCURRENT キーワー ドを指定していないか、または仮想並行コピーが失敗した場合、DFSMSdss は、従 来のデータ移動方式を使用してデータをコピーします。

FASTREPLICATION(NONE) は、DFSMSdss が SnapShot を使用してデータをコピ ーしないことを示します。 CONCURRENT キーワードが指定された場合、代わり に、DFSMSdss は仮想並行コピーを使用します。仮想並行コピーが使用できない場 合、DFSMSdss は、従来のデータ移動方式を使用してボリュームを移動します。

関連資料 **:** FASTREPLICATION(REQUIRED | PREFERRED | NONE) キーワードに ついての詳細は、「*z/OS DFSMSdss* ストレージ管理リファレンス」を参照してくだ さい。

#### **SnapShot** が使用できない理由の判別

DFSMSdss がネイティブ SnapShot を使用してデータを移動するのを期待したが、 SnapShot が使用されなかったという場合があります。ボリュームは SnapShot の使 用の基準をすべて満たしているように見えます。このような場合、DEBUG(FRMSG (MINIMAL | SUMMARIZED | DETAILED)) キーワードを使用して、この状態を解 決するのに役立ててください。このキーワードを組み込んで、COPY コマンド内で 適用できる高速複製のメッセージ・レベル (MIN、SUM、または DTL) を指示して ください。メッセージ・レベルによって、DFSMSdss が提供する情報のタイプと量 が制御されます。

DEBUG(FRMSG(MIN | SUM | DTL)) を使用すると、DFSMSdss は、SnapShot が使 用されなかった理由を示す情報メッセージを出力します。

FASTREPLICATION(REQUIRED) を指定した場合、DEBUG(FRMSG(MIN | SUM | DTL)) キーワードを指定したかどうかに関係なく、ADR938E メッセージの他に情 報メッセージが出力されます。

関連資料 **:** DEBUG(FRMSG(MIN | SUM | DTL)) キーワードの使用法についての詳 細は、「*z/OS DFSMSdss* ストレージ管理リファレンス」を参照してください。

#### **VTOC** 考慮事項

ボリュームを移すときには、ターゲット装置の VTOC が、ターゲット装置に配置さ れるすべてのデータ・セットの項目を保持するのに十分な大きさであることを確認 してください。以下の 2 つの節では、DFSMSdss 処理によってターゲット VTOC の大きさがどのように影響されるかを説明します。

ボリューム上の VTOC が十分に大きくない場合は、それを拡張または再割り振りす るために、ICKDSF の EXTVTOC または NEWVTOC 機能を使用することもできま す。

注**:** DASD に全ボリューム・コピー操作を行う場合、DFSMSdss は自動的にボリュ ーム上のフリー・スペース情報を修正し、必要な VTOC 索引を再作成します。 DFSMSdss によるこの操作は、小さい容量の DASD からより大きい容量の DASD へコピーするときはいつでも、または、容量が同じボリュームの場合も 含めて両方のボリュームが VTOC 索引を持っているときはいつでも、行われま す。DFSMSdss は、大規模な (65 536 トラックを超える) ダミー・データ・セ ットを、フリー・スペース情報を再計算するために割り当てます。このプロシ ージャーの一部として DFSMSdss が生成する IEC614I メッセージはどれも無 視してください。

# 同じ容量の類似装置へのボリュームの移動

ソースおよびターゲット装置が同じ容量である場合、論理コピー処理または物理コ ピー処理を使用することができます。論理処理を使用する場合、ソース VTOC はタ ーゲット装置へコピーされません。この場合は、ICKDSF を使用して、ターゲット 装置を概算のサイズの VTOC で初期設定し、その後論理データ・セット・コピー操 作を実行してください。

物理処理を使用する場合、ソース VTOC はターゲット装置へコピーされ、 DFSMSdss は自動的に VTOC 索引 (ソースおよびターゲット装置に存在する場合) を再作成します。ソース VTOC がターゲット装置に対して十分な大きさでないと判 断した場合は、ICKDSF を使用して概算のサイズの VTOC で初期設定し、その後 で、論理データ・セット・コピーを使用してボリュームを移動してください。

## より大きな容量の類似装置へのボリュームの移動

ターゲット装置がソースよりも大きい容量の場合 (たとえば、3390 モデル 2 から 3390 モデル 3 へ移動する場合) は、論理または物理コピー処理を使用することが できます。論理処理を使用する場合、ソース VTOC はターゲット装置へコピーされ ません。この場合は、ICKDSF を使用して、ターゲット装置を概算のサイズの VTOC で初期設定し、その後論理データ・セット・コピー操作を実行してくださ い。

物理処理を使用する場合、ターゲット VTOC がソース装置の範囲内 (たとえば、 3390 モデル 2 から 3390 モデル 3 へコピーし、3390 モデル 3 の VTOC がシリ ンダー 2226 またはそれより前で始まる場合) にあるならば、ソース VTOC はター ゲット装置へコピーされます 。この場合、より大きいサイズ用に、DFSMSdss は自 動的に、ターゲット装置上のターゲットの VTOC または (存在する場合) 索引付き VTOC に空きスペース情報を再作成します。ソース VTOC が十分な大きさでない と判断した場合は、以下の 2 つのうちの *1* <sup>つ</sup> を行ってください。

- v ICKDSF を使用して概算のサイズの VTOC で初期設定し、その後、論理デー タ・セット・コピーを使用してボリュームを移動する。
- v VTOC をソース装置の範囲外に (たとえば、3390 モデル 2 から 3390 モデル 3 へコピーする場合、3390 モデル 3 の VTOC をシリンダー 2227 以降に置く) 適 切なサイズで置いたターゲット装置を、ICKDSF を使用して初期設定し、その後 全ボリューム・コピーを使用してボリュームを移動する。この場合、ターゲット VTOC のサイズとロケーションが保持され、DFSMSdss は自動的に、ターゲット VTOC または (存在すれば) 索引付き VTOC に空きスペース情報を再作成しま す。

# 非類似装置へのボリュームの移動

非類似装置間でデータを移動するときには、論理処理を使用しなければなりませ ん。COPY コマンドで DATASET を指定すると、DFSMSdss は論理的なコピー操作 を行います。ボリュームのすべてのデータを論理的にコピーするには、 LOGINDDNAME、LOGINDYNAM、INDDNAME、または INDYNAM で入力ボリュ ームを指定する必要もあります。SELECTMULTI を指定した場合は、 LOGINDDNAME または LOGINDYNAM が必要です。

## **VM** フォーマットのボリュームの移動

DFSMSdss を使用して、MVS システムにアクセス可能な VM フォーマットのボリ ュームを移動することができます。ボリュームは、OS 互換の、トラック 0 レコー ド 5 から始まる VTOC を持つ必要があります。DFSMSdss は、OS 互換 VTOC か ら装置情報を得ることができます。ボリュームに関する VM に特有な情報は解釈す ることができません。

CPVOLUME キーワードを使用し、TRACKS キーワードを指定してコピーされるト ラックの範囲を指定します。ボリュームを移動するために、CONCURRENT キーワ ードを指定して並行コピーを使用することができます。DFSMSdss は、VM データ のアクセス許可を検査することができないため、CPVOLUME は ADMINISTRATOR キーワード付きでのみ使用できます。

DFSMSdss はいかなる方法でも VM データを逐次化しないため、VM フォーマット のボリュームのコピーに DFSMSdss を使用する際には、注意が必要です。VM フォ ーマットのボリュームを OS フォーマット・ボリュームにコピーすることはできま せん。また、OS フォーマット・ボリュームを VM フォーマットのボリュームにコ ピーすることもできません。

# 第 **8** 章 **SMS** 管理への、および **SMS** 管理からのデータの変換

DFSMSdss は SMS 管理に、および SMS 管理からデータを変換するための基本ツ ールです。変換は、データ移動を伴うこともあれば、データ移動を伴わない場合も あります。

この章は以下のように編成されています。

- v 『**SMS** 管理への変換の評価』では、2 つのタイプの変換の利点と欠点について説 明します。
- v **137** [ページの『データ移動による変換』](#page-154-0)では、COPY および DUMP/RESTORE コマンドを使用してデータ・セットを SMS 管理に 変換する方法について説明し ます。
- v **138** [ページの『データ移動を伴わない変換』](#page-155-0)では、CONVERTV コマンドを使用 してボリュームを SMS 管理に 変換する方法について説明します。
- v **141** ページの『**SMS** [への変換に必要な特別のデータ・セット要件』](#page-158-0)では、SMS 管理への 変換に必要な特別の要件があるいくつかのデータ・セットについて説明 します。
- v **143** [ページの『データ移動を伴わない](#page-160-0) **SMS** 管理からの変換』では、CONVERTV コマンドを使用して SMS 管理から ボリュームを変換する方法について説明しま す。
- v **144** ページの『**SMS** [からの変換に必要な特別のデータ・セット要件』](#page-161-0)では、SMS 管理からの 変換に必要な特別の要件があるいくつかのデータ・セットについて説 明します。

#### **SMS** 管理への変換の評価

データを SMS 管理に変換するときに、まず最初に考えることはデータ・セットの 変換にデータの移動が伴うか伴わないかということです。十分なフリー・スペース のある SMS 管理ボリュームの場合、単純にデータ・セットを非 SMS 管理ボリュ ームから SMS 管理ボリュームに移すことにより、そのデータ・セットを変換する ことができます。SMS 管理からデータを変換している場合も、同じことがいえま す。データ移動により SMS 管理にデータを変換することは、システムがデータ・ セットを配置できるようになるため、多くの場合好ましいことです。これにより、 データ・セットがデータ・セットの可用性とパフォーマンス要件を満たすことので きるストレージ・グループのボリュームに確実に配置されるようにします。

しかし、データ移動による変換のためのフリー・スペースが SMS 管理ボリューム に十分にない場合、データの移動を伴わずにデータ・セットを変換しなければなら ないことがあります。この変換方式の欠点は、システムがデータ・セットを配置で きないという点です。ボリュームを配置するストレージ・グループが、データ・セ ットの可用性とパフォーマンス要件を必ず満たすことができるようにしなければな りません。

SMS 管理への変換方法にかかわらず、変換の前に、データ・セットとボリュームの 変換の適格性を判別しておかなければなりません。

#### **SMS** への変換に不適格なデータ・セット

次のデータ・セットを SMS 管理に変換することはできません。

- 絶対トラック割り振りデータ・セット
- v OPTCD=A を指定した直接
- 候補ボリュームを指定した GDS
- 索引順次データ・セット
- モデル DSCB
- v SYS1 ストレージ索引データ・セット (SYS1.STGINDEX)
- 非直接カタログ式データ・セット
- アンカタログ・マルチボリューム・データ・セット
- 統合カタログ機能カタログにカタログされていない VSAM データ・セット
- VVDS/VTOCIX
- 移動不能データ・セット

注**:**

- 1. SMS キーワードと TEST キーワードを指定した CONVERTV コマンドを使用 すると、実際のデータ変換はせずに不適格なデータ・セットが示されます。
- 2. VVDS/VTOCIX データ・セットを SMS 管理にすることはできますが、 CONVERTV コマンドを使用して VVDS/VTOCIX データ・セットが入っている ボリュームを変換する場合を除き、DFSMSdss を使用して VVDS/VTOCIX デー タ・セットを変換することはできません。

## **SMS** からの変換に不適格なデータ・セット

次のデータ・セットを SMS 管理から変換することはできません。

- 拡張フォーマット順次データ・セット
- 拡張フォーマット VSAM データ・セット
- 非直接カタログ式データ・セット
- v 関連するレコード・レベル共用 (RLS) 情報を持つ VSAM データ・セット
- v エクステント数が 255 を超えるコンポーネントを持つ VSAM 基本クラスターま たは代替索引

#### 注**:**

| |

- 1. NONSMS キーワードと TEST キーワードを指定した CONVERTV コマンドを 使用すると、実際にデータを変換しないで不適格なデータ・セットを示します。
- 2. VVDS/VTOCIX データ・セットを非 SMS 管理にすることはできますが、 CONVERTV コマンドを使用して VVDS/VTOCIX データ・セットが入っている ボリュームを変換する場合を除き、DFSMSdss を使用して VVDS/VTOCIX デー タ・セットを変換することはできません。

## **SMS** への変換に適格なボリューム

以下の点が満たされていれば、ボリュームは変換に適格です。

- DASD ボリュームであること
- 永続的にマウントされていて、オンラインでアクセス可能であること
- v 索引付き VTOC をもっていること
- アクティブ構成で SMS ストレージ・グループに定義されていること

# <span id="page-154-0"></span>データ移動による変換

論理データ・セット COPY コマンドまたは DUMP/RESTORE コマンドを使用する ことにより、非 SMS 管理ボリュームと SMS 管理ボリュームの間でデータ・セッ トを移動することができます。SMS 管理ボリュームにデータ・セットを移動すると きには、COPY コマンドと RESTORE コマンドが ACS を呼び出してデータ・セッ トにクラスを割り当てます。このタイプの SMS への変換により、データ・セット を最も適当な SMS 管理ボリュームに配置することができます。

### データ移動による **SMS** 管理への変換

データ・セットを SMS 管理ボリュームに移すときに、COPY コマンドまたは RESTORE コマンドを使用することができます。STORCLAS キーワードと MGMTCLAS キーワードを使用して、ストレージ・クラス名と管理クラス名を指定 することができます。OUTDDNAME と OUTDYNAM で出力ボリュームを指定する こともできます。DFSMSdss は、クラス名とボリューム通し番号を ACS へ渡し、 ACS はそれらを使用してデータ・セットのクラスと配置を決定します。

SMS 管理にデータ・セットを変換するこの方式は、 118 [ページの『](#page-135-0)SMS 管理デー [タ・セットの移動』で](#page-135-0)説明した SMS 管理環境のデータ・セットの移動に似ていま す。

SMS 管理には不適格なデータ・セットに COPY コマンドまたは RESTORE コマン ドを使用する場合、および非 SMS 管理ボリュームが出力ボリューム・リストで指 定された場合、DFSMSdss はデータ・セットを非 SMS 管理ボリュームに書き出し ます。しかし、COPY コマンドまたは RESTORE コマンドで STORCLAS と BYPASSACS を SMS 管理に不適格なデータ・セットに指定すると、コピー操作あ るいは復元操作が失敗します。

標準検索順ではない順序でカタログされているデータ・セットには、INCAT キーワ ードを COPY コマンドまたは DUMP コマンドで使用し、どのカタログを検索する かを示します。マルチボリューム・データ・セットの変換には、SELECTMULTI キ ーワードを COPY コマンドまたは DUMP コマンドで使用します。これにより、 LOGINDD または LOGINDY パラメーターに 1 次コンポーネントを持つボリュー ムのみを指定することができます。 SPHERE キーワードを COPY DUMP/RESTORE コマンドで使用し、VSAM スフィアの全体を変換することができ ます (SPHERE を RESTORE コマンドで使用する場合、対応するダンプ上に同様に SPHERE を指定する必要があります)。

## データ移動による **SMS** 管理からの変換

COPY コマンドまたは DUMP/RESTORE コマンドを使用してデータ・セットを SMS 管理から外すには、BYPASSACS キーワードと NULLSTORCLAS キーワード を指定してください。これは強制的に DFSMSdss にデータ・セットを非 SMS 管理 にさせるものです。

## <span id="page-155-0"></span>データ移動を伴わない変換

データ移動を伴わない変換は、データ・セットの変換とボリュームの変換という 2 つのフェーズに分けられます。データ・セットとデータ・セットの入っているボリ ュームは、DFSMSdss CONVERTV コマンドを使用してデータを移動せずに変換で きます。CONVERTV コマンドを使用することができる人を限定するため、RACF FACILITY クラス権限をセットアップしてください。変換するために CONVERTV コマンドを使用すると、このコマンドは、ボリューム上のすべてのデータ・セット を変換しようとします。すべてのデータ・セットを処理した後、ボリュームは次の 3 つの状態の 1 つになります。

- v CONVERTED ボリュームとボリュームのデータ・セットは SMS 管理に変換さ れた。CONVERTV コマンドと SMS キーワードを使用すると、ボリュームをこ の状態にすることができます。
- v INITIAL 新規割り振りをボリュームに実施できない。さらに、ユーザーはデー タ・セットにアクセスできるが、データ・セットを他のボリュームに拡張するこ とができない。変換前のボリュームに対するアクティビティーを減らそうとして PREPARE キーワードを指定して CONVERTV コマンドを使用したために、ボリ ュームがこの状態になった可能性があります。また、ボリュームを変換しようと したが、ボリューム内に変換に不適格なデータ・セットが含まれていた場合に も、この状態になることがあります。
- v NONSMS ボリュームとボリュームのデータ・セットが CONVERTED 状態でも INITIAL 状態でもなく、非 SMS 管理である。CONVERTV コマンドと NONSMS キーワードを使用すると、ボリュームをこの状態にすることができま す。

## 変換のシミュレーション

ボリュームを SMS 管理に変換する前に、変換をシミュレートしてボリューム上の すべてのデータ・セットが SMS への変換に適格であることを確認してください。 さらに、変換をシミュレートすることにより、ACS が変換に適格なデータ・セット に割り当てるクラスが表示されます。

SMS キーワードと TEST キーワードを指定して CONVERTV コマンドを使用する ことにより、変換をシミュレートすることができます。ボリュームが変換に不適格 な場合、ボリューム上のデータ・セットは変換の適格性を判断するため、さらに検 査されます (ボリュームが永続的にマウントされ、オンラインである場合)。

CONVERTV SMS TEST を使用するときは、ユーザーは ACS CONVERT 環境にあ ります。ストレージ・クラスと管理クラスの ACS ルーチンだけが実行されます。 (CONVERTV 処理中に ACS ルーチンに使用できる変数のリストについては、 [179](#page-196-0) ページの『RESTORE 処理と CONVERTV [処理で使用できる](#page-196-0) ACS 変数』を参照し てください。)

シミュレート変換により、変換に不適格なデータ・セットを示すレポートが作成さ れます。このレポートの例は、 141 ページの『SMS [レポート』を](#page-158-0)参照してくださ い。このレポートでは、各データ・セットに割り当てられる管理クラスとストレー ジ・クラスが示されることに注意してください。注意深くこのレポートを分析する ことにより、実際の変換を行う前に、ACS ルーチンが適切なクラスをデータ・セッ トに割り当てているかを判断することができます。

実際の変換の前に、SMS によってサポートされないデータ・セットをボリュームか ら外しておいてください。他のデータ・セット (たとえばアンカタログ・データ・ セット) は、いくつかの処理を行う (たとえば、CATALOG キーワードを使用して アンカタログ・データ・セットをカタログする) ことにより、変換用に適格なデー タ・セットにすることができます。

ボリュームに不適格なデータ・セットがある場合、SMS を指定した CONVERTV 機能を実行すると、DFSMSdss はそれでもボリュームの適格なデータ・セットを変 換します。その後、ボリュームを INITIAL 状態にします。 その後、ユーザーは、 不適格なデータ・セットを変換に適格とする処理を行うか、ボリュームからそのデ ータ・セットを外す必要があります。不適格なデータ・セットをすべて処理した後 は、CONVERTV 処理を再度実行して変換を完了することができます。

## 変換用のボリュームの準備

ボリュームを SMS 管理に変換する前に、変換されるボリュームに対するアクティ ビティーの量を減らしておいてください。実際の変換を行う前に、SMS キーワード を指定した CONVERTV コマンドは、自動的にボリュームをアクティビティーが減 った状態にします。しかし、実際の変換を行わずにアクティビティーを減らすこと ができます (たとえば、変換をシミュレートしたい場合など)。これを行うには、 PREPARE キーワードを CONVERTV コマンドで指定します。

PREPARE を指定すると、データ・セットを拡張しないようにし、さらに新規割り 振りがボリュームに行われないようにします。しかし、ユーザーはそれでも、SMS システムまたはボリュームを共用しているシステムから、ボリューム上のデータに アクセスすることができます。

PREPARE を使用すると、INITIAL 状態になっているボリュームを知らせるレポー トが作成されます。また、いずれかのボリュームが INITIAL 状態になるにも不適格 である場合は、レポートは、そのボリュームと不適格である理由 (たとえば、ボリ ュームに索引付き VTOC がない、またはボリュームがオフラインなど) をリストし ます。

TEST キーワードを PREPARE で使用すると、どのボリュームが INITIAL 状態に なるか、あるいはならないかを示すレポートが作成されますが、PREPARE は実際 には実施されません。その後、このようなボリュームを適格にするなんらかの処理 を行うことができます。または、単純にこれらのボリュームに対して PREPARE を 実行しないことも可能です。

NONSMS キーワードを指定した CONVERTV コマンドは、PREPARE の効果を逆 にし、ボリュームを INITIAL 状態から外します。

## データ移動を伴わない **SMS** 管理への変換

データを SMS 管理に変換するには、SMS キーワードを指定して CONVERTV コ マンドを使用します。(SMS は、CONVERTV コマンドではデフォルトなので、単に CONVERTV と指定すれば済みます。) もちろん、SMS を指定した CONVERTV を 正常に実行するには、ボリュームとボリュームのすべてのデータ・セットが、変換 に適格である必要があります。

ボリュームが変換に適格である場合、ボリューム上の INITIAL 標識がセットされま す。これは、ボリュームが、PREPARE キーワードを指定して CONVERTV コマン ドを指定したときと同じ状態にあることを意味します。ボリュームの INITIAL 標識 がオンにセットされているときには、DFSMSdss はボリュームのデータ・セットの 処理を始めます。

データ・セットが変換に適格である場合、SMS クラスをデータ・セットに割り当て るために ACS が呼び出されます。SMS を指定した CONVERTV コマンドを使用 すると、ユーザーは ACS CONVERT 環境になります。ストレージ・クラス ACS ルーチンがまず最初に実行されます。割り当てられたストレージ・クラスがヌルで ない場合、管理クラス ACS ルーチンが実行されます。(CONVERTV 処理中に ACS ルーチンに使用できる変数のリストについては、 179 [ページの『](#page-196-0)RESTORE 処理と CONVERTV [処理で使用できる](#page-196-0) ACS 変数』を参照してください。)

RACF は、指定されたデータ・セットの RESOWNER が STORCLAS または MGMTCLAS、あるいはその両方を指定したデータ・セットを定義することを許可さ れているか検査します。RESOWNER には正しい権限が指定されている必要があり ます。

エラーが起こらない場合、データ・セットのカタログ項目が更新され、クラスを組 み込みます。VSAM データ・セットの場合、カタログ項目は更新され、データ・セ ットが SMS 管理であることを示します。非 VSAM データ・セットの場合、カタ ログ項目が追加され、データ・セットが SMS 管理であることを示します。カタロ グの更新と追加が正常に行われた後で、データ・セットの VTOC 項目が更新され、 データ・セットが SMS 管理であることを示します。

VSAM データ・セットに保証スペース属性がある場合、候補ボリュームの適格性を 検証する検査が行われます。この検査が失敗すると、データ・セットは SMS 管理 に変換されません。非 VSAM データ・セットの場合は、そのカタログ項目の候補 ボリュームは非特定とされます。

DFSMSdss は、変換に不適格なデータ・セットを検出すると、そのデータ・セット を処理せずに、ボリューム上の別のデータ・セット処理を継続します。データ・セ ットの変換が停止するのは、エラーにより ACS が任意のデータ・セットのクラス 情報を戻さないときだけです。

DFSMSdss は、ボリューム上のすべてのデータ・セットが SMS 管理になるまで、 ボリュームを SMS 管理としてマークを付けません。変換に不適格なデータ・セッ トがボリュームに入っている場合は、そのデータ・セットを適格にするためになん らかの処置を行うか、そのデータ・セットをボリュームから外す必要があります。 その後で、CONVERTV コマンドを再度サブミットしてまだ変換されていない任意 のデータ・セットを変換し、ボリュームを SMS 管理ボリュームとしてマークする ことができます。

その後の CONVERTV 処理の呼び出しでは、REDETERMINE キーワードを指定し ないかぎり、DFSMSdss はまだ変換されていないデータ・セットだけを処理しま す。REDETERMINE を指定した場合は、SMS 管理クラスまたは SMS ストレー ジ・クラスが、現行の ACS ルーチンおよび未変換のデータ・セットによって戻さ れたものと一致しない場合、DFSMSdss はすでに変換されたデータ・ セットを処理 します。これは、ボリューム上で最後に CONVERTV 操作を実行してから ACS ル ーチンに変更があった場合に行うことができます。

# <span id="page-158-0"></span>**SMS** レポート

図 3 は、CONVERTV SMS 処理時に DFSMSdss により生成されたサンプルのレポ ートです。

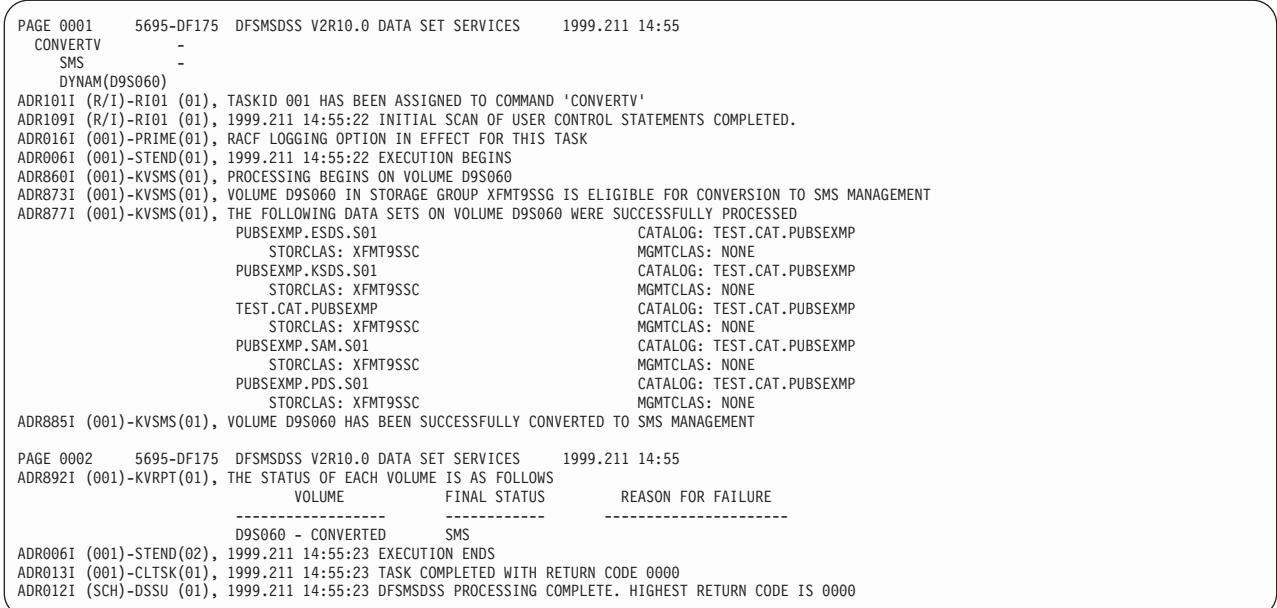

図 *3. SMS* レポート

## **SMS** への変換に必要な特別のデータ・セット要件

データ・セットの中には、SMS 管理への変換に特別な要件があるものがあります。 以下の節では、これらのデータ・セットを SMS 管理に変換するのに必要な特別の 考慮事項について記述します。

#### **VSAM** スフィアの適格性

CONVERTV コマンドでは、VSAM スフィアは単一データ・セットとして考えられ ます。その結果、スフィアのすべてのデータ・セットが変換されるか、データ・セ ットが 1 つも変換されないかのいずれかになります。

以下の部分のいずれかが変換に不適格な場合、スフィアを構成するすべてのクラス ターが変換に不適格になります。

- 基本クラスターのコンポーネント
- v 基本クラスターに関連した代替索引
- 代替索引コンポーネント
- 基本クラスターへの代替索引に関連するパス

別名を使用して VSAM スフィアのすべての部分 (基本クラスター、基本クラスタ ー・コンポーネント、代替索引、代替索引コンポーネント、パス) を同じカタログ に登録する必要があります。これらの部分が同じカタログに登録されていないと、 スフィアを SMS 管理に変換することはできません。この問題を解決するには、ス フィアのデータ・セットの名前を変更するか、カタログの別名を追加または削除し てから CONVERTV コマンドを再実行します。

# マルチボリューム・データ・セット

SELECTMULTI を指定しない場合、DDNAME または DYNAM ボリューム・リス トにすべてのボリュームを組み込まなければなりません。

(DDNAME または DYNAM ボリューム・リストのいずれかを使用して) 入力ボリ ュームを指定する場合、データ・セットは以下の基準に基づいて選択されます。

- v SELECTMULTI(ALL) を指定するか、SELECTMULTI キーワードを指定しないで 入力ボリュームを指定する場合、非 VSAM データ・セットまたは VSAM 基本 クラスターの一部を含むすべてのボリュームが、ボリューム・リスト内になけれ ばなりません。
- v SELECTMULTI(ANY) を指定すると、非 VSAM データ・セットまたは VSAM 基本クラスターの任意の部分を、ボリューム・リスト内のボリューム上に置くこ とができます。
- v SELECTMULTI(FIRST) を指定すると、ボリューム・リストには、非 VSAM デー タ・セット、または VSAM スフィア用の基本クラスターの 1 次データ・コンポ ーネントのいずれかの最初の部分を含むボリュームを含めなければなりません。

データ・セットの任意の部分が以下のボリュームに入っている場合、マルチボリュ ーム・データ・セットは変換に適していません。

- 索引付き VTOC を持たないボリューム
- v SMS ストレージ・グループに定義されていないボリューム
- 別のストレージ・グループに定義されているボリューム
- 永続的にマウントされていないオンラインのボリューム

上記の要件を満たす場合、DFSMSdss は、そのデータ・セットが入っているすべて のボリュームが以下のようになっているか、検査します。

- 永続的にマウントされていてオンラインである
- v 索引付き VTOC を持っている
- 同じストレージ・グループに定義されている

以上のすべての基準が満たされると、データ・セットは SMS 管理に変換されま す。

注**:**

- 1. SELECTMULTI(FIRST) または SELECTMULTI(ANY) が指定されている場合、 SMS へのデー タ・セットの正常な変換をしてから、DDNAME または DYNAM ボリューム・リストで指定していないボリュームは (ボリュームがすでに INITIAL 状態または SMS 状態でないかぎり) INITIAL 状態にされます。
- 2. SELECTMULTI が指定されないか、または SELECTMULTI(ALL) が指定されて いる場合、DDNAME または DYNAM ボリューム・リストで指定されていない ボリュームは、INITIAL 状態にはなりません。

<span id="page-160-0"></span>DFSMSdss は、変換するボリュームが、システム内の 1 つ以上のデータ・セットの 候補ボリュームであるかどうかは判別できません。そのようなボリュームが変換さ れる場合、DFSMSdss は、そのボリュームが候補になっているデータ・セット (ま たは複数のデータ・セット) のすべてのボリュームが矛盾なく変換されることを保 証できません。このため、データ・セットは、ボリューム・リスト内に SMS 管理 および非 SMS 管理の両方のボリュームを持つ結果になることがあり、その場合、 データ・セットは使用不能になります。

CONVERTV 操作の実行時にこの状態が起こらないようにするには、変換するボリ ューム・リストの中に、マルチボリューム・データ・セットのいずれかのボリュー ムを指定する場合、そのデータ・セットの 1 次ボリュームを少なくとも 1 つ必ず 含めます。これによって、DFSMSdss は、データ・セットのすべてのデータ・セッ トが矛盾なく変換されることを保証できます。

## **GDG** データ・セット

世代別データ・グループ (GDG) は、SMS 変換時にカタログまたはアンカタログさ れる場合に、特別の考慮事項を必要とします。アンカタログ GDG は SMS 管理に 変換されますが、アンカタログのままになります。メッセージ ADR877I と ADR879I は、SMS 処理のデータ・セット名リストにおけるカタログ名のカタログ されていない (NOT CATALOGED) ものを示します。

## 一時データ・セット

一時データ・セットのデータ・セット VTOC 項目は、アンカタログされた SMS 状 況を示すために更新されます。

### **VTOC** と **VVDS**

VTOC、VTOC 索引、および VVDS 用のデータ・セット VTOC 項目は、SMS 管 理に更新されます。

## データ移動を伴わない **SMS** 管理からの変換

ボリュームを SMS 管理から外したい場合は、NONSMS キーワードを指定した CONVERTV コマンドを使用することができます。すべてのボリュームとほとんど のデータ・セット (下記の注 2 を参照) は、NONSMS 処理に適格です。このコマ ンドを実行すると、ボリュームを SMS 管理ボリュームとして示すボリューム標識 がオフになります。アクティブの SMS 構成を更新して、ボリュームをそのストレ ージ・グループから取り除いてください。取り除かないと、ボリュームへのデー タ・セットの割り振りは失敗します。その後で、非 SMS 管理データ・セットだけ をボリュームに割り振ることができます。

SMS キーワードと同様に、NONSMS と一緒に TEST キーワードを指定することが できます。変換は実際には行われませんが、SMS 管理からの変換に適格であるデー タ・セットと適格でないデータ・セットを示すレポートが生成されます。このレポ ートは、ボリューム全体が SMS 管理からの変換に適格であるかどうかについても 示します。

SMS 管理からデータ・セットを変換するために、データ・セットのクラスがカタロ グ項目から削除されます。非特定ボリュームもまたカタログ項目から削除されま

<span id="page-161-0"></span>す。VSAM データ・セットの場合、SMS 関連の項目がカタログ項目から削除され ます。非 VSAM データ・セットの場合、SMS 情報を除去するためにカタログ項目 が更新されます。カタログと VVDS の更新と削除が行われてから、VTOC 項目は 非 SMS 管理になるように更新されます。

注**:** NONSMS と一緒に CATALOG キーワードと REDETERMINE キーワードを指 定することはできません。

## **SMS** からの変換に必要な特別のデータ・セット要件

SMS 管理からの変換では、特別の考慮事項を必要とするデータ・セットがありま す。次の節では、SMS 管理からデータ・セットを変換するのに必要な特別の要件を いくつか説明します。

## マルチボリューム・データ・セット

マルチボリューム・データ・セットのすべての部分を、同時に SMS 管理から変換 しなければなりません。これを行うには、SELECTMULTI キーワードを使用しま す。

SELECTMULTI を指定しない場合は、データ・セットが入っている DDNAME また は DYNAM ボリューム・リスト内のすべてのボリュームを指定する必要がありま す。

NONSMS 処理のために、(DDNAME または DYNAM ボリューム・リストのいずれ かを使用して) 入力ボリュームを指定する場合、データ・セットは以下の基準に基 づいて選択されます。

- v SELECTMULTI(ALL) を指定するか、SELECTMULTI キーワードを指定しないで 入力ボリュームを指定する場合、非 VSAM データ・セットまたは VSAM 基本 クラスターの一部を含むすべてのボリュームが、ボリューム・リスト内になけれ ばなりません。
- v SELECTMULTI(ANY) を指定すると、非 VSAM データ・セットまたは VSAM 基本クラスターの任意の部分を、ボリューム・リスト内のボリューム上に置くこ とができます。
- v SELECTMULTI(FIRST) を指定すると、ボリューム・リストには、非 VSAM デー タ・セット、または VSAM スフィア用の基本クラスターの 1 次データ・コンポ ーネントのいずれかの最初の部分を含むボリュームを含めなければなりません。

ボリューム・リストに含まれていないボリュームは、INITIAL 状態に置かれます。 INITIAL 状態になると、ボリューム上のすべてのデータ・セットが変換されるま で、ボリュームへの割り振りがすべてロックされます。

DFSMSdss は、変換するボリュームが、システム内の 1 つ以上のデータ・セットの 候補ボリュームであるかどうかは判別できません。そのようなボリュームが変換さ れる場合、DFSMSdss は、そのボリュームが候補となっているデータ・セット (ま たは複数のデータ・セット) のすべてのボリュームが矛盾なく変換されることを保 証できません。このため、データ・セットは、ボリューム・リスト内に SMS 管理 および非 SMS 管理の両方のボリュームを持つ結果になることがあり、その場合、 データ・セットは使用不能になります。

CONVERTV 操作の実行時にこの状態が起こらないようにするには、変換するボリ ューム・リストの中に、マルチボリューム・データ・セットのいずれかのボリュー ムを指定する場合、そのデータ・セットの 1 次ボリュームを少なくとも 1 つ必ず 含めます。これによって、DFSMSdss は、データ・セットのすべてのデータ・セッ トが矛盾なく変換されることを保証できます。

## **GDG** データ・セット

SMS 管理から変換するとき、世代別データ・グループ (GDG) データ・セットは、 カタログに関して特別の考慮事項を必要とします。「据え置きロールインおよびロ ールアウト」としてマークされたデータ・セットは、アンカタログされています。

#### 一時データ・セット

一時データ・セットのデータ・セット VTOC 項目は、非 SMS 状況に更新されま す。

## **VTOC** と **VVDS**

VTOC、VTOC 索引、および VVDS 用のデータ・セット VTOC 項目は、非 SMS 状況に更新されます。

## 非 **SMS** 管理ターゲットの使用についての特別の考慮事項

非 SMS 管理ターゲットに移すとき、特別の考慮事項が必要なデータ・セットがあ ります。

- 拡張フォーマットのデータ・セットを非 SMS 管理ターゲットに移すことはでき ません。
- v DELETE を指定し RENAMEU を指定しない COPY は、DFM 属性をもつデー タ・セットにはサポートされません。DFM 属性は、非 SMS データ・セットにつ いては保持されません。

# 第 **9** 章 **DFSMSdss** を使用したスペース管理

DASD スペースを管理するために、DFSMSdss を使用することができます。この章 は以下のように編成されています。

- v 『**DASD** スペースの再利用』では、DASD スペースを再利用するための DFSMSdss の使用法について説明します。
- v **151** [ページの『ボリューム上のフリー・スペースの統合』](#page-168-0)では、ボリュームのフ ラグメント化を減らすための DEFRAG コマンドの使用法について説明します。

## **DASD** スペースの再利用

DFSMSdss を使用して次の方法で DASD スペースを再利用することができます。

- データ・セットの未使用スペースを解放する
- v 区分データ・セットを圧縮し、未使用スペースを集めてデータ・セットの最後に 統合してから、未使用スペースを解放する
- 不要なデータ・セットの削除
- データ・セットのエクステントを結合する

## データ・セットの未使用スペースの解放

RELEASE コマンドは、INCLUDE、EXCLUDE、または BY 基準で選択したすべて の順次データ・セット、区分データ・セット、および拡張フォーマット・データ・ セットから、割り振られているが未使用のスペースを解放します。これらの基準に ついて詳細については、 23 [ページの『処理するデータ・セットの選択](#page-40-0) - フィルタ [ー操作』を](#page-40-0)参照してください。DFSMSdss は、解放可能なスペースをもつデータ・ セットのみを選択します。ISMF を使用して、未使用スペースの量に基づいてデー タ・セットのリストを作成したり、データ・セットの未使用スペースを解放するた めに DFSMSdss を呼び出すことができます。

データ・セット VTOC 項目の最終ブロック・ポインターが VTOC に保持されてい ないデータ・セットについては、EXCLUDE キーワードを使用して除外してくださ い。このようなことは、BSAM、QSAM、BPAM、または VSAM 以外のアクセス方 式を使用しているときに起こりえます。 DFSMSdss は、データ・セット項目の最終 ブロック・ポインターが 0 のデータ・セットでは、スペースを解放しません。

次のオプションを使用すると、解放機能をさらに効果的に使用することができま す。

#### **MINSECQTY(n)**

ユーザーの 2 次割り振りが *n* 以上でない限り、スペースを解放し ないように指定することができます。このようにして、解放後もユ ーザーがデータ・セットに追加できるようにしておきます。*n* のデ フォルト値は 1 です。

#### **MINTRACKSUNUSED(n)**

未使用トラック数が *n* 以上でないかぎり、スペースを解放しないよ

うに指定することができます。MINTRACKSUNUSED を指定しない と、データ・セットに 1 つ以上の未使用トラックがある場合、スペ ースは解放されます。

注**:** データ・セット内のスペースが解放されるときは、すべての未使用スペースが 解放されます。(MINTRACKSUNUSED で指定される) 最小未使用値を超える量 を解放するのではありません。

ユーザーを保護するため、以下の場合は、DFSMSdss はデータ・セット内のどのス ペースも解放しません。

- v データ・セットの使用済みエクステントが最大数になっている場合。割り振りエ クステント数は最大になっているが、使用済みエクステントは最大になっていな いデータ・セットでは、未使用スペースが解放されます。
- シリンダー割り振りのデータ・セットに未使用トラックがあるが、全体が未使用 になっているシリンダーはない場合。
- v PROCESS(SYS1) キーワードが指定されていない限り、データ・セット名が SYS1 で始まる場合。PROCESS の使用を制限するには、RACF FACILITY クラス・プ ロファイルのセットアップが必要です。

#### **PDS** の圧縮

COMPRESS コマンドは指定したボリュームの PDS を圧縮します。圧縮では、区分 データ・セットのメンバー間の未使用スペースを除去します。このリカバリーされ たスペースは、データ・セットの最後で再利用できるようになります。指定したフ ィルター操作基準に応じて、区分データ・セットのすべて、あるいはデータ・セッ トの一部だけを圧縮することができます。このコマンドは、保守を適用する前にシ ステム区分データ・セットを圧縮するのに役に立ちます (このようにして、ある種 のスペース関連の異常終了が防げます)。DFSMSdss または IEBCOPY 実行可能コー ドが入っているデータ・セットを圧縮してはなりません。

実際の PDS 圧縮はその場所で実施されます。このコマンドを使用するときは、シ ステム操作や圧縮操作の処理中に異常終了が起きてデータが失われる場合に備え て、その前に、フィルター操作基準を満たすボリュームまたはデータ・セットのバ ックアップを取っておいてください。

COMPRESS は、以下の区分データ・セットの処理をサポートしません。

- 移動不可
- ディレクトリーがない

#### 不要なデータ・セットの削除

不要なデータ・セットを DASD から削除するために、DELETE キーワード、 PURGE キーワードとデータ・セットのフィルター操作を物理 データ・セットのダ ンプで使用できます。

注**:** これは、VSAM データ・セット、マルチボリュームの非 VSAM データ・セッ ト、またはマイグレーションされたデータ・セットには適用されません。

論理データ・セットのダンプでは、DELETE キーワードを使用すると、VSAM、非 VSAM、およびマルチボリューム・データ・セットが削除されます。DFSMSdss を、マイグレーションされたデータ・セットを削除するのに使用することはできま せん。

次のステップでは、有効期限が切れたすべてのデータ・セットと昨年参照されなか ったすべてのデータ・セットの削除 (スクラッチおよびアンカタログ) 方法を示しま す。データ・セットは実際にはダンプ・ボリュームに移されません。

1. JCL 要件

//NOTAPE DD DUMMY

上記の JCL は、どのデータ・セットも移動しないようにします。

2. 以下の制御ステートメントを発行して、昨年参照されなかったすべてのデータ・ セットを削除 (スクラッチおよびアンカタログ) する。

```
DUMP INDD(VOL111) OUTDD(NOTAPE) -
 DATASET(BY(REFDT, LE, *, -366)) -
 DELETE PURGE
```
3. 以下の制御ステートメントを発行して、有効期限が切れたすべてのデータ・セッ トを削除する。

```
DUMP INDD(VOL111) OUTDD(NOTAPE) -
DATASET(INCLUDE(**) -
BY(EXPDT,LT,*)) -
DELETE
```
- 注**:** 上記の例は、INDD ステートメントを省略するか、または LOGINDD を指 定することによって、VSAM およびマルチボリューム・データ・セットに適 用するように変更できます。この JCL の結果、論理データ・セットのダン プ操作が行われます。
- 4. 以下の制御ステートメントを発行して、アンカタログ非 VSAM データ・セット を削除する。

物理データ・セットのダンプの場合

```
DUMP DATASET(INCLUDE(**) -
 BY ((DSORG NE VSAM) -
  (CATLG EQ NO))) -
  INDDNAME(DASD1,DASD2) -
  OUTDDNAME(TAPE) -
  DELETE PURGE
```
注**:** アンカタログ・データ・セットのダンプが不要ならば、TAPE と指定された DD を DD dummy にすることができます。DASD1 と DASD2 は入力ボリ ュームであることを示します。物理データ・セットのダンプでは、順番に同 時に 1 つずつ各ボリュームを処理するため、複数の入力ボリュームが指定 されると、同じ名前を持つ複数のアンカタログ単一ボリューム・データ・セ

ットを処理することができます。マルチボリューム・データ・セットが入っ ているすべてのボリュームを入力ボリュームとして指定しても、このダンプ 処理ではマルチボリューム・データ・セットを処理することはできません。

論理データ・セットのダンプ

DUMP DATASET(INCLUDE(\*\*) - BY ((DSORG NE VSAM) -(CATLG EQ NO))) - LOGINDDNAME(DASD1,DASD2) -OUTDDNAME(TAPE) - DELETE PURGE

注**:** アンカタログ・データ・セットのダンプが不要ならば、TAPE と指定された DD を DD dummy にすることができます。DASD1 と DASD2 は入力ボリ ュームであることを示します。論理データ・セット・ダンプでは、同じジョ ブ内で同じ名前を持つ複数のアンカタログ・データ・セットは、たとえそれ らが入っているすべてのボリュームが入力ボリュームとして指定されても、 処理されません。

データ・セットの入っているすべてのボリュームが入力ボリュームとして指定さ れた場合、およびシステムに同じ名前のカタログ式データ・セットがない場合 は、論理ダンプは、正当なマルチボリューム・アンカタログ・データ・セットを 処理できます。

## データ・セットのエクステントの結合

DELETE キーワードと PURGE キーワードと一緒に DUMP コマンドを使用する と、データ・セットは、ダンプを取ってから DASD からスクラッチされ、アンカタ ログされます。このようなデータ・セットを同じ DASD に復元する場合、割り振り はデータ・セット全体のスペースを獲得しようとします。DASD ボリュームに十分 な連続する未使用スペースがある場合、割り振りスペースは、多くの場合、1 つの 連続するエクステントに入ることになります。しかし、移動不能データ・セットは 削除されないため、ボリュームはフラグメント化され、すべてのデータ・セットの 完全な復元はできなくなります。

このようなデータ・セットを同じ DASD にコピーする場合、割り振りはデータ・セ ット全体のスペースを獲得しようとします。DASD ボリュームに十分な連続する未 使用スペースがある場合、割り振りスペースは、多くの場合、1 つの連続するエク ステントに入ることになります。順次データ・セットと区分データ・セットに ALLDATA と ALLEXCP を指定しない場合、使用済みスペースだけが割り振られま す。

注**:** ABSTR 割り振りまたは索引順次データ・セットのような移動不能データ・セッ トには、この方法を使用しないでください。

次のステップでは、すべての移動可能非 VSAM データ・セットのダンプと削除 (ス クラッチとアンカタログ)、ボリュームのデフラグ、すべての移動可能非 VSAM デ ータ・セットの復元を行う方法を示します。

<span id="page-168-0"></span>1. 以下の制御ステートメントを発行して、移動可能で単一ボリュームの非 VSAM データ・セットすべてのダンプと削除を行う。

```
DUMP INDD(DASD1) OUTDD(TAPE1) OPTIMIZE(3) -
DATASET(BY((DSORG,NE,VSAM),(ALLOC,EQ,MOV),(MULTI,EQ,NO))) -
DELETE PURGE
```
2. 以下の制御ステートメントを発行して、ボリュームのデフラグを行う。

DEFRAG DDN(DASD1)

3. 以下の制御ステートメントを発行して、すべてのダンプ・データ・セットの復元 とカタログを行う

```
RESTORE INDD(TAPE1) OUTDD(DASD1) -
 DATASET(INCLUDE(**)) -
  CATALOG
```
上記の 3 ステップの方法 (ダンプと削除、デフラグ、および復元) の代替手段とし て、ボリュームをデフラグするときに、CONSOLIDATE キーワードを指定できま す。

以下の制御ステートメントを発行して、ボリュームをデフラグし、可能であれば、 エクステントを縮小します。

DEFRAG DDN(DASD1) CONSOLIDATE

## ボリューム上のフリー・スペースの統合

割り振りアルゴリズムの性質により、また、データ・セットの頻繁な作成、拡張、 削除により、DASD ボリュームのフリー・スペースはフラグメント化されます。こ の結果、次のことが起こります。

- DASD ストレージ・スペースの使用が非効率的になる
- v スペースに関連した異常終了が増加する
- v DASD アームの過度の移動によって性能が低下する
- v 直接アクセス装置スペース管理 (DADSM) に関連する機能に要する時間が増える

DEFRAG コマンドを使用すると、ボリューム上のフリー・スペースを統合して、以 上の問題が起こらないようにすることができます。DEFRAG コマンドは、データ・ セットのエクステントを DASD ボリューム上に再配置してフリー・スペースのフラ グメント化の削減または除去を行い、フリー・スペースと他のボリューム統計に関 するレポートを印刷します。 また、データ・セット・エクステントの再配置から除 外するデータ・セットを (もしあれば) 指定することもできます。オプションの

CONSOLIDATE キーワードを指定しない限り、データ・セットのエクステントが、 DEFRAG 処理の結果結合されることはありません。

CONSOLIDATE キーワードを指定すると、DEFRAG コマンドは、データ・セッ ト・エクステントを統合して、複数のエクステントを占めるデータ・セット・エク ステントを縮小しようとします。CONSOLIDATE キーワードを指定してボリューム を処理すると、DFSMSdss は移動可能な各データ・セットを検索します。複数のエ クステントを持ち、データ移動から除外されていないデータ・セットは、エクステ ント統合とエクステント縮小の対象となります。対象となるデータ・セットが、番 号順の連続したエクステントからなっている場合、DFSMSdss は、エクステントを 再配置することなく統合します。それ以外の場合で、作成されるデータ・セットを 収容できるだけの連続した十分なフリー・スペースがボリューム上にあれば、対象 となるデータ・セットは再配置されます。対象となるすべてのデータ・セットに関 して DFSMSdss が統合を完了すると、DEFRAG 処理は、既存の DEFRAG アルゴ リズムを使用して、残ったフリー・スペース・エクステントを統合します。

#### 注**:**

- 1. データ・セット・エクステントを結合するプロセスによって、フリー・スペース がこの操作の開始前よりもさらにフラグメント化する場合があります。
- 2. データ・セット・エクステントの統合に続いて DFSMSdss がフリー・スペース のデフラグを実行したにもかかわらず、CONSOLIDATE を指定したデフラグ操 作後の方がこの操作の開始前よりも、フラグメント化指標が大きくなっている可 能性があります。

#### いつ **DEFRAG** 機能を実行するか

DEFRAG 機能は、ボリューム上でいつでも実行できます。ただし、DEFRAG 処理 の実行により、VTOC がロックされ (RESERVE マクロを介して)、ボリューム上に VVDS が存在していればそれもロックされます。また、DEFRAG 機能は、ENQ ま たは動的割り振りを介して、データ・セット上で逐次化も行います。このような活 動が、VTOC を更新する他のジョブをかなり長い間、待機させることがあります。 したがって、DEFRAG は、システム・アクティビティーの活発でない時間帯に実行 することが最善です。

ADMINISTRATOR キーワードを指定すると、DFSMSdss は、DEFRAG 操作時に、 移動されるすべてのエクステントのソース・ロケーションを消去します。これは、 エクステントがスクラッチ時消去データ・セットの一部でない場合でも発生しま す。

データ・セット FlashCopy (FlashCopy バージョン 2) をサポートする ESS 内に装 置がある場合、DFSMSdss は、DEFRAG 操作時に FlashCopy を使用できます。 FlashCopy は、従来のデータ移動の方式よりも、はるかに高速です。特に大量のデ ータを移動させる場合は、その差が歴然としています。

装置が RAMAC 仮想アレイ内にある場合、DFSMSdss は、デフラグ操作時に SnapShot を使用して、データをソース・ロケーションからターゲット・ロケーショ ンに迅速に移動させることができます。 SnapShot は、従来のデータ移動の方式よ りも、はるかに高速です。特に大量のデータを移動させる場合は、その差が歴然と しています。

# **FlashCopy** 使用の指定

FASTREPLICATION(REQUIRED | PREFERRED | NONE) キーワードを使用して、 FlashCopy などの高速複製方式を使用する方法が DFSMSdss に指示されます。デフ ォルトは、FASTREPLICATION(PREFERRED) です。

FASTREPLICATION(REQUIRED) は、DFSMSdss が DEFRAG 操作にデータ・セッ ト FlashCopy を使用する必要があることを指定します。 FlashCopy が以下の正常な 理由のいずれかのために使用できない場合、DFSMSdss は、情報メッセージ ADR946I およびエラー・メッセージ ADR938E を出力します。このエラー・メッセ ージは、現行のエクステントの処理が失敗したことを示します。 DEFRAG 処理 は、FlashCopy を使用して後続のエクステントを移動します。

- v ターゲット・トラックはすでに、FlashCopy 操作のソースである。
- v ソース・トラックはすでに、FlashCopy 操作のターゲットである。
- v ターゲット・トラックが、関係数 12 を超える。これは、すべてのソース・トラ ックに対して許される関係の最大数です。

FlashCopy が正常な 理由以外のために使用できない場合、DFSMSdss は、メッセー ジ ADR945W およびエラー・メッセージ ADR938E を出力します。このエラー・メ ッセージは、現行のエクステントの処理が失敗したことを示します。 DFSMSdss は DEFRAG 処理を終了させます。

FASTREPLICATION(PREFERRED) は、DFSMSdss が他の入出力方式に先立ってデ ータ・セット FlashCopy を使用することを示します。データ・セット FlashCopy が 前述の正常な理由のいずれかにより使用できない場合、DFSMSdss は、メッセージ ADR946I を出力し、従来の入出力方式を使用して現行のエクステントを移動しま す。 DEFRAG 処理は、FlashCopy を使用して後続のエクステントを移動します。 FlashCopy が正常な 理由以外のために使用できない場合、DFSMSdss は、メッセー ジ ADR945W を出力し、従来の入出力方式を使用して現行のエクステントおよびボ リューム上の後続のすべてのエクステントを移動します。

注**:** FlashCopy の正常な失敗および予期しない失敗はともに、DFSMSdss が FlashCopy 操作を実行するのに開始するサービスによって LOGREC に記録されま す。

FASTREPLICATION(NONE) は、DEFRAG 操作時に DFSMSdss がデータ・セット FlashCopy を使用しないことを示します。

関連資料 **:** FASTREPLICATION(REQUIRED | PREFERRED | NONE) キーワードに ついての詳細は、「*z/OS DFSMSdss* ストレージ管理リファレンス」を参照してくだ さい。

## **FlashCopy** が使用できない理由の判別

DFSMSdss が FlashCopy を使用してデータを移動するのを期待したが、FlashCopy が使用されなかったという場合があります。ボリュームはデータ・セット FlashCopy の使用の基準をすべて満たしているように見えます。このような場合、 DEBUG(FRMSG (MINIMAL | SUMMARIZED | DETAILED)) キーワードを使用し て、この状態を解決するのに役立ててください。適用可能な高速複製メッセージ・

レベル (MIN、SUM、または DTL) を示すこのキーワードを、DEFRAG コマンドに 組み込んでください。メッセージ・レベルによって、DFSMSdss が提供する情報の タイプと量が制御されます。

DEBUG(FRMSG(MIN | SUM | DTL)) によって、データ・セット FlashCopy が使用 されなかった理由を示す通知メッセージを出すよう、DFSMSdss に指示します。 FASTREPLICATION(REQUIRED) を指定した場合、DEBUG(FRMSG(MIN | SUM | DTL)) キーワードを指定したかどうかに関係なく、ADR938E メッセージの他に情 報メッセージが出力されます。

関連資料 **:** DEBUG(FRMSG(MIN | SUM | DTL)) キーワードについての詳細は、 「*z/OS DFSMSdss* ストレージ管理リファレンス」を参照してください。

## **SnapShot** 使用の指定

FASTREPLICATION(REQUIRED | PREFERRED | NONE) キーワードを使用して、 SnapShot を使用する方法が DFSMSdss に指示されます。デフォルトは、 FASTREPLICATION(PREFERRED) です。

FASTREPLICATION(REQUIRED) は、DFSMSdss が DEFRAG 操作に SnapShot を 使用する必要があることを指定します。エクステントを移動するのにエクステント を移動するのに SnapShot が使用できない場合、DFSMSdss はエラー・メッセージ ADR938E を出力し、これは、DEFRAG 操作が失敗したことを示します。

FASTREPLICATION(PREFERRED) は、DFSMSdss が他の入出力方式に先立って SnapShot を使用することを示します。 SnapShot を使用できない場合、DFSMSdss は、従来の入出力方式を使用して現行のエクステントおよびボリューム上の後続の すべてのエクステントを移動します。

FASTREPLICATION(NONE) は、DEFRAG 操作時に DFSMSdss が SnapShot を使 用しないことを示します。

関連資料 **:** FASTREPLICATION(REQUIRED | PREFERRED | NONE) キーワードに ついての詳細は、「*z/OS DFSMSdss* ストレージ管理リファレンス」を参照してくだ さい。

#### **SnapShot** が使用できない理由の判別

DFSMSdss が SnapShot を使用してデータを移動するのを期待したが、SnapShot が 使用されなかったという場合があります。ボリュームは SnapShot の使用の基準を すべて満たしているように見えます。このような場合、DEBUG(FRMSG (MINIMAL | SUMMARIZED | DETAILED) キーワードを使用して、この状態を解決するのに役 立ててください。このキーワードを組み込んで、DEFRAG コマンド内で適用できる 高速複製のメッセージ・レベル (MIN、SUM、または DTL) を指示してください。 メッセージ・レベルによって、DFSMSdss が提供する情報のタイプと量が制御され ます。

DEBUG(FRMSG(MIN | SUM | DTL)) を使用すると、DFSMSdss は、SnapShot が使 用されなかった理由を示す情報メッセージを出力します。

FASTREPLICATION(REQUIRED) を指定した場合、DEBUG(FRMSG(MIN | SUM | DTL)) キーワードを指定したかどうかに関係なく、ADR938E メッセージの他に情 報メッセージが出力されます。

関連資料 **:** DEBUG(FRMSG(MIN | SUM | DTL)) キーワードについての詳細は、 「*z/OS DFSMSdss* ストレージ管理リファレンス」を参照してください。

## **DEFRAG** 処理から除外されるデータ・セット

DFSMSdss は、DEFRAG 操作で、以下のタイプのデータ・セットを自動的に除外 し、これらのデータ・セットの再配置は行いません。

- ユーザー指定のデータ・セット (EXCLUDE)
- v BY 基準をすべては満たさないデータ・セット
- 索引順次データ・ヤット
- 統合カタログ機能カタログにカタログされていない VSAM データ・セット
- キー範囲 VSAM データ・セット
- v カタログ (システムおよびユーザー)
- VTOC 索引付きデータ・セット
- v RACF 制御データ・セット (SYS1.RACF\*.\*\* の形式の名前の任意のデータ・セッ ト)
- v ページ、スワップ、および SYS1.STGINDEX データ・セット
- v VSAM ボリューム・データ・セット (VVDS)
- 移動不能データ・セット
- 絶対トラックにより割り振られたデータ・ヤット
- 排他的アクセスを逐次化できないデータ・セット
- v 関連するレコード・レベル共用 (RLS) 情報を持つ VSAM データ・セット (この タイプのデータ・セットの最初のエクステントのみ DEFRAG 操作から除外され る)

DEFRAG 機能はこれらのデータ・セットを再配置しないため、DEFRAG を実行す る効果は、このようなデータ・セットの存在によって異なります。

デフラグするボリュームに、以下のようなデータ・セットが存在する場合は、これ らのデータ・セットを EXCLUDE リストに入れてください。

- 1. アクティブの RACF データベースが入っているボリュームをデフラグする予定 である場合は、その RACF データベースのデータ・セットを EXCLUDE リスト に入れる必要がある。
- 2. Hiperbatch™ で使用するため保持 DLF オブジェクトとして定義されている任意 のデータ。
- 注**:** オープンされていてエンキューなしにアクセスされるシステム・データ・セッ トは除外してください。

## **DEFRAG** オプション

DEFRAG コマンドをさらに効果的に使用するため、以下のようなキーワードを使用 することができます。

**CONSolidate** 可能な場合に複数のデータ・セット・エクステントを統合すること によって、エクステントを縮小します。

- **DYNALLOC** データ・セットの使用を逐次化するためにエンキューではなく動的 割り振りを使用しても、システム間の逐次化が必ず行なわれるとは 限りません。
- **FRAGI(n)** フラグメント化指標が *n* より大きい場合のみ、DEFRAG 操作を実 行します。

#### **MAXMOVE(n,p)**

*n* の連続する空きトラックがまとまると、DEFRAG の実行を停止し ます。*n* の連続する空きトラックがすでに存在する場合は、 DEFRAG 機能はさらにボリュームのフラグメント化を減らそうとし ますが、*n* トラックしか再配置されません。*n* トラックより多いト ラックを再配置しなければならない場合でも、DEFRAG は実行され ません。

- **n** DFSMSdss が連続区域にまとめようとする空きトラック 数。
- **p** トラックをまとめるために、DFSMSdss が何回までパスを 実行するか、その回数。
- **PASSDelay** MAXMOVE(n,p) で指定されたパス (p) とパスの間の時間遅延。こ の間隔でボリュームへのアクセスが行われます。
- **WAIT(s,r)** データ・セットが使用できない場合に、データ・セットの制御獲得 のための再試行をする前に待機する秒数 *s* と、その回数 *r*。

実際に DEFRAG 操作を実行しないでボリュームのフラグメント化指標を判断する には、 JCL の EXEC ステートメントに NORUN パラメーターをコーディングし てください。NORUN パラメーターは、フラグメント化指標に加え、空きシリンダ ー数、空きトラック数、空きエクステント数、最大空きエクステント・サイズ、ボ リューム上のフリー・スペースの割合 (%) をリストします。各データ・セットまた はフリー・スペースの CCHH ロケーションを示したボリュームのマップも (シリン ダー 0、トラック 0 から昇順に) 出されます。

#### 一般的なヒント

v DEFRAG 機能を、最短時間で実行したり、最大の単一フリー・スペース・エクス テントを作成するのに使用したい場合には、最初のパスのみを実行してくださ い。これを行うには、MAXMOVE(*n*) パラメーターをコーディングして、*n* に非 常に大きな値 (9999) を指定します。DEFRAG 機能がまとめられる値よりも値が 大きいと、最初のパスの最後で処理は停止します。たとえば、次のように指定し ます。

DEFRAG DYNAM(388002) MAXMOVE(9999)

v DEFRAG FRAGI および MAXMOVE パラメーターを指定してテストすることに より、別のフラグメント化特性で DASD を操作したときの結果と比較すること ができます。DEFRAG オプションで指定することができるフラグメント化指標 は、0 と 1 の間の数を表し、3 桁までの数字にすることができます。 FRAGI(333) は 0.333 を表し、FRAGI(3) は 0.3 を表します。推奨する DEFRAG パラメーターは、MAXMOVE をデフォルトのままにして FRAGI(3) を使用する ことです。DASD ボリューム 388001 をデフラグするには、次のようにします。

DEFRAG DYNAM(388001) FRAGI(3)

## 逐次化

DEFRAG コマンドは、VTOC へのアクセスを逐次化します。DEFRAG コマンド は、メッセージ ADR213I によって提供される終了統計を生成する前にこの逐次化 を解放します。それにより、逐次化が解放された時間と終了統計が入手された時間 の間に、他のジョブが処理ボリュームでデータ・セットの割り振りまたは削除を行 う可能性があるため、メッセージ ADR213I の情報は DFSMSdss 処理完了時のボリ ュームの状態を反映しない可能性があります。逐次化方式については、「*z/OS DFSMSdss* ストレージ管理リファレンス」で説明します。

DEFRAG コマンドは、VTOC へのアクセスを逐次化するために VTOC で RESERVE を行います。DEFRAG コマンドは、データ・セットのエクステントを再 配置する前に各データ・セットへのアクセスの逐次化も行います。DEFRAG 機能に より使用されるエンキュー方式はシングル・プロセッサーでは保全性を保証します が、プロセッサー間で共用されている DASD 上のデータ・セットの保全性は保証し ません。これは、SYSDSN リソース名に必要な SYSTEM の ENQ スコープを使用 するためです。共用 DASD のデータ・セットの保全性を保証するには、以下の 1 つを実施しなければなりません。

- v DEFRAG を実行しているプロセッサー以外のすべてのプロセッサーからボリュー ムをオフラインに変更します。DEFRAG 機能が終了した後、その他のプロセッサ ー用にボリュームをオンラインに戻します。
- v JES2 または JES3 環境では、SYSDSN を GRS SYSTEM INCLusion リソース名 リスト (RNL) に置くことにより、SYSDSN のリソース名を指定したすべてのエ ンキューのスコープを SYSTEM から SYSTEMS に変換するため、複数システム GRS (または同等機能) を使用することができます。これにより、GRS リングの すべてのシステムがすべての SYSDSN エンキューを知ることになります。デフ ォルトの GRS システム組み込み RNL には SYSDSN が含まれますが、これ が、複数のプロセッサーで共用されるボリュームで DEFRAG コマンドを使用す る前に、システムで変更されていないことを確認する必要があります。
	- 注**:** GRS RNL にリソース名を入れて、任意の DEFRAG 機能の SYSTEMS エン キュー (SYSVSAM を含む) のスコープを SYSTEM に変換するために、GRS を使用しないでください。しかし、GRS の 『RESERVE CONVERSION RNL』 に組み込むことにより、SYSVTOC 上の DEFRAG 機能の RESERVE を SYSTEM のスコープを指定した単純エンキューへ変換するために GRS を使用することができます。これを行わないことにした場合、SYSVTOC を GRS システム排他 RNL に入れて RESERVE のグローバル・エンキューを ローカル・エンキューに変更することにより、ボリュームの VTOC の 2 つ のグローバル逐次化を行わないようにすることができます。エンキューおよ びデキューに適用される制限を確認する場合は、「*z/OS MVS* 計画*:* グローバ ル・リソース逐次化」または「*OS/VS2 MVS Planning: Global Resource Serialization*」を参照してください。 DFSMSdss の DYNALLOC 逐次化メカ ニズムは、すべてのシステム間の逐次化の問題を解決するわけではありませ ん。共用 DASD には GRS (グローバル・リソース逐次化) をお勧めします。

v JES2 は使用するが、複数システム GRS (または同等機能) は使用しないシステム で実行している場合は、DEFRAG 機能の BY フィルター操作を使用して、処理 するデータ・セットの組み込みまたは除外を特定することができます。DEFRAG 機能の処理に、使用中でないデータ・セットだけが選択されるようにするには、 作成日と最終参照日の両方の基準が必要です。たとえば、典型的な TSO または バッチ・データ・セットをもつボリュームのデフラグを選択する場合、2 日前よ り以前に作成され参照されたデータ・セットのみを選ぶことができます。作成日 の指定という精度レベルの問題のために、選択経過日数は、少なくとも 2 日にし てください。たとえば、次の例では、データ・セット A.B.C は、作成後 2 分で DEFRAG 機能が開始してしまいました。

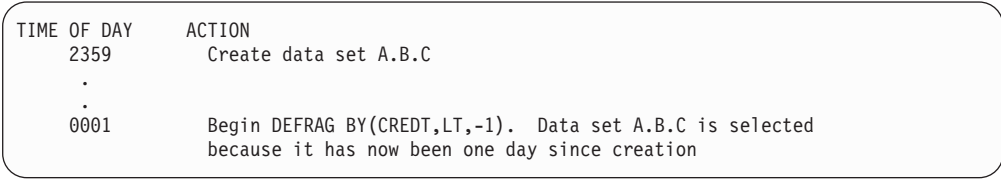

これは、2 つの処理の間に日付の変化があるため、A.B.C が DEFRAG 用に選択 されたのです。これを、2 日の遅延に延ばせば、データ・セットは 24 時間経過 して初めて DEFRAG 適格になるという規則が実行できます。TSO とバッチ・デ ータ・セットの環境では、24 時間より長い時間これらのデータ・セットの 1 つ がオープンされている可能性は低いです。以下の例では、直前の 24 時間に操作 されなかったデータ・セットを選択することにより、2 日前より以前に作成およ び参照された、一時データ・セット以外の、ボリューム SHARE3 にあるデー タ・セットのみに対して DEFRAG 処理を行います。

DEFRAG BY(LIST((CREDT LT \*,-2),(REFDT LT \*,-2))) - EXCLUDE(LIST(SYS8\*.T\*.\*\*)) DYNAM(SHARE3)

2 日の基準は、おそらく TSO とバッチ・タイプ・データ・セットには十分のは ずですが、デフラグするボリュームを使用するアプリケーションがある場合、ア プリケーションがデータ・セットをオープンしておく最大時間に遅延時間を設定 するようにしてください。

- v MDS で JES3 を使用したシステムで実行中で、複数システム GRS (または同等 機能) を使用していない場合、DEFRAG コマンドの DYNALLOC キーワードを 使用して共用 DASD 上のデータ・セットに必要な逐次化を提供することができ ます。
	- 注**:** JES3 環境で割り振られたすべてのデータ・セットがグローバルに認知されて いるわけではありません。DYNALLOC キーワードの使用は、これらのデー タ・セットに対するシステム間の逐次化を提供しません。
	- RESDSN や DYNALDSN リストに名前のある既存の (古い) データ・セット の割り振りは、DFSMSdss の DYNALLOC 逐次化メカニズムでは保護されま せん。データ・セット名 (または名前用のフィルター) を DEFRAG コマンド の EXCLUDE LIST に入れることにより、これらのデータ・セットに対する DEFRAG 処理を防ぐことができます。

– 非特定の割り振り (ボリューム通し番号の指定なし) で作成された新規デー タ・セットは、DFSMSdss の DYNALLOC 逐次化メカニズムでは保護されま せん。しかし、DEFRAG コマンドの BY フィルター操作を使用すれば、デー タ・セットを個々に処理に組み込むか、または除外することができます。以下 の例では、DEFRAG 機能は、2 日前より以前に作成されたボリューム SHARE3 上のデータ・セットのみを処理します。

DEFRAG BY(LIST(CREDT,LT,\*,-2)) DYNALLOC DYNAM(SHARE3)

また、EXCLUDE パラメーターを使用して、長時間稼働するプログラムまたは サブシステムにより、2 日前より以前に作成されたが割り振られたままになっ ている、データ・セットの処理を行わないようにすることができます。以下の 例では、新しく作成したデータ・セットが一時データ・セットの場合、 DEFRAG 操作は、2 日前より以前に作成された一時データ・セットでないボ リューム SHARE3 上のデータ・セットのみを処理します。

DEFRAG BY(LIST(CREDT,LT,\*,-2)) - EXCLUDE(LIST(SYS8\*.T\*.\*\*)) DYNALLOC DYNAM(SHARE3)

EXEC ステートメントで適切な SIZE パラメーターと REGION パラメーターを指 定することにより、有効な数の空きエクステントと割り振りエクステントをもつボ リュームを正常にデフラグすることができます。領域サイズが十分に大きくないと いうメッセージを受け取った場合、EXEC ステートメントまたは JOB ステートメ ントでより大きい領域サイズを指定し、ジョブを再実行します。

注**:** DEFRAG 処理時には、固有名 "SYS1.DFDSS.DEFRAG.xxxxxxxx.

volser.DUMMY" をもつデータ・セット VTOC 項目が、デフラグされるボリュ ームに割り振られます。このデータ・セットはカタログされていませんが、正 常な実行後に自動的に削除されます。ジョブがキャンセルされたり異常終了し た場合には、このデータ・セットはボリュームに残ります。再始動後に、 DADSM 機能は メッセージ IEC602 を出して失敗する可能性があります。この 問題を訂正する、つまり "SYS1.DFDSS.DEFRAG. xxxxxxxx.volser.DUMMY" 項 目を削除するには、そのボリュームで DEFRAG 機能を再実行します。

## セキュリティーの考慮事項

セキュリティーの目的のため、再配置前に使用されたデータ・セットのトラック は、次の条件の下で再配置後に消去されます。

- v z/OS Security Server (RACF エレメント) バージョン 1 リリース 7 がインスト ールされており、さらに以下のいずれかである場合
	- RACF ERASE オプションを指定して、データ・セットが RACF に定義された
	- VSAM データ・セットに ERASE 属性がある
	- データ・セットがパスワード保護されている (この場合、データ・セットも RACF に定義されている場合、RACF ERASE オプションが使用される。詳細 は、 160 [ページの表](#page-177-0) 9を参照)

|                                         |       |    | パスワード  定義済み RACF 保護                          | スクラッチ時 |
|-----------------------------------------|-------|----|----------------------------------------------|--------|
|                                         | 保護された | 消去 |                                              | 消去     |
| ユーザー・インストー なし<br>ル出口 = ERASE<br>(デフォルト) |       | なし | なし                                           | なし     |
|                                         | あり    | なし | なし                                           | あり     |
|                                         |       | あり | なし                                           | あり     |
|                                         | なし    | なし | あり (=ERASE)                                  | あり     |
|                                         | なし    | なし | あり (=NOERASE)                                | なし     |
|                                         | なし    | あり | あり (=ERASE)                                  | あり     |
|                                         | なし    | あり | あり (=NOERASE)                                | あり     |
|                                         | あり    | あり | あり (=ERASE)                                  | あり     |
|                                         | あり    | あり | あり (=NOERASE)                                | あり     |
| ユーザー・インストー なし                           |       | なし | なし                                           | なし     |
| $ \psi$ 出口 = NOERASE                    |       |    |                                              |        |
|                                         |       |    | 注: カタログ項目には、データ・セットの定義時に指定された ERASE 属性が含まれます |        |
| (VSAM のみ)。                              |       |    |                                              |        |

<span id="page-177-0"></span>表 *9. z/OS Security Server (RACF* エレメント*)* バージョン *1* リリース *7* での *DEFRAG* 用 データ・セット消去テーブル

ADMINISTRATOR キーワードを指定した場合、再配置前に使用されたデータ・セッ トのトラックも再配置後に消去されます。これは、それらのトラックがスクラッチ 時消去データ・セットの一部であるかどうかに関係なく行われます。

インストール・システム・オプション出口ルーチンを使用することにより、トラッ クを消去しないようにすることができます。

DEFRAG 機能は、以下の場合を除き、保護データ・セットを再配置しません。

- v ユーザーがボリュームに対する RACF DASDVOL 更新アクセスを持っている。
- v ユーザーがボリュームのデータ・セットに対する RACF DATASET 読み取りアク セスを持っている。
- パスワード保護データ・セット用の読み取りパスワードまたは更新パスワードを 指定するか、DFSMSdss で提供されるインストール・システム許可出口ルーチン が保護データ・セットの再配置をできるように変更される。

RACF DASDVOL クラスがアクティブで、ボリュームのプロファイルがある場合に DASDVOL 許可障害が起きると、DEFRAG タスクはシステム・コード 913 で異常 終了します。これは、RACF データ・セットのアクセス権限に関係なく起こりま す。

関連資料 **:** インストール・システム・オプション出口ルーチンについての詳細は、 「*z/OS DFSMS Installation Exits*」を参照してください。

## データ・セットのブロック化し直しによるトラック使用率の最大化

DFSMSdss は、コピーおよび復元処理時にデータ・セットが使用するトラックを、 ユーザーが最大に指定できるように、REBLOCK キーワードを提供しています。コ ピー処理時または復元処理時に、REBLOCK が順次データ・セットまたは区分デー タ・セットの完全修飾名または部分修飾名で指定されると、DFSMSdss はデータ・

セットと装置に最適なブロック・サイズを選びます。しかし、インストール・シス テム・ブロック化し直し出口は、別のブロック・サイズの使用を指定することがで きます (コピー操作時の区画ロード・モジュールを除く)。

REBLOCK では、以下は無視されます。

- 移動不能データ・セット
- v U (コピー操作時の区画ロード・モジュールを除く)、V、VB、VBS、または F の レコード・フォーマットをもつデータ・セット
- v ノート・リストをもつ区分データ・セット (コピー操作中の区画ロード・モジュ ールは除く)
- NOPACKING キーワードにも指定された区分データ・ヤット

区画ロード・モジュールに NOTELIST があっても、コピー操作で区画ロード・モジ ュールをブロック化し直すことができます。

データ・セット VTOC 項目のブロック化し直し可能標識も、データ・セットがブロ ック化し直されるかどうかを判別します。この標識がオンのとき、データ・セット は、以下の場合を除いて、常にシステムの判断した最適ブロック・サイズにブロッ ク化し直されます。

- v NOPACKING キーワードでも指定された区分データ・セット
- 移動不能データ・セット
- v V、VS、VBS、または F のレコード・フォーマットをもつデータ・セット

インストール・システム・ブロック化し直し出口は、ブロック化し直し可能標識が オンの場合には、呼び出されません。

データ・セットに V、VS、VBS、および F のレコード・フォーマットがあると き、またはデータ・セットのレコード長が '0' のときを除いて、PDS に変換される PDSE は常にブロック化し直されることになります。

関連資料 **:** インストール・システム・ブロック化し直し出口ルーチンについての詳 細は、「*z/OS DFSMSdss* ストレージ管理リファレンス」を参照してください。
# 第 **10** 章 診断の概要

ときには、DFSMSdss プログラムの動作について、IBM サービスに連絡しなければ ならないような問題が起きることがあります。サービス担当者は、解決のために問 題の詳細をお訪ねします。この章では、以下のアクションを行うことで実施でき る、問題の診断方法について説明します。

- v DFSMSdss プログラムの障害を記述する一連のキーワード を体系的に作成する。
- v キーワードを使用して、IBM 担当員にプログラム障害を説明する。

キーワードとは、プログラム障害の 1 つのアスペクトを記述するために取り決めら れた単語または略語です。

プログラム障害の解決策を求めるためのガイドとして、以下の手順を使用してくだ さい。

- 1. キーワードのセットを選択します。
- 2. キーワードを使用して、IBMLink™ 内で ServiceLink 機能を検索します。
- 3. 該当の障害について、すでにプログラム診断依頼書 (APAR) が記録されていな いかどうかを調べます。選択したキーワード・セットに一致するものがある場合 は、その問題の記述に加えて、通常は解決方法が提供されています (APAR 番号 で示されます)。

APAR は、製品の動作の矛盾を記録したものです。 APAR レコードは、IBM ソ フトウェア・サポート機能 (SSF) データベースに収められています。

4. IBM に支援を求めるときは、キーワードを使用してプログラム障害を記述しま す。

# キーワードの使用

最初のキーワード (DFSMSdss コンポーネント ID) のみを使用して SSF または早 期警告システム (EWS) を検索すると、プログラム製品全体について報告されている 問題がすべて提示されます。しかし、検索引数に 1 つずつキーワードを加えていく と、検索対象をさらに絞り込むことができるので、検討しなければならない問題の 数が減少します。場合によっては、すべてのキーワードを使用して検索する前に、 問題の修正策が見つかることもあります。何らかの理由で特定のキーワードを決め にくい場合は、そのキーワードを省略しても構いません。

# 障害の原因の判別**: DFSMSdfp** 、**DFSMSdss**、または **DFSMShsm**

DFSMSdfp の対話式記憶管理機能 (ISMF) コンポーネントは、DFSMSdss および DFSMShsm への対話式インターフェースを提供します。どこにエラーが発生したの かを判別してください。エラー・メッセージとエラー・ログの内容を調べてくださ い。以下のいずれかの機能を実行していた場合は、おそらく、DFSMSdss か、また は ISMF インターフェースにエラーが発生しています。

BUILDSA **COMPRESS CONVERTV COPY** COPYDUMP DEFRAG DUMP PRINT RELEASE RESTORE

上記のリストにない機能を使用しているときに障害が発生した場合は、DFSMSdfp か、または DFSMShsm へのISMF インターフェースに障害が起きた可能性がありま す。

ISMF は、DFSMSdfp 共通サービス・コンポーネントから提供される機能も使用し ます。このコンポーネントは以下の 3 つのルーチンから成っています。

- 共涌フィルター・サービス
- DASD 計算サービス
- デバイス情報サービス

関連資料 **:**

- v DFSMSdfp の機能の障害の診断については、「*z/OS DFSMSdfp* 診断解説書」を参 照してください。
- v DFSMShsm の機能の障害の診断については、「*z/OS DFSMShsm Diagnosis*」を参 照してください。
- v DFSMSdss の障害について診断手順を開始する方法については、 165 [ページの](#page-182-0) 『第 11 [章 キーワードによる問題の判別』を](#page-182-0)参照してください。
- DFSMSdss ダンプ・データ・セットについては、 193 [ページの『付録](#page-210-0) C. DFSMSdss [ダンプ・データ・セットのフォーマット』を](#page-210-0)参照してください。
- v DFSMSdss パッチ領域については、 205 [ページの『付録](#page-222-0) D. DFSMSdss パッチ領 [域』を](#page-222-0)参照してください。

# <span id="page-182-0"></span>第 **11** 章 キーワードによる問題の判別

この章では、DFSMSdss プログラムの障害を記述するために使用するキーワード と、キーワードのフルセットに対する個々のキーワードの関係について説明しま す。キーワードには以下のカテゴリーがあります。

- コンポーネント識別
- v リリース・レベル
- 障害タイプ
- v 機能
- v モジュール
- 保守レベル

# コンポーネント識別キーワード

コンポーネント識別キーワードは、セット内の最初のキーワードです。このキーワ ードは、障害のあるコンポーネントが DFSMSdss であると思われる場合に使用して ください。

注**:** DFSMSdss 用の ISMF パネルを使用している場合は、この手順を中止し、 「*z/OS DFSMSdfp* 診断解説書」を使用して診断を続けてください。

例:

**5695DF175**

手順: DFSMSdss のコンポーネント識別番号は **5695DF175** です。 『リリース・レ ベル・キーワード』に進んでください。

## リリース・レベル・キーワード

SSF または EWS 検索引数の中でこのキーワードを使用して、DFSMSdss のリリー ス・レベルを識別するのはオプションです。ただし、APAR ではこのキーワードは 必須です。

**例·** 

**R1k0**

手順: z/OS V1R7 DFSMSdss を表すキーワードは **R1k0** です。 『障害タイプと機 能のキーワード』に進んでください。

# 障害タイプと機能のキーワード

166 [ページの表](#page-183-0) 10 から、該当の障害タイプに最も近いキーワードを選択し、そこに 示されているセクションに進んでください。ほとんどの障害タイプ・キーワードに は機能キーワードが付随しています。機能キーワードについては、障害タイプのセ クションで説明します。発生した障害のタイプについて、2 つのキーワードのどち

<span id="page-183-0"></span>らを使用すべきか分からない場合は、表示画面に最初に表示された方を使用してく ださい。

表 *10.* 障害タイプ・キーワードの要約

| キーワード                                             | 障害のタイプ                             | 参照ページ |
|---------------------------------------------------|------------------------------------|-------|
| システム検出したエラーが原因で DFSMSdss が異常終了<br><b>ABENDxxx</b> |                                    | 166   |
|                                                   | する。                                |       |
|                                                   | 注: ABENDxxx キーワードは、DFSMSdss のスタンドア |       |
|                                                   | ロン復元プログラムには適用されません。                |       |
| <b>MSGADR</b> nnnt                                | DFSMSdss メッセージに関連したエラーがある。         | 167   |
| WAIT                                              | プログラムが何もしていないように見える。               | 168   |
| <b>LOOP</b>                                       | プログラムが何かを繰り返し行っている。                | 169   |
| <b>INCORROUT</b>                                  | プログラムからの出力が誤っているかまたは欠落してい          | 170   |
|                                                   | る。                                 |       |
| DOC.                                              | プログラムの資料にエラーがある。                   | 171   |
| <b>PERFM</b>                                      | プログラムのパフォーマンスが低下している。              | 171   |

## **ABEND***xxx*

この手順は、DFSMSdss が異常終了したときに使用します。ただし、異常終了がユ ーザー異常終了 「0001」である場合は、このセクションを飛ばして、 167 [ページの](#page-184-0) 『[MSGADR](#page-184-0)*nnnt*』に直接進んでください。

注**:** DFSMSdss のスタンドアロン復元プログラムには異常終了はないので、このプ ログラムにはこの手順は適用されません。

### 例:

#### **5695DF175 R1K0 ABEND***xxx function*

手順: 障害タイプと機能のキーワードを判別するには、以下の手順に従ってくださ  $\mathcal{U}$ 

1. ABEND*xxx* キーワードの中の *xxx* を、終了メッセージまたは異常終了ダンプか ら得た異常終了コードで置き換えます。

- 2. 機能キーワードを見つけます。
	- 注**:** DFSMSdss タスクが異常終了した場合は、DFSMSdss スケジューラー・モジ ュールは、メッセージ ADR013I (TASK ABENDED) を SYSPRINT (または それと同等の) データ・セットに書き込みます。 ADR013I メッセージを受 け取っていない 場合は、機能キーワード CNTRL を使用し、 172 [ページの](#page-189-0) [『モジュール・キーワード』を](#page-189-0)参照してください。
	- a. 相対タスク ID を記録します。メッセージ ID の後に続く括弧内の番号 (*ttt*) が相対タスク ID です。たとえば以下のように示されます。 ADR013I (*ttt*)-*mmmmm*(*yy*), date and time TASK ABENDED...
	- b. 前に出ているメッセージの中に、2a で検出した ID に一致するタスク ID を含む ADR101I メッセージがあるかどうかを確認します。たとえば以下の ようなメッセージです。

<span id="page-184-0"></span>ADR101I (*ttt*)-*mmmmm*(*yy*), TASKID *xxx* HAS BEEN ASSIGNED TO COMMAND '*command*'

このメッセージに示されているコマンド (command) は、異常終了したとき に実行していた機能です。このコマンド名が機能キーワードです。

ABEND*xxx* 障害タイプ・キーワードについて機能キーワードを判別できれば、手順 は終了です。 172 [ページの『モジュール・キーワード』を](#page-189-0)参照して、障害が発生し たモジュールの保守レベルを判別してください。

\_\_\_\_\_\_\_\_\_\_\_\_\_\_\_\_\_\_\_\_\_\_\_\_\_\_\_\_\_\_\_\_\_\_\_\_\_\_\_\_\_\_\_\_\_\_\_\_\_\_\_\_\_\_\_\_\_\_\_\_\_\_\_\_

## **MSGADR***nnnt*

- この手順は、以下のいずれかの状態が生じた場合に使用します。
- v 内部プログラム・エラーが発生したことを示す DFSMSdss メッセージが出された (たとえば、メッセージ ADR799E「AN UNEXPECTED ERROR HAS OCCURRED」)。
- v 出るはずのメッセージが出ない。
- v 出ないはずのメッセージが出る。

例:

#### **5695DF175 R1K0 MSGADR***nnnt* **ADR***mmmmm* **OC***yy*

手順: 障害タイプ、モジュール、およびオカレンス・コードのキーワードを判別する には、以下の手順に従ってください。

- 1. **MSGADR***nnnt* の中の *nnnt* を、メッセージ番号と重大度コードで置き換えま す。たとえば、メッセージが ADR503A であれば、MSGADR*nnnt* 障害タイプ・ キーワードは MSGADR503A です。
- 2. *ADRmmmmm* の中の *mmmmm* を、メッセージに含まれているモジュール ID (以下の例の中の *mmmmm*) で置き換えます。 ADR013I (*ttt*)-*, date and time TASK ABENDED...*

\_\_\_\_\_\_\_\_\_\_\_\_\_\_\_\_\_\_\_\_\_\_\_\_\_\_\_\_\_\_\_\_\_\_\_\_\_\_\_\_\_\_\_\_\_\_\_\_\_\_\_\_\_\_\_\_\_\_\_\_\_\_\_\_

メッセージ ID の後に続く括弧内の番号 (*ttt*) は、相対タスク ID です。結果の モジュール・キーワードは ADR*mmmmm* です。

- 注**:** スタンドアロン復元プログラムの場合は、モジュール・キーワードは常に ADRDMPRS です。このキーワードを選択した場合は、 174 [ページの『保守](#page-191-0) [レベル・キーワード』に](#page-191-0)進んでください。
- 3. **OC***yy* の中の *yy* を、メッセージ内のモジュール ID に続く括弧内にある 2 文 字のオカレンス・コードで置き換えます。たとえば、**OC01** のようになります。

\_\_\_\_\_\_\_\_\_\_\_\_\_\_\_\_\_\_\_\_\_\_\_\_\_\_\_\_\_\_\_\_\_\_\_\_\_\_\_\_\_\_\_\_\_\_\_\_\_\_\_\_\_\_\_\_\_\_\_\_\_\_\_\_

<span id="page-185-0"></span>MSGADR*nnnt* 障害タイプ・キーワード、モジュール・キーワード、そして MSGADR*nnnt* 障害タイプのオカレンス・コードを判別できれば、手順は終了です。 モジュールの保守レベルを判別するには、 174 [ページの『保守レベル・キーワー](#page-191-0) [ド』を](#page-191-0)参照してください。

## **WAIT**

この手順を使用するのは、DFSMSdss が何らかの条件が満たされるの待つためにア クティビティーを中断しているのに、その待機の理由を示すメッセージを出してい ない場合です。長すぎる WAIT サブパラメーターを指定したことが原因で待機が発 生しているのではないことを確認してください。

**例·** 

**5695DF175 R1k0 WAIT** *function*

手順: 障害タイプと機能のキーワードを判別するには、以下の手順に従ってくださ い。

- 1. すべての DFSMSdss タスクが WAIT 状態になっている場合は、障害タイプ・ キーワードとして WAIT を使用します。
- 2. WAIT 状態の異常終了ダンプを取得します。ジョブ制御言語 (JCL) に、 SYSABEND、SYSMDUMP、または SYSMDUMP データ定義 (DD) ステートメ ントが含まれていることを確認してください。

\_\_\_\_\_\_\_\_\_\_\_\_\_\_\_\_\_\_\_\_\_\_\_\_\_\_\_\_\_\_\_\_\_\_\_\_\_\_\_\_\_\_\_\_\_\_\_\_\_\_\_\_\_\_\_\_\_\_\_\_\_\_\_\_

- 3. 以下のステップに従って機能キーワードを見つけます。
	- a. 相対タスク ID を記録します。相対タスク ID は、メッセージ ADR006I の 中のメッセージ ID に続く括弧内の番号 (*ttt*) です。メッセージ ADR006I は、DFSMSdss タスクが開始されるときに表示されます。たとえば以下のよ うに示されます。

ADR006I (*ttt*)-*mmmmm*(*yy*), date\_and\_time EXECUTION BEGINS

- b. アクティブなタスク (メッセージ ADR006I があって、それに対応する ADR013I がないもの) を見つけます。メッセージ ADR013I は、機能の終了 時に表示されます。たとえば以下のように示されます。 ADR013I (*ttt*)-*mmmmm*(*yy*), date\_and\_time TASK COMPLETED
- c. アクティブなタスクがない場合、または複数の機能がアクティブになってい る場合は、機能キーワードとして CNTRL を使用します。 172 [ページの](#page-189-0) [『モジュール・キーワード』に](#page-189-0)進んでください。
- d. 前に出ているメッセージの中に、3a で検出した ID に一致するタスク ID を含む ADR101I メッセージがあるかどうかを確認します。たとえば以下の ようなメッセージです。

ADR101I (*ttt*)-*mmmmm*(*yy*), TASKID *xxx* HAS BEEN ASSIGNED TO COMMAND 'command'

このメッセージに示されているコマンド (command) は、待機が始まったと きに実行していた機能です。この機能名が機能キーワードです。

<span id="page-186-0"></span>WAIT 障害タイプの機能をキーワードを判別できれば、手順は終了です。障害が起 きたモジュールの保守レベルを判別するには、 172 [ページの『モジュール・キーワ](#page-189-0) [ード』を](#page-189-0)参照してください。

ガイドライン**:** スタンドアロン復元プログラムの場合は、モジュール・キーワード は常に ADRDMPRS です。このキーワードを選択した場合は、 174 [ページの『保守](#page-191-0) [レベル・キーワード』に](#page-191-0)進んでください。

### **LOOP**

この手順は、プログラムのどこかの部分が際限なく反復実行されている場合に使用 します。同じメッセージが際限なく繰り返し出される場合は、MSGADRnnnt キーワ ードを使用してください。

例:

**5695DF175 R1k0 LOOP** *function*

手順: 障害タイプと機能のキーワードを判別するには、以下の手順に従ってくださ い。

- 1. DFSMSdss タスクのどれかがループしている場合は、障害タイプ・キーワード として LOOP を使用します。
- 2. LOOP 状態の異常終了ダンプを取得します。 JCL に、 SYSABEND、SYSMDUMP、または SYSUDUMP DD ステートメントが含まれ ていることを確認してください。

\_\_\_\_\_\_\_\_\_\_\_\_\_\_\_\_\_\_\_\_\_\_\_\_\_\_\_\_\_\_\_\_\_\_\_\_\_\_\_\_\_\_\_\_\_\_\_\_\_\_\_\_\_\_\_\_\_\_\_\_\_\_\_\_

- 3. 以下のステップに従って機能キーワードを見つけます。
	- a. 相対タスク ID を記録します。メッセージ ADR006I は、DFSMSdss タスク が開始されるときに表示されます。メッセージ ID に続く括弧内の番号 (*ttt*) が、相対タスク ID です。たとえば以下のように示されます。 ADR006I (*ttt*)-*mmmmm*(*yy*), date\_and\_time EXECUTION BEGINS
	- b. アクティブなタスク (メッセージ ADR006I があって、それに対応する ADR013I がないもの) を見つけます。メッセージ ADR013I は、機能の終了 時に表示されます。たとえば以下のように示されます。

ADR013I (*ttt*)-*mmmmm*(*yy*), date\_and\_time TASK COMPLETED

- c. アクティブなタスクがない場合は、機能キーワードとして CNTRL を使用し ます。 172 [ページの『モジュール・キーワード』に](#page-189-0)進んでください。
- d. 複数の機能がアクティブになっている場合は、プログラムをさらに分析し て、どのタスクに障害が起きたのかを判別します。そのためには、ダンプ内 で各機能タスクを調べるのが最良の方法です。
- e. 前に出ているメッセージの中に、3a で検出した ID に一致するタスク ID を 含む ADR101I メッセージがあるかどうかを確認します。たとえば以下のよ うなメッセージです。

ADR101I (*ttt*)-*mmmmm*(*yy*), TASKID *xxx* HAS BEEN ASSIGNED TO COMMAND 'command'

このメッセージに示されているコマンド (command) は、ループが始まった ときに実行していた機能です。この機能名が機能キーワードです。

<span id="page-187-0"></span>LOOP 障害タイプの機能をキーワードを判別できれば、手順は終了です。障害が起 きたモジュールの保守レベルを判別するには、 172 [ページの『モジュール・キーワ](#page-189-0) [ード』を](#page-189-0)参照してください。

\_\_\_\_\_\_\_\_\_\_\_\_\_\_\_\_\_\_\_\_\_\_\_\_\_\_\_\_\_\_\_\_\_\_\_\_\_\_\_\_\_\_\_\_\_\_\_\_\_\_\_\_\_\_\_\_\_\_\_\_\_\_\_\_

ガイドライン**:** スタンドアロン復元プログラムの場合は、モジュール・キーワード は常に ADRDMPRS です。このキーワードを選択した場合は、 174 [ページの『保守](#page-191-0) [レベル・キーワード』に](#page-191-0)進んでください。

## **INCORROUT**

この手順を使用するのは、出力を予期しているときにその出力が受信されない場 合、または出力が予期したものとは異なる場合です。

例:

**5695DF175 R1k0 INCORROUT MSGADR***nnnt* **ADR***mmmmm* **OC***yy function* or **5695DF175 R1k0 INCORROUT** *function*

手順: 障害タイプ、モジュール、オカレンス・コード、および機能のキーワードを判 別するには、以下の手順に従ってください。

- 1. 障害タイプ・キーワードとして INCORROUT を使用します。
- 2. 出力が誤りを示すメッセージの形式で出された場合は、 167 [ページの](#page-184-0) 『[MSGADR](#page-184-0)*nnnt*』のステップ [1](#page-184-0) から [3](#page-184-0) を実行してから、この手順に戻りま す。

\_\_\_\_\_\_\_\_\_\_\_\_\_\_\_\_\_\_\_\_\_\_\_\_\_\_\_\_\_\_\_\_\_\_\_\_\_\_\_\_\_\_\_\_\_\_\_\_\_\_\_\_\_\_\_\_\_\_\_\_\_\_\_\_

\_\_\_\_\_\_\_\_\_\_\_\_\_\_\_\_\_\_\_\_\_\_\_\_\_\_\_\_\_\_\_\_\_\_\_\_\_\_\_\_\_\_\_\_\_\_\_\_\_\_\_\_\_\_\_\_\_\_\_\_\_\_\_\_

\_\_\_\_\_\_\_\_\_\_\_\_\_\_\_\_\_\_\_\_\_\_\_\_\_\_\_\_\_\_\_\_\_\_\_\_\_\_\_\_\_\_\_\_\_\_\_\_\_\_\_\_\_\_\_\_\_\_\_\_\_\_\_\_

3. 実行していた DFSMSdss 機能の名前をキーワードとして使用します。以下のリ ストから選択してください。

BUILDSA COMPRESS CONVERTV **COPY COPYDUMP** DEFRAG DUMP PRINT RELEASE RESTORE

障害タイプ、モジュール、オカレンス・コード、および機能のキーワードを取得す る手順は、これで終了です。 175 ページの『第 12 章 IBM [サポートの利用』を](#page-192-0)参 照してください。

## <span id="page-188-0"></span>**DOC**

この手順を使用するのは、DFSMSdss 資料の中に誤った情報や欠落している情報が あった場合です。軽微なパブリケーション・エラーについては、該当資料の末尾に ある「ご意見記入用紙」を使用してお知らせください。エラーが重大であり、他の ユーザーにも周知すべきものと考えられる場合は、以下の手順を続けてください。

**例**:

**5695DF175 R1k0 DOC** *xxnnnnnnnn*

手順: 障害タイプと文書番号のキーワードを判別するには、以下の手順に従ってくだ さい。

1. 障害タイプ・キーワードとして DOC を使用します。

2. DOC キーワードの後に、ハイフンを取り除いた資料番号を入力します。サフィ ックス番号が 1 桁の場合は、その前にゼロを 1 つ付けてください。たとえば、 資料番号が SC35-0424-04 である資料のキーワードは、以下のようになります。 DOC SC35042404

\_\_\_\_\_\_\_\_\_\_\_\_\_\_\_\_\_\_\_\_\_\_\_\_\_\_\_\_\_\_\_\_\_\_\_\_\_\_\_\_\_\_\_\_\_\_\_\_\_\_\_\_\_\_\_\_\_\_\_\_\_\_\_\_

3. 資料内のエラーのあるページを確認し、問題内容の記述を作成します。 APAR をサブミットする場合は、この情報をエラー記述に含める必要があります。

\_\_\_\_\_\_\_\_\_\_\_\_\_\_\_\_\_\_\_\_\_\_\_\_\_\_\_\_\_\_\_\_\_\_\_\_\_\_\_\_\_\_\_\_\_\_\_\_\_\_\_\_\_\_\_\_\_\_\_\_\_\_\_\_

障害タイプと文書番号のキーワードを取得するための手順は、これで終了です。 175 ページの『第 12 章 IBM [サポートの利用』を](#page-192-0)参照してください。

\_\_\_\_\_\_\_\_\_\_\_\_\_\_\_\_\_\_\_\_\_\_\_\_\_\_\_\_\_\_\_\_\_\_\_\_\_\_\_\_\_\_\_\_\_\_\_\_\_\_\_\_\_\_\_\_\_\_\_\_\_\_\_\_

### **PERFM**

この手順を使用するのは、パフォーマンスが明示されている期待値を下回ってお り、システムのチューニングによって問題を解決できない場合です。

例:

**5695DF175 R1k0 PERFM** *function*

手順: 障害タイプと機能のキーワードを判別するには、以下の手順に従ってくださ い。

- 1. 障害タイプ・キーワードとして PERFM を使用します。
- 2. 以下のいずれかの機能を実行しているときにパフォーマンスの問題が発生した場 合は、その機能の名前を機能キーワードとして使用します。

<span id="page-189-0"></span>BUILDSA **COMPRESS** CONVERTV **COPY** COPYDUMP DEFRAG DUMP PRINT RELEASE RESTORE

障害タイプと機能のキーワードを取得するための手順は、これで終了です。 [175](#page-192-0) ペ ージの『第 12 章 IBM [サポートの利用』を](#page-192-0)参照してください。

\_\_\_\_\_\_\_\_\_\_\_\_\_\_\_\_\_\_\_\_\_\_\_\_\_\_\_\_\_\_\_\_\_\_\_\_\_\_\_\_\_\_\_\_\_\_\_\_\_\_\_\_\_\_\_\_\_\_\_\_\_\_\_\_

## モジュール・キーワード

このセクションは、ABEND*xxx*、WAIT、および LOOP 障害タイプ・キーワードの みに適用されます。

DFSMSdss は、サブタスキングを使用して機能を分離します。したがって、ダンプ には、以下のようにタスクとサブタスクが含まれていることがあります。

- DFSMSdss スケジューラー・タスク
- 読取プログラム/インタープリター用のサブタスク
- v DFSMSdss 機能用のサブタスク (たとえば、COPY または DUMP)
- SVC サービスを管理するためのサブタスク
- IGWFAMS を管理するためのサブタスク
- 接続されているユーティリティー用のサブタスク

ダンプ内には、各タスクについて、それぞれ専用のタスク制御ブロック (TCB) チェ ーンと要求ブロック (RB) チェーンがあります。以下、サブタスクについて説明し ます。

- v スケジューラー用タスクは ADRDSSU で、プログラム要求ブロック/内容ディレ クトリー・エントリー (PRB/CDE) に示されます。このタスクは、ADRDSSU 内 の EVENTS SVC (X'7D') からの戻りを待っているのが正常な状態です。
- v 読取プログラム/インタープリター用のサブタスクは ADRRI01 で、PRB/CDE に 示されます。このサブタスクは、ADRRI01 内の WAIT SVC (X'01') からの戻り を待っているのが正常な状態です。
- v DFSMSdss 機能用のサブタスクは、ADRBLDSA、 ADRCPYD、 ADRPRNT、 ADREFRAG、 ADRDDTFP、 ADRDTDS、 ADRDTDSC、 ADRDDDS、 ADRCMPR0、 ADRRLSE0、 ADRTDFP、 ADRTDDS、または ADRKVOL で、 PRB/CDE に示されます。
- v SVC サービスを管理するサブタスクは ADRSVCD です。このサブタスクは、 ADRSVCD 内の WAIT SVC (X'01') からの戻りを待っているのが正常な状態で す。
- <span id="page-190-0"></span>v IGWFAMS を管理するサブタスクは ADRATFMS です。このサブタスクは、 ADRATFMS 内の WAIT SVC (X'01') からの戻りを待っているのが正常な状態で す。
- v 他の接続されているユーティリティーを管理するサブタスクは ADRMUTIL で す。このサブタスクは、ADRMUTIL 内の WAIT SVC (X'01') からの戻りを待っ ているのが正常な状態です。

### 手順:

1. タスク関連のメッセージ内にあるタスク ID と、実行している機能の機能ブロ ック内のタスク ID を比較することにより、障害が起きているタスクを判別し ます。タスク ID は、機能の機能ブロック内の 3 番目のハーフワードです。機 能ブロックは、機能に入った時点でレジスター 1 によりアドレス指定されま す。このレジスターは、その機能用の TCB の下にある保管チェーン上の最初の 保管域です。メッセージ内の ID は 10 進数で、機能ブロック内の ID は 16 進数です。

機能キーワードが CNTRL の場合は、障害が起きたタスクはスケジューラーま たは読取プログラム/インタープリターです。両方とも存在する場合は、それら のタスクのプログラム状況ワード (PSW) を調べて、上記で述べた正常状態にな いものがあるかどうかを確認します。

\_\_\_\_\_\_\_\_\_\_\_\_\_\_\_\_\_\_\_\_\_\_\_\_\_\_\_\_\_\_\_\_\_\_\_\_\_\_\_\_\_\_\_\_\_\_\_\_\_\_\_\_\_\_\_\_\_\_\_\_\_\_\_\_

2. アクティブ・モジュールを見つけます。

障害が起きたタスクの PSW を取得します。これは通常 PRB の中にあり、必ず しもダンプの先頭に示されるエラー PSW とは限りません。

PSW 内にあるアドレスから始めてダンプ内を後方に検索し、モジュール ID を 見つけます。 ID は、以下の 2 つの文字ストリングから成っています (20 バイ トから 80バイトの単位で分離されます)。

ADRxxxxx mm/dd/yyHDZ11k0 aparnum

. ptfnum,yr.day,hh:mm:ss

#### ここで:

. .

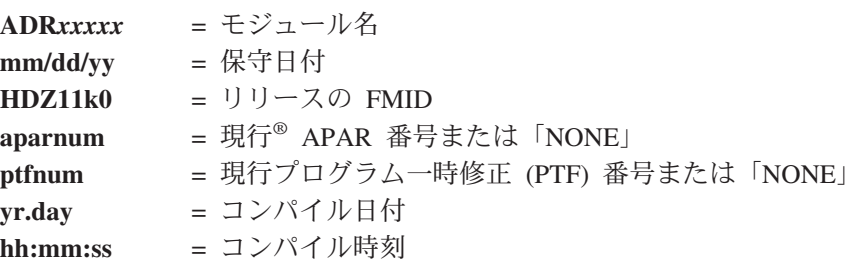

PSW がどの DFSMSdss モジュール内の位置も指していない場合は、エラー発 生時のレジスター 12 (基底) または 14 (戻り) を使用し、上記の検索を繰り返 してください。これらのレジスターは、通常、障害が起きたタスク用の PRB の 後にある最初のスーパーバイザー要求ブロック (SVRB) の中にあります。

キーワード・セットは、たとえば以下のようになります。

<span id="page-191-0"></span>**5695DF175 R1k0 ABEND***xxx function module* **5695DF175 R1k0 WAIT** *function module* **5695DF175 R1k0 LOOP** *function module*

3. すでに PTF 番号が分かっている場合は、 175 [ページの『第](#page-192-0) 12 章 IBM サポー [トの利用』を](#page-192-0)参照してください。そうでない場合は、保守レベル・キーワードに 進みます。

\_\_\_\_\_\_\_\_\_\_\_\_\_\_\_\_\_\_\_\_\_\_\_\_\_\_\_\_\_\_\_\_\_\_\_\_\_\_\_\_\_\_\_\_\_\_\_\_\_\_\_\_\_\_\_\_\_\_\_\_\_\_\_\_

\_\_\_\_\_\_\_\_\_\_\_\_\_\_\_\_\_\_\_\_\_\_\_\_\_\_\_\_\_\_\_\_\_\_\_\_\_\_\_\_\_\_\_\_\_\_\_\_\_\_\_\_\_\_\_\_\_\_\_\_\_\_\_\_

## 保守レベル・キーワード

このキーワードは、障害が起きたモジュールの保守レベルを判別するために使用し ます。

#### 手順:

- 1. PTF 番号を保守レベル・キーワードとして使用します。 PTF 番号は、モジュー ル ID を見つけるときに検出したものです ( 172 [ページの『モジュール・キーワ](#page-189-0) [ード』の](#page-189-0)ステップ [2](#page-190-0) を参照)。
- 2. モジュール ID の一部として PTF 番号を見つけることができない場合は、以下 のプロセスを使用して PTF 番号を見つけます。

\_\_\_\_\_\_\_\_\_\_\_\_\_\_\_\_\_\_\_\_\_\_\_\_\_\_\_\_\_\_\_\_\_\_\_\_\_\_\_\_\_\_\_\_\_\_\_\_\_\_\_\_\_\_\_\_\_\_\_\_\_\_\_\_

- a. 予防サービス・テープを使用している場合は、システムに最後に適用された テープの保守レベルを識別することができます。
- b. SMP/E 制御データ・セット (CDS) をリストすることにより、モジュールの 保守レベルを見つけます。
- c. モジュール・エントリーの名前列から、前のステップで問題の原因として識 別されたモジュールの名前を見つけます。
- d. そのモジュールのエントリー内で置換モジュール ID (RMID) フィールドを 見つけます。 RMID フィールドには、モジュールの保守レベルを識別する PTF 番号が含まれています。このモジュールの全保守ヒストリー (スーパー ザップ、ユーザー変更など) を調べるには、キーワード XREF とモジュール 名を指定した LIST CD MOD を使用すれば、このモジュールの SYSMOD ヒストリーが作成されます。

これで、ソフトウェア・サポート機能 (SSF) データベースまたは EWS の中で効率 的に既知の問題を検索し、該当する APAR および PTF を見つけるために必要な情 報は、すべて揃いました。 IBM サポートに連絡するか、 175 [ページの『第](#page-192-0) 12 章 IBM [サポートの利用』に](#page-192-0)進んでください。

# <span id="page-192-0"></span>第 **12** 章 **IBM** サポートの利用

IBM サポートの担当者は、幾つかのソフトウェア・サポート・データベースにアク セスします。担当者は、これらのデータベースと、お客様から検索引数として提供 されたキーワードのセットを使用して、プログラム障害を解決するお手伝いをしま す。さらに、サポート担当者は、検索引数の有効性を高めるためのお手伝いもしま す。すでに他の誰かが同じ問題を報告している場合は、サポート担当者は、記録さ れている障害を調べて、訂正処置の方法を提案します。IBM サポート担当者が利用 するソフトウェア・サポート・データベースのタイプには、以下のものがありま す。

- v ソフトウェア・サポート機能
- IBMLink/ServiceLink
- Info/System

# ソフトウェア・サポート機能の使用

ソフトウェア・サポート機能は、すべてのプログラム診断依頼書 (APAR) およびプ ログラム一時修正 (PTF) に関する情報を含む IBM オンライン・データベースで す。IBM サポート担当者は、SSF にアクセスし、お客様から検索引数として提供さ れたキーワードのセットを使用します。さらに、サポート担当者は、検索引数の有 効性を高めるためのお手伝いもします。また、すでに報告されている問題の記録を 検索することもできます。これらの記録には、障害とそれに対して行われた訂正処 置が記述されています。

## **IBMLink/ServiceLink** の使用

IBMLink/ServiceLink は、お客様が利用できる一組のオンライン電子サービスです。 これらのサービスの一部は、SoftwareXcel 基本契約の一部として無料で利用できま す。そのほか、オプションの SoftwareXcel 拡張契約の一部として、追加料金により 利用できるサービスもあります。 SoftwareXcel の契約とサービスについての詳細 は、お近くの IBM 営業所にお尋ねください。該当の契約に基づき、以下のサービ スをご利用いただけます。

#### **SRCHSERVICE**

- APAR および PTF 情報のオンライン・データベースと、広範な検 索機能。
- **PSP** 予防サービス計画情報データベース。このデータベースには、IBM 製品のインストールに関する最新情報を収めてあります (最新のサ ービス推奨事項も含まれています)。
- **SRD** サービス要求およびデリバリー機能 (Service Request and Delivery Facility)。この機能は、PTF や APAR も含めて、修正サービスの選 択順序とデリバリーのための手段を提供します。
- **ASAP** 自動ソフトウェア・アラート・プロセス (Automatic Software Alert

Process)。この機能は、ユーザーが選択した製品リスト上で重要なサ ービス情報が利用可能になったときに、ユーザーにアラートを送り ます。

- **ETR** 電子テクニカル応答 (Electronic Technical Response)。ユーザーは、 この機能を使用して、電子的手段で IBM 製品に関する問題を報告 し、技術的な質問を送ることができます。 ETR は、電子応答を利 用して、質問と問題報告書に回答します。オプションとして、お客 様は、問題報告書について IBM 担当者との対話を要求することも できます。欠陥に関連したものではなく、また技術上のものでもな い質問は、カナダの質問回答 (Q&A) キューに、重大度 3、優先順 位 3 ベースでお送りください。
- **AST** 自動状況追跡 (Automatic Status Tracking)。ユーザーは、この機能を 使用して、ユーザーが選択した APAR または PTF (またはその両 方) の状況が変化したときに通知を受けることを要求できます。
- **VPL** プログラム・リスト表示 (View Program Listings)。これは、PTF に より配布される非オブジェクト・コード専用 (OCO) モジュール用 のモジュール・リストのオンライン・データベースです。

# **Info/System**

Info/System は、対話式オンライン・データベース情報検索プログラム製品です。こ れは、主として、お客様が姉妹データベース機能である Info/MVS と一緒に使用す るためのものです。このデータベースは、関連または類似の情報を集めた幾つかの 論理ファイル (たとえば、IBM's ServiceLink) に分かれています。

# 付録 **A. ACS** ルーチン情報

この付録には、汎用プログラミング・インターフェースとそれに関連する情報が含 まれています。

この付録では、DFSMSdss コピー、復元、および CONVERTV 操作時に自動クラス 選択 (ACS) ルーチンで使用できる変数をリストし、ACS ルーチン処理に関する追 加情報を提供します。この情報は、ガイドの目的のためだけに提供されています。 この情報は、DFSMSdss が提供するいかなるインターフェースにも関連していませ ん。ACS ルーチンの作成方法についての詳細は、「*z/OS DFSMSdfp* ストレージ管理 リファレンス」を参照してください。

ACS ルーチンがゼロ以外の戻りコードを戻さない限り、DFSMSdss は ACS ルーチ ンで生成されるメッセージを印刷しません。

# コピー機能で使用できる **ACS** 変数

自動クラス選択 (ACS) が DFSMSdss コピー機能で呼び出されると、表 11 に示さ れている以下の変数が ACS ルーチンに渡されます。

表 11. DFSMSdss コピー機能の際に ACS ルーチンに渡される変数: 変数 &ACCT JOB、 &ACCT\_STEP、 &DD、 &JOB、 &PGM、および &XMODE はストレージ・グループ ACS ルーチンでは使用できません。

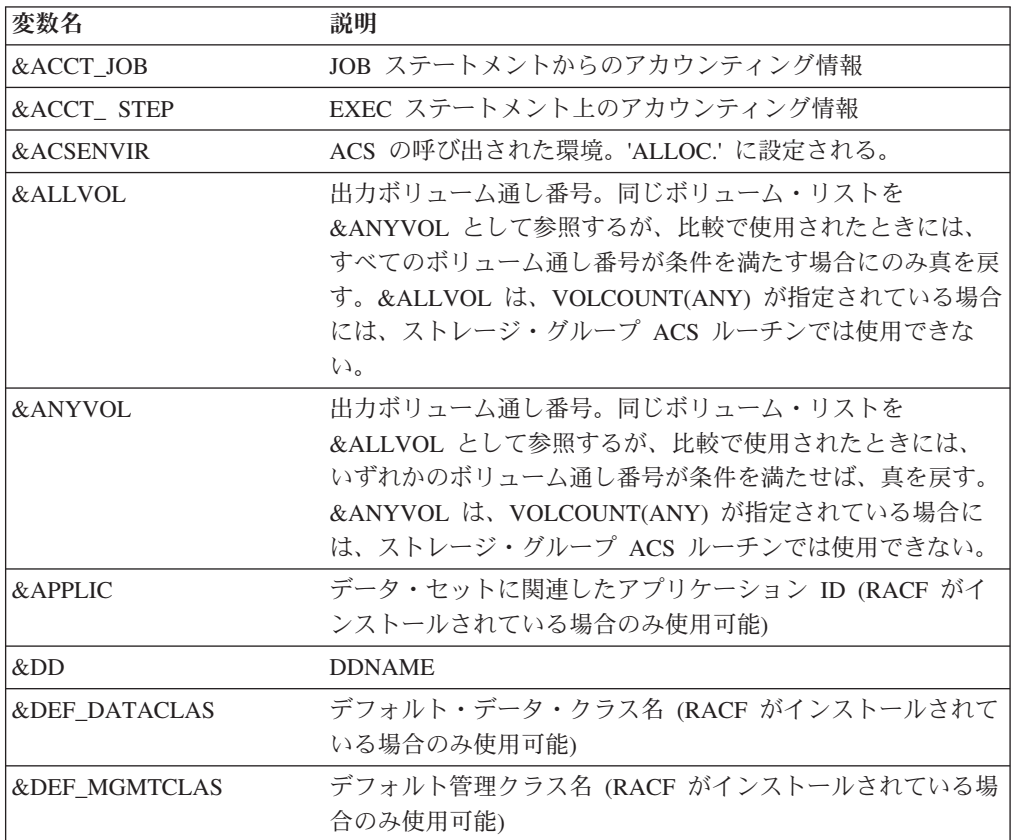

表 *11. DFSMSdss* コピー機能の際に *ACS* ルーチンに渡される変数 *(*続き*)*: 変数 &ACCT\_JOB、 &ACCT\_STEP、 &DD、 &JOB、 &PGM、および &XMODE はストレー ジ・グループ ACS ルーチンでは使用できません。

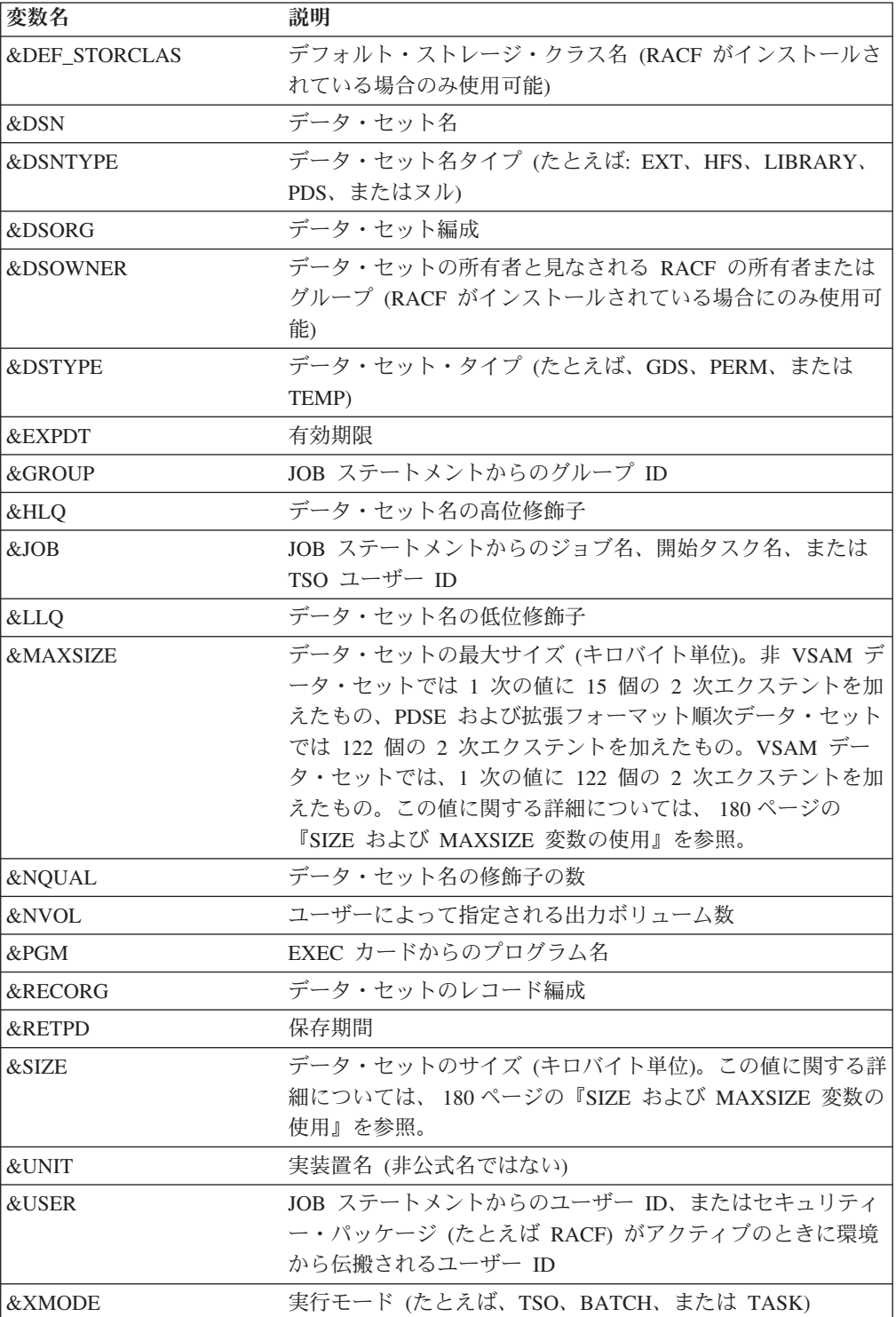

# **RESTORE** 処理と **CONVERTV** 処理で使用できる **ACS** 変数

自動クラス選択 (ACS) が DFSMSdss の RESTORE または CONVERTV 処理で呼 び出されると、表 12 に示されている変数が ACS ルーチンに渡されます。

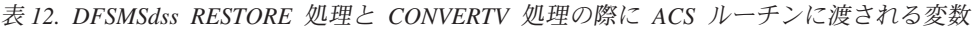

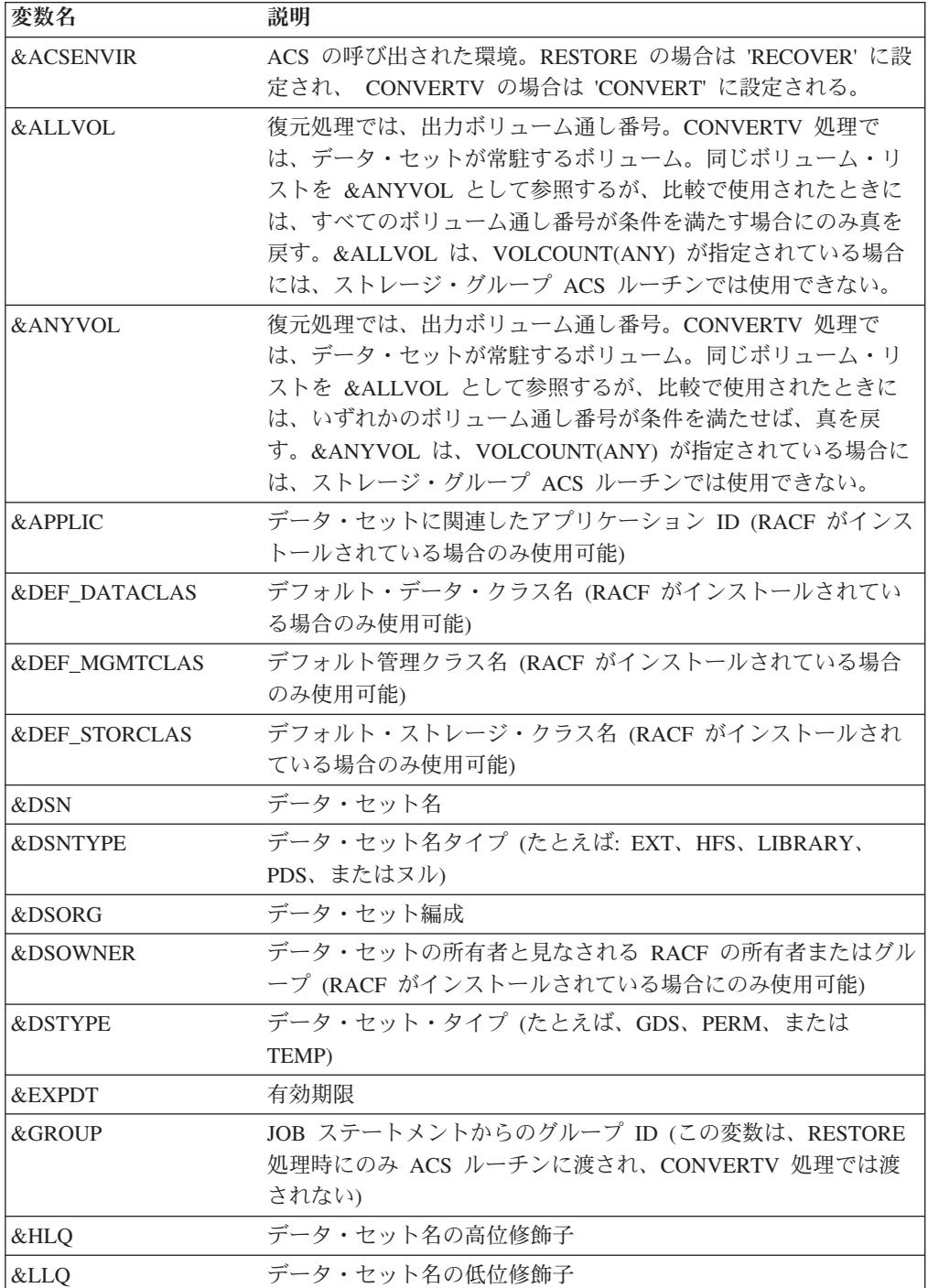

<span id="page-197-0"></span>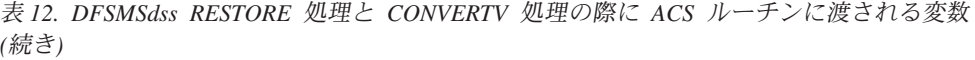

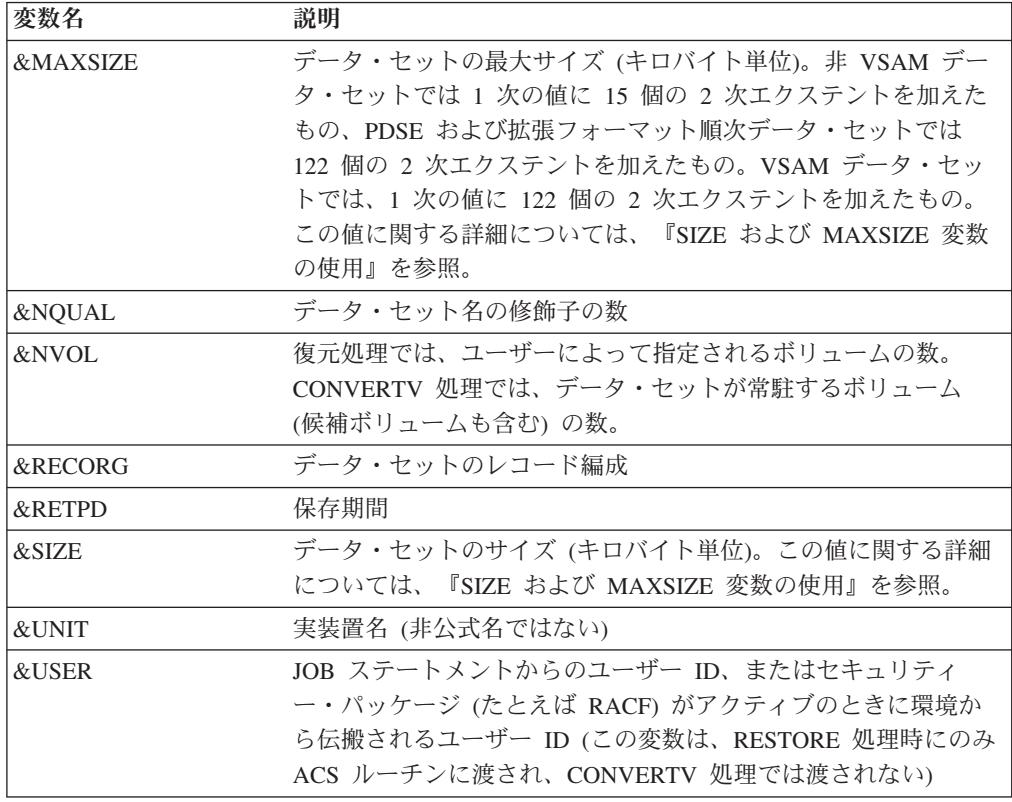

## **SIZE** および **MAXSIZE** 変数の使用

SIZE および MAXSIZE の値 (および値が表すスペース単位) は、データ・セットの 割り振りタイプによって異なります。すべての VSAM データ・セット、および装 置依存単位 (トラックまたはシリンダー) で割り振られた非 VSAM データ・セット の場合は、値は、装置の最大ブロック・サイズをキロバイト数で表す方法がとられ ます。たとえば、3390 の最大ブロック・サイズは 56664 です。装置非依存単位 (ブロック、平均ブロック、AVGREC=U、AVGREC=K、AVGREC=M) で割り振られ るその他の非 VSAM データ・セットの場合は、データのキロバイト数を表します (平均ブロック・サイズ、指定されたブロック・サイズ、またはブロック・サイズが 使用可能でない場合は 4096 に基づきます)。

DFSMSdss が SIZE および MAXSIZE として算出する値は、オリジナルの割り振り 値と一致しない可能性があります。現在データ・セットが常駐している装置タイプ が以下のいずれでもない場合は、値が異なる可能性があります。

- 割り振りに使用される装置タイプ、または
- v オリジナルの割り振りが行われた際の、CDS でのデフォルト装置タイプ

DFSMSdss は、現在データ・セットが常駐する装置タイプに基づいて、値を算出し ます。DFSMSdss には、オリジナルの割り振りにどの装置タイプが指定されたか、 または使用されたかを『知る』方法がありません。

DFSMSdss は、以下のように SIZE および MAXSIZE 変数を算出します。

- v **PDS** および **PDSE** データ・セット の場合 DFSMSdss が算出する値は、SMS によって算出される値とは異なる可能性があります。SMS がディレクトリー用の スペースを追加するためです。また、DFSMSdss は、122 個の 2 次エクステント を基に、PDSE データ・セットの MAXSIZE を算出します。
- v **VSAM** データ・セット の場合 DFSMSdss は、データ・コンポーネントの現在 のサイズとスペース値から、キー順データ・セット (KSDS) の SIZE および MAXSIZE を算出します。索引コンポーネント・サイズは含まれません。また、 DFSMSdss は、122 個の 2 次エクステントを基に、VSAM データ・セットの MAXSIZE を算出します。
- v 拡張フォーマット順次データ・セット の場合 DFSMSdss は、122 個の 2 次エ クステントを基に、拡張フォーマット順次データ・セットの MAXSIZE を算出し ます。
- v **AVGREC=U**、**K**、または **M** で割り振られたデータ・セットの場合 初期割り振 り時に算出されるサイズ値は、指定された平均ブロック値を使用します。平均ブ ロック・サイズ値はどこにも保管されず、初期割り振り中にのみ使用可能である ため、DFSMSdss は DCB BLKSIZE 値を使用します。DCB BLKSIZE 値が平均 ブロック・サイズ値と等しくない場合、SIZE および MAXSIZE 用に算出された 値は、初期割り振りで算出された値とは異なる可能性があります。

# 付録 **B. Linux-z/OS DFSMSdss** のダンプまたは復元方法

この付録では、Linux for OS/390 または Linux for zSeries の区画およびボリューム をバックアップし復元するために、どのように z/OSDFSMSdss を使用できるかを説 明します。この付録は、Linux for OS/390 または Linux for zSeries に詳しいストレ ージ管理者を対象にしています。ストレージ管理者は、Linux に対するルート権限 を持っている必要があり、また、IBM RACF またはそれと同等のセキュリティー・ プログラムによって DFSMSdss バッチ・ジョブを実行することが許可されている必 要があります。ここでは、Linux for OS/390 または zSeries イメージに付加されて いる Linux 区画のバックアップを取るために、OS/390 または zSeries ハードウェ アで実行される z/OS イメージを使用する方法についても説明します。

LINUX は、Linus Torvalds の米国およびその他の国における登録商標です。ご意見 は、直接 linux@de.ibm.com に送信してください。

## 概要

## バックアップ

メインフレーム という用語は、IBM OS/390 プロセッサーまたは IBM eServer™ zSeries プロセッサーを指します。

DFSMSdss を使用する既存の z/OS バックアップ・ソリューションに Linux ボリュ ームを入れることができます。Linux は、ボリュームをテープまたはその他の直接 アクセス記憶装置 (DASD) ボリュームにダンプできます。『付録 B. Linux-z/OS DFSMSdss のダンプまたは復元方法』の手順は、DFSMSdss リリース 10 を使用し てテストしてあります。このリリースは、OS/390 バージョン 2 リリース 10 およ び z/OS バージョン 1 リリース 1 にパッケージされています。この手順は、以前 の DFSMS バージョンで使える場合も、使えない場合もあります。

このバックアップ・ソリューションは、以下の 2 つの環境で使用されます。

- v 仮想イメージ機能 (VIF) 内で稼動する多数の Linux サーバーと連携しながら、複 数の LPAR で z/OS を稼動させている z/OS 中心の環境
- v BASIC モードまたは LPAR モードで VM を実行している Linux 専用環境。数 百の Linux ゲストと 1 つ以上の z/OS イメージが DFSMSdss 処理を行います。

### 要件

### ハードウェア環境

以下の 3 つのモードがありますが、メインフレームでは、これらのモードの下で任 意のオペレーティング・システムを稼動できます。

- BASIC 単一のオペレーティング・システム・イメージが、プロセッサー全 体またはすべてのプロセッサーを所有するモード
- **LPAR** プロセッサーを 15 までの論理区画に分割し、各区画で独自のオペ レーティング・システム・イメージを実行できるモード

**VIRTUAL** IBM は Linux システムに VM と VIF を提供しています。VM も VIF も、ハイパーバイザー (他のオペレーティング・システムを実 行させるオペレーティング・システム) です。VM は、数百から数 千のゲストをサポートします。各ゲストは、独自のオペレーティン グ・システム・イメージを作成します。例として、あるゲストは Linux を使用し、別のゲストは z/OS を使用し、そのいずれもが同 一のハードウェアに乗っている場合を考えてください。

### **DASD** バックグラウンド

メインフレーム環境は、拡張カウント・キー・データ (ECKD) プロトコルを使用し て、DASD にデータを保管できます。DFSMSdss は、DASD をボリュームと呼ばれ る論理単位に分割します。ボリュームは、最大がおよそ 9 GB までの任意のサイズ として定義できます。ボリュームは固定サイズのトラックに分かれます。トラック は、その形状によってサイズが決定されます。Linux は、3380 および 3390 の両方 のトラック形状をサポートします。ボリュームは、16 ビットの装置番号と 6 桁の ボリューム通し番号 (*volser* と呼ばれる) を使用して参照できます。

### **Linux** 要件

Linux ボリュームは、dasdfmt バージョン 1.0 を使用して互換ディスクのレイアウ ト (cdl) にフォーマットし、fdasd バージョン 1.0 を使用して区画化されている必 要があります。

### **Linux** ディスク・ユーティリティー

**dasdfmt:** dasdfmt のデフォルトのディスク・レイアウトは CDL です。オリジナル の Linux ディスク・レイアウト (ldl) でフォーマットされているボリュームは、 z/OS システムとの互換性がありません。z/OS はそのようなボリュームはバックア ップできません。次に、バイト・ブロック・サイズが 4096 で、*volser* が LNX200 であるディスクを、アドレス 0198 で、**dasdfmt** を使用してフォーマット設定する 例を示します。

dasdfmt -n 198 -b 4096 -l lnx200

以下のような画面が表示されます。

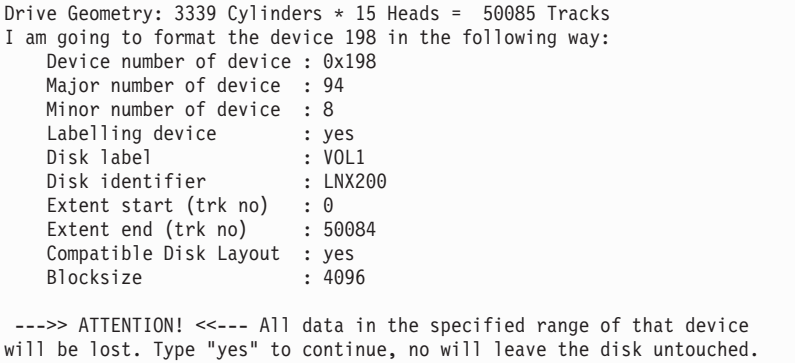

上の画面取りは、アドレス 198 に、3339 シリンダー・ボリュームが Linux に付加 されたことを示しています。このボリューム通し番号 (*volser*) は LNX200 です。ブ

<span id="page-202-0"></span>ロック・サイズは 4096 バイトです。*volser* の長さは 6 文字でなければなりませ ん。ディスク・ラベル VOL1 は、z/OS システムがこのボリュームを処理できるこ とを示しています。

本来の Linux ボリュームのディスク・ラベルは LNX1 です。ディスク・ラベルが LNX1 のボリュームは、 z/OS では処理できません。

**fdasd:** ボリュームは、dasdfmt によって互換性のあるディスク・レイアウトにフォ ーマットした後、区画化しなければ Linux で使用できません。ボリュームの区画化 には、fdasd プログラムを使用する必要があります。このプログラムは、パーソナ ル・コンピューターで実行される Linux バージョンとともに納品される fdisk プロ グラムと同様のものです。1 つの違いは、このプログラムでは、ハード・ディスク ではなく ECKD DASD 上に区画が作成されます。fdasd では、1 ボリュームに 3 つまでの区画を作成できます。区画は、z/OS にはデータ・セットとして現れます。 区画のサイズはユーザーが選択できます。

z/OS ツールでバックアップできる区画を fdasd によって作成するときには、以下の 規則に従う必要があります。

- 区画の作成は、可能なかぎり低いトラックから始める。
- 区画の間にギャップを残してはならない
- v 区画を復元する場合は、最初に区画を **fdasd** を使用して削除してはならない。 (fdasd で区画を削除するときは、区画名とデータ・セット名を名前変更します。)

#### 許可要件

区画をマウントおよびアンマウントし、さらに、dasdfmt と fdasd を使用してボリ ュームをフォーマット設定し、区画に分割するには、Linux のルート権限が必要で す。z/OS に関しては、DFSMSdss を使用するときに呼び出される ADRDSSU を実 行する権限が必要です。z/OS は、Linux の区画をデータ・セットのように処理しま す。IBM RACF Security Server などのセキュリティー製品を使用すれば、z/OS ア プリケーションやユーザーによる Linux 区画の無許可アクセスを阻止できます。

### 区画化された **Linux** ボリュームのバックアップ

z/OS では、Linux サイドの区画 (たとえば /dev/dasd/0198/part1) をデータ・セット と見なします。データ・セットは、データ区画の場合は

LINUX.V*volser*.PART000*x*.NATIVE と名付けられ、スワップ区画の場合は LINUX.V*volser*.PART000*x*.SWAP と名付けられます。*volser* は、dasdfmt がボリュー ムをフォーマットするときにボリュームに与えるボリューム通し番号です。fdasd は *volser* も変更できます。z/OS システムで処理できるように、*volser* は固有である必 要があります。PART000*x* の中の *x* は、多くの場合、区画番号から 1 を引いたも のです。たとえば、/dev/dasd/0198/part2 の Linux 区画は、z/OS ではデータ・セッ ト LINUX.VLNX200.PART0001.NATIVE となります。ここで、LNX200 はこのボリ ュームのボリューム通し番号です。

注意**:**

**DUMP** 実行中に区画がまだ読み取り**/**書き込みマウントになっている場合は、その **DUMP** 時に区画に書き込まれたデータのバックアップを取ることはできません。 **Linux** では据え置き書き出しが行われるため、区画のアンマウントまたは区画を読 み取り専用に再マウントすることによっても、**Linux** の内部メモリー・バッファー がディスクにフラッシュされることになります。**Linux** がダウンしたとき、また は、現在バックアップが取られている区画をアンマウントしたり、読み取り専用に マウントするときには、**DUMP** を行ってください。区画が読み取り**/**書き込みマウン トになったままでも、**DFSMSdss** はデータのバックアップを取ることができます が、そのデータには不整合がある可能性があります。区画をアンマウントしたり、 または読み取り専用に再マウントすることによって、すべてのデータのバックアッ プを確実にすることができます。これは必ずしも必要なわけではありませんが、こ うすることによって最良のコピーを得ることができます。次は、区画を読み取り専 用にマウントする例です。

mount -t ext2 -r /dev/dasd/019b/part1 /mntpoint

データ・セットと区画は、次の命名規則に従っています。

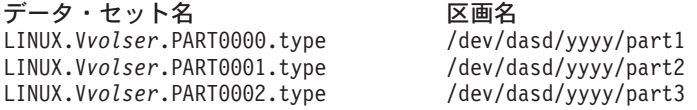

ここで、*volser* は、当該データ・セットが入っているボリュームのボリューム通し 番号です。*yyyy* は Linux 環境におけるボリュームの装置番号、*type* は NATIVE か SWAP となります。特定の NATIVE 区画だけのバックアップが必要であると決め ることができます。SWAP 区画は、Linux では z/OS のページ・パックに当たるも のです。

データ・セットの名前変更はしてはなりません。fdasd は 24 番目の文字が 'N' か 'S' であると予測します。これが他の文字になっていると、fdasd は区画タイプを認 識できなくなります。

**DFSMSdss** コマンド**:** DFSMSdss では、タイム・シェアリング・オプション (TSO) ユーザー ID によって、または Linux システムからの ftp によって、z/OS システ ムに JCL をサブミットできます。JCL の規則と説明については、オンラインの MVS JCL 資料を参照してください。IBM では、下の画面に示してあるように、 ADRDSSU のキーワードのみを使用するようにお勧めしています。キーワードは //SYSIN と /\* の間に置きます。

注**:** DFSMSdss で Linux cdl ボリュームを処理する DUMP バッチ・ジョブまたは COPY バッチ・ジョブにキーワードを指定するときは、ALLEXCP を指定する 必要があります。

#### 例 **1 DUMP FULL**

DFSMSdss DUMP FULL コマンドは、ボリュームの全内容をテープまたは DASD にダンプします。 DFSMSdss は後でこのダンプを復元できます。ブート・ボリュー ムのダンプを取った後は、基本 Linux システムの同一のコピーを作成する方法とし て、そのボリュームを複数のボリュームに復元できます。使用しなければならない DFSMSdss キーワードは、DUMP FULL および ALLEXCP です。 ALLEXCP を指 定する必要があるのは、データ・セット/区画が未使用であるように見えても、すべ

てを処理するように DFSMSdss に指示するためです。 ALLEXCP を指定しない と、データはバックアップされません。この Linux ボリュームの *volser* は LNX200 です。JCL の例を次に示します。

```
//LXD2D1BB JOB ,'IBMUSER',MSGLEVEL=(1,1),TIME=(5,0),REGION=4096K,
// MSGCLASS=H,CLASS=A
//STEPT02 EXEC PGM=ADRDSSU
//SYSPRINT DD SYSOUT=*
//SOURCE DD UNIT=3390,VOL=SER=LNX200,DISP=OLD
//TARGET DD UNIT=TAPE,VOL=(PRIVAT,SER=111111),DISP=(NEW,CATLG),
             DSN=TDS.DUMP200,LABEL=(1,SL)
//SYSIN DD *
DUMP FULL INDDNAME(SOURCE) OUTDDNAME(TARGET) -
      ALLEXCP
/*
```
2 つ以上の出力テープに同時にダンプすることができます。そのための JCL の例を 以下に示します。この機能は、ストレージのバックアップを作成するのと同時に、 そのバックアップのコピーをオフサイトに作成しておくために使用できます。

```
//LXD2D1XX JOB ,'IBMUSER',MSGLEVEL=(1,1),TIME=(5,0),REGION=4096K,
// MSGCLASS=H,CLASS=A
//STEPT02 EXEC PGM=ADRDSSU
//SYSPRINT DD SYSOUT=*
//SOURCE DD UNIT=3390,VOL=SER=LNX200,DISP=OLD
//TARGET1 DD UNIT=TAPE,VOL=(PRIVAT,SER=111111),DISP=(NEW,CATLG),
// DSN=TDS.DUMP200,LABEL=(1,SL)
//TARGET2 DD UNIT=TAPE,VOL=(PRIVAT,SER=222222),DISP=(NEW,KEEP),
// DSN=TDS.DUMP200,LABEL=(1,SL)
//TARGET3 DD UNIT=3390,VOL=SER=WRKVOL,DISP=(NEW,KEEP),
// DSN=TDS.DUMP200
//SYSIN DD * DUMP FULL INDDNAME(SOURCE) OUTDDNAME(TARGET1,TARGET2,TARGET3) -
            ALLEXCP
/*
```
### 例 **2 CONCURRENT COPY** を指定した **DUMP FULL**

CONCURRENT COPY を指定した DUMP FULL を使用すると、ダンプに影響する ことなしに、指定なしの全ボリューム・ダンプよりもずっと早く、ダンプされたボ リュームを使用できます。バックアップを取る Linux 区画が読み取り/書き込みモー ドで使用可能でなければならない場合は、このオプションを使用できます。JCL が ALLEXCP を指定したことに注意してください。メッセージ ADR734I (下記) が表 示されれば、区画を Linux システムに再マウントして、その使用を続行することが できます。

ADR734I (001)-T0MI (03), 2001.168 14:38:22 CONCURRENT COPY INITIALIZATION SUCCESSFUL FOR VOLUME LNX200. SERIALIZATION FOR THIS DATA IS RELEASED IF DFSMSDSS HELD IT. THE INTERMEDIATE RETURN CODE IS 0000.

このダンプには、並行コピー・ジョブが開始したときにあったすべてのデータが入 ります。CONCURRENT COPY を指定した DUMP FULL の JCL の例を次に示し ます。

```
//LXD2D2BB JOB ,'IBMUSER',MSGLEVEL=(1,1),TIME=(5,0),REGION=4096K,
// MSGCLASS=H,CLASS=A
//STEPT02 EXEC PGM=ADRDSSU
//SYSPRINT DD SYSOUT=*
//SOURCE DD UNIT=3390,VOL=SER=LNX200,DISP=OLD
//TARGET DD UNIT=TAPE,VOL=(PRIVAT,SER=111111),DISP=(NEW,CATLG),
           DSN=TDS.DUMP200,LABEL=(1,SL)
//SYSIN DD *
DUMP FULL INDDNAME(SOURCE) OUTDDNAME(TARGET) -
      CONCURRENT ALLEXCP
/*
```
#### 例 **3 DUMP DATASET**

物理処理を使用すると、個々の区画をダンプできます。特定のボリュームにスワッ プ区画があって、ネイティブでデータを収容している区画だけをバックアップした い場合、この方法が役に立ちます。スワップ区画のバックアップを取る理由は、お そらくありません。DUMP DATASET JCL の例を次に示します。

```
//LXD2J1BB JOB ,'IBMUSER',MSGLEVEL=(1,1),TIME=(5,0),REGION=4096K,
// MSGCLASS=H,CLASS=A
//STEPT03 EXEC PGM=ADRDSSU
//SYSPRINT DD SYSOUT=*
//SOURCE DD UNIT=3390,VOL=SER=LNX200,DISP=OLD
//TARGET DD UNIT=TAPE,VOL=(PRIVAT,SER=111111),DISP=(NEW,CATLG),
// DSN=TDS.DUMP200,LABEL=(1,SL)
//SYSIN DD *
DUMP INDDNAME(SOURCE) OUTDDNAME(TARGET) -
      DATASET(INCLUDE(LINUX.**.NATIVE)) ALLEXCP
/*
```
次の JCL でも、Linux 区画をすべてダンプすることができます。

```
//LXD2J2BB JOB ,'IBMUSER',MSGLEVEL=(1,1),TIME=(5,0),REGION=0M,
// MSGCLASS=H,CLASS=A
//STEPT03 EXEC PGM=ADRDSSU
//SYSPRINT DD SYSOUT=*
//DASDIN DD UNIT=3390,VOL=SER=LNX200,DISP=OLD
//DASDOUT DD UNIT=3390,VOL=SER=D9BIG1,DISP=(NEW,CATLG),
// SPACE=(CYL,(4300,1000),RLSE),DSN=TDS.DUMP200<br>//SYSIN DD *
//SYSIN
DUMP INDDNAME(DASDIN) OUTDDNAME(DASDOUT) -
      DATASET(INCLUDE(LINUX.**)) CONCURRENT ALLEXCP
/*
```
例 **4 COPY FULL**

ボリュームの全ボリューム・コピーも作成できます。これを使用するのは、新しい サーバーに標準構成を移植したい場合です。

COPY FULL 機能も、SnapShot (RAMAC 仮想アレイ装置 (RVA) の場合)、または FlashCopy (エンタープライズ・ストレージ・サーバー 装置 (ESS) の場合) がある ため、有益です。DFSMSdss は、従来のデータ移動方式を使用する前に、可能な最 も速いコピー方式の使用を試みます。 SnapShot または FlashCopy は、ボリューム を続けて使用しながら、事実上即時のボリューム・コピーを作成できます。

SnapShot が実行されるためには、コピー先となるボリュームがソース・ボリューム と同じサブシステムに入っている必要があります。RVA ボックスでは、RVA に定 義された 4 つの SSID が同じサブシステムに入っているものとされます。同様に、 ESS ボックスの場合、FlashCopy が使用されるには、次のいずれかの条件を満たさ なければなりません。

- v ボリュームは、FlashCopy バージョン 2 がサポートする同じ ESS 内になければ ならない。
- v ボリュームは、FlashCopy バージョン 1 はサポートするが、 FlashCopy バージョ ン 2 以降の機能はサポートしない ESS の同じ論理サブシステム内になければな らない。

指定なしの COPY FULL コマンドの後で、LNX900 上のデータは LNX200 と同じ になっています。ただし、*volser* は LNX900 のままです。

```
//LXD2C1BB JOB ,'IBMUSER',MSGLEVEL=(1,1),TIME=(5,0),REGION=4096K,
// MSGCLASS=H,CLASS=A
//STEPT02 EXEC PGM=ADRDSSU
//SYSPRINT DD SYSOUT=*
//SOURCE DD UNIT=3390,VOL=SER=LNX200,DISP=OLD
//TARGET DD UNIT=3390,VOL=SER=LNX900,DISP=OLD
//SYSIN DD *
COPY FULL INDDNAME(SOURCE) OUTDDNAME(TARGET) -
      ALLEXCP
/*
```
#### 例 **5 COPY FULL COPYVOLID ALLEXCP**

次の例は、Linux ボリュームのバックアップ・コピーを作成する方法を示します。 COPYVOLID は、DFSMSdss がボリューム通し番号 (*volser*) を新しいボリュームに コピーすることを示します。このコピーの後、2 つのボリュームは、*volser* も含 め、まったく同じになります。z/OS では、*volser* をもったボリュームが一時には 1 つだけ z/OS にオンラインになることができます。DFSMSdss は、コピー・ターゲ ットだったボリュームを、コピー後にはオフラインに変更します。ALLEXCP を指 定するのは、データ・セット / 区画が未使用であるように見えても、すべてを処理 するように DFSMSdss に告げるためです。ALLEXCP を指定しないと、ユーザーの データはバックアップが取られません。

```
//LXD2C2BB JOB ,'IBMUSER',MSGLEVEL=(1,1),TIME=(5,0),REGION=4096K,
// MSGCLASS=H,CLASS=A
//STEPT02 EXEC PGM=ADRDSSU
//SYSPRINT DD SYSOUT=*
//SOURCE DD UNIT=3390,VOL=SER=LNX200,DISP=OLD
//TARGET DD UNIT=3390,VOL=SER=LNX900,DISP=OLD
//SYSIN DD *
COPY FULL INDDNAME(SOURCE) OUTDDNAME(TARGET) -
      COPYVOLID ALLEXCP
/*
```
### 例 **6 RESTORE FULL**

ボリュームの全体を、DFSMSdss による全ボリューム・ダンプから復元することが できます。これによって、オリジナル・ボリュームからの内容がすべて復元されま す。このコマンドは、以前作成した DFSMSdss ダンプから Linux ボリュームを作

成する場合に使用できます。 FULL キーワードを使用した RESTORE コマンドを 指定する必要があります。次の段落の下に、JCL の例を示してあります。

この Linux ボリュームの *volser* は LNX200 です。データ・セット TDS.DUMP200 に保管されているダンプは、LNX200 に復元されます。SOURCE DD ステートメン トは、DFSMSdss が復元情報を見つける場所を記述しています。TARGET DD ステ ートメントは、DFSMSdss がボリューム情報とデータを復元する宛先を記述してい ます。PURGE を指定すると、現在有効期限切れになっていない LNX200 ボリュー ム上のデータ・セットはどれも上書きされます。Linux 区画はすべて永続なので、 「有効期限切れにならない」日付を持っています。

```
//LXD2D1BB JOB ,'IBMUSER',MSGLEVEL=(1,1),TIME=(5,0),REGION=4096K,
// MSGCLASS=A,CLASS=A
//STEPT03 EXEC PGM=ADRDSSU
//SYSPRINT DD SYSOUT=*
//SOURCE DD UNIT=3390,DISP=OLD,DSN=TDS.DUMP200
//TARGET DD UNIT=3390,VOL=SER=LNX200,DISP=OLD
//SYSIN DD *
RESTORE FULL INDDNAME(SOURCE) OUTDDNAME(TARGET) PURGE
/*
```
#### 例 **7 RESTORE DATASET**

以前 DFSMSdss で取った全ボリューム・ダンプの一部である、またはデータ・セッ ト・レベルのダンプである個々の区画/データ・セットは、復元できます。このよう な復元は、破壊されてしまった特定の区画を復元するために行われます。データ・ セット・レベル・ダンプからのデータ・セット回復は、全ボリューム回復と似てい ます。この場合は、PURGE の代わりにキーワード REPLACE を指定します。デー タ・セット・レベル復元では、REPLACE は、ボリュームにある任意のデータ・セ ットを、復元されるバージョンで置換するよう指定します。復元するためのデー タ・セットが存在していても REPLACE を指定しないと、復元は失敗し、バックア ップ・バージョンは入手されません。INCLUDE ステートメントは、LINUX で開始 し、NATIVE で終了する (その間には何があってもよい) データ・セットをすべて 復元するように指定しています。'\*\*' は、任意の個数の 8 文字の修飾子を意味しま す。注意してアスタリスク 2 つを使用してください (アスタリスク 1 つの場合 は、意味が異なります)。

区画を復元する準備をするとき、DFSMSdss を実行して区画を復元する前に fdasd を使用して区画を削除してはなりません。fdasd は、区画を削除するときに、同じボ リュームにある残りの区画を再配列して、名前を変更します。そこで、その後の復 元は、誤った区画のオーバーレイになる可能性があります。

削除された区画や、存在していなかった区画を復元したい場合は、fdasd を使用して ください。fdasd は、削除された区画とまったく同じサイズの新しい区画を、同じロ ケーションに作成することができます。開始トラックと終了トラックには、同じも のを使用します。fdasd は、データ・セットに正しい名前を作成します。データ・セ ット / 区画を復元すると、データは、正しい場所へ置かれ、区画が失われることも ありません。これは、2 番目の区画名が復元された最初の区画と同じだからです。

たとえば、/dev/dasd/xxxx/part1 (z/OS では LINUX.VLNX200.PART0000.NATIVE) を削除 すると、fdasd は他の区画の名前を変更します (fdasd は、最初の名前から 1 を引

く)。part2 は part1 に、part3 は part2 になります。データ・セット名も同様に変わ ります。fdasd は、LINUX.VLNX200.PART0000.NATIVE を削除すると、 LINUX.VLNX200.PART0001.NATIVE を LINUX.VLNX200.PART0000.NATIVE に名前を変更 します。ここで DFSMSdss を使用して最初の区画 (LINUX.VLNX200.PART0000.NATIVE という名前) を復元すると、2 番目の区画が失わ れることになります。

```
//LXD2S1BB JOB ,'IBMUSER',MSGLEVEL=(1,1),TIME=(5,0),REGION=0M,
// MSGCLASS=A,CLASS=A
//STEPT03 EXEC PGM=ADRDSSU
//SYSPRINT DD SYSOUT=*
//SOURCE DD UNIT=3390,DISP=OLD,DSN=TDS.DUMP200
//TARGET DD UNIT=3390,VOL=SER=LNX200,DISP=OLD
//SYSIN DD *
RESTORE INDDNAME(SOURCE) OUTDDNAME(TARGET) -
        DATASET(INCLUDE(LINUX.**.NATIVE)) REPLACE
/*
```
復元するデータ・セットの名前を変更するために、RENAMEUNCONDITIONAL キ ーワードを使用することもできます。データ・セットを変更する場合は、その変更 では *volser* または区画名 (PART000*x*) の最後の文字しか変更されないことを確認し てください。その他の文字を変更すると、Linux は区画を認識できなくなります。

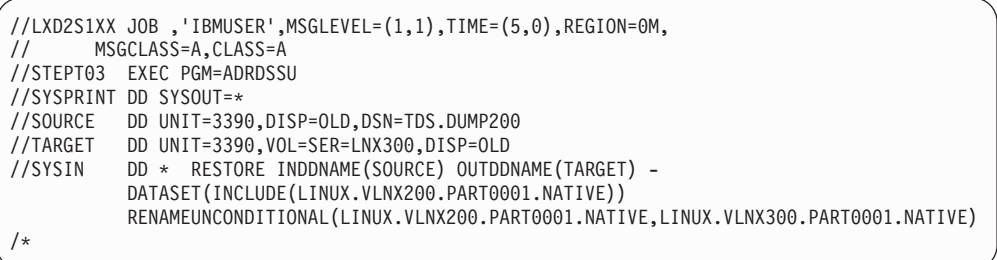

次の例を考えてみます。

あるボリュームに 3 つの区画があるとします。区画 1 にはプログラム、区画 2 に はデータが入っていました。区画 3 はスワップ区画です。ルート権限を持つ人が区 画 1 のほとんどのプログラムを削除してしまいました。これらのプログラムのバッ クアップ・バージョンを復元したいのですが、データ区画 (区画 2) はそのままにし ておきたいとします。区画 3 はスワップ・スペースなので、復元する必要はありま せん。以下の JCL によって、最初の区画 LINUX.VLNX200.PART0000.NATIVE のみを 復元することができます。

```
//LXD2S1BB JOB ,'IBMUSER',MSGLEVEL=(1,1),TIME=(5,0),REGION=0M,
      MSGCLASS=A,CLASS=A
//STEPT03 EXEC PGM=ADRDSSU //SYSPRINT DD SYSOUT=*
//SOURCE DD UNIT=3390,DISP=OLD,DSN=TDS.DUMP200
//TARGET DD UNIT=3390,VOL=SER=LNX200,DISP=OLD
//SYSIN DD * RESTORE INDDNAME(SOURCE) OUTDDNAME(TARGET) -
          DATASET(INCLUDE(LINUX.VLNX200.PART0000.NATIVE)) REPLACE
/*
```
### 例 **8 COPYDUMP**

DFSMSdss は、Linux ボリューム・ダンプのコピーもサポートします。DUMP を作 成した直後に DUMP をコピーしたり、古い DUMP のコピーを作成することができ ます。これは、DUMP テープのコピーが必要な場合に、行いたいことです。インス トール・システムによっては、DUMP をオンサイト・バックアップ・テープとして のみでなく、災害に備えてオフサイト・コピーとしても持とうとします。DFSMSdss では、ダンプをコピーするために COPYDUMP キーワードがあります。次に JCL の例を示します。

//LXDRP1AA JOB ,'IBMUSER',MSGLEVEL=(1,1),TIME=(5,0),REGION=4096K, // MSGCLASS=A,CLASS=A //STEPT03 EXEC PGM=ADRDSSU //SYSPRINT DD SYSOUT=\* //DASDIN DD UNIT=3390,VOL=SER=D9XWRK,DISP=SHR, // DSN=TDS.BACKUP.DUMP200 //DASDOUT DD UNIT=TAPE,VOL=SER=D9XWRK,DISP=(NEW,CATLG), // DSN=TDS.DUMP200,SPACE=(CYL,(225,10),RLSE)<br>//SYSIN DD \*  $//$ SYSIN COPYDUMP INDDNAME(DASDIN) OUTDDNAME(DASDOUT) /\*

#### 例 **9 BUILD STAND-ALONE**

独立型は、DFSMSdss が作成したダンプを復元するために使用できるテープに、ユ ーザーが IPL 可能 (ブート可能) イメージを作成できるようにする DFSMSdss の機 能です。ユーザーは、IPL 可能イメージを使用して DFSMSdss 独立型復元を起動 し、DFSMSdss がバックアップした Linux ボリュームを復元できます。これは、 OS/390 または z/OS を起動する必要なしに行うことができます。独立型 DFSMSdss 復元プログラムに使用できる装置のリストについては、「*z/OS DFSMSdss* ストレー ジ管理リファレンス」の『DFSMSdss Stand-Alone Services』を参照してください。

**ftp** を使用した **z/OS** イメージへの **JCL** バッチ・ジョブのサブミット**:** Linux イ メージから z/OS イメージに JCL バッチ・ジョブをサブミットできます。z/OS イ メージをファイル転送するときは、site file=jes コマンドを出す必要がありま す。z/OS イメージの FTP サーバーは、受け取ったすべてのファイルを実行のため にジョブ入力サブシステム (JES) に送る必要があります。もちろん、ログイン ID には、DFSMSdss バッチ・ジョブを実行するための十分な権限が必要です。 [185](#page-202-0) ペ [ージの『許可要件』を](#page-202-0)参照してください。

最後に、JCL ジョブを z/OS イメージに「書き込み」ます。ジョブは、長さが 80 文字を超えないテキスト・ファイルとして保管してください。

**JCL** の説明と規則**:** JCL の説明については、オンラインの MVS JCL 資料を参照 してください。

http://publibz.boulder.ibm.com/cgi-bin/bookmgr\_OS390/BOOKS/iea2b600/CCONTENTS

ボリューム通し番号の規則**:** ボリュームにボリューム通し番号 (*volser*) を選択する ときは、以下の規則に従ってください。

- v *volser* の長さは 6 桁とする。z/OS は 6 桁未満の *volser* を受け入れますが、 z/OS ツールを使用してバックアップを取る Linux ボリュームでは、6 桁未満は サポートされません。
- v *volser* には、大文字の英数字 (A-Z、0-9)、および国別文字 (\$, #, @) が使用でき る。

# <span id="page-210-0"></span>付録 **C. DFSMSdss** ダンプ・データ・セットのフォーマット

この付録では、DFSMSdss ダンプ・データ・セットのフォーマットについて説明し ます。さらに、データ域 ADRBMB ( 194 [ページの表](#page-211-0) 13) および ADRTAPB ( [194](#page-211-0) ペ [ージの表](#page-211-0) 14) に対応する 2 つのデータ域の説明も収めてあります。

#### 関連資料

- v ADRUFO については、「*z/OS DFSMS Installation Exits*」を参照してください。
- v ADREID0 については、「*z/OS DFSMSdss* ストレージ管理リファレンス」を参照 してください。

# **DFSMSdss** ダンプ・データ・セットのフォーマット

物理ダンプの場合、DFSMSdss ダンプ・データ・セットの各論理ボリュームには、 以下のデータが以下の順序で入っています。

- 1. ボリューム・ヘッダー・レコード。これは、ボリューム全体を識別するための部 分で、ボリューム全体に関するデータおよびダンプを作成した操作のタイプを示 すデータが含まれています。
- 2. マップ・レコード (1 つまたは複数)。これは、ダンプされたトラックをマップし ます。このレコード内のデータの記述は、 194 ページの『ADRBMB [データ域』](#page-211-0) に示されています。
- 3. トラック 0: シリンダー 0 の トラック 0 のダンプ。
- 4. VSAM ボリューム・データ・セット (VVDS) トラック・レコード (ボリューム 上に VSAM データ・セットが存在していて、ダンプされた場合)。
- 5. ボリューム目録 (VTOC) トラック・レコード。
- 6. データ・トラック・レコード。これには、VVDS がダンプの一部として含まれて いれば、それも含まれます。この項目は、ダンプされるすべてのトラックごとに 繰り返されます。
- 7. 2 つのボリューム・トレーラー・レコード。これは、DASD ボリュームのデータ の終わりを識別します。

論理ダンプの場合、DFSMSdss ダンプ・データ・セットのフォーマットには、以下 のデータが以下の順序で含まれています。

- 1. テープ・ヘッダー・レコード。
- 2. 含まれる可能性のあるデータ・セットのリストのレコード。
- 3. データ・セット・ヘッダー・レコード。
- 4. ボリューム・ヘッダー・レコード (非 VSAM データ・セット用として 1 つ、そ して各 VSAM コンポーネントについて 1 つずつ)。
- 5. スフィア情報レコード (SPHERE キーワードが指定されており、このデータ・セ ットがスフィアの一部となっている場合)。
- 6. データ・トラック・レコード (このボリューム上のデータ・セットの各トラック ごとに、それぞれ 1 つ以上)。
- 7. 2 つのデータ・セット・トレーラー・レコード。

<span id="page-211-0"></span>注**:**

- 1. 各データ・セットについて、項目 3 (193 [ページ](#page-210-0)) から 7 (193 [ページ](#page-210-0)) までが繰 り返されます。
- 2. データ・セットの各ボリュームについて、項目 4 (193 [ページ](#page-210-0)) および [6 \(193](#page-210-0) ペ [ージ](#page-210-0)) が繰り返されます。

DFSMSdss ダンプ・データ・セットの各レコードについては、『ADRTAPB データ 域』に記述されています。

# **ADRBMB** データ域

表 *13. ADRBMB* マッピング・マクロ

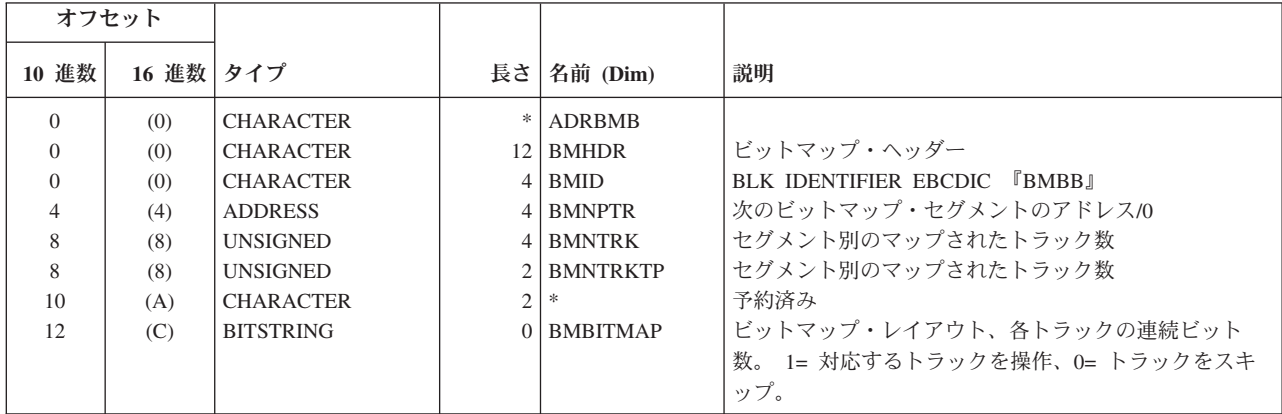

# **ADRBMB** 相互参照

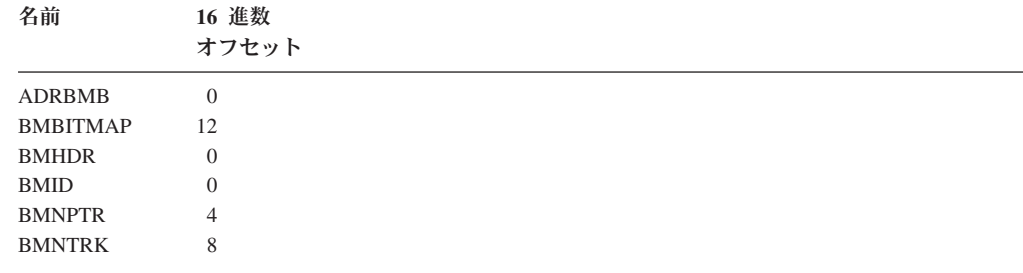

# **ADRTAPB** データ域

表 *14. ADRTAPB* マッピング・マクロ

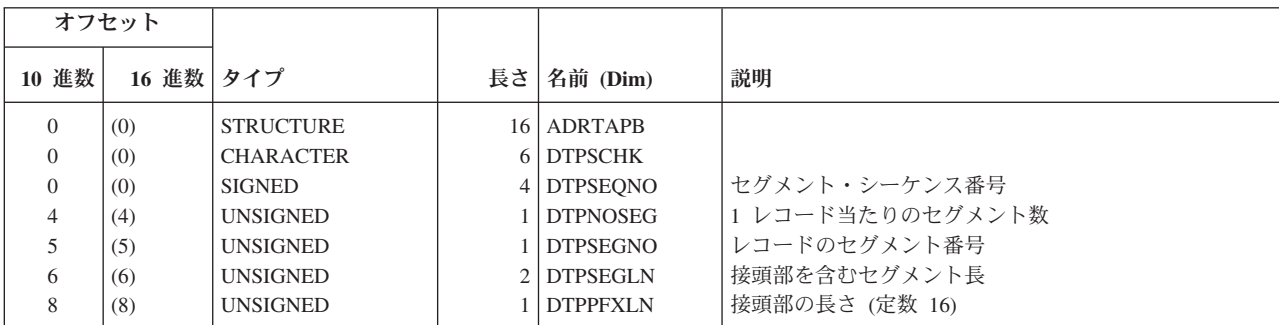

表 *14. ADRTAPB* マッピング・マクロ *(*続き*)*

| オフセット          |           |                            |              |                 |                                   |
|----------------|-----------|----------------------------|--------------|-----------------|-----------------------------------|
| 10 進数          | 16 進数 タイプ |                            |              | 長さ   名前 (Dim)   | 説明                                |
|                |           |                            |              |                 |                                   |
| 9              | (9)       | <b>CHARACTER</b>           | $\mathbf{1}$ | <b>DTPDMPID</b> | ダンプ ID のタイプ                       |
|                |           | $1 \ldots$ $\ldots$        |              | <b>DTPFULD</b>  | 80: フル・ダンプ                        |
|                |           | $\ldots$                   |              | <b>DTPPARTD</b> | 40: 部分ダンプ                         |
|                |           | $\ldots$ 1. $\ldots$       |              | <b>DTPDASDD</b> | 20: データ・セット・ダンプ                   |
|                |           | $\dots$ 1                  |              | <b>DTPLOGCL</b> | 10: 論理ダンプ。このビットは、V2.1、V2.2 では     |
|                |           |                            |              |                 | DTPCATDD と呼ばれます。DTPLOGCL は、V2.1、  |
|                |           |                            |              |                 | V2.2、および V2.3 の間での共存を維持するために、構    |
|                |           |                            |              |                 | 造内の 4 番目のビットでなければならなりません。         |
|                |           | $\ldots$ 1111              |              | $\ast$          | 予約済み。下位との共存を確保するために、DTPDMPID      |
|                |           |                            |              |                 | の最後の 4 ビットは使用されません。               |
| 10             | (A)       | <b>BITSTRING</b>           |              | 1 DTPRCID1      | レコード ID 1                         |
|                |           | 1                          |              | <b>DTPVHDR</b>  | 80: ボリューム・ヘッダー (DTVOL を参照)        |
|                |           | $1 \dots$                  |              | <b>DTPTHDR</b>  | テープ・ヘッダー (DTHDR を参照)              |
|                |           | $.1$                       |              | <b>DTPBTM</b>   | 40: ダンプされたトラックのマップ (DTBTMR を参照)   |
|                |           |                            |              | DTPDSNL         | DS 名/カタログ・リスト (DTLDSN を参照)        |
|                |           | $\ldots$ 1. $\ldots$       |              | DTPTRK0         | 20: トラック 0 (DTTTRK を参照)           |
|                |           | $\dots$ 1. $\dots$         |              | <b>DTPDSHDR</b> | データ・セット™・ヘッダー (DTDSHDR を参照)       |
|                |           | $\dots$ $1 \dots$          |              | <b>DTPVTOC</b>  | 10: VTOC トラック (DTTTRK を参照)        |
|                |           | $\dots$ 1                  |              | <b>DTPVOLD</b>  | ボリューム定義 (DTMVOL を参照)              |
|                |           | $\ldots$ 1                 |              | <b>DTPDATA</b>  | 08: データ・トラック (DTTTRK を参照)         |
|                |           | $\cdots$ . 1               |              | <b>DTPVTRLR</b> | 04: ボリューム・トレーラー (DTRTLR を参照)      |
|                |           | $\cdots$ . 1               |              | <b>DTPDTRLR</b> | DS トレーラー (DTRTLR を参照)             |
|                |           | $\cdots$ $\cdots$ $\cdots$ |              | <b>DTPVVDS</b>  | 02: VVDS トラック (DTTTRK を参照)        |
|                |           | 1                          |              | <b>DTPSPHDR</b> | 01: スフィア・レコード・ヘッダー (DTSPHERE を参照) |
| 11             | (B)       | <b>BITSTRING</b>           |              | 1 DTPRCFL1      | フラグ・バイト                           |
|                |           | $1 \ldots$                 |              | <b>DTPDDISP</b> | オンの場合は、ADRTAPB の長さに等しいデータが、こ      |
|                |           |                            |              |                 | のセグメントからトラックの最後のセグメントに移動し         |
|                |           |                            |              |                 | ています。                             |
|                |           | .1.0.0.00                  |              | <b>DTPDDDSP</b> | オンの場合は、移動された最後のセグメントのデータを         |
|                |           |                            |              |                 | 最初に置換する必要があります (DTPDDISP を参照)。    |
|                |           | $1.$                       |              | <b>DTPENDNT</b> | 1= 非トラック・データ・セットの終わり (例えば、CDF     |
|                |           |                            |              |                 | データ・セットまたは VSAM 入出力によりダンプされ       |
|                |           |                            |              |                 | た VSAM データ・セット)                   |
|                |           | $\dots$ $1 \dots$          |              | <b>DTPENDKR</b> | 1= VSAM 入出力によりダンプされたデータ・セットの      |
|                |           |                            |              |                 | キー範囲の終わり                          |
|                |           | $\ldots$ 1                 |              | <b>DTPBWOE</b>  | 1= DSET のダンプ (オープン DSET) に使用される   |
|                |           |                            |              |                 | BWODSN のみ                         |
|                |           | . 1. .                     |              | <b>DTPDUMPC</b> | ダンプ条件付けボリュームからのソース                |
|                |           | $\cdots$ $\cdots$ 11       |              | $\frac{1}{2}$   | 予約済み                              |
| 12             | (C)       | <b>CHARACTER</b>           | 4            | $\ast$          | 予約済み                              |
| 16             | (10)      | <b>CHARACTER</b>           |              | <b>DTPBODY</b>  | レコードの残り部分の始め                      |
|                |           |                            |              |                 |                                   |
|                |           |                            |              |                 |                                   |
|                |           | 注: ボリューム・ヘッダー・レコードの残り部分    |              |                 |                                   |
| $\overline{0}$ | (0)       | <b>STRUCTURE</b>           |              | 46 DTVOL        |                                   |
| $\overline{0}$ | (0)       | <b>CHARACTER</b>           |              | 4 DTVTOCB       | VTOC 開始 CCHH                      |
| 4              | (4)       | <b>CHARACTER</b>           |              | 4 DTVTOCE       | VTOC 終了 CCHH                      |
| 8              | (8)       | <b>CHARACTER</b>           |              | 4 DTVOLSZ       | ボリューム・サイズ (DS4DEVSZ)              |
| 8              | (8)       | <b>UNSIGNED</b>            |              | 2 DTVLOGCY      | ボリューム内のシリンダー数                     |
| 10             | (A)       | <b>UNSIGNED</b>            |              | 2 DTVTRKCY      | 1 シリンダー当たりのトラック数                  |
| 12             | (C)       | <b>UNSIGNED</b>            |              | 2 DTVBLKSZ      | 最大ブロック・サイズ                        |
| 14             | (E)       | <b>UNSIGNED</b>            |              | 2 DTVMAXCB      | 最大圧縮バッファー (ワード数)                  |
| 16             | (10)      | <b>CHARACTER</b>           |              | 6 DTVSERL       | ソース・ボリュームのボリューム通し番号               |
| 22             | (16)      | <b>CHARACTER</b>           |              | 1 DTVVTOCI      | VTOC 標識                           |

# **ADRTAPB** データ域

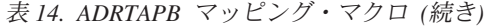

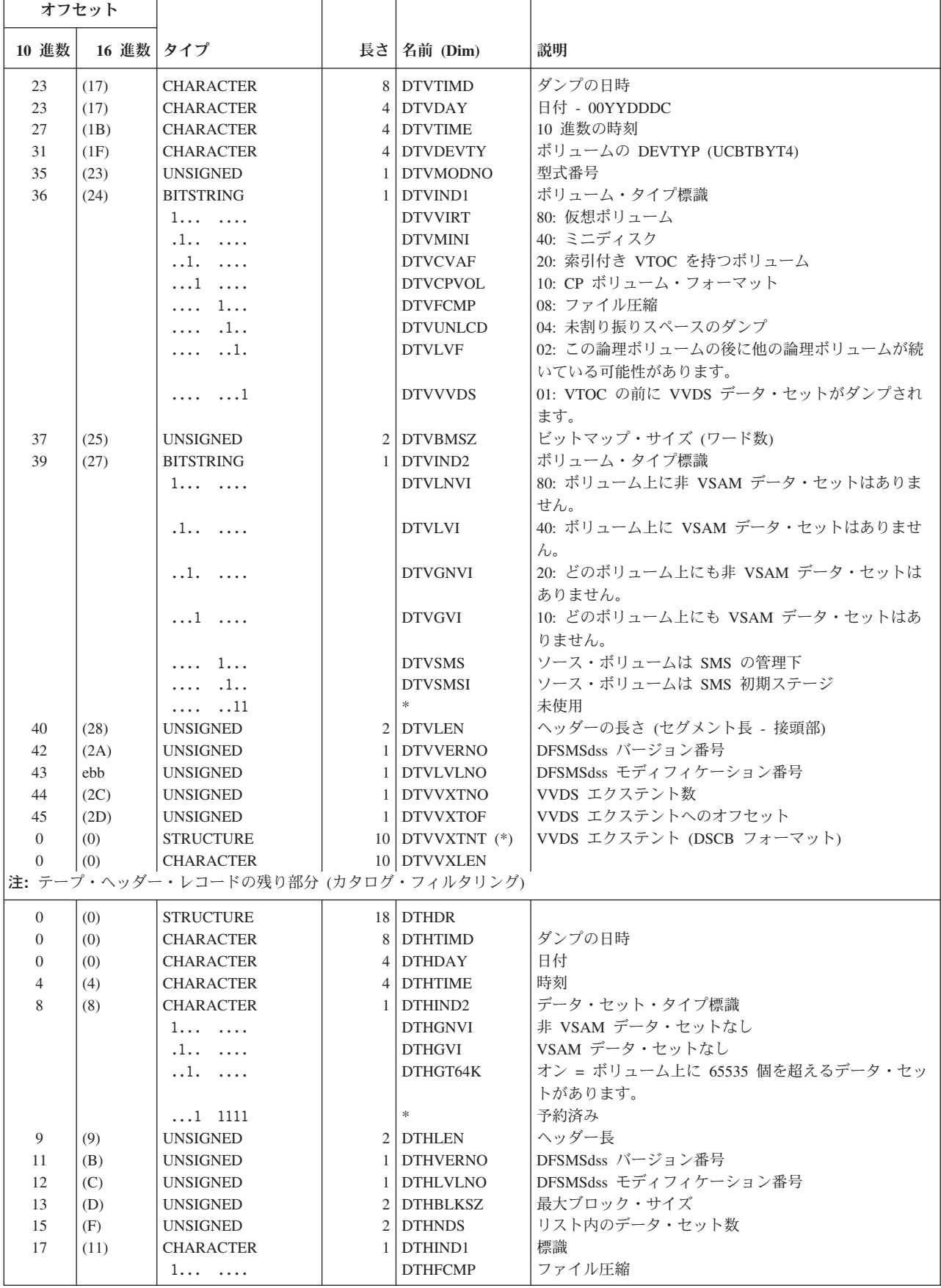

表 *14. ADRTAPB* マッピング・マクロ *(*続き*)*

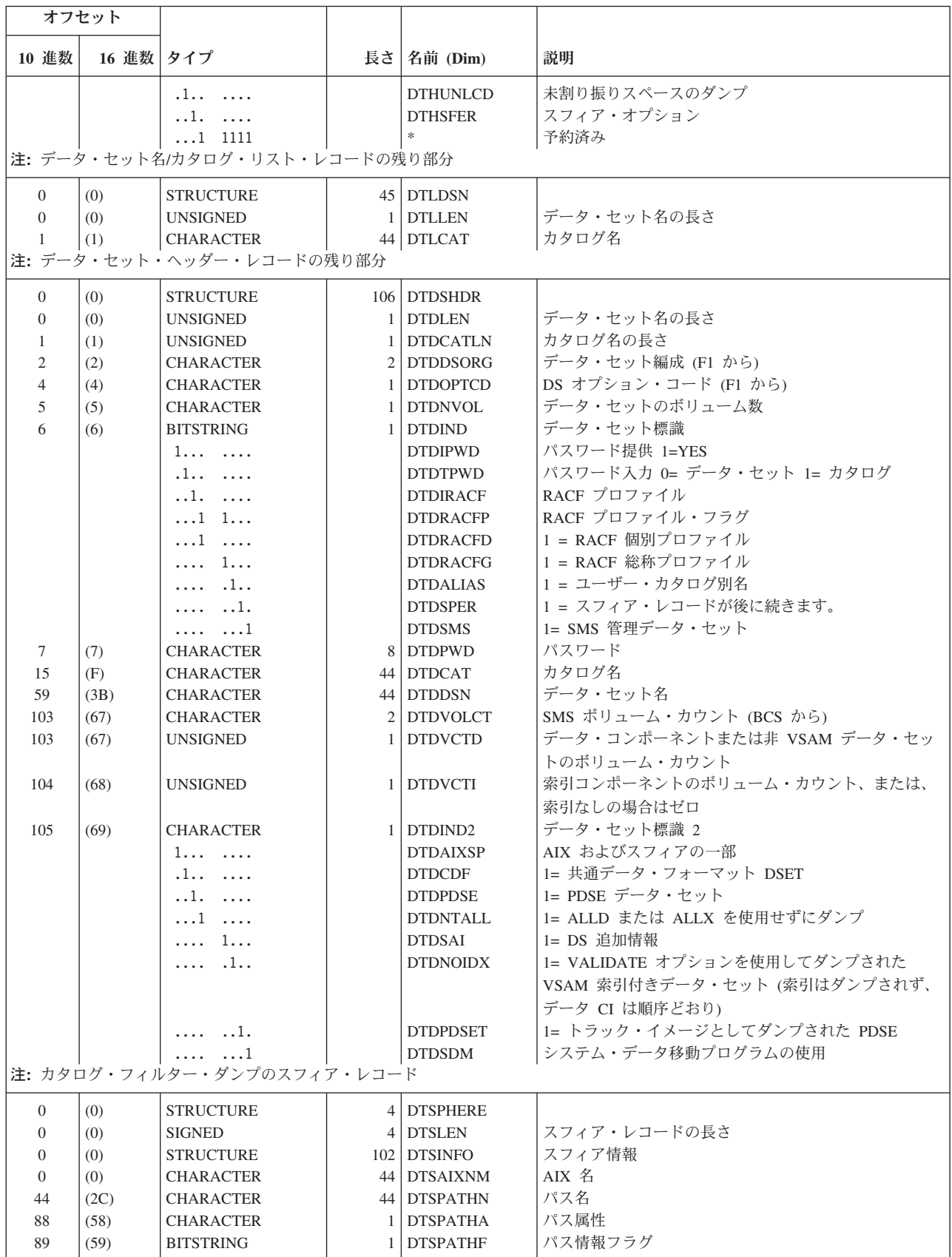

## **ADRTAPB** データ域

### 表 *14. ADRTAPB* マッピング・マクロ *(*続き*)*

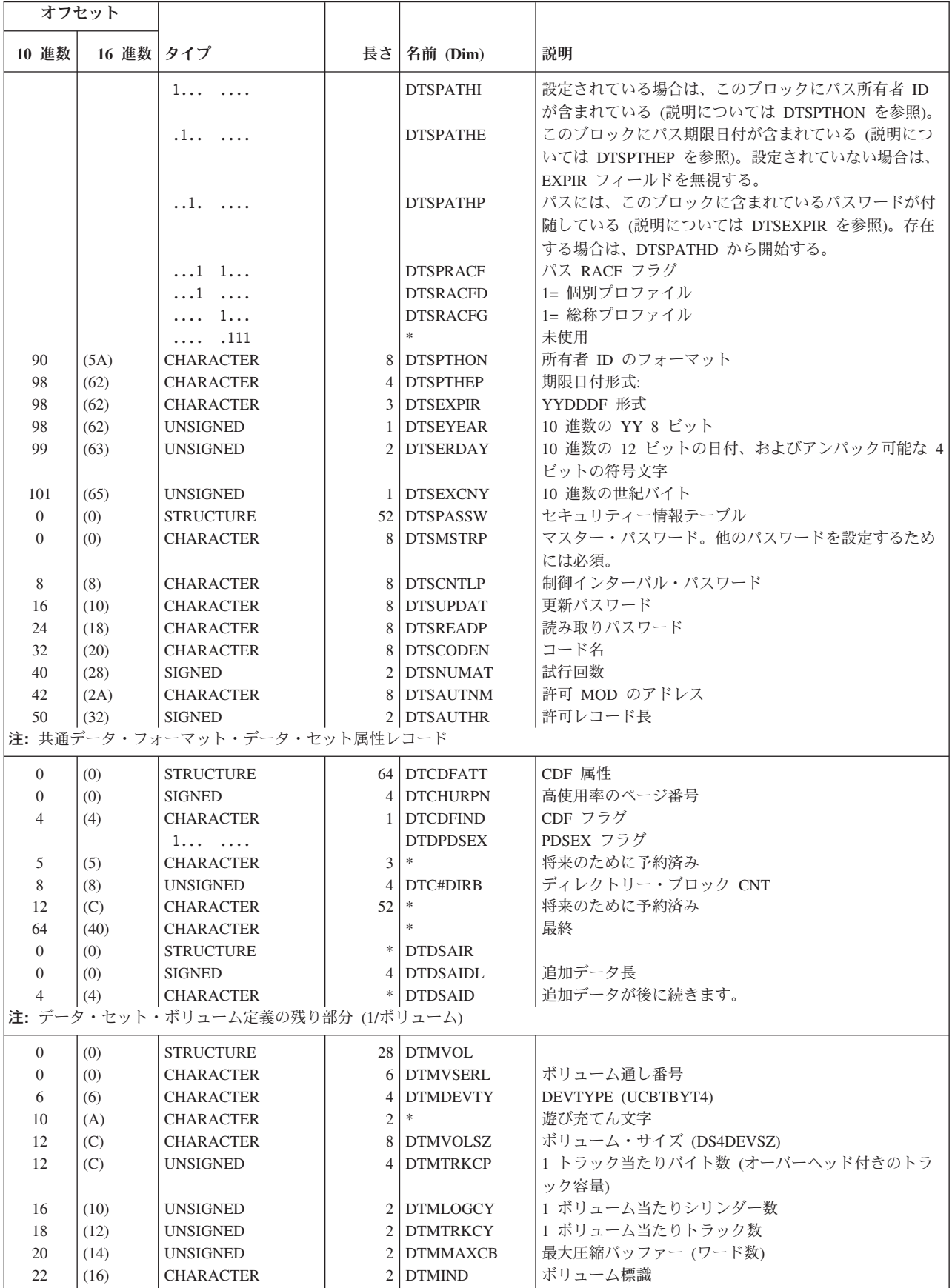
#### 表 *14. ADRTAPB* マッピング・マクロ *(*続き*)*

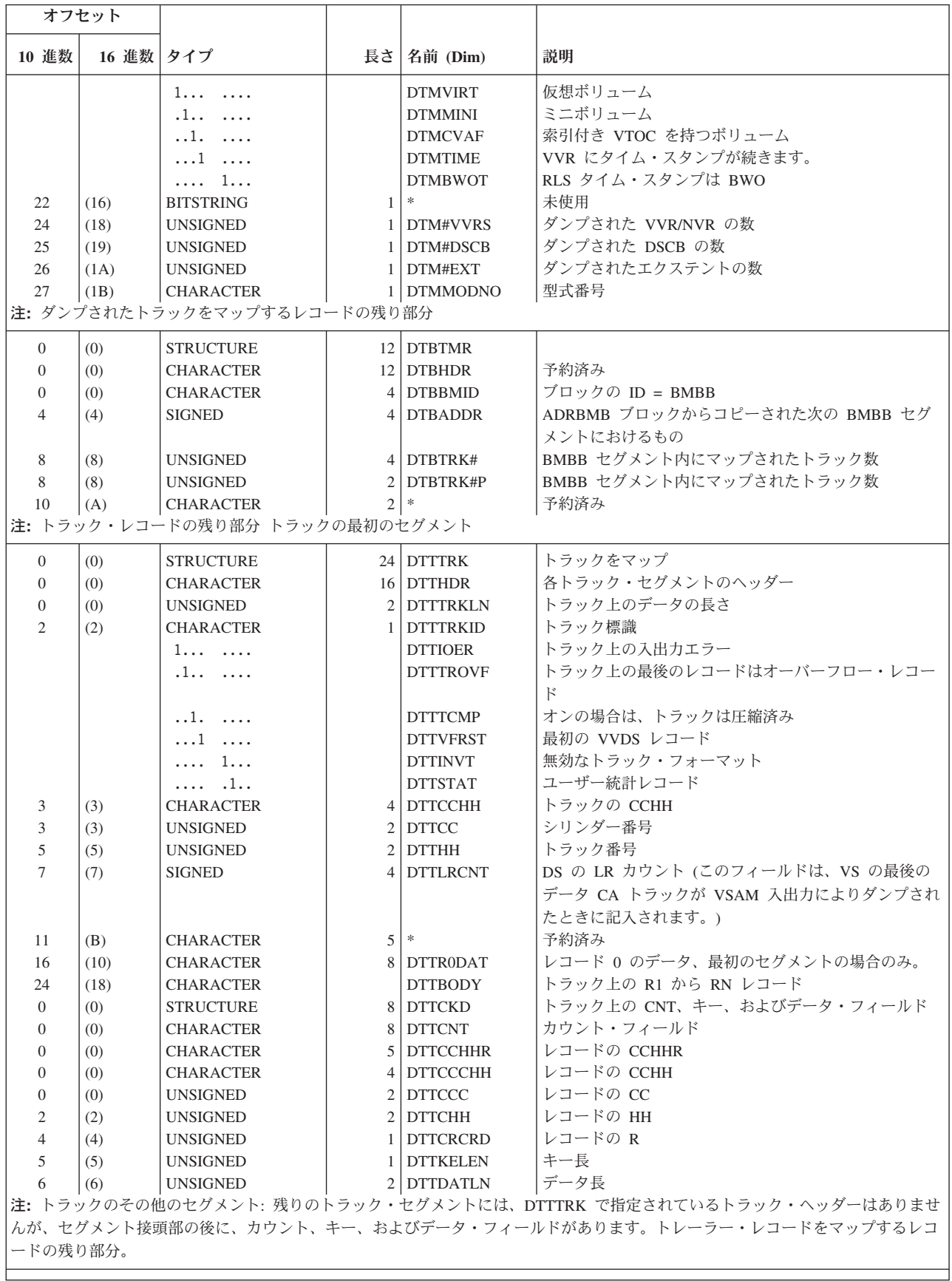

表 *14. ADRTAPB* マッピング・マクロ *(*続き*)*

| オフセット    |           |                  |           |                 |                                                          |
|----------|-----------|------------------|-----------|-----------------|----------------------------------------------------------|
| 10 進数    | 16 進数 タイプ |                  |           | 長さ   名前 (Dim)   | 説明                                                       |
| $\Omega$ | (0)       | <b>STRUCTURE</b> |           | $6$ DTRTLR      |                                                          |
| $\Omega$ | (0)       | <b>CHARACTER</b> |           | 6 DTRSERL       | ファイルのボリューム通し番号 (物理ダンプの場合のみ                               |
|          | (0)       | <b>SIGNED</b>    |           | <b>DTRRECNT</b> | 使用) V26<br>ダンプされた論理レコードの数 (論理データ・セット・<br>ダンプの場合のみ使用) V26 |
|          | (4)       | <b>CHARACTER</b> | $\bigcap$ | $\ast$          | 予約済み (論理ダンプ)                                             |

# **ADRTAPB** 相互参照

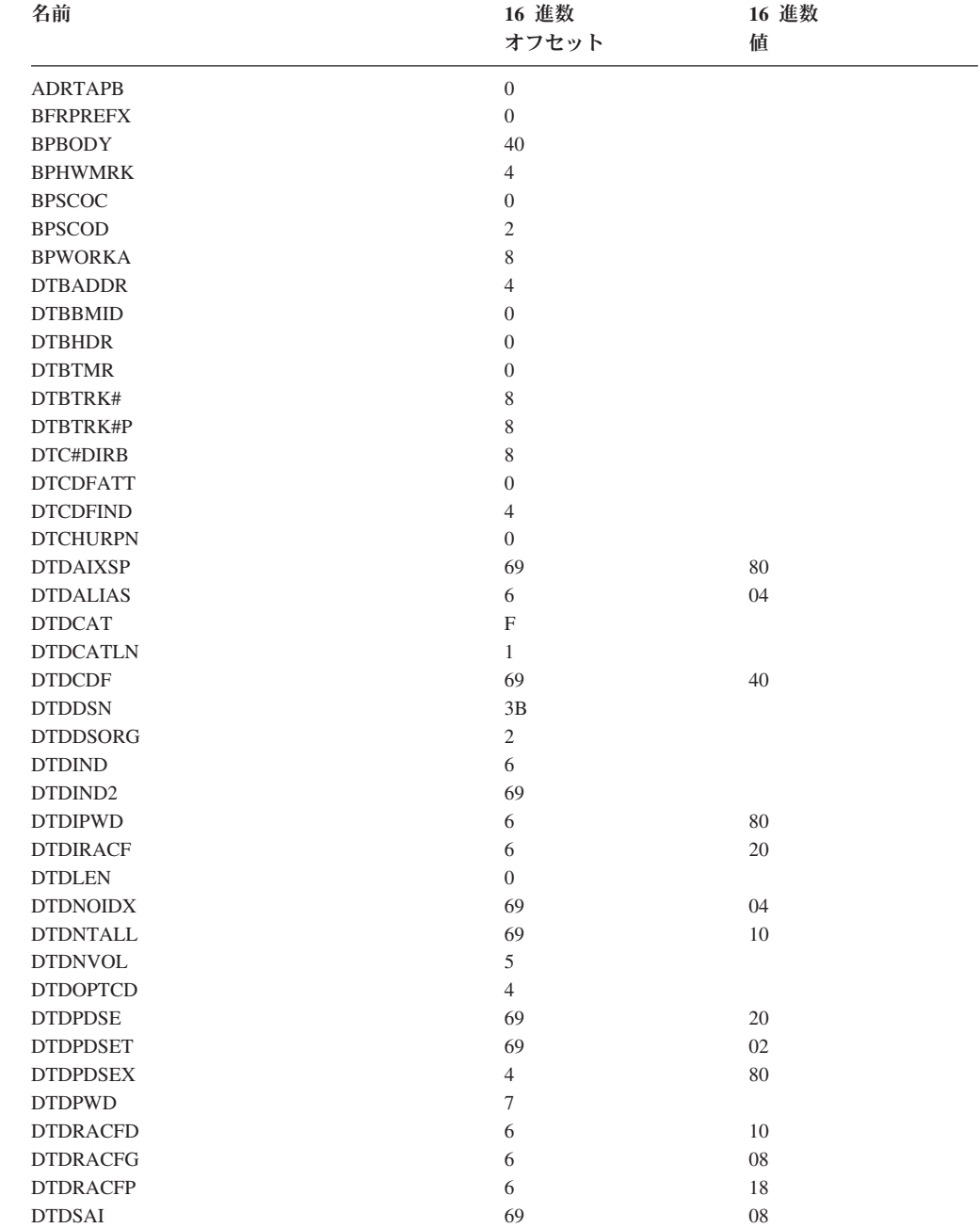

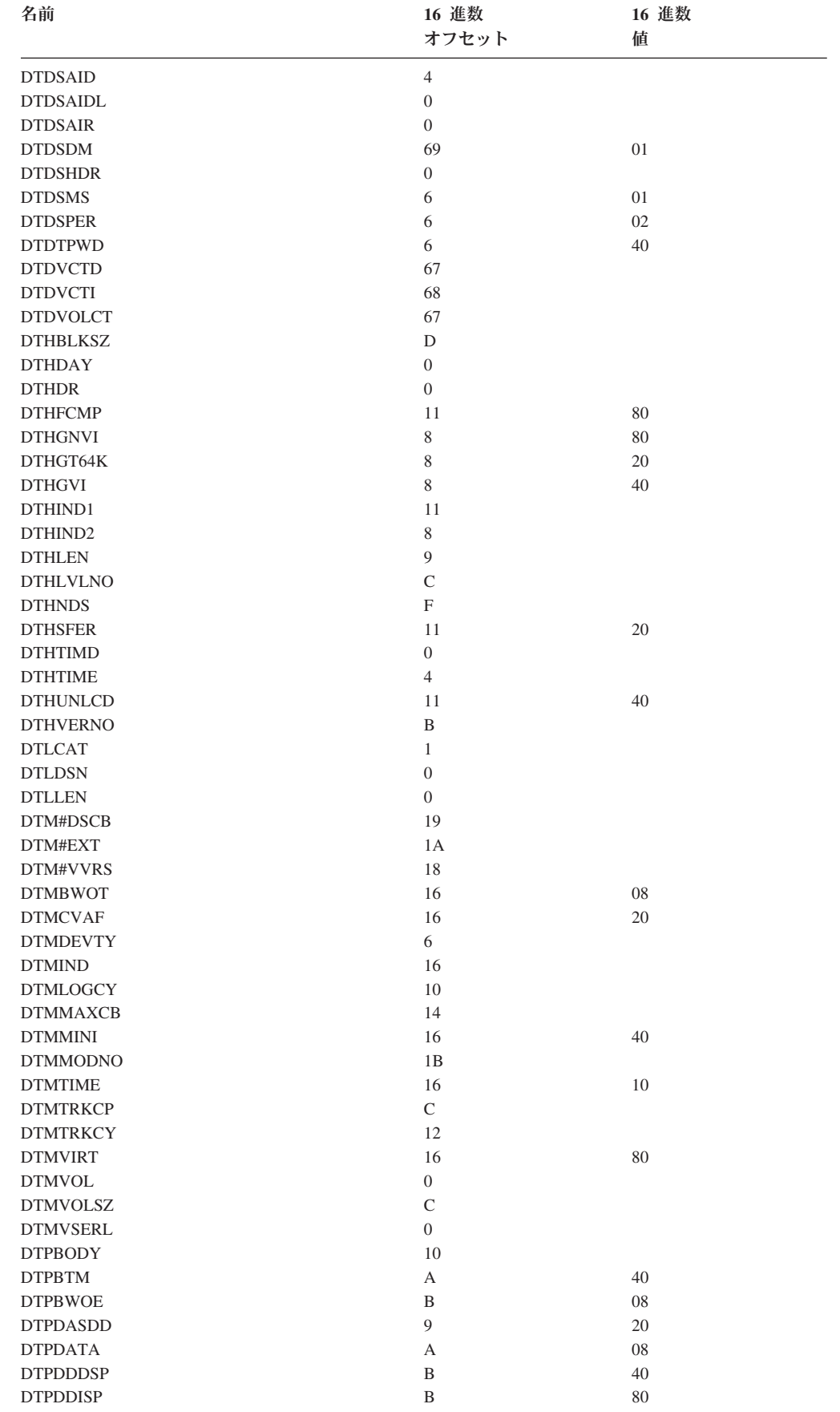

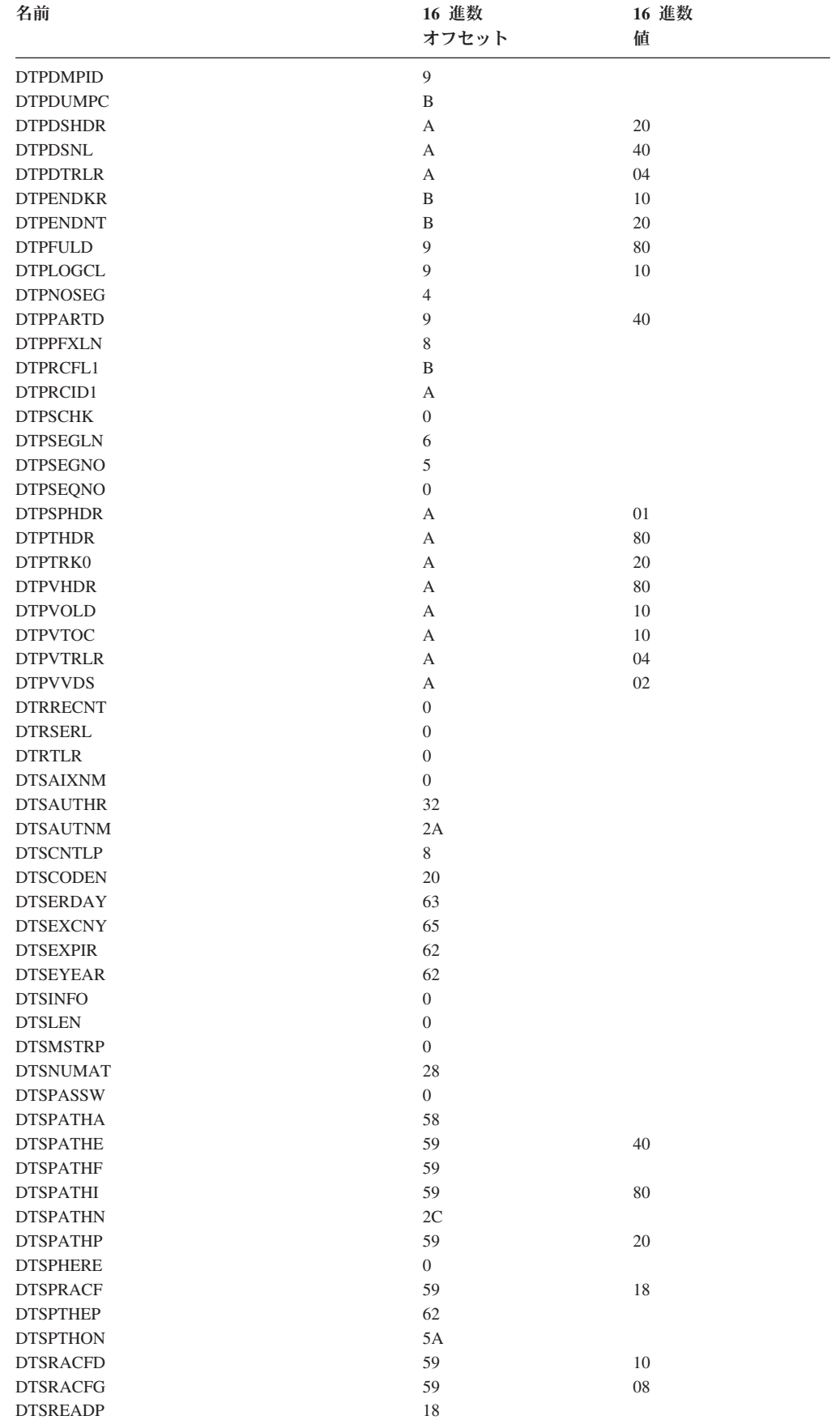

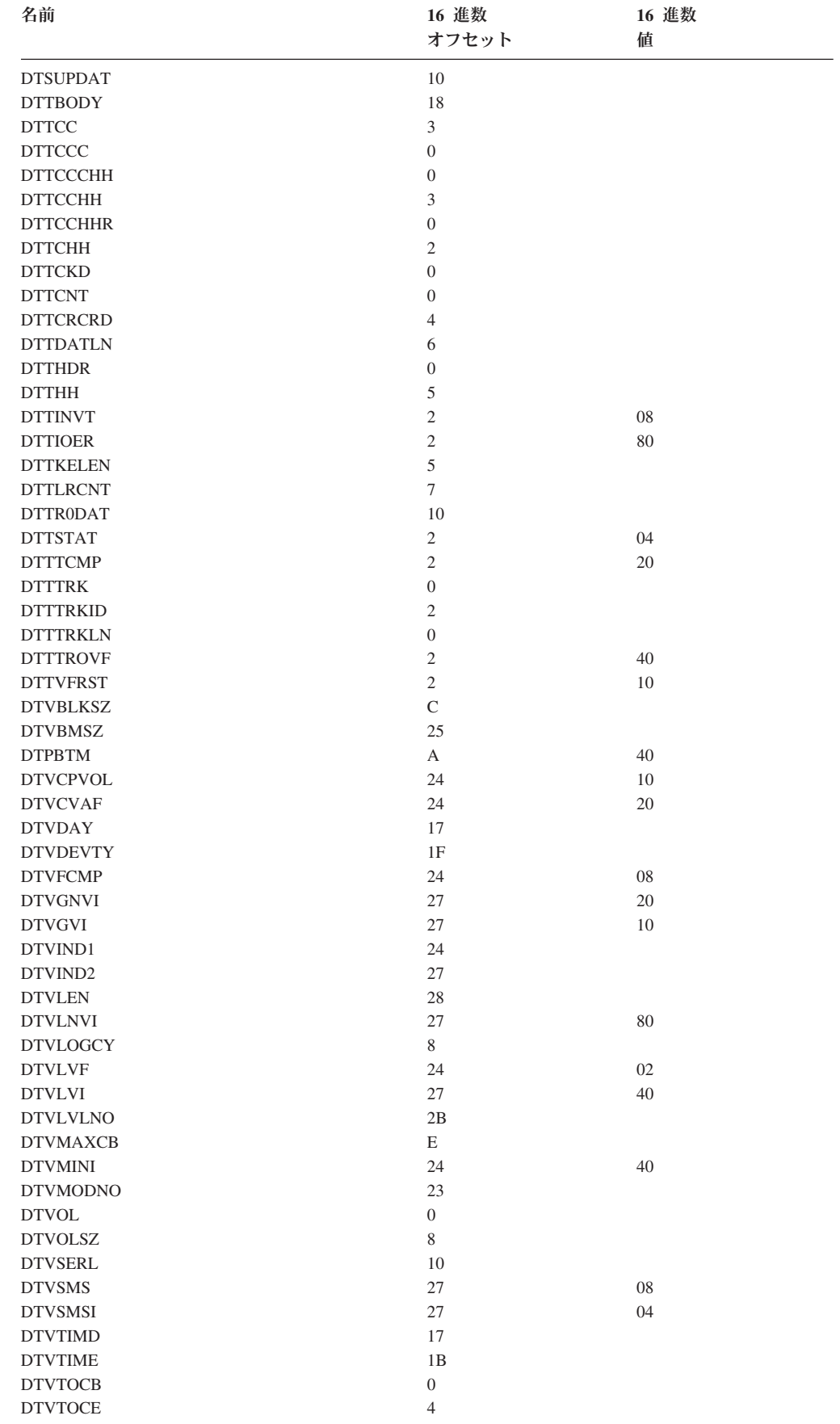

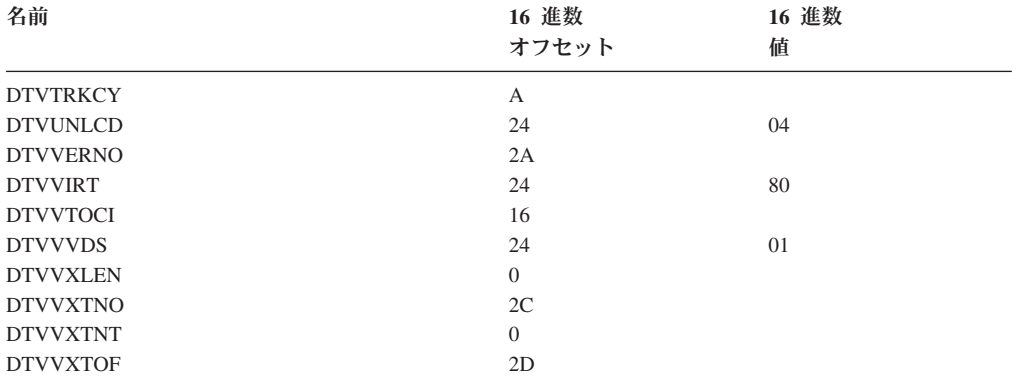

# <span id="page-222-0"></span>付録 **D. DFSMSdss** パッチ領域

この付録では、ADRPATCH の中でフラグを設定することにより、DFSMSdss の幾 つかの機能をカスタマイズする方法について説明します。ADRPATCH は、 DFSMSdssロード・モジュール (ADRDSSU) に含まれるモジュールの 1 つです。 ADRPATCH では、DFSMSdss の SET PATCH 補助コマンドを使用して、動的にフ ラグを設定することができます。また、AMASPZAP プログラムを使用して、 ADRPATCH 内のフラグを永続的に設定することもできます。

SET PATCH offset=value コマンドは、指定したオフセットにあるパッチ・バイトを 指定した値に設定するように、DFSMSdss に指示します。お客様のインストール済 み環境では、RACF FACILITY クラス・プロファイル STGADMIN.ADR.PATCH を 使用して、SET PATCH コマンドの使用を制限することができます。その場合、 SET PATCH コマンドを使用するには、そのプロファイルに対する READ アクセス 許可が必要になります。

以下に示すのは、ADRPATCH 内でフラグを設定する JCL の例です。フラグの特定 のオフセットおよび値については、その後のセクションで説明します。 ADRPATCH 内でのフラグのマッピングを見るには、 228 [ページの表](#page-245-0) 15 の中の ADRPTCHB データ域に関する説明を参照してください。

サンプル **JCL:**

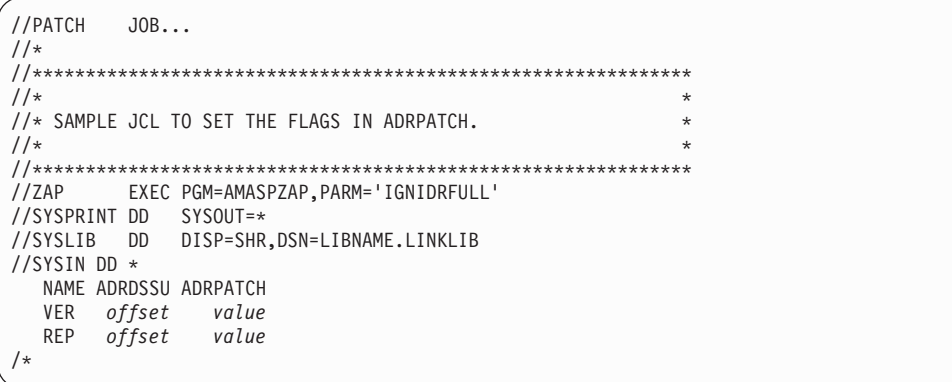

上記の JCL を使用して ADRPATCH 内のフラグを設定する代わりに、DFSMSdss の処理中に、SET PATCH コマンドを使用して一時的にパッチ・バイトを設定する ことにより、DFSMSdss の機能をカスタマイズすることもできます。 SET コマン ドについての詳細は、「*z/OS DFSMSdss* ストレージ管理リファレンス」を参照して ください。

#### 事前割り振り済み **VSAM** データ・セットの強制使用 **(PN04574)**

ADRPATCH 内のオフセット X'08' でフラグを設定することにより、事前割り振り 済みの VSAM データ・セットを強制的に使用することができます。設定値は以下 のとおりです。

**X'00'** DFSMSdss は通常どおりに働きます。つまり、 VSAM データ・セットの削除と再割り振りを行って から、データをそれらのデータ・セットに復元しま す。

- **X'00'** 以外の設定値 事前割り振り済みターゲットへの VSAM データ・ セットの論理 RESTORE を行うときに、DFSMSdss は、事前割り振り済みデータ・セットを無条件に使 用し、削除も再割り振りも行いません。さらに、 DFSMSdss はターゲットを再使用可能であると見な し、ターゲット・データ・セットが空でない場合 は、OPEN 実行中に高使用率の RBA を 0 にリセ ットします。 REUSE 属性を使用することによっ て、事前割り振りターゲットが確実に定義されるよ うにすることができます。
- 注**:** 単一ボリューム VSAM データ・セットをマルチボリュームに復元するように DFSMSdss に指示する場合は、事前割り振り済みのターゲット・データ・セッ トは、再使用可能属性を備えており、複数の 1 次ボリュームにデータを割り振 ってあることが必要です。 DFSMSdss は候補ボリュームを認識しません。

このフラグを動的にオンに設定するには、SET PATCH コマンドを使用します。こ のフラグを永続的にオン (たとえば、X'FF') に設定するには、[205](#page-222-0) ページのサンプ ル JCL を以下のように変更します。

//SYSIN DD \* NAME ADRDSSU ADRPATCH VER 08 00<br>REP 08 FF RFP 08

#### **VSAM** 重複キー・エラーの無視 **(PN05529)**

ADRPATCH 内でオフセット X'09' のフラグをオン (X'00' 以外の値) に設定した場 合は、DFSMSdss は、どのレコードが重複キーを持っているかを判別するための保 守エイドを提供します。 DFSMSdss は、発生した重複キー・エラー条件を無視し て、キー付き VSAM データ・セットのすべてのレコードを復元します。

このフラグを動的にオンに設定するには、SET PATCH コマンドを使用します。こ のフラグを永続的にオン (たとえば、X'FF') に設定するには、[205](#page-222-0) ページのサンプ ル JCL を以下のように変更します。

//SYSIN DD \*

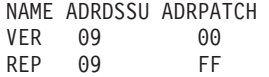

以下のようにして、スリップ・トラップを設定し、汎用トレース機能 (GTF) を使用 することができます。

1. AMBLIST を使用して、ADRDSSU 内でのラベル ADRSLIP1 の変位 (xxxx) を 突き止めます。ラベル ADRSLIP1 の変位は、スリップ・トラップを設定するた めに使用されます。

```
//AMBLIST JOB...
1/*//**************************************************************
\frac{1}{x} *
//* SAMPLE JCL TO LOCATE THE DISPLACEMENT OF LABEL ADRSLIP1 *
//* WITHIN ADRDSSU. THE DISPLACEMENT OF ADRSLIP1 IS NEEDED
1/* TO SET THE SLIP TRAP.
\frac{1}{x} *
//**************************************************************
//LISTIT EXEC PGM=AMBLIST
//SYSPRINT DD SYSOUT*
//SYSLIB DD DISP=SHR,DSN=LIBNAME.LINKLIB
//SYSIN DD *
/*
```
2. システム・コンソールからスリップ・トラップを設定します。 AMBLIST を使 用して取得した ADRSLIP1 の変位ラベルは、「xxxx」です。以下のように、レ ジスター 7 および 8 を使用する必要があります。

SLIP SET,IF,ACTION=TRACE,TRDATA=(STD,7R?,8R?), PVTMOD=(ADRDSSU,xxxx),JOBNAME=nnnnnnnn,END

- 3. システム・コンソールで GTF トレースを開始します。
	- a. **S GTF** を入力します。
	- b. メッセージ AHL125A (『SPECIFY TRACE OPTIONS』) への応答として、 **TRACE=SLIP,USR** を入力します。
	- c. メッセージ AHL125A (『RESPECIFY TRACE OPTIONS OR REPLY U』) への応答として、**U** を入力します。
	- d. DFSMSdss ジョブを実行します。
	- e. 対話式問題管理システム (IPCS) を使用して GTF トレース出力を分析し、ど のレコードにエラーがあるのかを判別します。

#### 注**:**

- 1. 重複キー・エラーが発生するのは、重複キーを持つ最初のレコードがデータ・セ ットに書き込まれた後のみです。同じキーを持つ 2 番目以降のレコードは、重 複として認識されます。
- 2. トレース・データ・セットに書き込めるのは、各重複レコードの最初の 65 535 バイトのみです。

#### エンキュー・ロックアウト検出のタイムアウト期間の変更 **(PL84514)**

エンキュー・ロックアウト検出のタイムアウト期間は、90 秒です。このタイムアウ ト期間をカスタマイズするには、ADRPATCH 内のオフセット X'0A' のハーフワー ドで待機秒数を設定します。このフィールドを X'FFFF' に設定すると、エンキュ ー・ロックアウト検出は使用不可にされます。

タイムアウト期間を動的に設定するには、SET PATCH コマンドを使用します。タ イムアウト期間を永続的に (例えば 120 秒に) 設定するには、[205](#page-222-0) ページのサンプ ル JCL を以下のように変更します。

#### //SYSIN DD \*

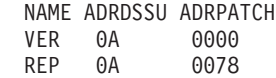

ロックアウト検出を使用不可に設定するには、SET PATCH コマンドを使用する か、または [205](#page-222-0) ページのサンプル JCL を以下のように変更します。

//SYSIN DD \* NAME ADRDSSU ADRPATCH VER 0A 0000 REP 0A FFFF

# システム・リソースのシリアライゼーションに関する待機**/**再試行時間の制御 **(PN11523)**

システム・リソース (VTOC や VVDS など) の場合は、デフォルトの待機時間は 3 秒で、デフォルトの再試行カウントは 30 です。したがって、デフォルトの合計待 機時間は 90 秒です。これらのデフォルト値を変更するには、以下の各オフセット にあるバイトを設定する必要があります。

- **X'0D'** 新しい待機/再試行値を指定することを示す標識。ゼロ以外のどのような値 でも有効です。
- **X'0E'** 新しい待機時間 (秒)。有効な値は X'00' から X'FF' (0 から 255) です。
- **X'0F'** 新しい再試行カウント。有効な値は X'00' から X'FF' (0 から 255) です。

DFSMSdss に、待機時間 60 秒および再試行カウント 10 (合計待機時間 10 分) を 使用するように指示するには、以下のいずれかを行います。

- v SET PATCH コマンドを使用して、動的に待機/再試行時間を設定する。
- v [205](#page-222-0) ページのサンプル JCL を以下のように変更する。

//SYSIN DD \*

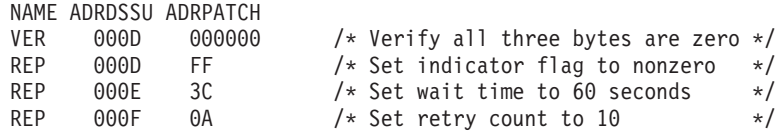

#### **RESOWNER** フィールドに取り消されたユーザー **ID** が含まれているデー タ・セットに対する **CONVERTV** の使用 **(OY59957)**

DFSMSdss では、プロファイルの RESOWNER フィールドに取り消されたユーザー ID が含まれているデータ・セットに対して、CONVERTV 操作を行うことができま す。 ADRPATCH 内のオフセット X'11' のバイトを使用して、そのリソース所有者 権限を SMS 構成に付与することができます。

ADRPATCH を使用して、取り消された RESOWNER をオンに設定するには、モジ ュール ADRPATCH の中のオフセット X'11' に位置するバイトを X'FF' に設定しま す。このパッチ・バイトは、SET PATCH コマンドを使用して動的に設定すること も、また、[205](#page-222-0) ページのサンプル JCL を以下のように変更することにより永続的に 設定することもできます。

//SYSIN DD \* NAME ADRDSSU ADRPATCH VER 11 00 REP 11 FF

注**:**

- 1. VSAM データ・セットに対してこの修正が働くためには、カタログ APAR OY56724 を適用する必要があります。
- 2. 通常の DFSMSdss COPY および RESTORE 処理は、MGMTCLAS および STORCLAS 許可検査をバイパスするようには変更されません。 211 [ページの](#page-228-0) 『RESTORE [時のストレージ・クラスおよび管理クラスの許可検査のバイパス](#page-228-0) [\(OY65348\)](#page-228-0)』を参照してください。

#### 不整合の **PDSE** データ・セットの復元 **(OY60301)**

DFSMSdss は、論理復元操作を行うときに、データ・セットが PDS か PDSE かを 判別できない場合は、そのデータ・セットが不整合 PDSE であることを示すメッセ ージ ADR793E を出します。その場合は、ADRPATCH 内でオフセット X'12' のフ ラグを設定することにより、復元時にこのようなデータ・セットをどのように処理 するかを、DFSMSdss に指示することができます。設定値は以下のとおりです。

**X'01'** DFSMSdss は、データ・セットを PDSE として復元しようとします。 DFSMSdss は、これを試みる前にメッセージ ADR794W を出して、復元す るデータ・セットを PDSE であるものと見なすということをユーザーに警 告します。

注**:**

- 1. データ・セットが PDS であるのに、それを PDSE として復元しようと した場合は、そのデータ・セットは使用不可能になります。
- 2. データ・セットを非類似装置に復元しようとした場合は、復元は失敗 し、DFSMSdss は、データ・セットをどのデバイス・タイプに復元する 必要があるかを示すメッセージ ADR792E を出します。
- 3. データ・セットを事前割り振りターゲット・データ・セットに復元しよ うとした場合は、復元は失敗します。DFSMSdss は、事前割り振りデー タ・セットを使用可能なものとして認識しないためです。
- **X'02'** DFSMSdss は、データ・セットを PDS として復元しようとします。 DFSMSdss は、これを試みる前にメッセージ ADR794W を出して、復元す るデータ・セットを PDS であるものと見なすということをユーザーに警告 します。

このデータ・セットは PDS である場合のみ復元されます。

**X'01'** または **X'02'** 以外の設定値

DFSMSdss はデータ・セットを復元せずに、メッセージ ADR793E を出し ます。

このパッチ・バイト値を動的に設定するには、SET PATCH コマンドを使用しま す。このパッチ・バイト値を永続的に設定するには、[205](#page-222-0) ページのサンプル JCL を 以下のように変更します。

//SYSIN DD \* NAME ADRDSSU ADRPATCH VER 12 00<br>REP 12 01  $REP$  12

#### **RESTORE** 時のデフォルトの保護状況の変更 **(PN37489)**

デフォルトでは、DFSMSdss は、論理 RESTORE を行うときに、データ・セットの 保護状況を維持します。ソース・データ・セットが、ダンプの時点で RACF® (Security Server for z/OS のコンポーネントの 1 つ) で保護されていたとすれば、復 元時のターゲット・データ・セットは RACF 標識付きになります。

この機能は、ADRPATCH 内のオフセット X'13' にあるフラグの設定により影響を 受けます。設定値は以下のとおりです。

**X'00'** DFSMSdss は、上記で述べたように機能します。

**X'00'** 以外の設定値 ダンプ時にソース・データ・セットが RACF 標識 付きになっており、MENTITY キーワードが指定さ れておらず、ターゲット・データ・セットが総称プ ロファイルにより保護されていた場合でも、 DFSMSdss は、論理 RESTORE の際にターゲッ ト・データ・セットに RACF 標識を付けません。

このフラグを動的にオンに設定するには、SET PATCH コマンドを使用します。こ のフラグを永続的にオンに設定するには、[205](#page-222-0) ページのサンプル JCL を以下のよう に変更します。

//SYSIN DD \* NAME ADRDSSU ADRPATCH VER 13 00 REP 13 FF

#### 未定義のマルチボリューム **SMS** 管理データ・セットの復元またはコピー **(OY63818)**

以下のタイプの非 VSAM マルチボリューム・データ・セットをコピーまたは復元 するときに、メッセージ ADR709E および IGD17040I を受け取ることがありま す。

- v ALLEXCP キーワードを指定してダンプされた空のマルチボリューム・データ・ セット
- 未定義のデータ・セット
- TTR 編成の BDAM データ・セット
- v BLKSIZE=0 のデータ・セット

この機能は、ADRPATCH 内のオフセット X'14' にあるフラグの設定により影響を 受けます。設定値は以下のとおりです。

**X'00'** DFSMSdss は通常の動作をします。データ・セット はマルチボリューム・データ・セットとして割り振 られます。

**X'00'** 以外の設定値 データ・セットは単一ボリューム・データ・セット として割り振られます。

このフラグを動的にオンに設定するには、SET PATCH コマンドを使用します。こ のフラグを永続的にオンに設定するには、[205](#page-222-0) ページのサンプル JCL を以下のよう に変更します。

//SYSIN DD \* NAME ADRDSSU ADRPATCH VER 14 00<br>REP 14 FF REP

# <span id="page-228-0"></span>オープン時バックアップ処理のバイパス **(OY63531)**

DFSMSdss は、オープン時バックアップ (BWO) 適格のマークが付けられたデー タ・セットを検出した場合は、そのようにそのデータ・セットを処理します。 BWO 指示が誤ってオンになっている場合は、論理データ・セット・ダンプの際に BWO 処理をバイパスすることができます。

この機能は、ADRPATCH 内のオフセット X'15' にあるフラグの設定により影響を 受けます。設定値は以下のとおりです。

**X'00'** BWO 処理が行われます。

**X'00'** 以外の設定値 BWO 処理はバイパスされます。

このフラグを動的にオンに設定するには、SET PATCH コマンドを使用します。こ のフラグを永続的にオンに設定するには、[205](#page-222-0) ページのサンプル JCL を以下のよう に変更します。

//SYSIN DD \* NAME ADRDSSU ADRPATCH VER 15 00<br>REP 15 FF  $REP$  15

## **RESTORE** 時のストレージ・クラスおよび管理クラスの許可検査のバイパ ス **(OY65348)**

論理 RESTORE および物理データ・セット復元では、通常、ストレージ・クラスお よび管理クラスの許可検査が行われます。この検査をバイパスすることにより、ス トレージ管理者は、RESOWNER フィールドに取り消されたユーザー ID が含まれ ているデータ・セット・プロファイルによって保護されているデータ・セットを、 復元することができます。

この機能は、ADRPATCH 内のオフセット X'16' にあるフラグの設定により影響を 受けます。設定値は以下のとおりです。

**X'00'** DFSMSdss は通常の動作をし、許可検査を行いま す。

**X'00'** 以外の設定値 許可検査はバイパスされます。

このフラグを動的にオンに設定するには、SET PATCH コマンドを使用します。こ のフラグを永続的にオンに設定するには、[205](#page-222-0) ページのサンプル JCL を以下のよう に変更します。

//SYSIN DD \* NAME ADRDSSU ADRPATCH VER 16 00 REP 16 FF

# テープおよびマイグレーション済みデータ・セットに関する通知の発行 **(OY66092)**

論理データ・セットのコピーまたはダンプでは、部分修飾名を使用してデータ・セ ットを指定できます。その名前が解決されて、テープまたはマイグレーション済み データ・セットにカタログされた特定のデータ・セットが決定されれば、DFSMSdss は、データ・セットが選択されていないことを示す警告メッセージを発行しませ  $h_{\ell}$ 

この機能は、ADRPATCH 内のオフセット X'17' にあるフラグの設定により影響を 受けます。設定値は以下のとおりです。

**X'00'** DFSMSdss は通常の動作をし、警告メッセージは出 しません。

**X'00'** 以外の設定値 DFSMSdss は警告メッセージを出します。

このフラグを動的にオンに設定するには、SET PATCH コマンドを使用します。こ のフラグを永続的にオンに設定するには、[205](#page-222-0) ページのサンプル JCL を以下のよう に変更します。

//SYSIN DD \*

NAME ADRDSSU ADRPATCH VER 17 00 REP 17 FF

## 並行コピーでの **RESET** の使用 **(OY65555)**

RESET キーワードは、ダンプの完了後に、DFSMSdss がデータ・セットのデータ・ セット変更標識をリセットすることを指定します。デフォルトでは、DUMP コマン ドで CONCURRENT キーワードも同時に指定されているときは、RESET キーワー ドは無視されます。

ADRPATCH 内でオフセット X'18' のバイトをゼロ以外の値に設定すると、 DFSMSdss は、DUMP コマンドで RESET と CONCURRENT の両方のキーワード が指定されているときに、RESET 処理を行います。この場合は、並行コピー初期化 が完了した後で、データ・セットが出力に書き込まれる前に、データ・セット変更 標識はリセットされます。

並行コピーでの RESET 処理を動的に使用可能に設定するには、SET PATCH コマ ンドを使用します。並行コピーでの RESET 処理を永続的に使用可能に設定するに は、[205](#page-222-0) ページのサンプル JCL を以下のように変更します。

//SYSIN DD \* NAME ADRDSSU ADRPATCH VER 18 00 REP 18 FF

データ・ヤット変更標識がリヤットされた後で、何らかの理由により並行コピー・ ダンプが失敗した場合は、そのデータの使用可能なダンプがない場合でも、デー タ・セットのデータ・セット変更標識はリセットされたままです。したがって、こ のパッチを使用して並行コピーでの RESET 処理を使用可能にするときは、このよ うな危険性を十分に考慮に入れる必要があります。このパッチを使用して、

DFSMSdss での並行コピーにおける増分バックアップを行うよりも、代わりに DFSMShsm を使用するようにしてください。

データ・セット変更標識がリセットされた後でダンプが失敗した場合は、以下のい ずれかのリカバリー・アクションを行うことができます。

- v AMASPZAP を使用して、データ・セット変更標識をオンに戻す。
- v 再度データをダンプする。データ・セット変更標識はまだオフのままなので、 DUMP コマンドで「BY(DSCHA,EQ,YES)」を指定してはなりません。

#### メッセージ **ADR482E** の後の **RESTORE** の強制実行 **(OY67532)**

DFSMSdss が別名付きの SMS 管理ユーザー・カタログをダンプしているときに、 メッセージ ADR727E を受け取った場合は、RESTORE の際にダンプ・テープが使 用不可能となり、メッセージ ADR482E が出されることがあります。 ADRPATCH 内でオフセット X'19' のフラグをオンに設定してあれば、DFSMSdssは、メッセージ ADR482E を受け取った後で、復元を強制的に続行させます。

注**:** AMASPZAP プログラムを使用してこのパッチを永続的に設定してある場合は、 問題のダンプ・テープの復元が終わったらこのパッチをオフに切り替えて、正 当な ADR482E メッセージ条件が検出されるようにしてください。

このフラグを動的にオンに設定するには、SET PATCH コマンドを使用します。こ のフラグを永続的にオンに設定するには、[205](#page-222-0) ページのサンプル JCL を以下のよう に変更します。

//SYSIN DD \* NAME ADRDSSU ADRPATCH VER 19 00<br>REP 19 FE  $REP$  19

#### メッセージ **ADR789W**、**ADR364W**、および **ADR417W** の後の **VSAM KSDS** または **VRRDS** の復元 **(OY67942)**

APAR OY67724 修正より前は、CONCURRENT および VALIDATE オプションを 使用しているときに DFSMSdss が作成するダンプでは、組み込みシーケンス・セッ ト・トラックについて空のトラック・レコードが示され、データ・セットについて ダンプされた合計レコード・カウントとしてゼロが示されることがありました。 VALIDATE を指定してダンプされたデータ・セットを復元するときは、シーケン ス・セット・レコードは必要ありません。パッチ・バイト X'1A' をオンに設定して いないと、以下のメッセージが生成されます。

- ADR364W および ADR417W (空のトラックがあるため)
- ADR789W (レコード・カウントが欠落しているため)

そして、復元は失敗します。

キーワード指定またはデフォルトにより CONCURRENT および VALIDATE を使 用して作成されたダンプから、KSDS または VRRDS の論理復元を行うときに、メ ッセージ ADR789W か、またはメッセージ ADR364W と ADR417W、あるいはこ の 3 つのメッセージのすべてを受け取った場合は、ADRPATCH 内でオフセット X'1A' のフラグを設定し、復元ジョブを再実行することにより、データ・セットを 取り戻すことができます。設定値は以下のとおりです。

**X'00'** DFSMSdss は通常の動作をします。ダンプ内にエラ ーがあるデータ・セットの復元は失敗します。

**X'00'** 以外の設定値 KSDS または VRRDS の論理 RESTORE におい て、ダンプ内に空のレコードがあるか、またはデー タ・セットについてダンプされたレコード合計数の カウントが欠落していること、あるいはその両方を 検出した場合は、DFSMSdss は、ダンプ内にあるそ のデータ・セットのすべてのデータを復元し、その 結果のデータ・セットを保持します。有効な出力レ コード・カウントがある場合でも、メッセージ ADR789W が出されます。この有効な出力レコー ド・カウントを、ダンプ・ジョブで出されたメッセ ージ ADR788I からのレコード・カウントと比較し て、DFSMSdss がすべてのデータを検索したことを 確認することができます。

このフラグを動的にオンに設定するには、SET PATCH コマンドを使用します。こ のフラグを永続的にオンに設定するには、[205](#page-222-0) ページのサンプル JCL を以下のよう に変更します。

//SYSIN DD \* NAME ADRDSSU ADRPATCH VER 1A 00 REP 1A FF

#### 有効期限が **1999365** である **VSAM** データ・セットの復元 **(OW00780)**

APAR OW00780 の修正より前は、DFSMSdss は、論理データ・セット DUMP およ び RESTORE 操作において、VSAM 有効期限の取り扱いを誤ることがありまし た。有効期限が 1999365 である非 SMS VSAM データ・セットが、有効期限なし (有効期限 0000000) としてダンプおよび復元されていました。

モジュール ADRPATCH のオフセット X'1B' のバイトが定義された結果、 OW00780 の修正を適用せずにダンプされた有効期限 1999365 の VSAM データ・ セットについて、特別な処理を行うことができるようになりました。このフラグ・ バイトに設定できる値は以下のとおりです。

- **X'00'** 有効期限が 1999365 で、かつ OW00780 の修正を適用せずにダンプされた 非 SMS VSAM データ・セットは、有効期限なしとして復元されます。
- **X'FF'** 有効期限が 1999365 で、かつ OW00780 の修正を適用せずにダンプされた 非 SMS VSAM データ・セットは、有効期限 1999365 として復元されま す。ただし、最初から有効期限がなかった非 SMS VSAM データ・セット も、有効期限が 1999365 であるものとして復元されます。
- 注**:** このフラグ・バイトは、APAR OW00780 修正を適用せずにダンプされ、有効期 限が 1999365 である VSAM データ・セットを復元する場合に限り、使用して ください。

このフラグを動的にオンに設定するには、SET PATCH コマンドを使用します。こ のフラグを永続的にオンに設定するには、[205](#page-222-0) ページのサンプル JCL を以下のよう に変更します。

//SYSIN DD \* NAME ADRDSSU ADRPATCH VER 1B 00<br>REP 1B FF RFP 1R

## 有効期限が **2000** 年以降の **VSAM** データ・セットの復元 **(OW00780)**

APAR OW00780 の修正より前は、DFSMSdss は、論理データ・セット DUMP およ び RESTORE 操作において、VSAM 有効期限の取り扱いを誤ることがありまし た。有効期限が 2000 年中またはそれ以降であるデータ・セットは、1900 年内に期 限切れになるものとしてダンプおよび復元されていました。

モジュール ADRPATCH のオフセット X'1C' のバイトが定義された結果、 OW00780 の修正を適用せずにダンプされた、有効期限が 2000 年またはそれ以降で ある VSAM データ・セットについて、特別な処理を行うことができるようになり ました。このフラグ・バイトに設定できる値は以下のとおりです。

- **X'00'** 20*nn* 年または 21*nn* 年に有効期限が切れ、OW00780 の修正を適用せずにダ ンプされた VSAM データ・セットは、有効期限が 19*nn* であるものとして 復元されます。
- **X'FF'** 有効期限が 1980 年より前であるものとしてダンプされた VSAM データ・ セットについては、有効期限に 100 年が加算されます。これには、 OW00780 の修正を適用せずにダンプされた、2000 年から 2080 年または 2100 年から 2180 年までを有効期限とするデータ・セットだけでなく、実 際に有効期限が 1980 年より前であった VSAM データ・セットもすべて含 まれます。
- 注**:** 有効期限が 2100 年を超えているデータ・セットについては、このパッチを使 用しても正しい有効期限は設定されません。しかし、少なくとも、データ・セ ットはまだ過ぎていない有効期限を使用して復元されます。したがって、日付 を訂正するまでに何年間かの余裕が生まれます。

このフラグを動的にオンに設定するには、SET PATCH コマンドを使用します。こ のフラグを永続的にオンに設定するには、[205](#page-222-0) ページのサンプル JCL を以下のよう に変更します。

//SYSIN DD \* NAME ADRDSSU ADRPATCH VER 1C 00 REP 1C FF

# **ALLDATA** を指定した **COPY** でのデフォルトの **EOF** トラック挿入の変更 **(OW15003)**

マルチボリューム順次データ・セットを単一ボリュームの類似装置にコピーすると きに、ALLDATA を指定してある場合は、デフォルトのアクションでは、必要に応 じて、ターゲット・データ・セットに明示的な EOF トラックが挿入されます。イ ンストール済み環境でこのデフォルトを変更できるようにするためのパッチが提供 されています。モジュール ADRPATCH のオフセット X'1D' のパッチ・バイトを X'FF' に設定すれば、ターゲット・データ・セットに明示 EOF トラックは追加され ません。

このフラグを動的にオンに設定するには、SET PATCH コマンドを使用します。こ のフラグを永続的にオンに設定するには、[205](#page-222-0) ページのサンプル JCL を以下のよう に変更します。

//SYSIN DD \* NAME ADRDSSU ADRPATCH VER 1D 00<br>REP 1D FF  $RFP$  1D

## 論理データ・セット・ダンプでの **RESET** または **UNCATALOG** の使用 **(PN60114)**

論理データ・セット・ダンプ操作で RESET または UNCATALOG キーワードを使 用すると、個々のデータ・セットについてのエンキューが、すべてのデータ・セッ トがダンプされるまで保留されます。DFSMSdss は、すべてのデータ・セットのダ ンプが完了するまでは、データ・セット変更標識のリセットまたはデータ・セット のアンカタログを行いません。

この機能は、ADRPATCH 内のオフセット X'1E' にあるフラグの設定により影響を 受けます。設定値は以下のとおりです。

**X'00'** DFSMSdss は、上記で述べた通常の動作をします。

**X'00'** 以外の設定値 DFSMSdss は、データ・セットがダンプされると、 データ・セット変更標識をリセットするか、デー タ・セットをアンカタログします。 DFSMSdssがデ ータ・セット変更標識のリセットまたはデータ・セ ットのアンカタログを完了すると、データ・セット のエンキューは保留解除されます。

このフラグを動的にオンに設定するには、SET PATCH コマンドを使用します。こ のフラグを永続的にオンに設定するには、[205](#page-222-0) ページのサンプル JCL を以下のよう に変更します。

//SYSIN DD \* NAME ADRDSSU ADRPATCH VER 1E 00 REP 1E FF

# **PDSE** データ・セット用のフォーマット **1 DSCB** での **2** 次割り振り量の 変更 **(OW07755)**

APAR OW04199 に対する PTF UW06768 および UW06769 を適用した場合、デー タ・セットの COPY および RESTORE 処理を行ったときに、フォーマット 1 DSCB 内のターゲット PDSE 2 次割り振り量 (DS1SCAL3) が、「ブロック・サイ ズのトラック当たりブロック数」を「4096 のトラック当たりブロック数」で除算し た比率だけ増加または減少するようになりました。この問題に対する修正の一環と して、ADRPATCH 内のオフセット X'20' から X'37' までに 3 対の 4 バイト・フ ィールドが提供されています。インストール済み環境では、COPY および RESTORE 処理でこれを使用することにより、事前割り振りされていないターゲッ ト PDSE の誤った 2 次割り振り量を変更することができます。このパッチによ り、ソース PDSE の 2 次割り振り量に影響が出ることはありません。

注**:** このパッチは、PTF UW06768 および UW06769 の結果として生じる誤った 2 次割り振り量を変更するために使用します。上限しきい値は、PTF UW06768 お よび UW06769 の影響を受けない PDSE データ・セットの 2 次割り振り量を 変更することのないように、注意して設定してください。

ソース PDSE がシリンダー数で割り振られているときにこの機能を使用するには、 以下のそれぞれのオフセットにある 4 バイト・フィールドを変更する必要がありま す。

**X'20'** ゼロ以外の 4 バイト値は、シリンダー数で表したしきい値を示します。 DFSMSdss は、ソース PDSE の 2 次割り振り量をこのしきい値と比較しま す。 2 次割り振り量がこのしきい値より大きい場合は、ターゲット PDSE についての計算を行うときに、オフセット X'24' で設定されている値が 2 次割り振り量として使用されます。

ゼロの 4 バイト値は、この機能を活動化しないことを示します。

**X'24'** この値は、シリンダー数で表した 2 次割り振り量として使用されます (該 当する場合)。

ソース PDSE がトラック数で割り振られているときにこの機能を使用するには、以 下のそれぞれのオフセットにある 4 バイト・フィールドを変更する必要がありま す。

**X'28'** ゼロ以外の 4 バイト値は、トラック数で表したしきい値を示します。 DFSMSdss は、ソース PDSE の 2 次割り振り量をこのしきい値と比較しま す。 2 次割り振り量がこのしきい値より大きい場合は、ターゲット PDSE についての計算を行うときに、オフセット X'2C' で設定されている値が 2 次割り振り量として使用されます。

ゼロの 4 バイト値は、この機能を活動化しないことを示します。

**X'2C'** この値は、トラック数で表した 2 次割り振り量として使用されます (該当 する場合)。

ソース PDSE がブロック数で割り振られているときにこの機能を使用するには、以 下のそれぞれのオフセットにある 4 バイト・フィールドを変更する必要がありま す。

**X'30'** ゼロ以外の 4 バイト値は、ブロック数で表したしきい値を示します。 DFSMSdss は、ソース PDSE の 2 次割り振り量をこのしきい値と比較しま す。 2 次割り振り量がこのしきい値より大きい場合は、ターゲット PDSE についての計算を行うときに、オフセット X'34' で設定されている値が 2 次割り振り量として使用されます。

ゼロの 4 バイト値は、この機能を活動化しないことを示します。

**X'34'** この値は、ブロック数で表した 2 次割り振り量として使用されます (該当 する場合)。

3 対の値のうち、1 対、2 対、または 3 対すべてを指定できます。たとえば、 DFSMSdss で以下の処理を実行するためには、[205](#page-222-0) ページの JCL サンプルに、以下 の JCL の例に示す変更を加える必要があります。

v ソース PDSE がシリンダー数で割り振られており、2 次割り振り量が 5000 シリ ンダーより大きいときに、250 シリンダーを 2 次割り振り量として使用する。

- v ソース PDSE がトラック数で割り振られており、2 次割り振り量が 50 000 トラ ックより大きいときに、2500 トラックを 2 次割り振り量として使用する。
- v ソース PDSE がブロック数で割り振られており、2 次割り振り量が 250 000 ブロ ックより大きいときに、12 500 ブロックを 2 次割り振り量として使用する。

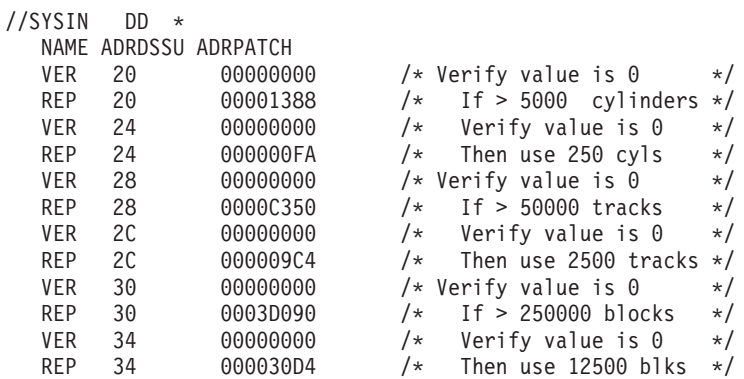

注**:** 代替方法として、SET PATCH コマンドを使用して動的にこれらのパッチ・バ イトを設定することもできます。

## データ・セットの **COPY** および **RESTORE** 処理での参照日のデフォルト 設定の変更 **(OW12011)**

RESTORE および COPY 操作では、データ・セットを名前変更しない限り、ソース とターゲットのデータ・セット間で参照日が変わることはありません。しかし、復 元またはコピーするデータ・セットを名前変更した場合は、ターゲット・データ・ セットの DS1REFD フィールド内の参照日は、現在日付 (本日) に置き換わりま す。

DFSMSdss では、DS1REFD フィールドの設定方法を変更するために 4 つパッチ・ バイトが用意されています。以下にこれらのパッチ・バイトを示します。

- v モジュール ADRPATCH のオフセット X'38' のパッチ・バイトが X'FF' に設定さ れている場合は、名前変更せずに復元されるターゲット・データ・セットの参照 日は、現在日付に設定されます。
- v モジュール ADRPATCH のオフセット X'39' のパッチ・バイトが X'FF' に設定さ れている場合は、名前変更して復元されるターゲット・データ・セットの参照日 は、ソース・データ・セットの参照日に設定されます。
- モジュール ADRPATCH のオフセット X'3A' のパッチ・バイトが X'FF' に設定 されている場合は、名前変更せずにコピーされるターゲット・データ・セットの 参照日は、現在日付に設定されます。
- v モジュール ADRPATCH のオフセット X'3B' のパッチ・バイトが X'FF' に設定 されている場合は、名前変更してコピーされるターゲット・データ・セットの参 照日は、ソース・データ・セットの参照日に設定されます。

DFSMSdss が、名前変更せずにコピーおよび復元されるすべてのデータ・セットに ついて、参照日を現在日付に設定するようにするには、[205](#page-222-0) ページのサンプル JCL を以下のように変更します。

//SYSIN DD \* NAME ADRDSSU ADRPATCH **VER** 38 REP 38 FF VER 3A 00 REP 3A FF

注**:** 代替方法として、SET PATCH コマンドを使用して動的にこれらのパッチ・バ イトを設定することもできます。

#### **COPY** でのデフォルトの保護処理の変更 **(OW10314)**

データ・セットが RACF 標識付きであり、そのデータ・セットに個別プロファイル が関連付けられていない場合に、DELETE が指定された COPY を実行するとき は、デフォルトでは、DFSMSdss はメッセージ ADR757E を出します。

この機能は、ADRPATCH 内のオフセット X'3C' にあるフラグの設定により影響を 受けます。設定値は以下のとおりです。

**X'00'** DFSMSdss は、上記で述べた通常の動作をします。

**X'00'** 以外の設定値 DFSMSdss は、メッセージ ADR757E を出して COPY 操作を失敗させるのではなく、代わりにデー タ・セットを処理できるようにし、SAF 戻りコード に応じてメッセージ ADR759W または ADR771W を出します。

このフラグを動的にオンに設定するには、SET PATCH コマンドを使用します。こ のフラグを永続的にオンに設定するには、[205](#page-222-0) ページのサンプル JCL を以下のよう に変更します。

//SYSIN DD \* NAME ADRDSSU ADRPATCH VER 3C 00 REP 3C FF

# **COPY** での管理クラスおよびストレージ・クラスのアクセス許可のバイパ ス **(PN72592)**

データ・セットの所有者が、ターゲット・データ・セットを割り振る STORCLAS または MGMTCLAS ルーチンに対する読み取りアクセス権を持っていないときは、 ADMINISTRATOR キーワードが指定されていても、COPY 操作は成功しないこと があります。 ADMINISTRATOR キーワードはデータ・セットへのアクセス権を与 えますが、STORCLAS または MGMTCLAS 処理に使用される自動クラス選択 (ACS) ルーチンへのアクセス権を与えるものではありません。

この機能は、ADRPATCH 内のオフセット X'3D' にあるフラグの設定により影響を 受けます。設定値は以下のとおりです。

**X'00'** DFSMSdss は、上記で述べた通常の動作をします。

**X'00'** 以外の設定値 ADMINISTRATOR キーワードが指定されている場 合は、COPY 操作でターゲット・データ・セットを 割り振るときに、DFSMSdss は、SMS が

STORCLAS および MGMTCLAS 用の ACS ルーチ ンに対するアクセス許可検査をバイパスするように 指示します。

このフラグを動的にオンに設定するには、SET PATCH コマンドを使用します。こ のフラグを永続的にオンに設定するには、[205](#page-222-0) ページのサンプル JCL を以下のよう に変更します。

//SYSIN DD \* NAME ADRDSSU ADRPATCH  $VER$  3D 00<br>  $PED$  3D  $EF$ RFP 3D

# データ・セットの **COPY** および **RESTORE** 処理で作成された無効なトラ ックのデフォルトの取り扱いの変更 **(OW08174)**

COPY および RESTORE 処理で無効なトラックが作成されたときは、メッセージ ADR367E が出され、CANCELERROR が指定されているかどうかに関係なく、無効 なトラックはターゲット・ボリュームから消去されます。データ・セットのコピー または復元は終了し、ターゲット・データ・セットは削除されます。 COPY または RESTORE 操作は、次のデータ・セットから続行されます。

COPY および RESTORE 処理で作成された無効なトラックのデフォルトの取り扱い を変更できるようにするためのパッチ・バイトが用意されています。モジュール ADRPATCH のオフセット X'3E' のパッチ・バイトが X'FF' に設定されている場合 は、CANCELERROR の指定によってアクションが決まります。 CANCELERROR が指定されている場合は、メッセージ ADR367E が出され、無効なトラックはター ゲット・ボリュームから消去されます。エラーを受け取ったデータ・セットの復元 またはコピーは終了し、ターゲット・データ・セットは削除されます。 RESTORE または COPY 処理は、次のデータ・セットから続行されます。 CANCELERROR が指定されていない場合は、メッセージ ADR366W が出され、無効なトラックはボ リューム上に残されます。 RESTORE または COPY 操作は続行されます。

このフラグを動的にオンに設定するには、SET PATCH コマンドを使用します。こ のフラグを永続的にオンに設定するには、[205](#page-222-0) ページのサンプル JCL を以下のよう に変更します。

//SYSIN DD \*

NAME ADRDSSU ADRPATCH VER 3E 00 REP 3E FF

## ソース **VSAM** データ・セットと同じボリュームへの **RESTORE** の強制実 行 **(OW07077)**

RESTORE 操作で、ユーザーが出力ボリュームを指定しなかった場合に、保証スペ ースを持つ SMS ストレージ・クラスに割り当てられている VSAM データ・セッ トを、ダンプの時点でソース・データ・セットが占めていたものと同じ 1 次ボリュ ームのセットに戻すように強制指定することができます。

この機能は、ADRPATCH 内のオフセット X'3F' にあるフラグの設定により影響を 受けます。設定値は以下のとおりです。

**X'00'** ユーザーが出力ボリュームを指定しなかったとき は、RESTORE 処理では、ソース・ボリューム・リ ストは SMS に渡されず、多くの場合、復元された データ・セットは、ダンプの時点でソース・デー タ・セットが占めていたものと同じ 1 次ボリュー ムを占有することはありません。これを指定すると ストレージ・グループ内のどのボリュームでも利用 できるので、ボリューム上のスペース不足が原因で 障害が発生する可能性が減少します。

**X'00'** 以外の設定値 ユーザーが出力ボリュームを指定しなかったとき は、RESTORE 処理では、ソース・ボリューム・リ ストが SMS に渡され、その結果、復元されたデー タ・セットは、保証スペースを持つ SMS ストレー ジ・クラスに割り当てられていれば、ダンプの時点 でソース・データ・セットが占めていたものと同じ 1 次ボリュームを占めるように強制されます。この データ・セットを収容できない場合は、RESTORE 処理は失敗します。

#### 注**:**

- 1. マルチボリューム・データ・セットの復元では、DFSMSdss はボリュームの順序 を確実に維持することはできません。ボリューム順序は SMS が決定します。
- 2. このパッチは、候補スペース・ボリュームを持つデータ・セットはサポートして いません。このようなデータ・セットの復元は失敗し、ADR709E メッセージが 出されます。

このフラグを動的にオンに設定するには、SET PATCH コマンドを使用します。こ のフラグを永続的にオンに設定するには、[205](#page-222-0) ページのサンプル JCL を以下のよう に変更します。

//SYSIN DD \* NAME ADRDSSU ADRPATCH VER 3F 00<br>PER 3F FE  $RFP = 3F$ 

## 論理 **RESTORE** および **COPY** での **SMS** データ・セットに割り振られて いるボリューム数の変更 **(OW15880)**

SMS データ・セットを処理するときは、ソース・データ・セットがマルチボリュー ムであり、かつ出力ボリュームが指定されている場合を除き、DFSMSdss がターゲ ット・データ・セット用として割り振るボリュームの合計数は、ソース・データ・ セット用として割り振られているボリュームの合計数と同じです。ソース・デー タ・セットがマルチボリュームであり、OUTDDNAME または OUTDYNAM により 出力ボリュームのリストが指定されている場合は、DFSMSdss が割り振るボリュー ムの数は、ボリューム出力リスト内のボリュームの数です。

SMS データ・セット用に割り振る出力ボリュームの数を変更するには、 ADRPATCH 内のオフセット X'40' の使用可能化フラグと、ADRPATCH 内のオフ セット X'41' のカウント値を設定します。使用可能化フラグが設定された後は、以 下のようになります。

- v 出力ボリューム・リストが指定されており、パッチ・カウント値がゼロでない場 合は、割り振られるボリュームの数は、出力リスト内のボリューム数とパッチ・ カウント値のいずれか小さい方です。
- v 出力ボリューム・リストが指定されており、パッチ・カウント値がゼロである場 合は、割り振られるボリュームの数は、出力リスト内のボリューム数と、ソー ス・データ・セット用として割り振られているボリューム数の、いずれか小さい 方です。
- v 出力ボリューム・リストが指定されていない場合は、割り振られるボリュームの 数は、ソース・データ・セット用として割り振られているボリュームの数と、パ ッチ・カウント値の、いずれか大きい方です。

これらのパッチ・バイトは以下のように定義されます。

• オフセット X'40'

**X'00'** 現行の DFSMSdss SMS 割り振り規則を使用します。

**X'20'** DFSMSdss SMS 割り振り規則を変更します。

• オフセット X'41'

SMS データ・セットの割り振りに使用するボリューム数を表す 16 進数。 0 か ら 59 (X'00' から X'3B') の任意の値を指定できます。 59 より大きい値を指定し た場合は、59 (X'3B') の値が使用されます。

注**:**

- 1. キー付き VSAM データ・セットの場合は、データが入る各ボリュームに、1 次 エクステント用の十分なスペースがなければなりません。候補ボリュームにはス ペースは割り振られません。
- 2. 保証スペース・キー付き VSAM データ・セットの場合は、ターゲット・ストレ ージ・グループ内にも、個々の 1 次ボリュームおよび候補ボリューム用のボリ ューム通し番号を提供するために、十分なボリュームがなければなりません。
- 3. このパッチによって、DSORG が PO であるデータ・セット (例えば、PDS、 PDSE、および HFS) のために割り振られるボリューム数が変更されることはな く、VSAM 線形データ・セット用に割り振られるボリュームの数も変更されま せん。
- 4. このパッチが活動化されている場合は、MAKEMULTI キーワードは無視されま す。

DFSMSdss に、SMS データ・セット割り振り用として 10 個のボリュームを使用さ せるには、[205](#page-222-0) ページのサンプル JCL を以下のように変更します。

//SYSIN DD \* NAME ADRDSSU ADRPATCH VER 40 00 REP 40 20 VER 41 00 REP 41 0A

注**:** 代替方法として、SET PATCH コマンドを使用して動的にこれらのパッチ・バ イトを設定することもできます。

# 対応する索引 **CI** のないデータ **CA** を持つキー付き **VSAM** データ・セッ トのダンプ **(OW17877)**

DFSMSdss で、VALIDATE オプションを指定して論理的に KSDS をダンプすると きは、対応する索引制御インターバル (CI) のないデータ制御域 (CA) が存在してい ないかどうかを判別するための検査が行われます。欠落している索引 CI がある場 合は、ADR970E が出され、このデータ・セットのダンプは失敗します。

この機能は、ADRPATCH 内のオフセット X'42' にあるフラグの設定により影響を 受けます。設定値は以下のとおりです。

**X'00'** DFSMSdss は、上記で述べた通常の動作をします。

**X'01'** VALIDATE オプションを使用して論理データ・セ ット DUMP を行うときに索引 CI 欠落条件が発生 している可能性がある場合は、DFSMSdss は ADR970E の代わりに ADR985W を発行します。

**X'00'** または **X'01'** 以外の設定値

VALIDATE オプションを使用して論理データ・セ ット DUMP を行うときに索引 CI 欠落条件が発生 している可能性がある場合は、DFSMSdss は ADR970E の代わりに ADR974I を発行します。

注**:** このパッチ・バイトを使用するのは、ダンプしようとしている KSDS に不完全 な孤立 CA があることが分かっている場合に限り使用するようにしてくださ い。データ・セットが実際に壊れている場合は、バックアップ・コピーは不完 全なものになるおそれがあるので、このパッチ・バイトを使用するときは十分 に使用してください。また、このパッチ・バイトの設定とともに DELETE キー ワードを指定するときも、注意が必要です。このパッチ・バイトを使用して、 索引 CI よりデータ CA の方が多い KSDS を正常にダンプできるようにした場 合に、DELETE キーワードも同時に指定されていると、ソース KSDS は削除さ れてしまいます。

このフラグを動的にオンに設定するには、SET PATCH コマンドを使用します。こ のフラグを永続的にオンに設定するには、[205](#page-222-0) ページのサンプル JCL を以下のよう に変更します。

//SYSIN DD \* NAME ADRDSSU ADRPATCH VER 42 00 REP 42 FF

# チェックポイント設定済みデータ・セットのデフォルト **DEFRAG** 処理の変 更 **(OW20285)**

注**:** このパッチは、DFSMS/MVS DFSMSdss V1R4 (R1D0) ではサポートされませ ん。V1R4 では、IMS™ GSAM チェックポイント設定済みデータ・セットは DEFRAG により処理できます。MVS™ チェックポイント/リスタート・チェッ クポイント設定済みデータ・セットは、DEFRAG コマンドで適切な日数値を伴 う FORCECP(days) パラメーターを指定しない限り、DEFRAG により処理する ことはできません。

DEFRAG で移動対象のエクステントを選択したときに、VTOC 内の関連データ・セ ットの FORMAT 1 DSCB について、データ・セットのオープン時にチェックポイ ントがとられたことを示す DS1CPOIT フラグが設定されている場合は、DEFRAG はデータ・セット・エクステントを再配置することはできません。この条件が生じ た場合は、メッセージ ADR211I が発行されます。インストール済み環境では、チ ェックポイント設定済みデータ・セット・エクステントのデフォルトの DEFRAG 処理を変更するためのパッチ・バイトを使用することができます。

この機能は、ADRPATCH 内のオフセット X'43' にあるフラグの設定により影響を 受けます。設定値は以下のとおりです。

**X'00'** DFSMSdss は、上記で述べた通常の動作をします。

**X'00'** 以外の設定値 DEFRAG は、データ・セット DS1CPOIT フラグが オンに設定されていても、選択されたエクステント を移動します。このパッチ・バイトがオンに設定さ れて、インストール済み環境で通常の DEFRAG 処 理をオーバーライドすることを示している場合は、 メッセージ ADR252I が出されます。

このフラグを動的にオンに設定するには、SET PATCH コマンドを使用します。こ のフラグを永続的にオンに設定するには、[205](#page-222-0) ページのサンプル JCL を以下のよう に変更します。

 $//$ SYSIN DD  $*$ NAME ADRDSSU ADRPATCH VER 43 00 REP 43 FF

## ターゲット・データ・セット・スペースを過剰割り振りするパーセンテージ の設定 **(OW27837)**

拡張フォーマットの非 VSAM データ・セットを、拡張フォーマットをサポートし ていないデバイスに復元するときは、データ・セットは非拡張フォーマットに変換 されます。このタイプの変換では、DFSMSdss は、ターゲット・データ・セットが 必要とする正確なスペース量を計算することはできません。したがって、ターゲッ ト・データ・セットが過小割り振りされた結果 RESTORE が失敗する可能性があ り、その場合は、メッセージ ADR910E、戻りコード 40000004、理由コード 0000000D が出されます。ターゲット・データ・セットの過小割り振りを回避するた めに、新しいパッチ・バイトが作成されています。このパッチ・バイトで設定する 16 進数値は、過剰割り振りするパーセンテージです。この機能は、ADRPATCH 内 のオフセット X'44' にあるフラグの設定により影響を受けます。

ADRPATCH を使用して、ターゲット・データ・セットを 10 進数で 10% 過剰割り 振りするには、[205](#page-222-0) ページのサンプル JCL を以下のように変更します。

//SYSIN DD \* NAME ADRDSSU ADRPATCH VER 44 00 REP 44 0A

注**:**

1. 代替方法として、SET PATCH コマンドを使用して動的にこのパッチ・バイトを 設定することもできます。

2. このパッチは、変換に失敗したデータ・セットについてのみ設定してください。 他の変換済みデータ・セットが必要もないのに過剰割り振りされるのを避けるた めに、失敗したデータ・セットが復元された後はこのパッチをゼロにリセットし てください。また、必要な過剰割り振りスペースのパーセンテージは、データ・ セットごとに異なります。つまり、10% の過剰割り振りで十分なデータ・セッ トもあれば、それ以上のスペースを必要とするデータ・セットもあります。過剰 割り振りのパーセンテージは、必要に応じて調整してください。

#### **RLS** 処理のバイパス **(OW32817)**

SMS 管理 VSAM データ・セットの場合は、DFSMSdss は、RLS および非 RLS の どちらの環境でも、論理ダンプおよびコピーを行うときに、データ保全性を確保す るためのシリアライゼーションを行います。このシリアライゼーションでは、 VSAM RLS と通信することによって、現在他のジョブによりデータ・セットに対し て使用されているアクセスのタイプに基づいて、実行するエンキューのタイプが決 定されます。

DFSMSdss と VSAM RLS の間の通信はバイパスすることができ、その場合は、デ ータ・セットが現在どのようにアクセスされているかに関係なく、DFSMSdss は非 RLS シリアライゼーションを行います。この機能を使用すると、ダンプまたはコピ ーを行うときに、他のジョブが RLS を介してデータ・セットにアクセスしている 場合に、データ保全性が低下することがあります。この機能を使用するのは、操作 の正常完了を確保するため、または操作中にデータ・セットへの更新が失敗するの を避けるために、データ保全性が損なわれる危険性を許容してもよいという場合の みにしてください。

DFSMSdss と VSAM RLS の間の通信をバイパスする場合は、CICS との通信もバ イパスされます。したがって、この機能は、順方向リカバリー・ロギングと順方向 リカバリーが全面的にアプリケーションにより管理される環境でのみ、使用してく ださい。

この機能は、ADRPATCH 内のオフセット X'45' にあるフラグの設定により影響を 受けます。設定値は以下のとおりです。

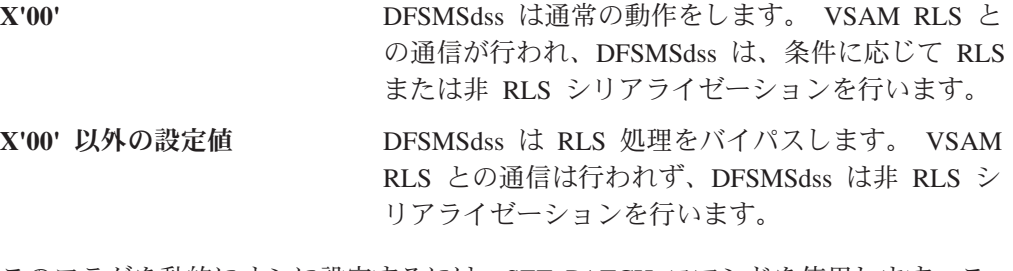

このフラグを動的にオンに設定するには、SET PATCH コマンドを使用します。こ のフラグを永続的にオンに設定するには、[205](#page-222-0) ページのサンプル JCL を以下のよう に変更します。

//SYSIN DD \* NAME ADRDSSU ADRPATCH VER 45 00<br>REP 45 FE  $REP$  45

# 論理データ・セット **COPY** および **RESTORE** での作成日のデフォルト設 定の変更 **(OW19618)**

RESTORE および COPY 操作では、データ・セットを名前変更しない限り、ソース とターゲットのデータ・セット間で作成日が変わることはありません。しかし、復 元またはコピーするデータ・セットを名前変更した場合は、ターゲット・データ・ セットの DS1CREDT フィールド内の作成日は、現在日付 (本日) に置き換わりま す。

DFSMSdss では、DS1CREDT フィールドの設定方法を変更するために 4 つパッ チ・バイトが用意されています。これらのパッチ・バイトが適用されるのは、 DFSMSdss により割り振られるデータ・セット (事前割り振りデータ・セットでは ないもの) のみです。これらのパッチ・バイトには以下のものがあります。

- モジュール ADRPATCH のオフセット X'46' のパッチ・バイトが X'FF' に設定さ れている場合は、名前変更せずに復元されるターゲット・データ・セットの作成 日は、現在日付に設定されます。
- モジュール ADRPATCH のオフセット X'47' のパッチ・バイトが X'FF' に設定さ れている場合は、名前変更して復元されるターゲット・データ・セットの作成日 は、ソース・データ・セットの作成日に設定されます。
- v モジュール ADRPATCH のオフセット X'48' のパッチ・バイトが X'FF' に設定さ れている場合は、名前変更せずにコピーされるターゲット・データ・セットの作 成日は、現在日付に設定されます。
- v モジュール ADRPATCH のオフセット X'49' のパッチ・バイトが X'FF' に設定さ れている場合は、名前変更してコピーされるターゲット・データ・セットの作成 日は、ソース・データ・セットの作成日に設定されます。

DFSMSdss が、名前変更せずにコピーおよび復元されるすべてのデータ・セットに ついて、作成日を現在日付に設定するようにするには、[205](#page-222-0) ページのサンプル JCL を以下のように変更します。

//SYSIN DD \* NAME ADRDSSU ADRPATCH VER 46 00 REP 46 FF VER 48 00 REP 48 FF

注**:** 代替方法として、SET PATCH コマンドを使用して動的にこれらのパッチ・バ イトを設定することもできます。

## **VALIDATE PDSE** オプションを使用した **PDSE** データ・セットのコピー とダンプ **(OW48074)**

DFSMSdss は、論理データ・セット COPY および DUMP 操作で PDSE データ・ セットを処理するために、時々、ファイルおよび属性管理サービス (FAMS) を呼び 出します。 FAMS 妥当性検査オプションを使用すると処理速度が低下することがあ るので、デフォルトでは、DFSMSdss はこのオプションを使用可能にしません。し かし、FAMS 妥当性検査を使用不可にした状態で DFSMSdss の論理 COPY または 論理 DUMP 操作を行うと、PDSE が壊れていてもそれが検出されないことがあり

ます。その場合は、無効な PDSE がコピーまたはダンプされて、すべてのメンバー が処理されていないのに戻りコード 0 が戻される可能性があります。

VALIDATE PDSE オプションを変更するには、ADRPATCH 内のオフセット X'4B' のフラグを設定します。使用する設定値は以下のとおりです。

**X'00'** DFSMSdss は、FAMS VALIDATE PDSE オプショ ンを使用せずに操作を行います。

- **X'00'** 以外の設定値 DFSMSdss は、FAMS VALIDATE PDSE オプショ ンを使用して操作を行います。
- 注**:** このパッチ・バイトは、論理 COPY および DUMP 操作で CONCURRENT キ ーワードを指定していない場合のみ有効です。

SET PATCH コマンドを使用して、オフセット X'4B' のパッチ・バイトを X'FF' に 設定するか、または、ジョブ制御言語 (JCL) を以下のように変更することができま す。

//SYSIN DD \* NAME ADRDSSU ADRPATCH VER 4B 00<br>RFP 4B FF REP

# **LINKLIST** 標識付きデータ・セットのデフォルトの **DEFRAG** 処理の変更 **(OW43874)**

DEFRAG 操作では、DFSMSdss は、LINKLIST 標識付きのデータ・セットについて はエクステントの再配置を行いません。インストール済み環境では、このようなエ クステントを移動することを DEFRAG に指示できることが必要です。この能力が 必要とされるのは、大抵は、ボリュームが複製されており、かつ、その複製された ボリュームに含まれるリンク・リスト・データ・セットが実稼働環境で使用されて いない場合です。

DFSMSdss は、LINKLIST 標識付きデータ・セットのエクステントに対する DEFRAG コマンドのデフォルトの処理を変更できるようにするためのパッチ・バイ トを提供しています。このパッチ・バイトが有効と見なされるのは、SET PATCH コマンドを使用して動的にこのバイトをオンに設定した場合のみです。

この機能は、SETPATCH コマンドによるオフセット X'4E' のフラグの設定により影 響を受けます。設定値は以下のとおりです。

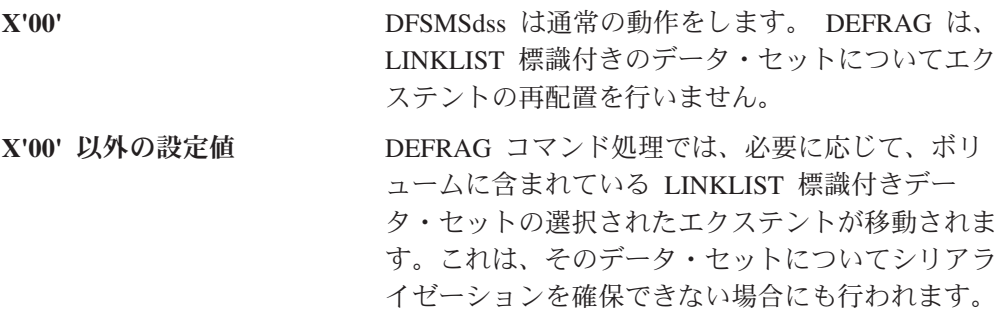

DFSMSdss は、機能タスク開始時にメッセージ ADR254I を出します。メッセージ ADR254I は、DEFRAG コマンドが、インストール済み環境で指定されたパッチ・

<span id="page-245-0"></span>バイトを使用して、LINKLIST 標識付きデータ・セットの通常のデフォルト処理を オーバーライドしていることを示します。

推奨事項**:** この機能は誤用される可能性があるため、この機能の使用を制限した方 がよい場合があります。このパッチ・バイトが有効と見なされるのは、SET PATCH コマンドを使用して動的にこのバイトをオンに設定した場合のみです。誰が SET PATCH コマンドを使用して動的にパッチ・バイトを設定できるかを、制限すること ができます。そのためには、STGADMIN.ADR.PATCH への読み取りアクセスを必要 とする RACF 機能クラスを使用します。さらに、STGADMIN.ADR.DEFRAG への 読み取りアクセスを必要とする RACF 機能クラスを使用して、DEFRAG コマンド の使用を制限します。

# **ADRPTCHB** データ域

表 4 は、ADRPTCHB 内のフラグのマッピングを示しています。

表 *15. ADRPTCHB* マッピング・マクロ

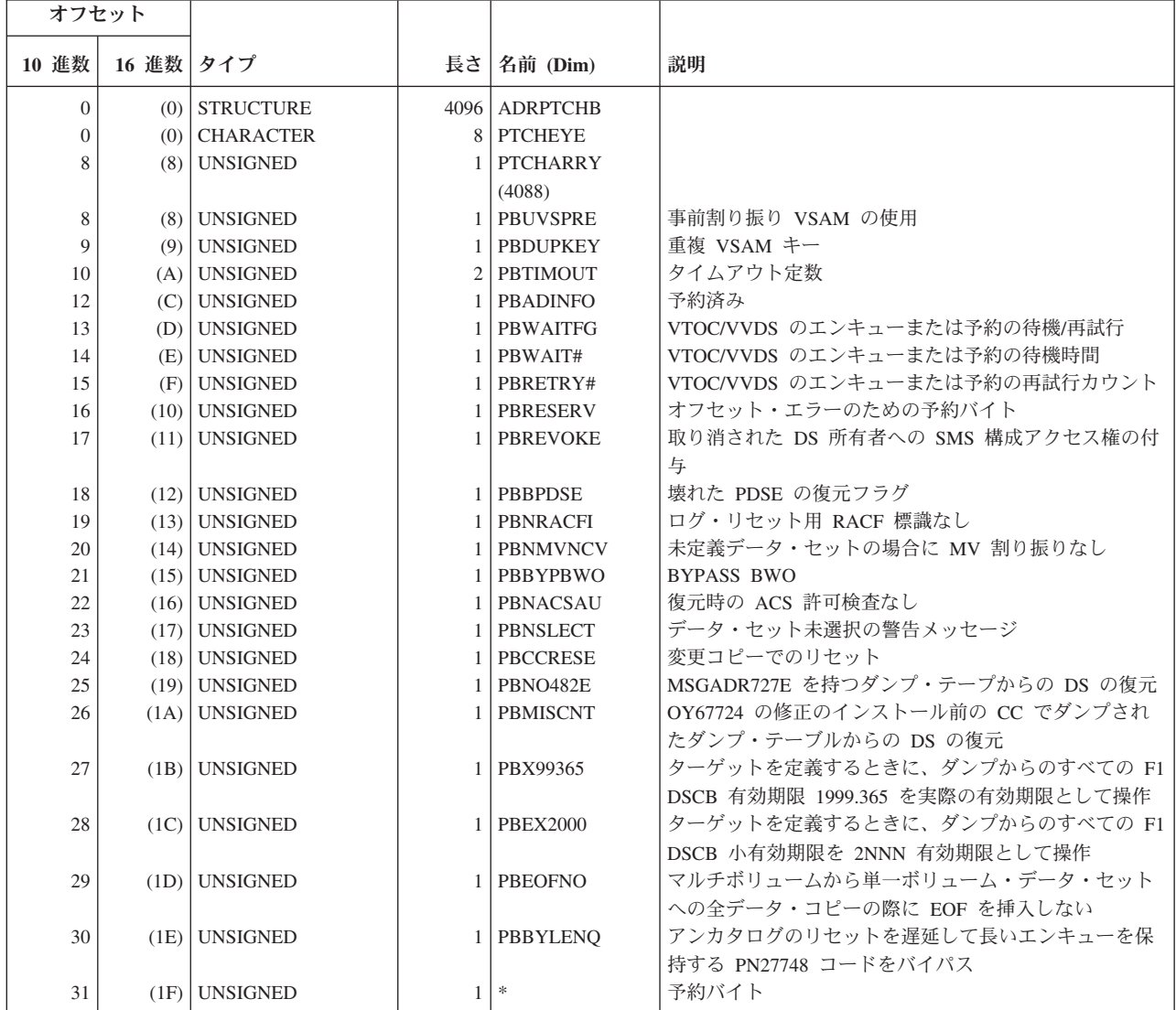

表 *15. ADRPTCHB* マッピング・マクロ *(*続き*)*

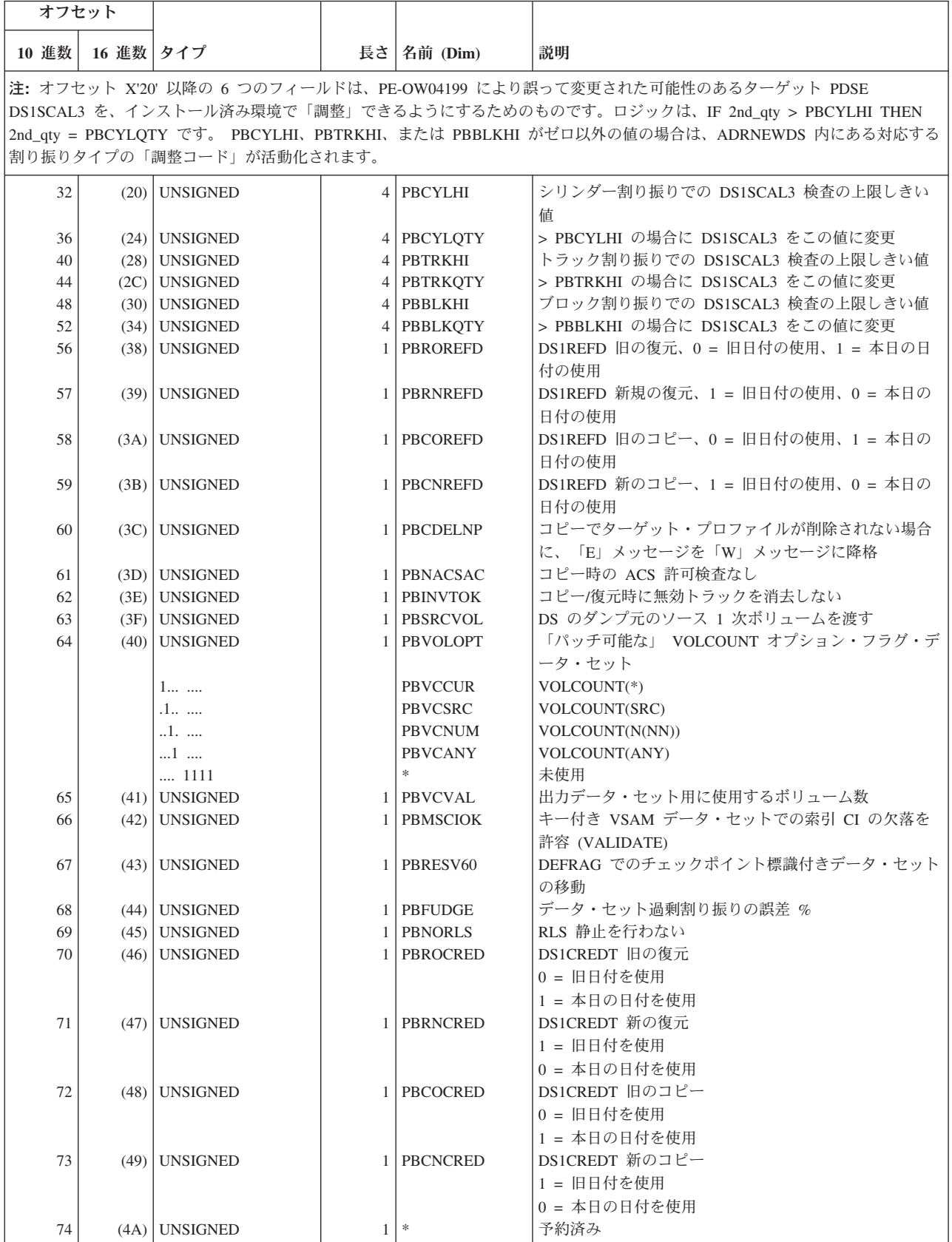

#### **DFSMSdss** パッチ領域

| オフセット |       |                 |    |                 |                                  |
|-------|-------|-----------------|----|-----------------|----------------------------------|
| 10 進数 | 16 進数 | タイプ             | 長さ | 名前 (Dim)        | 説明                               |
| 75    | (4B)  | <b>UNSIGNED</b> |    | <b>PBVDPDSE</b> | PDSE 妥当性検査                       |
|       |       |                 |    |                 | 1 = 妥当性検査使用可能<br>0 = 妥当性検査使用不可   |
| 76    | (4C)  | <b>UNSIGNED</b> |    | *               | 予約済み                             |
| 77    | (4D)  | <b>UNSIGNED</b> |    | $*$             | 未使用                              |
| 78    | (4E)  | <b>UNSIGNED</b> |    | PBMOVLL         | DEFRAG での LINKLIST 標識付きデータ・セットの移 |
|       |       |                 |    |                 | 動のオーバーライド                        |

表 *15. ADRPTCHB* マッピング・マクロ *(*続き*)*

# **ADRPTCHB** 相互参照

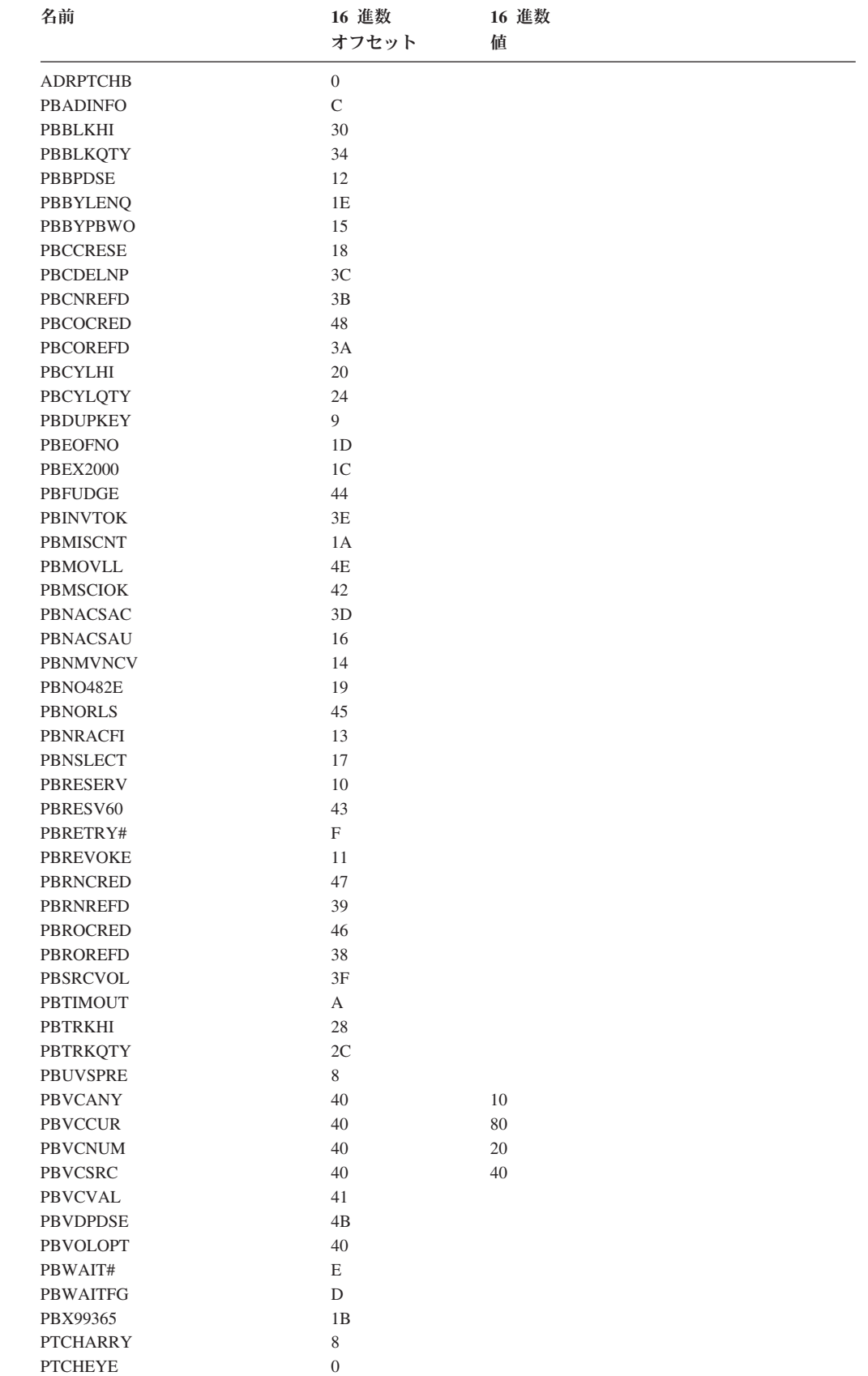

**DFSMSdss** パッチ領域

# 付録 **E.** アクセシビリティ

アクセシビリティ機能は、運動障害または視覚障害など身体に障害を持つユーザー がソフトウェア・プロダクトを快適に使用できるようにサポートします。 z/OS の アクセシビリティの主要機能により、ユーザーは以下のことができるようになりま す。

- スクリーン・リーダーおよびスクリーン拡大表示ソフトウェアなどの支援テクノ ロジーの使用
- v キーボードのみを使用して、特定の機能または画面を使用したのと同等の機能を 操作
- 色、コントラスト、フォント・サイズなど表示属性のカスタマイズ

#### 支援機能の使用

スクリーン・リーダーなどの支援テクノロジー製品は、z/OS のユーザー・インター フェースを使用して機能します。このような製品を使用して z/OS インターフェー スにアクセスする場合、その特定情報については支援テクノロジーの資料を参照し てください。

## ユーザー・インターフェースのキーボード・ナビゲーション

ユーザーは、TSO/E または ISPF を使用して z/OS ユーザー・インターフェースに アクセスできます。TSO/E および ISPF インターフェースへのアクセス方法につい ては、「*z/OS TSO/E* 入門」、「*z/OS TSO/E* ユーザーズ・ガイド」、および「*z/OS ISPF* ユーザーズ・ガイド 第 *1* 巻」を参照してください。 上記の資料には、キー ボード・ショートカットまたはファンクション・キー (PF キー) の使用方法を含む TSO/E および ISPF の使用方法が記載されています。それぞれの資料では、PF キ ーのデフォルトの設定値とそれらの機能の変更方法についても説明しています。

#### **z/OS** 情報

z/OS の情報ついては、スクリーン・リーダーを使用して、以下のインターネット・ ライブラリーにある z/OS ブックの BookServer/Library Server 版が利用できます。 [www.ibm.com/servers/eserver/zseries/zos/bkserv/](http://www.ibm.com/servers/eserver/zseries/zos/bkserv/)
### 特記事項

本書は米国 IBM が提供する製品およびサービスについて作成したものであり、本 書に記載の製品、サービス、または機能が日本においては提供されていない場合が あります。日本で利用可能な製品、サービス、および機能については、日本 IBM の営業担当員にお尋ねください。本書で IBM 製品、プログラム、またはサービス に言及していても、その IBM 製品、プログラム、またはサービスのみが使用可能 であることを意味するものではありません。これらに代えて、IBM の知的所有権を 侵害することのない、機能的に同等の製品、プログラム、またはサービスを使用す ることができます。ただし、IBM 以外の製品とプログラムの操作またはサービスの 評価および検証は、お客様の責任で行っていただきます。

IBM は、本書に記載されている内容に関して特許権 (特許出願中のものを含む) を 保有している場合があります。本書の提供は、お客様にこれらの特許権について実 施権を許諾することを意味するものではありません。実施権についてのお問い合わ せは、書面にて下記宛先にお送りください。

〒106-0032 東京都港区六本木 3-2-31 IBM World Trade Asia Corporation Licensing

以下の保証は、国または地域の法律に沿わない場合は、適用されません。 IBM お よびその直接または間接の子会社は、本書を特定物として現存するままの状態で提 供し、商品性の保証、特定目的適合性の保証および法律上の瑕疵担保責任を含むす べての明示もしくは黙示の保証責任を負わないものとします。国または地域によっ ては、法律の強行規定により、保証責任の制限が禁じられる場合、強行規定の制限 を受けるものとします。

この情報には、技術的に不適切な記述や誤植を含む場合があります。本書は定期的 に見直され、必要な変更は本書の次版に組み込まれます。 IBM は予告なしに、随 時、この文書に記載されている製品またはプログラムに対して、改良または変更を 行うことがあります。

IBM は、お客様が提供するいかなる情報も、お客様に対してなんら義務も負うこと のない、自ら適切と信ずる方法で、使用もしくは配布することができるものとしま す。

本プログラムのライセンス保持者で、(i) 独自に作成したプログラムとその他のプロ グラム (本プログラムを含む) との間での情報交換、および (ii) 交換された情報の 相互利用を可能にすることを目的として、本プログラムに関する情報を必要とする 方は、下記に連絡してください。

IBM Corporation Mail Station P300 2455 South Road Poughkeepsie, NY 12601-5400 USA

本プログラムに関する上記の情報は、適切な使用条件の下で使用することができま すが、有償の場合もあります。

本書で説明されているライセンス・プログラムまたはその他のライセンス資料は、 IBM 所定のプログラム契約の契約条項、IBM プログラムのご使用条件、またはそれ と同等の条項に基づいて、 IBM より提供されます。

### プログラミング・インターフェース情報

本書に記載されている情報は、DFSMSdss のプログラミング・インターフェースと して使用するよう意図したものではありません。

また、本書に記載されているプログラミング・インターフェースにより、お客様は DFSMSdss の機能を使用するプログラムを作成することができます。この情報は、 章またはセクションの始まりの文によって、あるいは下記の表示によって、その出 現箇所を識別できます。

プログラミング・インターフェース情報

\_ プログラミング・インターフェース情報 の終り .

本プログラムのライセンス保持者で、(i) 独自に作成したプログラムとその他のプロ グラム (本プログラムを含む) との間での情報交換、および (ii) 交換された情報の 相互利用を可能にすることを目的として、本プログラムに関する情報を必要とする 方は、下記に連絡してください。

IBM Corporation Information Enabling Requests Dept. DZWA 5600 Cottle Road San Jose, CA 95193 U.S.A.

本プログラムに関する上記の情報は、適切な使用条件の下で使用することができま すが、有償の場合もあります。

#### 商標

以下の用語は、IBM Corporation の商標です。

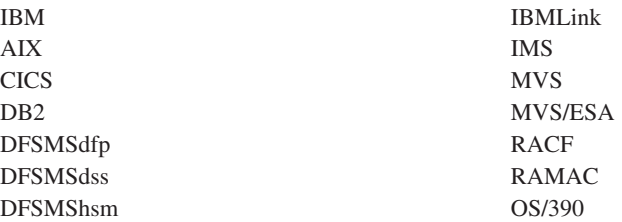

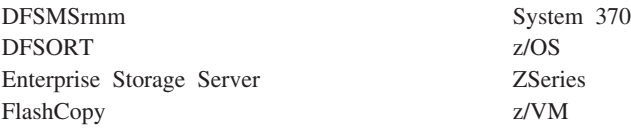

Microsoft、Windows、Windows NT、および Windows ロゴは、Microsoft Corporation の米国およびその他の国における商標です。

UNIX は、the Open Group の米国およびその他の国における登録商標です。

Linux は、Linus Torvalds の米国およびその他の国における商標です。

他の会社名、製品名およびサービス名等はそれぞれ各社の商標です。

## 用語集

この用語集には、DFSMSdss 資料で使用されてい る技術用語と省略語が定義されています。探して いる用語が見つからない場合には、該当する DFSMSdss マニュアルの索引か、または下記のア ドレスにある「*IBM Dictionary of Computing*」を 参照してください。

http://www.ibm.com/networking/nsg/nsgmain.htm

# [ア行]

アクセス方式サービス・プログラム **(access method services).** VSAM データ・セットと非 VSAM データ・ セット、および統合カタログ機能または ICF カタログ の管理に使用される多機能サービス・プログラム。この プログラムは、次のことを行うために使用される。すな わち、データ・セットの定義とスペース割り振り、索引 順次データ・セットのキー順データ・セットへの変換、 カタログのデータ・セット属性の修正、データ・セット の再編成、オペレーティング・システム間でのデータ可 搬性の促進、データ・セット、データ・セット・レコー ド、およびカタログ項目のバックアップ・コピーの作 成、アクセス不能のデータ・セットをアクセスできるよ うにすること、データ・セットとカタログのリスト、代 替索引の定義と作成、OS CVOL および ICF カタログ の統合カタログ機能カタログへの変換。

圧縮 **(compress).** (1) 同一のワードや語句を、それに関 連した短いトークンでシステムに置き換えさせることに より、特定のデータ・セットに必要なストレージ量を削 減すること。 (2) 区分データ・セットのメンバーの削除 または変更によって生じたデータ・セット内の未使用で 利用できないスペースのすべてを、データ・セットの最 後に移動することにより再利用すること。

圧縮フォーマット **(compressed format).** データ・クラ スの (COMPACTION) パラメーターが指定された拡張フ ォーマット・データ・セットの特定のタイプ。 VSAM は、圧縮フォーマット・データ・セットの個々のレコー ドを圧縮できる。 SAM は、圧縮フォーマット・デー タ・セットの個々のロックを圧縮できる。圧縮 (compress) を参照。

アプリケーション・インターフェース **(application interface).** 別のプログラムから DFSMSdss を呼び出す ために使用されるインターフェース。

異常終了 **(ABEND).** タスクの異常終了。タスクの実行 中に、リカバリー機能では解決できないエラー状態が生 じたために、完了前にタスク、ジョブ、またはサブシス テムが終了すること。

インストール・システム出口 **(installation exit).** IBM ソフトウェア・プロダクトの機能の変更または拡張を行 うために、お客様のシステム・プログラマーが IBM ソ フトウェア・プロダクトを変更するために使用できる、 IBM ソフトウェア・プロダクト資料に具体的に記述さ れている手段。IBM ソフトウェアの機能の修正 (拡張を 含む) を目的として、IBM ソフトウェア・プロダクトの 1 つ以上の既存モジュールを置き換えるため、または IBM ソフトウェア・プロダクトに 1 つ以上のモジュー ルまたはサブルーチンを追加するために作成された出口 ルーチンから構成される。

エクステント **(extent).** データ・セットまたはデータ・ セットの一部によって占有されている DASD ボリュー ムの連続するスペース。データ・セットのエクステント には、整数個の制御域が入っている。

#### オープン中のバックアップ **(backup while open).**

DFSMSdss は、(CICS のように) 更新のために長時間オ ープンされるデータ・セットのバックアップを取ること ができる。たとえ、別のアプリケーションがこのような データ・セットを直列化していても、DFSMSdss はデー タ・セットの論理データ・セット・ダンプを取ることが できる。

オペレーティング・システム **(OS) (operating system (OS)).** プログラムの実行を制御するソフトウェアのこ と。オペレーティング・システムは、リソース割り振 り、スケジューリング、入出力制御、データ・マネージ メントのようなサービスを提供することができる。

# [カ行]

カード・イメージ **(card image).** 穿孔カードのホー ル・パターンの 1 対 1 表現。たとえば、1 が孔を表 し、ゼロは孔がないことを示すマトリックス。

拡張区分データ・セット **(PDSE) (partitioned data set extended (PDSE)).** 直接アクセス記憶装置にあるシステ ム管理のページ・フォーマットのデータ・セット。 PDSE には、区分データ・セットのディレクトリーとメ

ンバーに似た索引付きディレクトリーとメンバーが入っ ている。 PDSE は区分データ・セットの代わりに使用 することができる。

拡張タスク異常終了指定出口 **(ESTAE) (extended specify task abnormal exit (ESTAE)).** 使用可能モー ド、アンロック・モード、およびタスク・モードで実行 するプログラムのリカバリーを提供するタスク・リカバ リー・ルーチン。

拡張フォーマット **(extended format).** データ・セット 名のタイプ (DSNTYPE) が EXTENDED であるデー タ・セットのフォーマット。このデータ・セットの構造 は、拡張フォーマットではないデータ・セットと論理的 に同じであるが、物理的なフォーマットが異なる。拡張 フォーマットのデータ・セットは、ストライピングや圧 縮が可能。拡張フォーマット VSAM KSDS のデータ は、圧縮できる。ストライプ・データ・セット *(striped data set)* および圧縮フォーマット *(compressed format)* も参照。

仮想記憶アクセス方式 **(VSAM) (virtual storage access method (VSAM)).** 直接アクセス装置上の固定長および 可変長レコードの直接処理または順次処理用のアクセス 方式。VSAM データ・セットまたはファイルのレコー ドは、キー・フィールドによる論理的な順序 (キー順)、 レコードがデータ・セットまたはファイルに書き込まれ る物理的な順序 (入力順)、または相対レコード番号によ り編成することができる。

仮想並行コピー **(virtual concurrent copy).** ソース・ボ リュームが SnapShot をサポートしているが並行コピー をサポートしていない場合に、SnapShot を使用して並行 コピーと同様の機能を提供する操作。 (CC 互換可能ス ナップショット (CC-compatible snapshot) とも呼ばれ る。)

空データ・セット **(empty data set).** 最後に使用された ブロックを指すポインターが 0 であるデータ・セッ ト。

完全修飾データ・セット名 **(fully-qualified data set name).** すべての修飾子が完全に示されているデータ・ セット。

完全リカバリー **(complete recovery).** 必要に応じてバ ックアウトが後に続く順方向リカバリーから構成される CICSVR 機能。 CICSVR 完全リカバリーでは、 CICSVR は DFSMShsm または DFSMSdss バックアッ プを復元する。

管理クラス **(management class).** マイグレーション、 バックアップ、および保持期間パラメーターのリスト と、 SMS 管理データ・セット用の値。

キー順データ・セット **(key-sequenced data set).** レコ ードが昇順にロードされ、索引で制御される VSAM フ ァイルまたは VSAM データ・セット。レコードはキー によるアクセスまたはアドレス・アクセスにより取り出 され保管され、新規レコードが分散フリー・スペースを 使用してキーの順に挿入される。相対バイト・アドレス は、制御インターバルまたは制御域分割のため変更する ことがある。

キーワード **(keyword).** プログラム障害の 1 側面を記 述する症状。

機能変更 **ID (FMID) (function modification identifier (FMID)).** プログラム製品のリリース・レベルを識別す るコード。

基本カタログ構造 **(BCS) (basic catalog structure (BCS)).** 統合カタログ機能環境におけるカタログ構造 名。統合カタログ機能カタログは、BCS および関連し た VSAM ボリューム・データ・セット (VVDS) から構 成される。

基本区分アクセス方式 **(BPAM) (basic partitioned access method (BPAM)).** プログラムの簡便な保管およ び検索のために、直接アクセス記憶装置内にプログラ ム・ライブラリーを作成するために適用可能なアクセス 方式。

基本クラスター **(base cluster).** VSAM を使用するシス テムでは、1 つ以上の代替索引が作成されるキー順デー タ・セットまたは入力順データ・セット。

基本順次アクセス方式 **(BSAM) (basic sequential access method (BSAM)).** 順次アクセス装置または直接アクセ ス装置を使用して、連続する順序でデータ・ブロックを 保管または検索するためのアクセス方式。

基本直接アクセス方式 **(BDAM) (basic direct access method (BDAM)).** 直接アクセス装置上のデータ・セッ トの特定のブロックを直接検索または更新するために使 用されるアクセス方式。

許可 **(authorization).** (1) コンピューター・システムと 通信したり、コンピューター・システムを使用するため に、ユーザーに与えられる権限。 (2) オブジェクト、リ ソース、または機能に対する完全なアクセス、または制 限されたアクセスをユーザーに与える処理。

区分データ・セット **(PDS) (partitioned data set (PDS)).** それぞれにプログラム、プログラムの一部、ま たはデータを入れることができるメンバーと呼ばれる区 画に分割された直接アクセス記憶装置のデータ・セッ ト。

グローバル・リソースの逐次化 **(GRS) (global resource serialization (GRS)).** システム・リソースの使用を直列 化するためと、DASD ボリューム上でのハードウェア予 約をデータ・セット・エンキューに変換するために使用 される z/OS のコンポーネント。

構成 **(constructs).** データ・クラス、ストレージ・クラ ス、管理クラス、およびストレージ・グループの集合 名。

コンポーネント識別キーワード **(component identification keyword).** DFSMSdss プログラム障害の 記述に使用される一連のキーワードの先頭キーワード (番号で表される)。

## [サ行]

サブタスク **(subtask).** より高次のタスクによって開始 され、終了さるタスク。

システム管理ストレージ **(system-managed storage).** ス トレージ管理サブシステムにより管理されるストレー ジ。SMS は、可用性、パフォーマンス、スペース、お よびセキュリティーに必要なサービスをアプリケーショ ンに引き渡そうとする。

システム管理データ・セット **(system-managed data set).** ストレージ・クラスを割り当てられたデータ・セ ット。

システム修正変更プログラム **(SMP) (System Modification Program (SMP)).** MVS システムでソフ トウェアおよびソフトウェア変更のインストールに使用 されるプログラム。

システム修正変更プログラム拡張版 **(SMP/E) (System Modification Program Extended (SMP/E)).** MVS シス テムでソフトウェアおよびソフトウェア変更のインスト ールに使用される IBM ライセンス・プログラム。 SMP/E は、SMP のサービスを提供するだけでなく、イ ンストール・データを統合し、インストールされる変更 の選択を柔軟にし、ダイアログ・インターフェースを提 供し、データ・セットの動的割り振りをサポートする。

システム・データ **(system data).** MVS またはそのサ ブシステムにとって初期化に必要なデータ・セット。

システム・ライブラリー **(system library).** オペレーテ ィング・システム部分が保管されているデータ・セット またはファイルの集合。

システム・リンク・ライブラリー **(system link library).** システム・ライブラリー (System library)。

自動クラス選択 **(ACS) (automatic class selection (ACS)).** SMS のクラスおよびストレージ・グループを 割り当てるためのメカニズム。

自動データ・セット保護 **(ADSP) (Automatic Data Set Protection (ADSP)).** SETROPTS ADSP 指定、および ADDUSER または ALTUSER で指定したユーザーへの ADSP 属性の割り当てによって使用可能になるシステム 機能。これにより、ユーザーが作成したすべての永続デ ータ・セットが、離散的 RACF プロファイルで RACF に自動的に定義される。

修飾子 **(qualifier).** 右端の名前以外の修飾名における各 コンポーネント名。たとえば、「TREE.FRUIT.APPLE」 内の修飾子は、「TREE」および「FRUIT」である。

修飾名 **(qualified name).** ピリオドによって分離されて いる名前ストリングからなるデータ・セット名。たとえ ば、「TREE.FRUIT.APPLE」は修飾名である。

#### 順次データ・ストライピング **(sequential data**

**striping).** パフォーマンスを上げるために複数のボリュ ームにデータ・セットを配布するディスク・アレイのソ フトウェア・インプリメンテーション。

順方向リカバリー **(forward recovery).** 最新のバックア ップ以降の VSAM スフィアに対するすべての変更を再 適用する CICSVR 機能。 CICSVR は、リカバリー・ジ ョブを構成するのに必要な情報を RCDS から取得す る。ログの内容が VSAM スフィアに適用されて、デー タが失われる前の状態に正確に戻される。 CICSVR 順 方向リカバリーでは、CICSVR は DFSMShsm または DFSMSdss バックアップを復元する。

障害タイプ・キーワード **(type-of-failure keyword).** プ ログラム障害の診断において、DFSMSdss 内で発生した プログラム障害のタイプを識別するキーワード。

条件付きボリューム **(conditioned volume).** DUMPCONDITIONING を指定した前の全ボリューム・ コピー操作からのターゲット・ボリューム。

使用トラック **(used track).** データ・セットの先頭から 最終使用トラックまでのトラック。

ジョブ制御言語 **(JCL) (job control language (JCL)).** ジョブを識別し、オペレーティング・システムに対して ジョブの要件を記述するために使用される問題指向言 語。

ジョブ入力サブシステム **(JES) (job entry subsystem (JES)).** スプーリング、ジョブ・キューイング、および 入出力管理のためのシステム機能。

スクラッチ時消去 **(erase-on-scratch).** データ・セット が削除 (スクラッチ) されたときに DASD データ・セ ット上のデータを物理的に消去すること。

スケジューラー・タスク **(scheduler task).** コマンドの 解釈とスケジューリングを行う DFSMSdss サブタス ク。

ストライピング **(striping).** パフォーマンスを上げるた めに複数のボリュームにデータ・セットを分散するディ スク・アレイのソフトウェア・インプリメンテーショ ン。

ストライプ **(stripe).** DFSMS では、1 つのボリューム 上にあるストライプ・データ・セットの一部 (たとえ ば、拡張フォーマット・データ・セットなど)。その部分 のレコードは、必ずしも論理的に連続しているとは限ら ない。システムは、パフォーマンスを上げるために、複 数のボリュームで同時に読み取りと書き込みが行えるよ うに、複数のストライプにレコードを分散する。ストラ イピングされているかどうかは、アプリケーション・プ ログラムからみて、明らかではない。

ストライプ・データ・セット **(striped data set).** 複数 のボリュームを占める拡張フォーマット・データ・セッ ト。順次データ・ストライプのソフトウェア・インプリ メンテーション。

ストレージ管理 **(storage management).** ご使用のシス テムでの補助記憶装置リソースを管理するタスク。

#### ストレージ管理サブシステム **(SMS) (Storage**

**Management Subsystem (SMS)).** ストレージ管理の自 動化と集中化を支援する MVS サブシステム。ストレー ジを管理するため、ストレージ管理サブシステムは、ス トレージ管理者にデータ・クラス、ストレージ・クラ ス、管理クラス、ストレージ・グループ、および自動ク ラスの選択ルーチン定義に関する制御を与える。

ストレージ構成 **(storage constructs).** ストレージ管理 サブシステム下のデータ・セットのストレージ管理要件 と手順を分類するために使用される定義済みモデルのグ ループ (データ・クラス、管理クラス、ストレージ・ク ラス、およびストレージ・グループ)。各データ・セット は、明示指定またはデフォルトによって関連付けられた 構成名を持つ。

ストレージ・クラス **(storage class).** ストレージ管理者 により定義され、パフォーマンスの目標と要件を満たせ る装置を選ぶのに使用される、パフォーマンスの目標と 可用性要件を示すデータ・セットのストレージ属性の名 前付きリスト。

ストレージ・グループ **(storage group).** 定義されたサ ービスの方針に沿うようにグループ化された、名前の付 いた DASD ボリュームの集合。

スフィア **(sphere).** 1 つ以上の関連した代替索引および パスを持つ VSAM クラスター。VSAM クラスター (基 本クラスターとも呼ばれる)、代替索引、およびパスは、 スフィア・コンポーネントと呼ばれる場合がある。

制御域 **(CA) (control area (CA)).** データ・セットにレ コードを追加する前にデータ・セットをフォーマットす るための、単位として使用される制御インターバルのグ ループ。また、キー順データ・セットでは、フリー・ス ペースを分散したり、シーケンス・セット索引レコード をデータに隣接して置くために VSAM が使用する、シ ーケンス・セット索引レコードによってポイントされる 制御インターバルの集まり。

制御インターバル **(CI) (control interval (CI)).** VSAM がレコードを保管する補助記憶スペースの固定長域。 VSAM が補助記憶装置との間で伝送する情報の単位。

制御ボリューム **(CVOL) (control volume (CVOL)).** カ タログの 1 つ以上の索引が入っているボリューム。

世代別データ・グループ **(GDG) (generation data group (GDG)).** 日時順に配置された、ヒストリーを示す非 VSAM データ・セットの集合。各データ・セットを世 代別データ・セットと呼ぶ。

世代別データ・セット **(generation data set).** 世代別デ ータ・グループの 1 つの世代。

専用ライブラリー **(private library).** システム・ライブ ラリーとは分離され、システム・ライブラリーとは別の ユーザー所有ライブラリー。

早期警告システム **(EWS) (early warning system (EWS)).** ソフトウェア・サポート機能 (SSF) に含まれ ている情報のマイクロフィッシュ・コピーであり、コン ポーネント識別番号によって編成され、APAR 症状コー ドによって索引付けされる。EWS は毎月発行され、 IBM ライセンス・プログラムのお客様が使用できる。

相対バイト・アドレス **(RBA) (relative byte address (RBA)).** データ・レコードまたは制御インターバル の、属しているデータ・セットの先頭からの変位 (フル ワード・バイナリー整数で表される) であり、データ・ セットの保管方法とは無関係である。

相対レコード・データ・セット **(RRDS) (relative record data set (RRDS)).** レコードが固定長スロットにロード される VSAM データ・セット。

増分バックアップ **(incremental backup).** データ・セッ トが、最後のバックアップ以降に変更された場合にのみ バックアップされるプロセス。

ソフトウェア・サポート機能 **(SSF) (software support facility (SSF)).** 現在のすべての APAR と PTF につい ての情報の保管と取り出しを可能にする IBM オンライ ン・データベース。

損傷データ・セット **(Broken data set).** IBM のデー タ・セット規格に準拠しないデータ・セットは、損傷 と呼ばれる。損傷データ・セットでは、カタログ項目、 VTOC 項目または VVDS 項目が欠落しているか、また は、含まれているカタログ項目、VTOC 項目、VVDS 項目が無効である。

# [タ行]

待機順次アクセス方式 **(QSAM) (queued sequential access method (QSAM)).** 基本順次アクセス方式 (BSAM) の拡張バージョン。処理を待機している入力デ ータ・ブロックまたは補助記憶装置への転送を待機して いる出力データ・ブロックは、入出力操作の遅延を最小 化するために、システム上でキューに入れられる。

代替索引 **(alternate index).** VSAM を使用するシステ ムで、関連した基本データ・レコードの代替キーによっ て編成された索引項目を含む、キー順データ・セット。 代替索引は、その代替索引が基づいているクラスターの データ・コンポーネント内のレコードの位置決めを行う 代替方法を提供する。

代替索引クラスター **(alternate index cluster).** VSAM において、代替索引のデータおよび索引コンポーネン ト。

タイム・シェアリング・オプション **(TSO) (Time sharing option (TSO)).** リモート端末から対話式タイ ム・シェアリングを可能にするシステム/370 のオペレー ティング・システムのオプション。

対話式記憶管理機能 **(ISMF) (Interactive Storage Management Facility (ISMF)).** ユーザーとストレージ 管理者がストレージ管理機能にアクセスできるようにす る DFSMS/MVS の対話式インターフェース。

対話式システム生産性向上機能 **(ISPF) (Interactive System Productivity Facility (ISPF)).** アプリケーショ ン・プログラムを対話式に開発、テスト、および実行す るために使用される IBM ライセンス・プログラム。 ISPF はすべてのストレージ管理機能の対話式インター フェースである。

対話式問題管理システム **(IPCS) (Interactive Problem Control System (IPCS)).** オンライン問題管理、対話式 問題診断、問題の追跡、問題報告を行えるようにする MVS のコンポーネント。

タスク生成 **(attach).** プログラミングでは、メインライ ン・コードのパフォーマンスとは非同期的に実行できる タスクを作成すること。

チャネル実行プログラム **(EXCP) (execute channel program (EXCP)).** データ・セットへの、編成を指定し ないアクセスに使用するマクロ。

チャネル・コマンド・ワード **(CCW) (channel command word (CCW)).** チャネル・アドレス・ワード によって指定された主記憶装置内のロケーションにおけ るダブルワード。 1 つ以上の CCW が、データ・チャ ネルの動作を指示するチャネル・プログラムを構成す る。

データ圧縮 **(**ラン・レングス**) (data compression (run-length)).** 同一文字の反復する連なりをエンコード して、ダンプ・テープ上の占有スペースを削減する方 式。データ圧縮は、物理ダンプ処理と論理ダンプ処理の 両方によってサポートされる。

データ機能記憶管理サブシステム**/MVS (Data Facility StorageManagement Subsystem/MVS (DFSMS/MVS)).** DFSMSdfp、DFSMSdss、DFSMShsm、および DFSMSrmm の補足的な機能で、RACF と一緒に使用さ れて、システム管理による管理者制御のストレージ環境 を提供する。

データ・クラス **(data class).** 新しい SMS 管理デー タ・セットを割り振るときに使用されるデータ・セット 割り振りパラメーターと値のリスト。

データ・セット **FlashCopy (data set FlashCopy).** FlashCopy バージョン 2 の機能の 1 つ。*FlashCopy* バ ージョン *2 (FlashCopy Version 2)* も参照。

データ・セット変更標識 **(data set change indicator).** データ・セットが入力以外の処理のためにオープンされ た場合に、OPEN によって設定されるビット。このフラ グは、データ・セット変更フラグ・サポートがインスト ール済みの MVS システムでサポートされる。

データ・セット・バックアップ **(data set backup).** 個 々のデータ・セットの消失を防ぐためのバックアップ。

適用処理 **(apply processing).** SMP と SMP/E におい て、APPLY コマンドにより開始され、システム修正変 更 (SYSMODS) をターゲット・システム・ライブラリ ーに適用する処理。

統合カタログ機能 **(integrated catalog facility).** VSAM データ・セットのボリューム関連フィールドがカタログ から分けられ、データ・セットの入っているボリューム 上の VVDS で保守される機能。

統合カタログ機能カタログ **(integrated catalog facility catalog).** 基本カタログ構造 (BCS) と BCS 関連のボリ ューム目録 (VTOC) および VSAM ボリューム・デー タ・セット (VVDS) から構成されるカタログ。

動的割り振り **(dynamic allocation).** プログラムの主記 憶装置へのロード時ではなく実行時の、プログラムへの システム・リソースの割り当て。

独立型の復元**(Stand-Alone restore).** 2 つの DFSMSdss プログラムのうちの 1 つ。独立型の復元プログラムは MVS システム環境からは独立して稼働し、1 つの機能 (ダンプ・テープからの全体 RESTORE または部分 (ト ラック) RESTORE) に制限される。

トラック・パッキング **(track packing).** DFSMSdss に よって使用される技法で、入力物理レコード情報を使用 して、任意の DASD 装置のターゲット・トラックを作 成する。

# [ナ行]

入力順データ・セット **(ESDS) (entry-sequenced data set (ESDS)).** VSAM において、内容を考慮しないでレ コードがロードされたデータ・セット、および RBA が 変更できないデータ・セット。レコードは、アドレスに よるアクセスにより検索かつ保管され、新しいレコード がデータ・セットの最後に追加される。

# [ハ行]

配布ライブラリー **(distribution libraries).** 新規システ ムに後で組み込むために、ユーザーがディスクに復元す る 1 つ以上のコンポーネントが入っているテープ上の IBM 提供区分データ・セット。

バックアウト **(backout).** VSAM スフィア上で、コミッ トされていない変更を CICS がバックアウトしようとし て失敗した場合に使用できる CICSVR 機能。 RCDS の 情報を使用して、CICSVR は、VSAM データ・セット 上のコミットされていない変更をログで示されたとおり にバックアウトするためのジョブを構成する。

バックアップ **(backup).** 事故による消失から保護する ために、データ・セットのコピーを作成するプロセス。

汎用トレース機能 **(GTF) (generalized trace facility (GTF)).** 問題判別のために、監視プログラム呼び出しや 入出力開始操作のような重要なシステム・イベントを記 録するオプションの OS/VS サービス・プログラム。

非類似装置 **(unlike devices).** 異なるトラック容量とシ リンダー当たりの異なるトラック数を持つ装置。

フィルター操作 **(filtering).** 指定した基準に基づいてデ ータ・セットを選択するプロセス。この基準は、完全修 飾データ・セット名か部分修飾データ・セット名、いく つかのデータ・セット特性、あるいはそれらの両方で構 成される。

物理 **DUMP** 操作 **(**データ・セット**) (physical DUMP operation (data set)).** 物理処理が実行される DUMP 操 作。

物理処理 **(**データ・セット**) (physical processing (data set)).** トラック・イメージ・レベルでデータを移動し、 ボリューム、トラック、およびデータ・セットに対して 操作できる処理。たとえば、DFSMSdss はマルチボリュ ーム・データ・セットのうちの 1 つのボリュームだけ を処理できる。

部分修飾データ・セット名 **(partially qualified data set name).** 修飾子が完全に記述されていないデータ・セッ ト名。未定義修飾子の代わりにアスタリスクとパーセン ト記号が使用される。

フラグメント化指標 **(fragmentation index).** ボリュー ム上に分散したフリー・スペースの質的な尺度。

プログラム診断依頼書 **(APAR) (authorized program analysis report (APAR)).** プログラムが変更されていな い現行リリースにおける障害が原因と疑われる問題の訂 正要求。

ブロック長 **(block length).** ブロック・サイズ (block size) の同義語。

ブロック・サイズ **(block size).** (1) ブロック内のデー タ・エレメント数。(2) ブロックのサイズを測る尺度。 通常、レコード、ワード、コンピューター・ワード、ま たは文字のような単位で指定する。(3) ブロック長と同 義。(4) 物理レコード・サイズと同義。

ページング可能リンク・パック域 **(PLPA) (pageable link-pack area (PLPA)).** リンク・パック域 (Link-pack area)。

並行コピー **(concurrent copy).** 通常のアプリケーショ ン・プログラム処理と並行して、一貫性のあるデータの バックアップまたはコピーを行うことにより、データの アクセス可能度を増やす機能。

並行コピー互換 **(CC** 互換**) SnapShot (concurrentcopy-compatible (CC-compatible) SapShot).** 仮想並行コピー を参照。

別名 **(alias).** 区分データ・セットのメンバーの代替 名。

保守レベル・キーワード **(maintenance-level keyword).** プログラム障害の診断において、DFSMSdss の保守レベ ルを示すキーワード。

ボリューム **(volume).** ボリューム・ラベルで識別され る DASD、テープ、または光ディスク装置上のストレー ジ・スペース。

ボリューム・トレーラー・レコード **(volume trailer record).** DASD ボリュームのデータの終わりを示す DFSMSdss ダンプ・テープ内のレコード。

ボリューム・バックアップ **(volume backup).** ボリュー ムの損失を防ぐためのボリューム全体のバックアップ。

ボリューム・ヘッダー・レコード **(volume header record).** ボリューム全体に関連するデータおよびダン プを作成した操作のタイプを識別する、DFSMSdss ダン プ・テープ内のレコード。

# [マ行]

マップ・レコード **(map record).** DFSMSdss によりダ ンプされたトラックをマップするレコード。

ミニボリューム **(minivolume).** VM/370 上で稼働する MVS システムにおいて、実ボリュームのサイズと等し いかそれより小さい OS/VS フォーマットの VM/370 ミ ニディスク。DFSMSdss は VTOC で指定した装置サイ ズを使用する。ミニボリュームをサポートするのは、 DFSMSdss のシステム・バージョンのみである。

# [ヤ行]

ユーザー出口 **(user exit).** IBM ソフトウェア・プロダ クトによって提供されるプログラミング・サービスであ り、アプリケーション・プログラムは、ユーザーが指定 したイベントが後で発生した場合に、制御権をアプリケ ーション・プログラムに移動するサービスを得るために 要求できる。

呼び出し **(call).** (ISO) コンピューター・プログラム、 ルーチン、またはサブルーチンを有効にする処置であ り、通常は、入り口条件を指定して、エントリー・ポイ ントにジャンプする。

# [ラ行]

ラン・レングス・データ圧縮 **(run-length data compression).** データ圧縮 (ラン・レングス) (Data compression (run-length))。

リカバリー **(recovery).** データが損傷を受けたり破棄さ れた後のデータ再作成の処理で、しばしばデータのバッ クアップ・バージョンの復元、またはログに記録された トランザクションの再適用により行われる。

リソース・アクセス管理機能 **(RACF) (Resource Access Control Facility(RACF)).** システムに対してユーザーを 識別して検査し、DASD データ・セットへのアクセスを 許可し、無許可でシステムに入ろうとするケースを検出 してログに記録し、保護データ・セットへのアクセスを 検出してログに記録することにより、アクセス制御を提 供する IBM プログラム・プロダクト。

リンク・パック域 **(LPA) (link-pack area (LPA)).** IPL (初期プログラム・ロード) 時にロードされ、システムの すべてのタスクで並行して使用することができる再入可 能ルーチンが入っている仮想記憶域。

類似装置 **(like devices).** トラック容量とシリンダーあ たりのトラック数が同じ装置 (たとえば、 3380 モデル D、モデル E、モデル K)。

連結 **(concatenation).** 2 つ文字またはストリングを指 定された順序で結合する操作であり、長さが 2 つの文 字またはストリングの長さの合計に等しい 1 つのスト リングを形成する。

ロード・モジュール **(load module).** 主記憶域にロード して操作するのに適した形式のコンピューター・プログ ラム。

ロード・モジュール・ライブラリー **(load module library).** ロード・モジュールの保管および検索を行う ために使用される区分データ・セット。

論理 **DUMP** 操作 **(**データ・セット**) (logical DUMP operation (data set)).** 論理処理が実行される DUMP 操 作。

論理 **RESTORE** 操作 **(**データ・セット**) (logical RESTORE operation (data set)).** 論理 DUMP 操作に よって生成されたデータ・セットを入力として使用する RESTORE 操作。

論理処理 **(**データ・セット**) (logical processing (data set)).** 各データ・セットおよび関連した情報を論理エン ティティーとして取り扱う処理。たとえば、DFSMSdss は、1 つのデータ・セット全体を処理してから、次のデ ータ・セットの処理を開始する。

論理ストレージ・サブシステム **(LSS) (logical storage subsystem (LSS)).** 個々の装置アダプターに関連付けら れた 1 組の論理ボリュームを管理するために ESS が内 部的に使用する。たとえば、物理 ESS サブシステム は、複数の論理ストレージ・サブシステムに区画化され る。

論理ボリューム **(logical volume).** すべてのデータが単 一 DASD ボリュームから派生する物理的な DUMP 操 作から作成された出力のこと。

## **A**

**ABARS.** 集合バックアップとリカバリー・サポート。

**ABENDxxx.** システムの検知したエラーが原因で起こっ た DFSMSdss の異常終了を示すキーワード。

**ABSTR.** DD ステートメントの SPACE パラメーター のサブパラメーター。指定したトラックをデータ・セッ トに割り当てることを指示する。

**ACCEPT** 処理 **(ACCEPT processing).** FMID のインス トールに必要な SMP/E の処理。SMP/E ACCEPT 処理 は JCL を使用して FMID を実行するのに必要なモジュ ールとマクロを受け入れる。FMID は、一時データ・セ ットから DLIB に受け入れられる。

**ACDS.** アクティブ制御データ・セット (Active control data set)。

**ACS.** 自動クラス選択 (Automatic class selection)。

**ADSP.** 自動データ・セット保護。

**ALLOC.** シリンダーやトラックのようなタイプを示す スペース割り振りパラメーター。

**APAR.** プログラム診断依頼書 (authorized program analysis report)。

**APF.** 許可プログラム機能 (authorized program facility)。

### **B**

**BCS.** 基本カタログ構造 (Basic catalog structure)。

**BDAM.** 基本直接アクセス方式 (Basic direct access method)。

**BLK.** DD ステートメントの SPACE パラメーターの サブパラメーター。スペースがブロック単位で割り振ら れることを指定する。

**BPAM.** 基本区分アクセス方式 (Basic partitioned access method)。

**bpi.** ビット / インチ (Bits per inch)。

**BSAM.** 基本順次アクセス方式 (Basic sequential access method)。

### **C**

**CA.** 制御域 (Control area)。

**CC** 互換 **SnapShot (CC-compatible SapShot).** 仮想並 行コピー を参照。

**CCHHR.** シリンダー、シリンダー、ヘッド、ヘッド、 レコード (Cylinder, cylinder, head, head, record)。

**CCW.** チャネル・コマンド・ワード (Channel command word)。

**CDE.** 内容ディレクトリー項目 (Contents directory entry)。

**CDS.** 制御データ・セット (Control data set)。

**CI.** 制御インターバル (Control interval)。

**CICS.** 顧客情報管理システム (Customer Information Control System)。

**CICS VSAM Recovery (CICSVR).** CICS VSAM Recovery は、逸失したまたは損傷のある VSAM データ をリカバリーする IBM 製品である。CICSVR V3.1 で は、以下の環境にある VSAM データがリカバリーされ る。

- v CICSVR VSAM バッチ・ロギング (VSAM データ・ セットがレコード・レベル共用モードでアクセスされ ない場合)
- v CICS TS
- CICS V4

**CICSVR.** CICS VSAM Recovery。

**CLIST.** コマンド・リスト (Command list)。

**COMPRESS** コマンド **(COMPRESS command).** 未使 用スペースを集めて区分データ・セットの最後に統合す ることにより、データ・セットを削減する DFSMSdss 機能。

**CONVERTV** コマンド **(CONVERTV command).** スト レージ管理サブシステムの管理プログラムとの間で、デ ータを移動せずにボリュームを変換する DFSMSdss 機 能。

**COPY** コマンド **(COPY command).** データ・セット、 ボリューム、およびトラックの移動を行う DFSMSdss 機能。

**CP.** 制御プログラム (Control program)。

**CREDT.** 作成日 (Creation date)。

**CSW.** チャネル状況ワード (Channel status word)。

**CVAF.** 共通 VTOC アクセス機能 (Common VTOC access facility)。

**CVOL.** 制御ボリューム (Control volume)。

**CVT.** 連絡ベクトル・テーブル (Communication vector table)。

**CYL.** DD ステートメントの SPACE パラメーターの サブパラメーター。スペースがシリンダー単位で割り振 られることを指定する。

### **D**

**DADSM.** ボリューム上の VTOC、VTOCIX、およびス ペースを保守する直接アクセス・スペース管理プログラ ム。

**DAM.** 直接アクセス方式 (Direct access method)。

**DASD.** 直接アクセス記憶装置 (Direct access storage device)。

**DASD ERP.** DASD エラー・リカバリー・プロシージ ャー (DASD error recovery procedure)。

**DASD** ボリューム **(DASD volume).** 共通ラベルにより 識別され、一連の関連アドレスによりアクセスされる DASD スペース。

**DAU.** 直接アクセス移動不可能。

**DB2.** IBM DATABASE 2。

**DCB.** データ制御ブロック (Data control block)。

**DEFRAG** コマンド **(DEFRAG command).** 新規割り振 りにおいてスペース不足による異常終了が起こらないよ うにするため、ボリューム上のフリー・スペースを統合 する DFSMSdss 機能。

**DEQ.** アクティブ・タスクから 1 つ以上の逐次再使用 可能リソースの制御を除去するために使用されるアセン ブラー言語のマクロ命令。

**DFSMS.** データ機能記憶管理サブシステム (Data Facility Storage Management Subsystem)。

**DFSMS** 環境 **(DFSMS environment).** ストレージ管理 の自動化と集中化のための環境。この環境は、ハードウ ェア、ソフトウェア、方針の組み合わせにより実現され る。システム管理ストレージ *(system-managed storage)* も参照。

**DFSMSdfp.** ストレージ管理、データ管理、プログラム 管理、装置管理、および分散データ・アクセスに必要な 機能を提供する DFSMS/MVS の機能コンポーネント。

**DFSMSdss.** データ・セットとボリュームのコピー、移 動、ダンプ、復元に使用される DFSMS/MVS の機能コ ンポーネント。DFSMSdss は、DFSMS/MVS の基本デー タ移動プログラム。

**DFSMShsm.** データのバックアップとリカバリー、お よびストレージ階層でのボリュームのスペース管理に使 用される DFSMS/MVS の機能コンポーネント。

**DFSMS/MVS.** データ機能記憶管理サブシステム/MVS (Data Facility Storage Management Subsystem/MVS)。

**DFSORT.** データ機能分類プログラム (Data Facility Sort)。

**DIAGNOSE.** データ構造の妥当性を検査するために、 統合カタログ機能基本カタログ構造 (BCS) または VSAM ボリューム・データ・セット (VVDS) を走査す るアクセス方式サービス・プログラムのコマンド。

**DIRF.** DADSM 割り込み記録機能 (DADSM interrupt recording facility)。スペースの割り振り中または VTOC を更新するルーチンの実行中にシステムに障害が起こっ た場合、または永続的な入出力エラーが発生した場合、 VTOC にエラーがある可能性がある。エラーが確実に記 録されるように、DADSM ルーチンは DADSM 機能に 入ったときに VTOC 内のビットをオンにし、処理中に エラーが発生しなければ、この機能から出るときに、そ のビットをオフにする。

**DLIB.** 配布ライブラリー (Distribution library)。

**DOC.** プログラム障害の診断において、プログラムの 文書内のエラーを識別するキーワード。

**DOS.** ディスク・オペレーティング・システム (Disk Operating System)。

**DOS** ビット **(DOS bit).** 索引付き VTOC がないボリ ューム上で、フリー・スペース・マップが無効であるこ とを示すビット。

**DOS/VSE.** DOS/拡張仮想記憶 (DOS/Virtual Storage Extended)。

**DSCB.** データ・セット制御ブロック (Data set control block)。

**DSCHA.** BY フィルター操作で使用される DFSMSdss キーワード。このキーワードは、データ・セットが変更 されている場合に、そのデータ・セットを選択すること を指示する。

**dsname.** データ・セット名 (Data set name)。

**DSORG.** データ・セット編成 (Data set organization)。 これは、JCL 内で 「DSORG=」として指定される。

**DUMP** コマンド **(DUMP command).** データ・セッ ト、トラック、およびボリュームのバックアップに使用 される DFSMSdss 機能。

### **E**

**EC** モード **(EC mode).** 技術変更モード (Engineering change mode)。

**ECB.** イベント制御ブロック (Event control block)。

**ENQ.** 1 つ以上の逐次再使用可能リソースの制御をア クティブ・タスクに割り当てるように、制御プログラム に要求するアセンブラー言語のマクロ命令。この命令 は、リソースの状況を判別するためにも使用される。す なわち、リソースが即時に使用可能であるか、または使 用中であるか、および別の ENQ マクロ命令でそのアク ティブ・タスクに対する制御がすでに要求されているか を判別する。

**EOF.** ファイルの終わり (End-of-file)。

**EOJ.** ジョブ終了 (End of job)。

**EQ.** 等しい (Equal to)。

**ESA.** エンタープライズ・システム・アーキテクチャー (Enterprise Systems Architecture)。

**ESDS.** 入力順データ・セット (Entry-sequenced data set)。

**ESS.** Enterprise Storage Server。

**ESTAE.** 拡張タスク異常終了指定出口 (Extended specify task abnormal exit)。

**EWS.** 早期警告システム (Early warning system)。

**EXCP.** チャネル実行プログラム (Execute channel program)。

**EXPDT.** 有効期限 (Expiration date)。

#### **F**

**FC.** CVAF 機能コード (CVAF function code)。

**FCEC.** CVAF 機能エラー・コード (CVAF function-error code)。

**FlashCopy.** データを即座にコピーできるようにする Enterprise Storage Server (ESS) と DFSMSdss の機能。 リソースが許可すれば、DFSMSdss は自動的に FlashCopy を選択する。

**FlashCopy V1.** FlashCopy バージョン 1。

**FlashCopy V2.** FlashCopy バージョン 2。

**FlashCopy** バージョン **1 (FlashCopy Version 1).** ESS によって提供された最初の FlashCopy 機能。FlashCopy バージョン 1 は、ボリューム・レベルでサポートされ る。ソース・ボリュームとターゲット・ボリュームは、 同じ論理サブシステム (LSS) 上に存在しなければなら ない。各ボリュームは、1 つの FlashCopy に関連付ける ことができる。

**FlashCopy** バージョン **2 (FlashCopy Version 2).** FlashCopy バージョン 2 は、ESS の既存の FlashCopy バージョン 1 の機能を拡張したものである。これらの 機能拡張には、データ・セット FlashCopy、複数関係 FlashCopy、増分 FlashCopy、FlashCopy 設定時間の短 縮、LSS 制約の除去、整合性グループ・サポートなどが ある。ソース・ボリュームとターゲット・ボリューム は、同じ ESS 内になければならない。DFSMS は、デ ータ・セット FlashCopy を活用する。

**FMID.** 機能変更 ID (Function modification identifier)。

**FVL.** 機能ベクトル・リスト (Function vector list)。

### **G**

**GDG.** 世代別データ・グループ (Generation data group)。

**GDS.** 世代別データ・セット (Generation data set)。

**GT.** より大 (Greater than)。

**GTF.** 汎用トレース機能 (Generalized trace facility)。

#### **H**

**HFS.** 階層ファイル・システム (Hierarchical file system)。

# **I**

**ICKDSF.** 装置サポート機能 (Device Support Facilities)。

**IDCAMS.** アクセス方式サービス・プログラム (Access Method Services)。

**IDRC.** 改良データ記録機能 (Improved data recording capability)。

**IMS/VS.** 情報管理システム/VS (Information Management System/Virtual Storage)。

**INCORROUT.** プログラム障害の診断において、誤っ たプログラム出力または欠落したプログラム出力を示す キーワード。

**IPCS.** 対話式問題管理システム (Interactive Problem Control System)。

**IPL.** 初期プログラム・ロード (Initial program load)。

**ISAM.** 索引順次アクセス方式 (Indexed sequential access method)。

**ISMF.** 対話式記憶管理機能 (Interactive Storage Management Facility)。

**ISMF.** 対話式記憶管理機能 (Interactive Storage Management Facility)。

**ISPF.** 対話式システム生産性向上機能 (Interactive Systems Productivity Facility)。

**ISPF/PDF.** 対話式システム生産性向上機能/プログラム 開発機能 (Interactive Systems Productivity Facility/Program Development Facility)。

**I/O.** 入出力 (Input/output)。

### **J**

**JCL.** ジョブ制御言語 (Job control language)。

**JES.** ジョブ入力サブシステム (Job entry subsystem)。

**JES2.** ジョブをシステムに受け入れ、内部フォーマッ トに変換し、操作のために選択し、ジョブの出力を処理 し、システムからジョブを除去する MVS サブシステ ム。複数のプロセッサーがあるインストール・サイトで は、各 JES2 プロセッサーが、ジョブ入力、スケジュー リング、および出力処理を独立して制御する。

**JES3.** ジョブをシステムに受け入れ、内部フォーマッ トに変換し、操作のために選択し、ジョブの出力を処理

し、システムからジョブを除去する MVS サブシステ ム。複数の疎結合処理装置がある複合システムでは、 JES3 プログラムがプロセッサーを管理して、グローバ ル・プロセッサーがローカル・プロセッサーを中央制御 し、共通ジョブ・キューを介してジョブをローカル・プ ロセッサーに配布できるようにする。

**JFCB.** ジョブ・ファイル制御ブロック (Job file control block)。

**JSCB.** ジョブ・ステップ制御ブロック (Job step control block)。

### **K**

**K.** キロバイト (Kilobyte) すなわち、1 024 バイト。

**KRDS.** キー範囲データ・セット (Keyrange data set)。 キー範囲を持つキー順データ・セットとも言う。

**KSDS.** キー順データ・セット (Key-sequenced data set)。

### **L**

**LASTCC.** 最終条件コード (Last condition code)。

**LDS.** 線形データ・セット (Linear data set)。

**LINK.** 制御を指定されたエントリー・ポイントに渡 す、アセンブラー言語のマクロ命令。確立されるリンケ ージ関係は、基本アセンブラー言語 (BAL) 命令によっ て作成される関係と同じである。

**LOOP.** プログラム障害の診断において、プログラムの 一部が永久に反復するプログラム障害を識別するキーワ ード。

**LPA.** リンク・パック域 (Link-pack area)。

**LRECL.** 論理レコード長 (Logical record length)。

**LSS.** 論理ストレージ・サブシステム (Logical storage subsystem)。

**LT.** より小 (Less than)。

**LVOL.** 論理ボリューム (Logical volume)。

#### **M**

**MAXCC.** 最大条件コード (Maximum condition code)。

**MB.** メガバイト (Megabyte)、すなわち 1 048 576 バイ ト。

**Mb.** メガビット (Megabit)、すなわち 1 048 576 ビッ ト。

**MCS.** 複数コンソール・サポート (Multiple console support)。

**MENTITY.** モデル・エンティティー (Model entity)。

**MSGADRnnnt.** プログラム障害の診断において、エラ ーについて知らせるか、またはそれ自体がエラーである DFSMSdss メッセージ・キーワード。

**MVS.** 多重仮想記憶 (Multiple Virtual Storage)。

### **N**

**NVR.** 非 VSAM ボリューム・レコード (Non-VSAM volume record)。

### **O**

**OS.** オペレーティング・システム (Operating system)。

### **P**

**PAM.** 区分アクセス方式 (Partitioned access method)。

**PDS.** 区分データ・セット (Partitioned data set)。

**PDSE.** 拡張区分データ・セット (Partitioned data set extended)。

**PERFM.** プログラム障害の診断において、プログラ ム・パフォーマンスの低下を示すキーワード。

**PLPA.** ページング可能リンク・パック域 (Pageable link-pack area)。

**POU.** 移動不可能区分編成。

**PRB.** プログラム要求ブロック (Program request block)。

**PSU.** 移動不可能物理順次。

**PSW.** プログラム状況ワード (Program status word)。

**PTF.** プログラム一時修正 (Program temporary fix)。

## **Q**

**QSAM.** 待機順次アクセス方式 (Queued sequential access method)。

### **R**

**RACF.** リソース・アクセス管理機能 (Resource Access Control Facility)。

**RAMAC** 仮想アレイ **(RVA) (RAMAC Virtual Array (RVA)).** 仮想アレイ・アーキテクチャーを使用する DASD。

**RB.** 要求ブロック (Request block)。

**RBA.** 相対バイト・アドレス (Relative byte address)。

**RCDS.** リカバリー制御データ・セット (Recovery Control Data Set)。

**RDJFCB.** 読み取りジョブ・ファイル制御ブロック (Read job file control block)。

**RECEIVE** 処理 **(RECEIVE processing).** 新規製品ライ ブラリーをインストールするために必要な SMP/E プロ セス。このプロセスの間、アンロードされた区分デー タ・セットとして編成されているコードが、一時 SMPTLIB データ・セットにロードされる。 SMP/E RECEIVE 処理は、テープ上のファイルに対応する一時 区分データ・セットを自動的に割り振り、テープからフ ァイルをロードする。

**RECFM.** レコード・フォーマット (Record format)。

**REFDT.** BY フィルター操作で使用される DFSMSdss キーワード。このキーワードは最終参照日を示す。

**RELEASE** コマンド **(RELEASE command).** 他のデー タ・セットが使用できるように、順次データ・セットお よび区分データ・セット内の未使用スペースを解放する DFSMSdss 機能。

**RESERVE.** VTOC に対する DADSM 更新アクセスを 逐次化する方式。これは、共用 DASD ボリュームに対 するプロセッサーのアクセスを逐次化する方式でもあ る。

**RESTORE** コマンド **(RESTORE command).** データ・ セット、トラック、およびボリュームのリカバリーに使 用される DFSMSdss 機能。

**RMID.** 置換モジュール ID (Replacement module identifier)。

**RNL.** リソース名リスト (Resource name list)。

**RRDS.** 相対レコード・データ・セット (Relative record data set)。

**RVA.** RAMAC 仮想アレイ (RAMAC Virtual Array)。

# **S**

**SAF.** システム許可機能 (System authorization facility)。

**SAM.** 順次アクセス方式 (Sequential access method)。

**SCP.** システム制御プログラム (System control program)。

**SEQ.** 順次または順次処理。

**SEREP.** システム環境記録・編集・印刷プログラム (System environmental recording, editing, and printing)。

**SMF.** システム管理機能 (System management facilities)。

**SML.** MVS ストレージ管理ライブラリー (MVS Storage Management Library)。

**SMP.** システム修正変更プログラム (System Modification Program)。

**SMPE.** SMP/E の実行に必要な DD ステートメントが 組み込まれ、SMP/E 処理の RECEIVE、APPLY、および ACCEPT のステップで使用されるカタログ式プロシージ ャー。

**SMP/E.** システム修正変更プログラム拡張版 (System Modification Program/Extended)。

**SMS.** ストレージ管理サブシステム (Storage Management Subsystem)。

**SnapShot.** DFSMS ソフトウェアを使用してデータ・セ ットの高速コピーを可能にする、RAMAC 仮想アレイ (RVA) の機能。

**SP.** システム・プロダクト (System Product)。

**SSF.** ソフトウェア・サポート機能 (Software support facility)。

**SVC.** 監視プログラム呼び出し命令 (Supervisor call instruction)。

**SVRB.** スーパーバイザー要求ブロック (Supervisor request block)。

**SYSRES.** システム常駐ディスク (System residence disk)

# **T**

**TCB.** タスク制御ブロック (Task control block)。

**TIOT.** タスク入出力テーブル (Task input/output table)。

**TLIB.** ターゲット・ライブラリー (Target library)。

**TRK.** DD ステートメントの SPACE パラメーターの サブパラメーター。スペースがトラック単位で割り振ら れることを指定する。

**TSO.** タイム・シェアリング・オプション。

**TSO/E.** TSO/拡張機能 (TSO/Extensions)。

**TTR.** トラック・トラック・レコード (Track-track-record)。

### **U**

**UACC.** 汎用アクセス権限 (Universal access authority)。

**UCB.** 装置制御ブロック (Unit control block)。

**UIM.** ユーザー対話モジュール (User interaction module)。

### **V**

**VDRL.** ボリューム復元制限 (Volume restore limits)。

**VDSS.** VTOC/ データ・セット・サービス (VTOC/Data Set Service)。

**VM.** 仮想計算機 (Virtual machine)。

**VOLID.** ボリューム ID (Volume ID)。

**VOLSER.** ボリューム通し番号 (Volume serial number)。

**VRRDS.** VSAM 変数レコード RRDS (VSAM variable record RRDS)。

**VSAM.** 仮想記憶アクセス方式 (Virtual storage access method)。

**VSAM** ボリューム・データ・セット **(VVDS) (VSAM volume data set (VVDS)).** ボリューム上の VSAM デ ータ・セットおよび SMS 管理の非 VSAM データ・セ ットを記述するデータ・セット。データ・セット名は SYS1.VVDS.Vvolser である。

**VSE.** 拡張仮想記憶装置 (Virtual storage extended)。

**VTOC.** ボリューム目録 (Volume table of contents)。

**VTOCIX.** DADSM による高速アクセスのために、デ ータ・セット VTOC 項目のロケーションが索引に保持 されているデータ・セット。このデータ・セットの名前 は SYS1.VTOCIX.Vvolser である。

**VVDS.** VSAM ボリューム・データ・セット (VSAM volume data set)。

**VVR.** VSAM ボリューム・レコード (VSAM volume record)。

### **W**

**WAIT.** プログラム障害の診断において、条件が満たさ れるのを待つ間に DFSMSdss 中断アクティビティーを 示すキーワード。DFSMSdss は待機している理由を示す メッセージは出さない。

**WTO.** オペレーター宛メッセージ (Write to operator)。

# **X**

**XA.** 拡張アーキテクチャー (Extended Architecture)。

### **Z**

**zFS.** *zSeries* ファイル・システム *(zSeries File System)* を参照。

#### **zSeries** ファイル・システム **(zFS) (zSeries File**

**System(zFS)).** 階層ファイル・システム (HFS) の他に 使用できる z/OS UNIX ファイル・システム。zFS は、 VSAM 線形データ・セットにファイルを保管する。 z/OS は、分散ファイル・サービス・エレメントで zFS へのサポートを提供する。

## 索引

日本語, 数字, 英字, 特殊文字の 順に配列されています。なお, 濁 音と半濁音は清音と同等に扱われ ています。

# [ア行]

[アーカイブ](#page-56-0) 3[9, 43](#page-60-0) [アクセシビリティ](#page-250-0) 233 [圧縮](#page-78-0) 61 アプリケーション・インターフェース [機能](#page-47-0) 30 [モジュール名](#page-51-0) 34 [呼び出し](#page-47-0) 30 [アベイラビリティー管理](#page-21-0) 4 [アンカタログされたデータ・セット](#page-43-0) 26 [一時コピー・カタログ](#page-33-0) 16 [一時データ・セット](#page-32-0) 1[5, 143](#page-160-0) [一時データ・セット名](#page-32-0) 15 [一時ワークスペース](#page-111-0) 94 移動 [移動不能データ・セット](#page-132-0) 115 [カタログ](#page-126-0) 109 空の非 VSAM [データ・セット](#page-125-0) 108 [システム・データ・セット](#page-125-0) 108 [事前割り振りデータ・セット](#page-138-0) 121 世代別データ・セット 非 SMS [管理ボリューム](#page-135-0) 118 SMS [管理ボリューム](#page-134-0) 117 [損傷のある](#page-131-0) PDS 114 [直接アクセス・データ・セット](#page-133-0) 116 [データ・セット](#page-112-0) 95 [事前フォーマット設定された空の](#page-142-0) [VSAM 125](#page-142-0) [特別の要件](#page-125-0) 108 [ユーティリティー](#page-117-0) 100 非 VSAM [データ・セット、別名をも](#page-127-0) つ [110](#page-127-0) [非類似装置へのデータ・セット](#page-132-0) 115 ボリューム [同じ容量の装置へ](#page-148-0) 131 [非類似装置へ](#page-149-0) 132 [物理ボリューム](#page-143-0) 126 [容量がより大きい装置へ](#page-149-0) 132 [論理ボリューム](#page-143-0) 126 VM [フォーマットのボリューム](#page-149-0) [132](#page-149-0) VTOC [考慮事項](#page-148-0) 131 [マルチボリューム・データ・セット](#page-127-0) [110](#page-127-0)

移動 *(*続き*)* 未定義 DSORG [データ・セット](#page-125-0) 108 [PDSE 114](#page-131-0) SMS [管理環境におけるデータ](#page-24-0) 7 SMS [管理データ・セット](#page-135-0) 118 移動、ボリュームの [ネイティブ](#page-147-0) SnapShot による 130 [FlashCopy](#page-144-0) による 127 移動不能データ・セット [移動](#page-132-0) 115 [事前割り振りターゲットへの復元](#page-94-0) 77 REPLACE [キーワード](#page-94-0) 77 [REPLACEUNCONDITIONAL](#page-94-0) キーワー ド [77](#page-94-0) [インストール・システム出口ルーチン](#page-21-0) 4 [エクステントの結合](#page-167-0) 150 [エンキュー・インストール・システム出口](#page-21-0) [ルーチン](#page-21-0) 4 [オプション・インストール・システム出口](#page-21-0) [ルーチン](#page-21-0) 4

# [カ行]

[カード・リーダー、サポートされる](#page-31-0) 14 概要、[DFSMSdss](#page-18-0) の 1 [架空のカタログ項目](#page-104-0) 87 拡張アドレス可能 [VSAM KSDS 14](#page-31-0) 拡張区分データ・セット 参照: PDSE ([拡張区分データ・セッ](#page-30-0) [ト](#page-30-0)) 仮想記憶アクセス方式 参照: VSAM ([仮想記憶アクセス方](#page-71-0) [式](#page-71-0)) 仮想入出力 (VIO) [装置、サポートされる](#page-31-0) [14](#page-31-0) 仮想並行コピー [定義された](#page-23-0) 6 [SnapShot 6](#page-23-0) [仮想並行コピーのワークスペース](#page-81-0) 64 [仮想並行コピー・モード](#page-25-0) 8 [カタログ](#page-90-0) 73 [一時コピー](#page-33-0) 16 [移動](#page-126-0) 109 [統合カタログ機能](#page-91-0) 74 [復元](#page-92-0) 75 [ロック](#page-92-0) 75 [論理復元時](#page-87-0) 70 [カタログ、復元時の非](#page-90-0) VSAM データ・セ [サポートされる装置](#page-31-0) 1[4, 90](#page-107-0) [ットの](#page-90-0) 73 [可用性](#page-56-0) 39 [可用性戦略、計画](#page-56-0) 39

空の非 VSAM [データ・セット](#page-125-0) 108 [環境、システム](#page-28-0) 11 [監査情報](#page-47-0) 30 [完全修飾データ・セット名](#page-40-0) 23 [管理クラス](#page-19-0) 2 COPY [を使用した変更](#page-137-0) 120 RESTORE [を使用した変更](#page-101-0) 84 [キー順データ・セット、サポートされる](#page-31-0) [14](#page-31-0) [キーボード](#page-250-0) 233 キーワード [事前割り振りターゲット](#page-141-0) 124 [プロファイル名](#page-53-0) 36 [モジュール保護](#page-53-0) 36 [基準、フィルター操作の](#page-40-0) 23 行演算子、[DFSMSdss/ISMF 34](#page-51-0) [許可インストール・システム出口ルーチン](#page-21-0) [4](#page-21-0) 許可検査、[EXPORT/IMPORT \(IDCAMS](#page-118-0) [コマンド](#page-118-0)) 101 [許可構造](#page-50-0) 33 区分データ・セット 参照: PDS ([区分データ・セット](#page-30-0)) [クラスター、](#page-97-0)VSAM、復元 80 クラス名 [フィルター](#page-73-0) 56 [保管](#page-73-0) 56 [クリティカル・データ・セット](#page-59-0) 42 [計画、可用性戦略の](#page-56-0) 39 結合 [データ・セットのエクステント](#page-167-0) 150 [ボリューム・コピーとボリューム・ダ](#page-75-0) [ンプの機能](#page-75-0) 58 [コンソール、サポートされる](#page-31-0) 14

# [サ行]

[災害時リカバリー](#page-22-0) [5, 22](#page-39-0)[, 39](#page-56-0)[, 41](#page-58-0) [最大化、ブロック化し直しによるトラック](#page-177-0) [使用率の](#page-177-0) 160 再利用、DASD [スペースの](#page-164-0) 147 索引順次データ・セット [復元](#page-93-0) 76 索引付き VSAM [データ・セットの論理デ](#page-71-0) [ータ・セット・ダンプ](#page-71-0) 54 索引付き [VTOC 14](#page-31-0) [削除、不要なデータ・セットの](#page-165-0) 148 [磁気テープ・デバイス、サポートされる](#page-31-0) [14](#page-31-0) [システム環境](#page-28-0) 11

[システム要件](#page-28-0) 11 [システム・コンソール、サポートされる](#page-31-0)  $14$ [システム・データ移動プログラム](#page-81-0) [\(SDM\) 64](#page-81-0) システム・データ・セット [移動](#page-125-0) 108 [ダンプ](#page-72-0) 55 システム・ボリューム [バックアップ](#page-75-0) 58 [リカバリー](#page-108-0) 91 事前割り振り 非 [VSAM 122](#page-139-0) [VSAM 121](#page-138-0) 事前割り振りターゲット [復元](#page-93-0) 7[6, 77](#page-94-0) 事前割り振りデータ・セット [移動](#page-138-0) 121 [復元](#page-86-0) 69 COPY [コマンド](#page-138-0) 121 REPLACE [キーワード](#page-86-0) 69 [REPLACEUNCONDITIONAL](#page-86-0) キーワー ド [69](#page-86-0) [指標、フラグメント化](#page-173-0) 156 [シミュレーション、変換の](#page-155-0) 138 [重要レコード](#page-22-0) [5, 20](#page-37-0)[, 39](#page-56-0)[, 42](#page-59-0) 出力ボリューム [指定](#page-85-0) 6[8, 72](#page-89-0)[, 89](#page-106-0) [選択](#page-113-0) 96 順次拡張フォーマット・データ・セット [サポート](#page-20-0) 3 [処理](#page-20-0) 3 順次データ・ストライピング [拡張順次](#page-20-0) 3 VSAM [データ・セット](#page-20-0) 3 [順次データ・セット、サポートされる](#page-31-0) 14 [ショートカット・キー](#page-250-0) 233 使用、SIZE および [MAXSIZE](#page-197-0) 変数の [180](#page-197-0) [条件付きボリューム](#page-76-0) 59 使用すべきとき [物理処理](#page-38-0) 21 [論理処理](#page-37-0) 20 初期設定、DASD [ボリュームすべての](#page-31-0) [14](#page-31-0) [所定稼働環境](#page-28-0) 11 ジョブ制御言語 参照: JCL ([ジョブ制御言語](#page-46-0)) 処理 [物理](#page-36-0) 1[9, 21](#page-38-0) [論理](#page-36-0) 1[9, 20](#page-37-0) [身体障害](#page-250-0) 233 [ストライピング・データ・セット、サポー](#page-31-0) [トされる](#page-31-0) 14 [ストレージ管理サブシステム、変換](#page-152-0) 135

ストレージ所要量 コマンドごと [16MB](#page-29-0) 以下 12 [16MB](#page-29-0) 以上 12 [DFSMSdss 11](#page-28-0) PARALLEL [コマンドの効果](#page-28-0) 11 PDS ([区分データ・セット](#page-30-0)) 13 VSAM [データ・セット](#page-30-0) 13 [ストレージ・クラス](#page-19-0) 2 COPY [を使用した変更](#page-137-0) 120 RESTORE [を使用した変更](#page-100-0) 83 [ストレージ・グループ](#page-19-0) 2 スフィア VSAM [のダンプ](#page-71-0) 54 [VSAM](#page-96-0) 復元 79 [スフィア処理、](#page-158-0)VSAM の適格性 141 [スフィアの適格性](#page-158-0) 141 スペース [管理](#page-26-0) 9 [考慮事項](#page-77-0) 60 [フラグメント化、](#page-168-0)DASD における [151](#page-168-0) 制御、DFSMSdss [コピー内容の](#page-111-0) 94 制御、DFSMSdss の ISMF [の使用](#page-46-0) 29 JCL [の使用](#page-46-0) 29 世代別データ・グループ 参照: GDG ([世代別データ・グルー](#page-18-0) プ) [データ・セット](#page-18-0) [世代別データ・セット、非](#page-135-0) SMS 管理ボ [リュームへの移動](#page-135-0) 118 全ボリューム・コピー [プロセス](#page-75-0) 58 [DUMPCONDITIONING](#page-76-0) キーワード  $59$ [FCNOCOPY](#page-76-0) キーワード 59 [FCWITHDRAW](#page-76-0) キーワード 59 [操作環境](#page-28-0) 11 [装置、サポートされる](#page-30-0) 1[3, 90](#page-107-0) [装置サポート機能ユーティリティー](#page-31-0) 14 [増分バックアップ](#page-21-0) [4, 44](#page-61-0) [損傷のある](#page-98-0) PDS、復元 81

## [タ行]

[ターゲット・ボリューム](#page-24-0) [7, 119](#page-136-0) 対話式記憶管理機能 参照: ISMF ([対話式記憶管理機能](#page-46-0)) [ダミー・データ・セット](#page-33-0) 16 ダンプ [効率的](#page-75-0) 58 索引付き VSAM [データ・セット](#page-71-0) 54 [データ・セット](#page-72-0) 55 [統合カタログ機能のユーザー・カタロ](#page-70-0) グ [53](#page-70-0) 非 VSAM [データ・セット](#page-71-0) 54

ダンプ *(*続き*)* [マルチボリューム・データ・セット](#page-68-0)  $51$ HFS [データ・セット](#page-67-0) 50 SYS1 [システム・データ・セット](#page-72-0) 55 VSAM [スフィア](#page-71-0) 54 [逐次化](#page-174-0) 157 [並行コピー](#page-22-0) 5 直接アクセス ストレージ・デバイス 参照: DASD ([直接アクセス記憶](#page-31-0) [装置](#page-31-0)) データ・セット [移動](#page-133-0) 116 [サポート](#page-31-0) 14 [復元](#page-94-0) 77 データ圧縮 [ソフトウェア](#page-77-0) 60 [ハードウェア](#page-77-0) 60 データ移動 [基準](#page-110-0) 93 [準備](#page-110-0) 93 [ネイティブ](#page-147-0) SnapShot による 130 [変換](#page-25-0) 8 [FlashCopy](#page-144-0) による 127 [データ移動プログラム選択マトリックス、](#page-117-0) [データ・セット・コピー用の](#page-117-0) 100 データの移動 [並行コピーによる](#page-25-0) 8 [FlashCopy](#page-25-0) による 8 [SnapShot](#page-25-0) による 8 [データ保全性](#page-39-0) 22 共用 DASD [の考慮事項](#page-83-0) 66 [データ処理中の](#page-39-0) 22 [データ・クラス](#page-19-0) 2 [データ・セキュリティー](#page-176-0) 159 データ・セット [アンカタログ](#page-43-0) 26 [一時コピー・データ・セット](#page-32-0) 15 [一時名](#page-32-0) 1[5, 143](#page-160-0) [移動](#page-112-0) 95 [移動不能](#page-93-0) 7[6, 77](#page-94-0)[, 115](#page-132-0) [エクステントの結合](#page-167-0) 150 [架空のカタログ項目](#page-104-0) 87 [行演算子モジュール名](#page-51-0) 34 区分 [\(PDS\) 14](#page-31-0) [クリティカル](#page-59-0) 42 [最終使用ブロック・ポインター](#page-72-0) 55 [索引順次](#page-93-0) 76 [システム](#page-125-0) 108 [事前割り振り](#page-86-0) 6[9, 121](#page-138-0) [順次](#page-31-0) 14 [絶対トラック](#page-90-0) 7[3, 76](#page-93-0) [損傷した](#page-39-0) 22 [ダミー](#page-33-0) 16 [直接アクセス](#page-93-0) 7[6, 77](#page-94-0)[, 116](#page-133-0)

データ・セット *(*続き*)* 特性 (BY 基準[\) 23](#page-40-0) [特別の要件](#page-67-0) 5[0, 108](#page-125-0) 名前 [完全修飾](#page-40-0) 23 [部分修飾](#page-40-0) 23 [名前変更](#page-114-0) 97 [バックアップ](#page-21-0) [4, 39](#page-56-0)[, 44](#page-61-0)[, 50](#page-67-0) 非 [SMS](#page-104-0) 管理 87 [フィルター操作](#page-36-0) 1[9, 23](#page-40-0)[, 24](#page-41-0) [復元](#page-83-0) 66 [複数ターゲット・ボリューム](#page-90-0) 73 [マルチボリューム](#page-90-0) 73 SMS [管理環境](#page-98-0) 81 [物理ダンプ](#page-63-0) 46 [物理復元](#page-89-0) 72 [編成](#page-31-0) 14 [マルチボリューム](#page-68-0) 5[1, 110](#page-127-0) 未定義 [DSORG 79](#page-96-0) [メッセージ](#page-32-0) 15 [有効期限処理](#page-116-0) 99 [論理ダンプ](#page-58-0) 4[1, 45](#page-62-0) [論理復元](#page-84-0) 67 DEFRAG [用の消去テーブル](#page-177-0) 160 [DEFRAG](#page-32-0)、特殊 15 [GDG 86](#page-103-0)[, 117](#page-134-0) [HFS 50](#page-67-0) [SMS](#page-73-0) 管理 5[6, 82](#page-99-0)[, 85](#page-102-0) SMS [管理環境におけるマルチボリュ](#page-99-0) [ームへの変換](#page-99-0) 82 SYS1 [システム](#page-72-0) 55 [VSAM 54](#page-71-0) [テープ・デバイス、サポートされる](#page-31-0) 14 ディスク装置 参照: DASD ([直接アクセス記憶装置](#page-18-0)) [適格性、変換の](#page-153-0) 136 [出口、インストール](#page-21-0) 4 [出口機能、ユーザー対話モジュール](#page-47-0) 30 [デフォルト・ブロック・サイズ、テープま](#page-77-0) たは DASD [にダンプを取るときの](#page-77-0) 60 [統計情報](#page-47-0) 30 統合カタログ機能のユーザー・カタログ [ダンプ](#page-70-0) 53 [復元](#page-92-0) 75 [ユーザー・カタログのダンプに必要な](#page-70-0) [印刷出力](#page-70-0) 53 [ユーザー・カタログのバックアップ例](#page-70-0) [53](#page-70-0) [ユーザー・カタログの復元に必要な印](#page-92-0) [刷出力](#page-92-0) 75 [特性、データ・セットの](#page-40-0) 23 [特別の考慮事項、非](#page-162-0) SMS 管理ターゲッ ト [145](#page-162-0) 特別の要件 [データ・セットの移動](#page-125-0) 108 [データ・セットのバックアップ](#page-67-0) 50

特別の要件 *(*続き*)* [データ・セットの復元](#page-90-0) 73 SMS [からの変換](#page-161-0) 144 SMS [への変換](#page-158-0) 141 独立型の復元 [概要](#page-18-0) 1 [システム・ボリューム、バックアップ](#page-38-0)  $21$ [システム・ボリューム、リカバリー](#page-108-0) [91](#page-108-0) [物理処理](#page-38-0) 21 [ボリューム・ダンプ、物理](#page-75-0) 58 VM [の下での独立型復元の実行](#page-108-0) 91 [トラック使用率、ブロック化し直しによる](#page-177-0) [最大化](#page-177-0) 160

# [ナ行]

[名前、データ・セット](#page-40-0) 23 [名前変更、データ・セットの](#page-114-0) 97 [入力ボリューム、指定](#page-112-0) 95

# [ハ行]

バックアップ [災害時リカバリー](#page-22-0) [5, 22](#page-39-0) 時間の短縮 [ボリューム・ダンプとボリューム・](#page-75-0) [コピーの使用](#page-75-0) 58 [システム・ボリューム](#page-75-0) 58 [シナリオ](#page-66-0) 49 [重要レコード](#page-22-0) [5, 20](#page-37-0)[, 39](#page-56-0) [増分](#page-21-0) 4 [データ・セット](#page-21-0) [4, 39](#page-56-0)[, 44](#page-61-0)[, 50](#page-67-0) [統合カタログ機能のユーザー・カタロ](#page-70-0) グ [53](#page-70-0) [特別の要件](#page-67-0) 50 [並行コピー](#page-22-0) [5, 47](#page-64-0)[, 102](#page-119-0) [ボリューム](#page-21-0) [4, 5](#page-22-0)[, 39](#page-56-0)[, 40](#page-57-0)[, 57](#page-74-0) [マイグレーション済みデータ・セット](#page-22-0) [5](#page-22-0) DFSMShsm および [DFSMSdss 5](#page-22-0) SMS [管理環境](#page-57-0) 40 SMS [管理データ・セット](#page-73-0) 56 バックアップ、HFS [データ・セットの](#page-67-0) [50](#page-67-0) パフォーマンス [並行コピー](#page-79-0) 62 読み取り DASD [入出力ペーシング](#page-83-0) [66](#page-83-0) [DEFRAG](#page-169-0) コマンド 152 [DUMP 61](#page-78-0) [汎用アクセス権限](#page-51-0) (UACC) 34 非 SMS [管理ターゲット、特別の考慮事](#page-162-0) 項 [145](#page-162-0)

非 SMS [管理データ・セットの復元](#page-104-0) 87 非 SMS [管理ボリューム、世代別デー](#page-135-0) [タ・セットの移動](#page-135-0) 118 非 VSAM [事前割り振り](#page-139-0) 122 非 VSAM [データ・セット、別名をもつ](#page-71-0) [54](#page-71-0)[, 76](#page-93-0)[, 110](#page-127-0) 非 VSAM [データ・セット、マルチボリュ](#page-99-0) [ームへの変換](#page-99-0) 82 [非索引付き](#page-31-0) VTOC 14 [非類似装置](#page-144-0) 127 [移動、ボリュームの](#page-149-0) 132 [フィルター操作](#page-36-0) 19 [概要](#page-40-0) 23 [データ・セット特性](#page-41-0) 24 [物理ダンプ](#page-40-0) 23 [物理復元](#page-40-0) 23 例 [25](#page-42-0) [論理ダンプ](#page-40-0) 23 [論理復元](#page-40-0) 23 [COMPRESS 23](#page-40-0) [FILTERDD](#page-43-0) キーワード 26 [RELEASE 23](#page-40-0) [RESTORE](#page-84-0) コマンド 67 [フィルター操作、クラス名](#page-73-0) 56 復元 [事前フォーマット設定された空の](#page-105-0) VSAM [データ・セット](#page-105-0) 88 [事前割り振りターゲット](#page-86-0) 6[9, 77](#page-94-0) [損傷のある](#page-98-0) PDS 81 [ターゲットを事前割り振りしない](#page-93-0) 76 [直接アクセス・データ・セット](#page-94-0) 77 [データ・セット](#page-83-0) 66 非 SMS [管理データ・セット](#page-104-0) 87 [ボリューム](#page-105-0) 88 [マルチボリューム・データ・セット](#page-129-0) [112](#page-129-0) 未定義 DSORG [データ・セット](#page-96-0) 79 GDG [データ・セット](#page-103-0) 86 [PDSE 80](#page-97-0) SMS 管理 GDG [データ・セット](#page-103-0) 86 SMS [管理環境](#page-99-0) 82 SMS [管理データ・セット](#page-99-0) 8[2, 85](#page-102-0) VSAM [クラスター](#page-97-0) 80 VSAM [スフィア](#page-96-0) 79 複数ターゲット・ボリューム [指定](#page-141-0) 124 [復元](#page-90-0) 73 [物理コピー](#page-111-0) 9[4, 126](#page-143-0) [物理処理](#page-36-0) 1[9, 21](#page-38-0) 物理的復元、SMS [管理データ・セットの](#page-102-0) [85](#page-102-0) [物理復元](#page-89-0) 7[2, 75](#page-92-0)[, 81](#page-98-0) [出力ボリュームの選択](#page-89-0) 72 [INITIAL](#page-102-0) 状況 85 [物理ボリューム・ダンプ](#page-74-0) 57 [部分修飾データ・セット名](#page-40-0) 23

[不要なデータ・セットの削除](#page-165-0) 148 [フラグメント化指標](#page-173-0) 156 [フリー・スペースのフラグメント化](#page-168-0) 151 [プリンター、サポートされる](#page-31-0) 14 [ブロークン・データ・セット](#page-39-0) 22 [ブロック化し直しインストール・システム](#page-21-0) [出口ルーチン](#page-21-0) 4 ブロック・サイズ (DFSMSdss ダンプ・デ ータ・セット) [最小](#page-78-0) 61 テープまたは DASD [にダンプを取る](#page-77-0) [ときのデフォルト](#page-77-0) 60 [並行コピー](#page-25-0) [8, 95](#page-112-0) [処理の考慮事項](#page-22-0) 5 [逐次化ハンドリング](#page-22-0) 5 [バックアップ](#page-64-0) 4[7, 102](#page-119-0) [パフォーマンスの考慮事項](#page-79-0) 62 [LINUX](#page-204-0) ダンプ 187 別名、非 VSAM [データ・セットの](#page-71-0) 5[4,](#page-93-0) [76](#page-93-0)[, 110](#page-127-0) 変換 [シミュレート](#page-155-0) 138 [データ移動による](#page-25-0) 8 [データ移動を伴わない](#page-26-0) [9, 138](#page-155-0) [不適格なデータ・セット](#page-153-0) 136 [ボリュームの準備](#page-156-0) 139 [マルチボリューム](#page-159-0) 14[2, 144](#page-161-0) GDG [データ・セット](#page-160-0) 14[3, 145](#page-162-0) SMS からの [データ移動による](#page-154-0) 137 [データ移動を伴わない](#page-160-0) 143 [特別の要件](#page-161-0) 144 [SMS](#page-25-0) 管理 [8, 135](#page-152-0) SMS [管理環境](#page-99-0) 82  $SMS \wedge \varnothing$ [データ移動による](#page-154-0) 137 [データ移動を伴わない](#page-156-0) 139 [特別の要件](#page-158-0) 141 変更 [復元における管理クラス](#page-101-0) 84 RESTORE [を使用したストレージ・ク](#page-100-0) [ラス](#page-100-0) 83 [編成、データ・セット](#page-31-0) 14 保護 [DFSMSdss](#page-50-0) 機能 33 [DFSMSdss/ISMF](#page-52-0) モジュール 35 ISMF [アクセス](#page-50-0) 33 RACF [を使用したキーワードの](#page-52-0) 35 RACF [を使用した機能](#page-50-0) 33 ボリューム [行演算子モジュール名](#page-51-0) 34 [コピーとダンプの結合](#page-75-0) 58 [システム、リカバリー](#page-108-0) 91 [出力、指定](#page-106-0) 89 [出力、選択](#page-85-0) 6[8, 72](#page-89-0)[, 96](#page-113-0) [損傷した](#page-39-0) 22

ボリューム *(*続き*)* [ターゲットの選択](#page-136-0) 119 [データ移動を伴わない変換](#page-26-0) 9 [入力、指定](#page-112-0) 95 [バックアップ](#page-21-0) [4, 39](#page-56-0)[, 40](#page-57-0)[, 57](#page-74-0) [複数ターゲット](#page-141-0) 124 [複数ターゲット、復元](#page-90-0) 73 [物理コピー](#page-143-0) 126 [物理ダンプ](#page-74-0) 57 [変換の準備](#page-156-0) 139 [論理コピー操作](#page-143-0) 126 [論理ダンプ](#page-74-0) 57 DFSMSdss [でサポートされるフォーマ](#page-31-0) [ット](#page-31-0) 14 VM [フォーマットの](#page-31-0) 14 ボリューム・コピー [ボリューム・ダンプのバックアップの](#page-75-0) [削減](#page-75-0) 58 ボリューム・ダンプ [ボリューム・コピーのバックアップの](#page-75-0) [削減](#page-75-0) 58 [ボリューム・リスト、](#page-110-0)ISMF 93

# [マ行]

[マイグレーションされたデータ・セット、](#page-22-0) [バックアップ](#page-22-0) 5 [マルチボリューム](#page-99-0) VSAM データ・セット [82](#page-99-0)[, 112](#page-129-0) [マルチボリューム・データ・セット](#page-127-0) 110 [コピー](#page-129-0) 112 [ダンプ](#page-68-0) 51 [復元](#page-90-0) 7[3, 112](#page-129-0) [変換](#page-159-0) 14[2, 144](#page-161-0) [マルチボリューム・データ・セットのコピ](#page-128-0)  $-111$  $-111$ [未使用スペースの解放](#page-164-0) 147 未定義 DSORG データ・セット [移動](#page-125-0) 108 [復元](#page-96-0) 79 [ミニボリューム](#page-31-0) 14 [メッセージ検索ツール、](#page-13-0)LookAt xii [メッセージ・データ・セット](#page-32-0) 15 [モジュール名、データ・セット・アプリケ](#page-51-0) [ーション・コマンドの](#page-51-0) 34

# [ヤ行]

[ユーザー対話モジュール出口機能](#page-47-0) 30 [ユーザー・カタログの移動](#page-126-0) 109 [ユーザー・プログラム、呼び出し](#page-65-0) 4[8, 66](#page-83-0) ユーティリティー [データ・セットの移動](#page-117-0) 100 [データ・セットのコピー操作](#page-117-0) 100 [有効期限処理](#page-116-0) 99

呼び出し [カスタマー・プログラム](#page-65-0) 48 [呼び出し、ユーザー・プログラムからの](#page-83-0) [66](#page-83-0) 呼び出し、DFSMSdss の [アプリケーション・インターフェース](#page-47-0)  $30$ [アプリケーション・プログラムからの](#page-47-0) [30](#page-47-0) ISMF [の使用](#page-46-0) 29 JCL [の使用](#page-46-0) 29 [呼び出し、](#page-46-0)ISMF の 29 [読取装置、カード、サポートされる](#page-31-0) 14 [読み取り入出力ペーシング、パフォーマン](#page-83-0) [スの考慮](#page-83-0) 66

# [ラ行]

リカバリー [災害](#page-58-0) 41 [システム・ボリューム](#page-108-0) 91 [ユーザー・カタログ](#page-92-0) 75 SMS [管理環境](#page-57-0) 40 リソース・アクセス管理機能 参照: RACF ([リソース・アクセス管](#page-52-0) [理機能](#page-52-0)) [リモート・サイト](#page-58-0) 41 [類似装置、ボリュームの移動](#page-148-0) 131 [レコードのダンプ、最終使用ブロック・ポ](#page-72-0) [インターの後の](#page-72-0) 55 レコード・カウント ([コピー、ダンプ、お](#page-20-0) [よび復元のため](#page-20-0)) 3 レコード・レベル共用 [コピー操作](#page-142-0) 125 [タイムアウト保護](#page-73-0) 56 [データ・セットの移動](#page-142-0) 125 [バックアップ、データ・セットの](#page-73-0) 56 [ログオン、](#page-46-0)ISMF への 29 [ロケーション依存データ](#page-85-0) 6[8, 77](#page-94-0) [ロック、ユーザー・カタログ](#page-92-0) 75 論理 [COPY 94](#page-111-0)[, 126](#page-143-0) [論理処理](#page-36-0) 19 [論理ダンプ・ボリューム](#page-74-0) 57 [論理データ・セットの復元](#page-84-0) 67 [論理データ・セット・ダンプ、索引付き](#page-71-0) VSAM [データ・セットの](#page-71-0) 54 [論理復元](#page-98-0) 81 [架空のカタログ項目をもつデータ・セ](#page-104-0) [ット](#page-104-0) 87 [事前フォーマット設定された空の](#page-105-0) VSAM [データ・セット](#page-105-0) 88 [ターゲットを事前割り振りしない](#page-93-0) 76 [データ・セットのカタログ](#page-87-0) 70 [名前変更、データ・セットの](#page-88-0) 71 [ユーザー・カタログの別名](#page-91-0) 74

## [ワ行]

[ワークスペース](#page-111-0) 94 [ワークスペース・データ・セット](#page-81-0) 64

# [数字]

16 [メガバイト仮想記憶域、コマンドごと](#page-29-0) [のストレージ所要量](#page-29-0) 12 3380 [直接アクセス記憶装置](#page-106-0) 8[9, 126](#page-143-0) 3390 [直接アクセス記憶装置](#page-106-0) 8[9, 126](#page-143-0) [9345 DASD](#page-106-0) モジュール 8[9, 126](#page-143-0)

## **A**

[ACS](#page-194-0) 情報 177 ACS 変数 [名前](#page-194-0) / 説明 177 [CONVERTV 179](#page-196-0) [COPY 177](#page-194-0) COPY [コマンドで渡される](#page-194-0) 177 [RESTORE 179](#page-196-0) [RESTORE/CONVERTV](#page-196-0) で渡される [179](#page-196-0) [ACTIVE](#page-103-0) 状態 8[6, 117](#page-134-0) ADMINISTRATOR キーワード [ネイティブ](#page-147-0) SnapShot による 130 [FlashCopy](#page-144-0) による 127 ADRDSSU [キーワード、](#page-203-0)LINUX の 186 [ADRTAPB 194](#page-211-0) ALLDATA キーワード [最終使用ブロック・ポインターの後の](#page-72-0) [レコードのダンプ](#page-72-0) 5[5, 67](#page-84-0) [事前割り振りターゲットにおける](#page-141-0) 124 DFSMSdss [コピー内容を制御する](#page-111-0) 94 DUMP [時に指定](#page-83-0) 66 ALLEXCP キーワード [最終使用ブロック・ポインターの後の](#page-72-0) [レコードのダンプ](#page-72-0) 5[5, 67](#page-84-0) [事前割り振りターゲットにおける](#page-141-0) 124 DFSMSdss [コピー内容を制御する](#page-111-0) 94 DUMP [時に指定](#page-83-0) 66 [LINUX](#page-203-0) ダンプ 186 ALLOC [キーワード](#page-42-0) 25 [ALTER LOCK](#page-92-0)、IDCAMS コマンド 75 ANTMAIN [データ・セット](#page-82-0) 65 [AUTORELBLOCKADDRESS](#page-95-0) キーワード [78](#page-95-0)[, 116](#page-133-0)

### **B**

BY キーワード [演算子の意味](#page-42-0) 25 [基準](#page-40-0) 23

### **C**

CATALOG キーワード [事前割り振りターゲットにおける](#page-141-0) 124 [論理復元処理時](#page-87-0) 70 CATLG [キーワード](#page-41-0) 24 CHECKVTOC [キーワード、データ保全性](#page-39-0) [22](#page-39-0) CICSVR [CICSVRBACKUP](#page-65-0) キーワード 48 [DFSMSdss 48](#page-65-0) CICSVRBACKUP キーワード COPY [コマンド](#page-65-0) 48 DUMP [コマンド](#page-65-0) 48 [COMPRESS](#page-40-0) コマンド 23 [定義](#page-26-0) 9 [モジュール名](#page-51-0) 34 PDS ([区分データ・セット](#page-165-0)) 148 [CONSOLIDATE](#page-168-0) オプション 15[1, 155](#page-172-0) [CONVERTV](#page-26-0) コマンド 9 CONVERTV 処理、ACS [ルーチンに渡さ](#page-196-0) [れる変数](#page-196-0) 179 COPY DATASET[、データ移動プログラム](#page-117-0) [選択マトリックス](#page-117-0) 100 COPY コマンド [スフィアの制限](#page-130-0) 113 [データ移動プログラム選択マトリック](#page-117-0) ス [100](#page-117-0) [データの移動](#page-24-0) [7, 95](#page-112-0)[, 110](#page-127-0) [非類似装置](#page-24-0) 7 [物理ボリューム](#page-143-0) 126 変更 [管理クラス](#page-137-0) 120 [ストレージ・クラス](#page-137-0) 120 ボリューム・コピーの使用 [バックアップ時間短縮のための](#page-75-0) 58 [ボリューム・ダンプとともに](#page-75-0) 58 [モジュール名](#page-51-0) 34 [ユーザー・カタログ](#page-126-0) 109 [類似装置](#page-24-0) 7 [論理処理](#page-36-0) 19 [論理ボリューム](#page-143-0) 126 ACS [ルーチンに渡される変数](#page-194-0) 177 CICSVR [バックアップの作成に使用さ](#page-65-0) [れる](#page-65-0) 48 [CICSVRBACKUP](#page-65-0) キーワード 48 VSAM [データ・セット](#page-129-0) 112 [COPYDUMP](#page-208-0) コマンド、LINUX の 191 [COPYVOLID](#page-108-0) キーワード 91 [CPVOLUME](#page-75-0) キーワード 5[8, 92](#page-109-0)[, 132](#page-149-0) CREDT [キーワード](#page-42-0) 25

### **D**

DASD (直接アクセス記憶装置) [初期設定](#page-31-0) 14

DASD (直接アクセス記憶装置) *(*続き*)* [スペースのフラグメント化](#page-168-0) 151 [スペース利用](#page-168-0) 151 [スペースをレクラメーション処理する](#page-164-0) [147](#page-164-0) [装置、サポートされる](#page-30-0) 13 [dasdfmt 184](#page-201-0) LINUX [ディスク・ユーティリティー](#page-201-0) [184](#page-201-0) LINUX [ボリュームのフォーマット設](#page-201-0) 定 [184](#page-201-0) DATABASE 2 参照: [DB2 \(DATABASE 2\)](#page-31-0) データ・ [セット](#page-31-0) [DATACLAS](#page-42-0) キーワード 25 DATASET キーワード [コピー用のデータ移動プログラム選択](#page-117-0) [マトリックス](#page-117-0) 100 [物理データ・セットの復元による](#page-89-0) 72 [論理処理による](#page-36-0) 19 [LINUX](#page-205-0) ダンプ 188 [DB2 \(DATABASE 2\)](#page-31-0) データ・セット 14 DEBUG(FRMSG FlashCopy[、データ・セットの](#page-122-0) 105 FlashCopy[、ボリュームの](#page-146-0) 129 [SnapShot 107](#page-124-0)[, 154](#page-171-0) SnapShot[、ボリュームの](#page-148-0) 131 [DEFERRED](#page-103-0) 状態 8[6, 117](#page-134-0) [DEFRAG](#page-40-0) コマンド 23 [いつ実行するか](#page-169-0) 152 [一般的なヒント](#page-173-0) 156 [オプション](#page-172-0) 155 [除外されるデータ・セット](#page-172-0) 155 [逐次化](#page-174-0) 157 [データ・セット消去テーブル](#page-177-0) 160 [定義](#page-26-0) 9 [パフォーマンス](#page-169-0) 152 [割り込まれた操作](#page-32-0) 15 [SnapShot](#page-169-0) による 152 DEFRAG [データ・セット、特殊](#page-32-0) 15 [DEFRAG/RACF](#page-172-0) データベース 155 [DELETECATALOGENTRY](#page-104-0) キーワード [87](#page-104-0) **DESMSdss** [アプリケーション・インターフェース](#page-47-0) [を使用した呼び出し](#page-47-0) 30 [概要](#page-18-0) 1 [機能保護](#page-50-0) 33 [行演算子](#page-51-0) 34 [サポートされるボリューム・フォーマ](#page-31-0) [ット](#page-31-0) 14 [システム要件](#page-28-0) 11 [ストレージ所要量](#page-28-0) 11 [制御](#page-46-0) 29 [装置、サポートされる](#page-30-0) 1[3, 90](#page-107-0) [対話式](#page-46-0) 29

DFSMSdss *(*続き*)* バックアップ、[Linux for OS/390](#page-200-0) の [183](#page-200-0) バックアップ、[Linux for z/Series](#page-200-0) の [183](#page-200-0) [バックアップおよび](#page-22-0) DFSMShsm 5 [フィルター操作](#page-40-0) 23 [モジュールの保護](#page-52-0) 35 [モジュール名](#page-51-0) 34 [呼び出し](#page-46-0) 29 [CICSVR 48](#page-65-0) [DFSMShsm](#page-22-0) および DFSMSdss、バックア [ップ](#page-22-0) 5 DSCHA [キーワード](#page-42-0) 25 DSORG [キーワード](#page-42-0) 25 DUMP [コマンド](#page-26-0) [9, 23](#page-40-0)[, 61](#page-78-0) 印刷出力 [統合カタログ機能のユーザー・カタ](#page-70-0) [ログにより作成された](#page-70-0) 53 [概要](#page-22-0) 5 [パフォーマンスの考慮事項](#page-78-0) 61 非 VSAM [データ・セット](#page-71-0) 54 [物理データ・セット](#page-63-0) 46 [物理ボリューム](#page-74-0) 57 [モジュール名](#page-51-0) 34 例外 [ソフトウェア・データ圧縮](#page-77-0) 60 [ハードウェア・データ圧縮](#page-77-0) 60 [論理データ・セット](#page-62-0) 45 [論理データ・セットの災害時リカバリ](#page-58-0)  $-41$  $-41$ [論理ボリューム](#page-74-0) 57 [CICSVRBACKUP](#page-65-0) キーワード 48 OPTIMIZE [キーワード](#page-78-0) 61 [VALIDATE](#page-71-0) キーワード 54 DUMPCONDITIONING キーワード [条件付きボリューム](#page-76-0) 59 [全ボリューム・コピー](#page-76-0) 59 [DYNALLOC](#page-173-0) オプション 156

## **E**

EQ [演算子](#page-42-0) 25 ESDS [データ・セット、サポートされる](#page-31-0) [14](#page-31-0) [EXCLUDE](#page-40-0) 基準 23 EXCP [データ・セット、サポートされる](#page-31-0) [14](#page-31-0) EXPDT [キーワード](#page-42-0) 25 [EXPORT/IMPORT \(IDCAMS](#page-118-0) コマンド)、 [許可検査](#page-118-0) 101 EXTNT  $\ddagger$ -7- $\ddagger$  25

### **F**

FASTREPLICATION キーワード ネイティブ [SnapShot 107](#page-124-0) ネイティブ SnapShot[、ボリューム](#page-147-0) [130](#page-147-0) FlashCopy[、データ・セットの](#page-121-0) 104 FlashCopy[、ボリュームの](#page-145-0) 128 **FCNOCOPY** [全ボリューム・コピー](#page-76-0) 59 FCNOCOPY キーワード [FlashCopy](#page-122-0) 関係 105 FlashCopy [関係、ボリュームの](#page-146-0) 129 FCWITHDRAW [全ボリューム・コピー](#page-76-0) 59 FCWITHDRAW キーワード [サブシステム・リソースの解放](#page-122-0) 105 [サブシステム・リソースの解放、ボリ](#page-146-0) [ュームの](#page-146-0) 129 FlashCopy [関係の解消](#page-122-0) 105 FlashCopy [関係の解消、ボリュームの](#page-146-0) [129](#page-146-0) fdasd [区画の作成の規則](#page-202-0) 185 LINUX [ディスク・ユーティリティー](#page-202-0) [185](#page-202-0) fdasd [の注意](#page-207-0) 190 FlashCopy [許可検査](#page-144-0) 127 結合による [物理全ボリューム・コピー](#page-75-0) 58 [サブシステム・リソースの解放](#page-122-0) 105 [サブシステム・リソースの解放、ボリ](#page-146-0) [ュームの](#page-146-0) 129 [システム関係の解消](#page-122-0) 105 [システム関係の解消、ボリュームの](#page-146-0) [129](#page-146-0) [バックアップ時間の短縮](#page-75-0) 58 [問題解決](#page-122-0) 105 [問題解決、ボリュームの](#page-146-0) 129 [DEBUG\(FRMSG](#page-122-0) キーワード 105 DEBUG(FRMSG [キーワード、ボリュ](#page-146-0) [ームの](#page-146-0) 129 FCNOCOPY [キーワード関係](#page-122-0) 105 FCNOCOPY [キーワード関係、ボリュ](#page-146-0) [ームの](#page-146-0) 129 FlashCopy [によるデータの移動](#page-25-0) 8 FlashCopy [によるデータ・セットの移](#page-120-0) 動 [103](#page-120-0) FlashCopy [によるボリュームの移動](#page-144-0) [127](#page-144-0) FORCE [キーワード](#page-94-0) 7[7, 115](#page-132-0)[, 116](#page-133-0) FRAGI [キーワード](#page-173-0) 156 FSIZE [キーワード](#page-42-0) 25 FULL キーワード

FULL キーワード *(*続き*)* [LINUX](#page-206-0) の復元 189

## **G**

GDG (世代別データ・グループ) データ・ セット [移動](#page-134-0) 117 [復元](#page-103-0) 86 SMS [からの変換](#page-162-0) 145 SMS [への変換](#page-160-0) 143 GE [演算子](#page-42-0) 25 GT [演算子](#page-42-0) 25

## **H**

HFS ([階層ファイル・システム](#page-31-0)) データ・ [セット](#page-31-0) 14 HFS [データ・セットのダンプ](#page-67-0) 50

# **I**

ICKDSF による DASD [ボリュームの初期](#page-31-0) [設定](#page-31-0) 14 IDCAMS [ユーティリティー](#page-117-0) 100 IEBCOPY [ユーティリティー](#page-117-0) 100 IGWFAMS [ユーティリティー](#page-119-0) 102 IMPORT [キーワード](#page-105-0) 88 [INCLUDE](#page-40-0) 基準 23 INDDNAME キーワード [物理処理](#page-38-0) 21 INDYNAM キーワード [物理処理](#page-38-0) 21 [INITIAL](#page-102-0) 状況 85 [INITIAL](#page-156-0) 状態 139 ISMF (対話式記憶管理機能) [オンライン・パネル](#page-46-0) 29 [機能保護](#page-50-0) 33 [行演算子](#page-51-0) 34 [使用および例](#page-46-0) 29 [表示パネル](#page-46-0) 29 [ボリューム・リスト](#page-110-0) 93 [メニュー方式のパネル](#page-46-0) 29 [モジュールの保護](#page-52-0) 35 [モジュール名](#page-51-0) 34 [呼び出し](#page-46-0) 29 [ログオン](#page-46-0) 29 PERMIT [コマンド](#page-52-0) 35 [RDEFINE](#page-52-0) コマンド 35

## **J**

JCL (ジョブ制御言語) [統合カタログ機能のユーザー・カタロ](#page-92-0) [グの復元](#page-92-0) 75

[物理処理](#page-38-0) 21

JCL (ジョブ制御言語) *(*続き*)* [呼び出し、](#page-46-0)DFSMSdss の 29 JOBCAT DD [ステートメント、](#page-90-0)JCL 73

## **K**

KSDS[、サポートされる](#page-31-0) 14

# **L**

LDS[、サポートされる](#page-31-0) 14 LE [演算子](#page-42-0) 25 Linux [区画に対するバックアップ](#page-202-0) 185 [ダンプまたは復元の手引き](#page-200-0) 183 ディスク・ユーティリティー [dasdfmt 184](#page-201-0) [fdasd 185](#page-202-0) [ハードウェア環境](#page-200-0) 183 [バックアップ](#page-200-0) 183 [ボリューム通し番号の規則](#page-209-0) 192 ftp を使用した z/OS [イメージへの](#page-209-0) JCL [バッチ・ジョブのサブミット](#page-209-0)  $102$ JCL [の説明と規則](#page-209-0) 192 [LINUX for OS/390](#page-200-0) のバックアップ 183 [LINUX for zSeries](#page-200-0) のバックアップ 183 LINUX 区画ボリューム [注意](#page-202-0) 185 [バックアップ](#page-202-0) 185 VOLSER [の考慮事項](#page-202-0) 185 LINUX コピー [全ボリューム](#page-205-0) 188 [COPYDUMP](#page-208-0) コマンド 191 LINUX ダンプ [並行コピーの使用](#page-204-0) 187 ALLEXCP [キーワード](#page-203-0) 186 DATASET [キーワード](#page-205-0) 188 FULL [キーワード](#page-203-0) 186 LINUX の復元 [全ボリューム](#page-206-0) 189 [データ・セット](#page-207-0) 190 [独立型サービス](#page-209-0) 192 fdasd [の注意](#page-207-0) 190 FULL [キーワード](#page-206-0) 189 [LOGICALVOLUME](#page-89-0) キーワード 72 LOGINDDNAME キーワード [論理処理](#page-36-0) 19 LOGINDYNAM キーワード [論理処理](#page-36-0) 19 LookAt [メッセージ検索ツール](#page-13-0) xii LT [演算子](#page-42-0) 25

### **M**

[MAXMOVE](#page-173-0) キーワード 156 [MAXSIZE](#page-197-0) 変数 180 [MGMTCLAS](#page-42-0) キーワード 2[5, 82](#page-99-0) [MINSECQTY](#page-164-0) キーワード 147 [MINTRACKSUNUSED](#page-164-0) キーワード 147 MULTI [キーワード](#page-42-0) 25 MVS [環境、サポートされる](#page-28-0) 11

### **N**

NE [演算子](#page-42-0) 25 NOPACKING キーワード [事前割り振りターゲットにおける](#page-141-0) 124 [事前割り振りターゲット・データ・セ](#page-87-0) [ットへの復元](#page-87-0) 70 [損傷のある区分データ・セットの復元](#page-98-0) [81](#page-98-0) [NULLMGMTCLAS](#page-99-0) キーワード 82 [NULLSTORCLAS](#page-99-0) キーワード 82

## **O**

OPTIMIZE [キーワード](#page-78-0) 61 [OUTDDNAME](#page-85-0) キーワード 6[8, 96](#page-113-0) [OUTDYNAME](#page-85-0) キーワード 6[8, 96](#page-113-0)

## **P**

[PARALLEL](#page-78-0) キーワード 61 [PARALLEL](#page-28-0) コマンド 11 [PASSDELAY](#page-173-0) オプション 156 PDS ([区分データ・セット](#page-31-0)) 14 [圧縮](#page-165-0) 148 圧縮中の PDS [のモニター](#page-131-0) 114 [圧縮中の変換](#page-132-0) 115 [異常条件](#page-98-0) 81 [回避](#page-132-0) 115 [サポート](#page-31-0) 14 [ストレージ所要量](#page-30-0) 13 [損傷のあるものの移動](#page-131-0) 114 [復元、損傷](#page-98-0) 81 DFSMSdss [による圧縮中の修復](#page-132-0) 115 PDSE (拡張区分データ・セット) [移動](#page-131-0) 114 [サポート](#page-31-0) 14 [復元](#page-97-0) 80 PERCENTUTILIZED キーワード [事前割り振りターゲットにおける](#page-141-0) 124 [論理データ・セット復元操作 による](#page-85-0) [68](#page-85-0) PERMIT [コマンド](#page-52-0) 35 PREPARE [キーワード](#page-26-0) [9, 139](#page-156-0) PROCESS [キーワード](#page-125-0) 10[8, 121](#page-138-0)

## **R**

RACF (リソース・アクセス管理機能) [キーワードの保護](#page-52-0) 35 [キーワード・プロファイル](#page-52-0) 35 [キーワード・モジュールの保護](#page-52-0) 35 [データベース](#page-172-0) 155 DEFRAG [用のデータ・セット消去テー](#page-177-0) [ブル](#page-177-0) 160 RAMAC [仮想アレイ](#page-25-0) (RVA) [8, 47](#page-64-0)[, 64](#page-81-0)[,](#page-123-0) [106](#page-123-0) [RDEFINE](#page-52-0) コマンド 35 REBLOCK [キーワード、事前割り振りタ](#page-141-0) [ーゲットにおける](#page-141-0) 124 REBLOCK 処理 [トラックの使用法](#page-177-0) 160 [ブロック・サイズの判別](#page-177-0) 160 RECATALOG キーワード [事前割り振りターゲットにおける](#page-141-0) 124 [論理復元処理時](#page-87-0) 70 [REDETERMINE](#page-157-0) キーワード 140 REFDT [キーワード](#page-42-0) 25 [RELBLOCKADDRESS](#page-95-0) キーワード 7[8,](#page-133-0) [116](#page-133-0) [RELEASE](#page-40-0) コマンド 23 [データ・セットの未使用スペース](#page-164-0) 147 [定義](#page-26-0) 9 [モジュール名](#page-51-0) 34 RENAME [キーワード、論理復元処理時](#page-88-0) [71](#page-88-0) RENAMEUNCONDITIONAL キーワード [事前割り振りターゲットにおける](#page-142-0) 125 COPY [コマンドを使用](#page-114-0) 97 REPLACE キーワード [移動、事前割り振りターゲット・デー](#page-138-0) [タ・セットへの](#page-138-0) 121 移動、VSAM [データ・セットの](#page-129-0) 112 [移動不能データ・セット](#page-94-0) 77 [事前割り振りデータ・セット](#page-86-0) 69 SMS [管理データ・セット](#page-100-0) 83 REPLACEUNCONDITIONAL キーワード [移動、事前割り振りターゲット・デー](#page-138-0) [タ・セットへの](#page-138-0) 121 移動、VSAM [データ・セットの](#page-129-0) 112 [移動不能データ・セット](#page-94-0) 77 事前割り振りデータ・ヤット 69 SMS [管理データ・セット](#page-100-0) 83 [REPRO \(IDCAMS](#page-117-0) コマンド) 100 [RESTORE](#page-26-0) コマンド [9, 21](#page-38-0)[, 66](#page-83-0)[, 68](#page-85-0) [移動不能データ・セット](#page-93-0) 76 印刷出力 [統合カタログ機能のユーザー・カタ](#page-92-0) [ログにより作成された](#page-92-0) 75 [概要](#page-22-0) 5 [架空のカタログ項目をもつデータ・セ](#page-104-0) [ット](#page-104-0) 87

[RESTORE](#page-26-0) コマンド *(*続き*)* [管理クラスの変更](#page-101-0) 84 [索引順次データ・セット](#page-93-0) 76 [事前割り振りターゲット・データ・セ](#page-86-0) [ット](#page-86-0) 69 [ストレージ・クラスの変更](#page-100-0) 83 [絶対トラック・データ・セット](#page-93-0) 76 [直接データ・セット](#page-93-0) 76 非 VSAM [データ・セット](#page-93-0) 76 [フィルター操作](#page-84-0) 67 [物理](#page-83-0) 6[6, 72](#page-89-0) [モジュール名](#page-51-0) 34 [論理](#page-83-0) 6[6, 67](#page-84-0) ACS [ルーチンに渡される変数](#page-196-0) 179 SAM [圧縮データ・セット](#page-104-0) 87 RLS [静止処理](#page-73-0) 5[6, 125](#page-142-0) [ROLLED-OFF](#page-103-0) 状態 8[6, 117](#page-134-0) RRDS [データ・セット、サポートされる](#page-31-0) [14](#page-31-0) [RVA \(RAMAC](#page-25-0) 仮想アレイ) [8, 47](#page-64-0)[, 64](#page-81-0)[,](#page-123-0) [106](#page-123-0)

## **S**

SDM ([システム・データ移動プログラ](#page-81-0) ム[\) 64](#page-81-0) SELECTMULTI キーワード [バックアップ機能での](#page-68-0) 51 [変換機能での](#page-159-0) 14[2, 144](#page-161-0) [COPY DATASET](#page-113-0) 機能を使用 96 COPY [機能を使用して](#page-36-0) 1[9, 110](#page-127-0) SHARE キーワード、HFS [のバックアッ](#page-67-0) [プ機能による](#page-67-0) 50 [SIZE](#page-197-0) 変数 180 SMS 管理 [データ移動による変換](#page-154-0) 137 [データ移動を伴わない変換](#page-156-0) 139 [変換](#page-25-0) [8, 135](#page-152-0) [変換、データ移動による](#page-154-0) 137 [変換、データ移動を伴わない](#page-160-0) 143 SMS 管理環境 [データの移動](#page-24-0) 7 [データ・セットの復元](#page-98-0) 81 [バックアップ](#page-57-0) 40 非 SMS [管理データ](#page-57-0) 40 [リカバリー](#page-57-0) 40 SMS [管理データ](#page-57-0) 40 SMS 管理データ・セット [移動](#page-135-0) 118 [バックアップ](#page-73-0) 56 [復元](#page-99-0) 82 復元、GDG [データ・セット](#page-103-0) 86 [物理復元](#page-102-0) 85 SMS [管理ボリュームへのデータ・セット](#page-134-0) [の移動](#page-134-0) 117

SMS 変換 [適格性](#page-153-0) 136 [不適格性](#page-153-0) 136 SMS [レポート](#page-158-0) 141 [SnapShot 8](#page-25-0) [移動、ネイティブ](#page-147-0) SnapShot によるボ [リュームの](#page-147-0) 130 [仮想並行コピー](#page-64-0) 4[7, 83](#page-100-0) [仮想並行コピー・モード](#page-120-0) 10[3, 107](#page-124-0) [許可検査](#page-147-0) 130 結合による [物理全ボリューム・コピー](#page-75-0) 58 [ネイティブ・モード](#page-25-0) [8, 106](#page-123-0)[, 107](#page-124-0) [バックアップ時間の短縮](#page-75-0) 5[8, 83](#page-100-0) [問題解決](#page-124-0) 10[7, 154](#page-171-0) [問題解決、ボリュームの](#page-148-0) 131 [DEBUG\(FRMSG](#page-124-0) キーワード 10[7, 154](#page-171-0) DEBUG(FRMSG [キーワード、ボリュ](#page-148-0) [ームの](#page-148-0) 131 SnapShot [によるデータ・セットの移動](#page-123-0) [106](#page-123-0) SPHERE [キーワード](#page-71-0) 5[4, 79](#page-96-0)[, 113](#page-130-0)[, 114](#page-131-0) STEPCAT DD [ステートメント](#page-90-0) 73  $STORCLASS +-7-K$  $STORCLASS +-7-K$  2[5, 82](#page-99-0) STORGRP キーワード [論理処理](#page-36-0) 19 [SYS1.ANTMAIN.SNAPnnnn](#page-81-0) データ・セッ ト [64](#page-81-0) [SYSALLDA 94](#page-111-0) [SYSDA 94](#page-111-0)

**T**

```
TEST キーワード 139
TOL (ENQF) キーワード、HFS のバック
アップ機能による 50
TRACKS キーワード
 物理処理 21
TSO FCWITHDRAW
 サブシステム・リソースの解放 105
  サブシステム・リソースの解放、ボリ
   ュームの 129
  FlashCopy 関係の解消 105
  FlashCopy 関係の解消、ボリュームの
   129
TTRADDRESS キーワード 78, 116
```
### **V**

[VALIDATE](#page-71-0) キーワード 54 [レコード・カウント](#page-20-0) 3 VM フォーマットのボリューム [移動](#page-149-0) 132 [バックアップ](#page-75-0) 58 [リカバリー](#page-109-0) 92

VM フォーマットのボリューム *(*続き*)* DFSMSdss [を使用する](#page-31-0) 14 VM [ミニボリューム](#page-64-0) 4[7, 103](#page-120-0) VSAM (仮想記憶アクセス方式) [クラスター、復元](#page-97-0) 80 [事前割り振り](#page-138-0) 121 スフィア [ダンプ](#page-71-0) 54 [適格性](#page-158-0) 141 [復元](#page-96-0) 79 データ・セット [移動](#page-129-0) 112 [移動、事前フォーマット設定の空の](#page-142-0) [125](#page-142-0) [コピー](#page-130-0) 113 [ストレージ所要量](#page-30-0) 13 [ダンプ](#page-71-0) 54 [復元、事前フォーマット設定の空の](#page-105-0) [88](#page-105-0) [変換](#page-99-0) 8[2, 112](#page-129-0) VTOC [索引付き](#page-31-0) 14 [非索引付き](#page-31-0) 14

### **W**

WAIT [キーワード](#page-173-0) 156

# [特殊文字]

\* (単一アスタリスク)[、部分修飾データ・](#page-41-0) [セット名で使用される](#page-41-0) 24 \*\* (2 [つのアスタリスク](#page-41-0))、部分修飾デー [タ・セット名に使用する](#page-41-0) 24 % (パーセント記号)[、部分修飾データ・セ](#page-41-0) [ット名で使用される](#page-41-0) 24

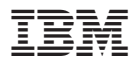

プログラム番号: 5694-A01

Printed in Japan

SC88-8983-05

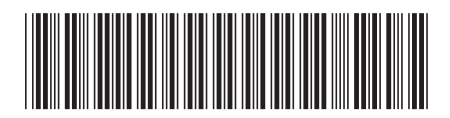

日本アイ·ビー·エム株式会社 〒106-8711 東京都港区六本木3-2-12